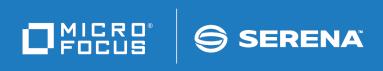

# ChangeMan<sup>®</sup> SSM Messages Guide

© Copyright 2001-2020 Micro Focus or one of its affiliates.

The only warranties for products and services of Micro Focus and its affiliates and licensors ("Micro Focus") are set forth in the express warranty statements accompanying such products and services. Nothing herein should be construed as constituting an additional warranty. Micro Focus shall not be liable for technical or editorial errors or omissions contained herein. The information contained herein is subject to change without notice.

Contains Confidential Information. Except as specifically indicated otherwise, a valid license is required for possession, use or copying. Consistent with FAR 12.211 and 12.212, Commercial Computer Software, Computer Software Documentation, and Technical Data for Commercial Items are licensed to the U.S. Government under vendor's standard commercial license.

Product version: 8.4 (October 2013)

Publication date: October 2020 (rebranded only)

## **Contents**

|           | Welcome to ChangeMan SSM          | 7  |
|-----------|-----------------------------------|----|
|           | Manual Organization               | 7  |
|           | ChangeMan SSM Documentation Suite | 8  |
|           | Using the Online Manuals          | 8  |
|           | Online Help                       | 9  |
| Chapter 1 | Introduction                      | 11 |
|           | LOG Data Set                      | 11 |
|           | Message Code Format               | 11 |
|           | Missing Messages                  | 12 |
| Chapter 2 | Messages                          | 13 |
| •         | HPS000-HPS999                     | 13 |
|           | HPS0000-HPS0099                   | 14 |
|           | HPS0100-HPS0199                   | 19 |
|           | HPS0200-HPS0299                   | 29 |
|           | HPS0300-HPS0399                   | 32 |
|           | HPS0500-HPS0599                   | 33 |
|           | HPS0600-HPS0699                   | 40 |
|           | HPS0700-HPS0799                   | 42 |
|           | HPS0800-HPS0899                   | 45 |
|           | HPS0900-HPS0999                   | 46 |
|           | HPS1000-HPS1099                   | 51 |
|           | HPS1100-HPS1199                   | 53 |
|           | HPS1200-HPS1299                   | 54 |
|           | HPS1300-HPS1399                   | 55 |
|           | HPS1400-HPS1499                   | 62 |
|           | HPS1500-HPS1599                   | 64 |
|           | HPS1600-HPS1699                   | 65 |
|           | HPS1700-HPS1799                   | 68 |
|           | HPS1800-HPS1899                   | 71 |
|           | HPS1900-HPS1999                   | 72 |
|           | HPS2100-HPS2199                   | 74 |
|           | HPS2400-HPS2499                   | 77 |
|           | HPS2500-HPS2599                   | 78 |
|           | HPS2600-HPS2699                   | 80 |
|           | HPS3000-HPS3099                   | 80 |
|           | HPS3100-HPS3199                   | 81 |
|           | HPS3200-HPS3299                   | 82 |
|           | HPS3300-HPS3399                   | 82 |
|           | HPS3600-HPS3699                   | 84 |
|           | HPS4000-HPS4099                   | 87 |

| Appendix A | MVS System Codes            |
|------------|-----------------------------|
| Appendix B | Sernet Messages             |
|            | Locating SERNET Messages    |
|            | SERNET Message Format       |
|            | SERNET Message Descriptions |
|            | SER0001 SERSTACK            |
|            | SER0200 SERSUBMT            |
|            | SER0300 SERHFS              |
|            | SER0500 SERVFILE            |
|            | SER0600 SERVER              |
|            | SER1000 SERCOMM             |
|            | SER1100 SERSTMGR            |
|            | SER1200 SERLOGER            |
|            | SER1300 SERVXPCC            |
|            | SER1400 SERMODLR            |
|            | SER1600 SERVSRVC            |
|            | SER1700                     |
|            | SER1800 SERTCBM             |
|            | SER2000 SERMAIN             |
|            | SER2150 SERLFLSH            |
|            | SER2200 SERDB2CA            |
|            | SER2300 SERIMSCA            |
|            | SER2400 SERVMDUU            |
|            | SER2500 SERCHCV             |
|            | SER3100 SERPANEL            |
|            | SER4000 SERVDSNO            |
|            | SER4300 SERVMBRO            |
|            | SER4400 SERVSYSO            |
|            | SER4500 SERVMVSO            |
|            | SER5000 SERXSEND            |
|            | SER5050 SERXRECV            |
|            | SER5100 SERLSEND            |
|            | SER5150 SERLRECV            |
|            | SER5200 SERXFLSH            |
|            | SER5900 SERSMTPC            |
|            | SER5950 SERSMTPT            |
|            | SER6000 SERCLIEN            |
|            | SER6100 SERXMLBC            |
|            | SER6200 SERXMLCC            |
|            | SER6300 SERXMLAC            |
|            | SER6400 SERXMLDB            |
|            | SER6500 SEREXSRV            |
|            | SER6600 SERXMLRC            |
|            | SER6700 SERPMLOD            |
|            | SER7000 SERJES              |
|            | SER7100 SERXFLIO            |
|            | SER7100 SERXPLIO            |
|            | 3LK/200 3EKADATA 182        |

| SER8000 SEROSTRM | 184 |
|------------------|-----|
| SER8200 SERUSER  | 185 |
| SER8300 SERXMLO  | 188 |
| SER8400 SERXMLI  | 189 |
| SER8500 SERVAMH  | 191 |
| SER8600 SERXMSIP | 191 |
| SER8650 SERBUILD | 192 |
| SER8700 SERXMVS  | 193 |
| SER8800 SERMMWD  | 196 |
| SER8850 SERSCAN  | 196 |
| SER9200 SERPRINT | 196 |
| SER9300 SERREAL  | 197 |
| SER9400 SERCOPY  | 198 |
| SER9500 SERENQ   | 201 |
| SER9600 SERVUSS  | 201 |
| SER9630 SERVUTIL | 202 |
| SER9640 SERNTFYR | 202 |
| SER9660 SERNFYP  | 203 |
| 1                | 205 |

## Welcome to ChangeMan SSM

This document describes ChangeMan $^{\circledR}$  SSM (System Software Manager for z/OS), a product of SERENA Software, Inc., a Micro Focus company.

ChangeMan SSM detects and tracks changes within groups of applications or system data sets, synchronizes local or remote operating environments, and restores environments to a clean and working state. ChangeMan SSM detects changes to data sets, PDS members, or full DASD volumes using a unique fingerprinting technology.

## Before You Begin

See the ReadMe for the latest updates and corrections for this manual. You can access the ReadMe from the Micro Focus SupportLine website at:

https://supportline.microfocus.com/

## Objective

This manual contains information for:

- The most frequently encountered batch messages
- A select group of ISPF messages
- Common MVS system codes
- SERNET Messages

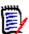

**NOTE** LIC\* messages are issued by the SER10TY licensing program; refer to the SER10TY User's Guide for these messages.

This manual helps you:

- Identify an error and take action to correct it.
- Obtain more information about error and informational messages.

## Audience

This manual is intended for any user who wants a more detailed explanation of ChangeMan SSM error and informational messages.

Change Bars

Change bars in the left margin identify text that has changed for SSM 8.4.

## **Manual Organization**

This document lists ChangeMan SSM error and informational messages in alphanumeric order. The message code, name, description, and appropriate action to take are provided.

## **ChangeMan SSM Documentation Suite**

The following manuals are available in Adobe Acrobat format. They can be downloaded from the Micro Focus SupportLine website at:

https://supportline.microfocus.com/

| Title                                             | Description                                                                                                    |  |
|---------------------------------------------------|----------------------------------------------------------------------------------------------------|--|
| ChangeMan SSM Getting<br>Started Guide            | <ul> <li>Introduces the Change Tracking, Detection and<br/>Synchronization, and Data Extraction components of<br/>ChangeMan SSM.</li> </ul>     |  |
|                                                   | <ul> <li>Explains how to set up your environment to<br/>get started quickly.</li> </ul>                                                         |  |
|                                                   | <ul> <li>Explains how to perform the most commonly<br/>used functions.</li> </ul>                                                               |  |
| ChangeMan SSM Change<br>Tracking User's Guide     | Gives instructions for using the Change Tracking Component.                                                                                     |  |
| ChangeMan SSM Detection and Synchronization Guide | Gives instructions for using the Detection and Synchronization Component.                                                                       |  |
| ChangeMan SSM Data<br>Extraction User's Guide     | Gives instructions for using the Data Extraction Component.                                                                                     |  |
| ChangeMan SSM Messages                            | Lists ChangeMan SSM error and informational messages and explains their meaning.                                                                |  |
| ChangeMan SSM Installation<br>Guide               | Provides instructions for installing the Change<br>Tracking, Detection and Synchronization, and Data<br>Extraction components of ChangeMan SSM. |  |

## **Using the Online Manuals**

The online manuals use the Adobe Portable Document Format (PDF). To view PDF files, use  $Adobe^{\mathbb{R}}$  Reader<sup> $\mathbb{R}$ </sup>, which is freely available from  $\underline{https://www.adobe.com/}$ .

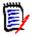

**NOTE** Be sure to download the full version of Reader. The more basic version does not include the search feature.

This section highlights some of the main Reader features. For more detailed information, see the Adobe Reader online help system.

The online manuals include the following features:

- **Bookmarks.** All of the online manuals contain predefined bookmarks that make it easy for you to quickly jump to a specific topic. By default, the bookmarks appear to the left of each online manual.
- **Links.** Cross-reference links within an online manual enable you to jump to other sections within the manual and to other manuals with a single mouse click. These links appear in blue.

- **Printing.** While viewing a manual, you can print the current page, a range of pages, or the entire manual.
- Advanced search. Starting with version 6, Adobe Reader includes an advanced search feature that enables you to search across multiple PDF files in a specified directory. (This is in addition to using any search index created by Adobe Catalog—see step 3 below.)

To search within multiple PDF documents at once, perform the following steps (requires Adobe Reader version 6 or higher):

- **1** In Adobe Reader, select Edit | Search (or press CTRL+F).
- **2** In the text box, enter the word or phrase for which you want to search.
- 3 Select the **All PDF Documents in** option, and browse to select the folder in which you want to search. (If you have a document open that has an Adobe Catalog index attached, you can leave the **In the index named...** option selected to search across all the manuals in the index.)
- 4 Optionally, select one or more of the additional search options, such as **Whole words** only and **Case-Sensitive**.
- **5** Click the **Search** button.

Optionally, you can click the **Use Advanced Search Options** link near the lower right corner of the application window to enable additional, more powerful search options. (If this link says **Use Basic Search Options** instead, the advanced options are already enabled.) For details, see Adobe Reader's online help.

## Online Help

ChangeMan SSM includes an online help system that offers the following:

| Attribute               | Description                                                                                                    |
|-------------------------|----------------------------------------------------------------------------------------------------|
| Guidance<br>Information | Press F1 in the command field to display an overview of the current panel.                                                                                     |
| Index                   | A list of key words from which you can access detailed information on each subject.  Press F1 from the main menu of each of the components to access the menu. |
| Field<br>Sensitive Help | Field sensitive help is available for every field on the ISPF panels. Place the cursor on the field and press F1 for help.                                     |

## Chapter 1

## Introduction

ChangeMan SSM displays and reports messages for the batch and ISPF functions.

- Batch messages have four digits and are written to the joblog output.
- ISPF messages have three digits and are displayed from within the ISPF interface to ChangeMan SSM. For warning or error messages, there is usually a related four-digit message written to the LOG data set.

This manual contains information for the most frequently encountered batch messages and a select group of ISPF messages. Additionally, common MVS system codes are described in *Appendix A, "MVS System Codes,"* on page 89, and SERNET messages are documented in Appendix B, "Sernet Messages" on page 91.

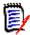

**NOTE** LIC\* messages are issued by the SER10TY licensing program; refer to the *Serena SER10TY User's Guide* for these messages.

## **LOG Data Set**

During a ChangeMan SSM ISPF session, each user is allocated a LOG data set, which has the recommended name of *Userid*.SSM.LOG. Most critical messages produced during an ISPF session are written to this LOG data set. The file is closed when you exit the ISPF session.

The LOG data set is allocated in the CLIST provided to invoke ChangeMan SSM. If the file is not allocated, the CLIST is exited when the error at *open* occurs. The data set is one track with LRECL of 121 characters and BLKSIZE of 6050 characters. Any other BLKSIZE is overlaid to this standard by the software.

If a problem occurs during the ISPF session, you must first exit the ChangeMan SSM ISPF facilities by pressing PF4; this allows the last messages to be written to your LOG file. Then, browse the LOG data set for aid in the analysis and resolution of the situation.

## Message Code Format

The format of the message code is: HPSnnnnX

- The first three characters are the constant HPS.
- The fourth through seventh characters (nnnn) are a unique number.
   All batch messages are four digits; all ISPF messages are three digits.

■ The last character (X) is a suffix indicating the message type, as described in the following table:

| Abbreviation | Message Type | Description                          |
|--------------|--------------|--------------------------------------|
| А            | Action       | Action is required.                  |
| Е            | Error        | Processing terminates.               |
| I            | Information  | Information is furnished.            |
| W            | Warning      | Processing attempts to continue.     |
| Т            | Trace        | Details of ChangeMan SSM operations. |

## **Missing Messages**

If you are unable to find a message in this guide, refer to the MESSAGES member in the SAMPLES data set (one of the ChangeMan SSM distribution libraries). This member contains messages that were added after the documentation was printed.

ChangeMan®SSM

## **Messages**

The messages are grouped within their functional areas and then listed in ascending order by their unique number. System completion codes are described in Appendix A, "MVS System Codes" on page 89.

## **HPS000-HPS999**

Three-digit messages are used only for ISPF functions and are displayed from within the ISPF interface to ChangeMan SSM. Only a select group of ISPF messages is documented in this manual.

For warning or error messages, there is usually a related four-digit message written to the LOG data set. See "LOG Data Set" on page 11 for more information.

HPS003I Selected option is unavailable. You are not defined to this group.

**Explanation:** You are not authorized for the selected option.

HPS014E Not authorized to access Department department

**Explanation:** You do not have SAF access to the selected Department. If you are a Site Administrator and received this message, please note that although your privileges allow you to see all defined Departments, you still need SAF authority to a given Department profile in order to administer that Department or its Groups.

**Solution:** Have the SAF administrator establish access to the selected Department.

HPS015E Not authorized to administer Department department

**Explanation:** You do not have update access to the selected Department; you need update access to be able to administer a Department.

**Solution:** Have the SAF administrator establish update access to the selected Department.

HPS016E RACF ACCESS Request failed for Department department

**Explanation:** The selected Department has not been defined to the security facility.

**Solution:** Have the SAF administrator create a resource profile with the same name as the department.

HPS051E Only one of the Date Range options can be specified.

HPS150I Requested data not found.

**Explanation:** The FIND command did not find the string being searched for.

**Solution:** Check the string you specified or scroll to the top of the data to search from the top. A successful FIND scrolls the entry containing the string to the top of the display, so the FIND command starts the search with the second row displayed.

HPS152W Invalid command parameter 'aaaaaaaa'.

**Explanation:** An invalid parameter 'aaaaaaaaa' was specified in a command.

**Solution:** Verify that the command and parameters were entered correctly, and that all

required parameters were specified.

HPS169E No data set(s) matching supplied pattern(s) were found.

HPS173E Department 'department' is not defined to SSM. RC='code'.

**Explanation:** The specified department is not known to SSM.

**Solution:** Verify that the department name was entered correctly.

PS12 The Group cannot be deleted. Object count must be zero.

**Explanation:** Before an Admin can delete a group using the ISPF interface, all of the objects that are defined to the group must be deleted. If the object count is zero and user

count is not zero, the group will be deleted and the users are revoked.

**Solution:** Delete all of the objects that are defined to the group first. Then, you can

delete the group.

HPS245I No new events detected.

HPS268I COMPARE selection(s) completed. Sync='number of in-sync members',

OutSync='number of out-of-sync members'.

(S)elect pairs to COMPARE.

**Explanation:** The number of in-sync and/or out-of-sync members are displayed. Depending on the selection criteria set on the previous HPSDSYN1 panel, Sync (y/n) and

Outsync (y/n), members will be available for comparison.

**Solution:** Select two members (normally a base and target member), and press Enter to perform the COMPARE. Subsequently, other member pairs can be selected for additional

member comparisons.

HPS598E Valid commands are FIND and LOCATE.

Explanation: An invalid command was entered. The only valid commands are FIND and

LOCATE.

**Solution:** Verify that the command was entered correctly.

HPS599E Valid commands are FIND, LOCATE, and RESET.

**Explanation:** An invalid command was entered. The only valid commands are FIND,

LOCATE, and RESET.

**Solution:** Verify that the command was entered correctly.

## HPS0000-HPS0099

HPS0000I Job Started: 'start time',

Job Ended : 'end time',

Warning cnt: 'nr' Severe msgs: 'nr'

**Explanation:** This message appears at the end of each job.

**Solution:** This is an informational message that does not require any user action.

HPS0008E 'DD NAME' is not a valid snapfile. RECFM must be FB and LRECL

must be 'num'. Header must be valid.

**Explanation:** The file referenced by the DD statement is not a valid snapfile.

**Solution:** Verify that the DD statement is pointing to the correct file.

HPS0012E Rejected command or Syntax error. "value" command "nr"-

"nr" Col. "nr".

**Explanation:** The command was either rejected as invalid or contained an invalid

parameter.

**Solution:** Correct the command and/or parameter in error and resubmit the job.

HPS0013E Syntax error 65. Day-of-month cannot be zero

\* Program return code = 'return code' \*

HPS0016E 'DD NAME' open failure. R15='nr' Unable to open 'name'

**Explanation:** The SYSUT1 or SYSUT2 data set cannot be opened.

**Solution:** Check the JCL to ensure that the DD statements are pointing to the correct

DSNs.

HPS0020E HPSPLIB DD is required. Not found: SYS1.PARMLIB

**Explanation:** HPSPARMS member not found in indicated data set.

**Solution:** Either add member HPSPARMS to the indicated data set, or supply an HPSPLIB

statement which points to the library and member name of your SSM parameters.

HPS0022I PARMLIB in effect: 'parmlib'

Security Userid: 'AUTH id'

**Explanation:** This message specifies the security entity under which the job is being run.

**Solution:** This is an informational message that does not require any user action.

HPS0023E HPSPLIB DD member name not specified.

**Explanation:** The HPSPLIB member name is missing.

**Solution:** Correct the error and resubmit.

HPS0024E Open failure of PARMLIB DD 'dismantle'

**Explanation:** The specified PARMLIB failed to open.

**Solution:** Correct the error and resubmit.

HPS0025E PARMLIB Dsn is not fixed blocked: 'dsn'

**Explanation:** The PARMLIB data set does not have the correct data set attributes. It must be fixed-blocked with an LRECL of 80. Either the data set specified in the \$PARMSET job is incorrect or the HPSPLIB DD statement in your job is pointing to an incorrect data

set name.

**Solution:** Correct the error and resubmit.

HPS0026E \* Error \* Site Master 1st record is invalid.

Key of record is 'Record key' and length='Record length'

**Explanation:** The first record in the Site Master has an unexpected Record Type. This is

an internal check to guarantee the integrity of the Site Master.

**Solution:** If possible, restore the integrity of the Site Master. If this cannot be done, contact ChangeMan SSM Technical Support.

### HPS0027E

\* Error \* Site Master record length is invalid. Key of record is 'Record key' and length='Record length'

**Explanation:** While reading the Site Master, an invalid record length was encountered. This may indicate an integrity problem on the Site Master.

**Solution:** If possible, restore the integrity of the Site Master. If this cannot be done, contact ChangeMan SSM Technical Support.

#### HPS0028E

\* Invalid record type 'Record key' in Site Master.

**Explanation:** While reading the Site Master, an invalid Record Type was encountered. This may indicate an integrity problem on the Site Master.

**Solution:** If possible, restore the integrity of the Site Master. If this cannot be done, contact ChangeMan SSM Technical Support.

### HPS0029I

Successful open of Site Master: 'cluster name'

**Explanation:** The Site Master has been opened.

**Solution:** This is an informational message that does not require any user action.

#### HPS0030E

\* Error \*Site Master record 'Record key' points to a non-existent OM

**Explanation:** A Site Master record refers to an Object Master that does not exist. This is a Site Master integrity problem. An Object Master may have been detached from the system without using the standard procedure provided in the ChangeMan SSM's ISPF component.

**Solution:** If the reason cannot be determined, contact ChangeMan SSM Technical Support.

#### HPS0031E

\* Failure of cluster name locate \* for cluster 'Cluster name'

**Explanation:** The Site Master or the Object Master are not cataloged data sets. They must both be VSAM data sets.

**Solution:** Refer to the ChangeMan SSM Install Guide for the appropriate installation procedures.

## HPS0032E

\* Initialization aborted \* R0 = 'content'

**Explanation:** The initialization process aborted because of a volume allocation error. Register 0 contains the program Return Code.

**Solution:** If the reason cannot be determined, contact ChangeMan SSM Technical Support.

## HPS0033E

Vsam cluster not found in VVDS.

Cluster name='cluster name'

**Explanation:** The VSAM data component was found in the VVDS (VSAM Volume Data Set) but not in the VTOC (Volume Table of Contents). It is not a legitimate VSAM data set. (The product reports any possible integrity problems observed during its functions.)

**Solution:** If the reason cannot be determined, contact ChangeMan SSM Technical Support.

## HPS0034I

\* Site Master remains in sequential mode. \*

**Explanation:** The Site Master was opened for random processing. It was discovered to be a new file and then opened for sequential processing.

**Solution:** This is an informational message that does not require any user action.

HPS0035E Record 0 has invalid object count 'number of tracked

objects'

**Explanation:** The Site Master's indication of the total number of tracked Objects in the

Object Master is incorrect. This may be an integrity problem.

**Solution:** If possible, restore the integrity of the Site Master. If this cannot be done,

contact ChangeMan SSM Technical Support.

HPS0036I Volser = 'volser' Object = 'object name'

Explanation: During Global Event Tracking (HPSGLOBE), the named Object was

encountered and processed.

**Solution:** This is an informational message that does not require any user action.

HPS0037I M-lrecl = 'size' , M-datsi = 'size'

Max-lrec = 'maximum VSAM record size'

**Explanation:** After a VSAM file is located in the VVDS (VSAM Volume Data Set), both the CI and Maximum Record Size are logged. This is associated with message HPS0036I when

the file is VSAM.

**Solution:** This is an informational message that does not require any user action.

HPS0038E Site Master requires conversion.

**Explanation:** The Site Master is at a level lower than V820. It must be converted to

V820 format.

**Solution:** Use the JCL provided in the *somnode*.SSM.INSTALL(SSM8CONV) member to

convert the Site Master to the new format.

HPS0039E Site Master and Object Masters are not supported. At least

'site master level' is required. Current version, 'version

of the site master'

**Explanation:** The level of the Site Master is not at the proper level required by the

current version of the software.

**Solution:** Run the job to convert the Site Master and its associated Object Master.

HPS0040E PARMLIB Dsn lrecl is not 80 'dsn'

**Solution:** Correct the error and resubmit.

HPS0041W Invalid parameter "parameter"

**Explanation:** The override parameter in the JCL pointed by the //HPSPLIBO DD is

invalid.

**Solution:** Correct the override parameter.

HPS0042W Parameter is not unique.

**Explanation:** The override parameter in the JCL is not unique.

**Solution:** Check the data of the //HPSPLIBO DD.

HPS0043W Invalid numeric field specified in the override parameter.

**Explanation:** The override parameter in the JCL has an invalid numeric field.

**Solution:** Check the data of the //HPSPLIBO DD.

HPS0044W Invalid value in the override parameter.

**Explanation:** The override parameter in the JCL contains invalid data.

**Solution:** Check the value.

HPS0045E Missing required parameter: "parameter"

**Explanation:** The HPSPARMS member lacks the required parameter.

**Solution:** Edit and save this member and resubmit the job.

HPS0046E DD HPSIN is required.

**Explanation:** The DD HPSIN is required. **Solution:** Correct and resubmit the job.

HPS0049I \*\*\* TSO ID only has READ access to Master Files. \*\*\*

**Explanation:** This message may be issued for either of the follow reasons:

 The current TSO UserId does not have SAF authority to update the SSM SITE or OBJECT master files.

Your environment does not have the RACF "protectall" option and there is no specific or generic profile in the DATASET class to protect the master files. RACF issues a return code of 4 and SSM handles this as an error and sets the master files to Read Only mode.

HPS0050E \*\* RLS has prevented access to the Master files. \*\*

The RTO must be down, all ISPF users must be signed off,

and all SSM batch jobs must have completed before starting the

\$INTEG job.

Change Tracking functions cannot be started while HPSINTEG is

running.

HPS0051E Unable to allocate Site Master as defined in HPSPARMS:

SITEMASTER 'sitemaster-dsn'.

HPS0052E SSM appears to be active in another screen. Only one instance may

be active per ISPF userid.

HPS0053E ISGQUERY error, Return=xxxxxxxx Reason=yyyyyyyy.

**Explanation:** An attempt to open the site master file in RLS mode failed with a return code indicating that the dataset was open elsewhere in non-RLS mode. This message indicates that an ISGQUERY call, issued to report on enqueues outstanding against the

site master, failed with the return and reason codes contained in the message.

**Solution:** Contact ChangeMan SSM Technical Support.

HPS0054I Site Master is in use by: Jobname on sysname asid x'asid'.

**Explanation:** An attempt to open the site master file in RLS mode failed with a return code indicating that the dataset was open elsewhere in non-RLS mode. This message

reports on all enqueues outstanding against the site master.

**Solution:** To allow the site master to be opened in RLS mode, the reported enqueues must be released. If the problem persists, contact ChangeMan SSM Technical Support.

HPS0060I SSM resource manager cleanup started.

**Explanation:** Normal recovery processing of the SSM STC either failed or was not allowed to execute, so the essential cleanup work is to be attempted by the SSM resource manager.

**Solution:** Examine why recovery is taking place and proceed accordingly. If necessary, contact ChangeMan SSM Technical Support.

HPS0061I

SSM resource manager cleanup completed.

**Explanation:** Normal recovery processing of the SSM STC either failed or was not allowed to execute, so the essential cleanup work was performed by the SSM resource manager.

**Solution:** Examine why recovery took place and proceed accordingly. If necessary, contact ChangeMan SSM Technical Support.

## HPS0100-HPS0199

**HPS0100I** 

```
Dynamic allocation of: 'filename' SVC99 error field = x'0000' info = x'0000'
```

**Explanation:** This is an informational message issued when TRACE is enabled in the \$INTEG job. No action is required as the error code from the dynamic allocation is zero.

**HPS0100W** 

```
** FAILURE ** DYNAMIC ALLOCATION OF FILE 'filename':SVC99 ERROR FIELD = 'error code', INFO = 'reason code'
```

**Explanation:** Dynamic allocation of the specified file failed. The error code and the reason code are given in the message. Refer to the "*Interpreting DYNALLOC Return Codes*" section of the Authorized Assembler Services Guide, or the ISPF tutorial as follows:

- 1. Select Option Tutorial (T) from the ISPF main Menu.
- 2. Press Enter to go to the next page.
- 3. Select Table of Contents (TOC).
- 4. Select Appendix (A) for Dynamic Allocation Errors.
- 5. Select Appendix (A) for Dynamic Allocation Interface Routine (DAIR).
- 6. Press Enter to go to the next page. Use the second character in the reported error code as a class indicator. For example, error code 0210 is in class 2.
- 7. Select the class code determined above to see the detail of the message. Error code 0368, which is a common cause of SVC99 failure, indicates lost APF authorization.

**Solution:** Determine the cause of the failure, and resubmit the job; or reinvoke the ISPF function.

#### **HPS0101E**

\*\* FAILURE \*\* DYNAMIC ALLOCATION OF VOLUME

'volser':SVC99 ERROR

FIELD = 'error code', INFO = 'reason code'

**Explanation:** Dynamic allocation of the specified volume failed. The error code and the reason code are given in the message.

**Solution:** Follow the instructions described in message HPS0100W.

## **HPS0102T**

'ACBTYPE' FILE OPENED CLUSTER, 'cluster name' USING MACRF = 'macro format'

**Explanation:** This is a trace (or logging) message. The named VSAM cluster was opened successfully.

**Solution:** This is a trace message. User actions will depend on the purpose of ther trace.

### **HPS0103E**

```
** OPEN/CLOSE FAILURE ** ON 'ACB type'
FILE CLUSTER = 'ACB cluster name'
MACRF = 'ACB macro format'
R15 = 'content'
R0 = 'content' ERROR-CODE = 'ACB error field'
```

**Explanation:** During an OPEN or CLOSE function for the named VSAM cluster, an error occurred. The cluster name, the MACRF used to open/close the cluster, the contents of register 15 and register 0, along with the error code extracted from the ACB are all logged to identify the exact cause of the error.

**Solution:** Refer to the IBM *DFSMS Macro Instructions for Data Sets* manual, *VSAM Macro Return and Reason Codes* section. VSAM sets a reason code in the RPL. Reason codes are associated with a return code in register 15. For a listing of VSAM messages, see the IBM *System Messages and Codes*. Correct the ISPF function.

#### **HPS0104E**

```
HPSTRACK hh:mm:ss Key = 'key of record'
** Get Failure ** on SM file cluster 'cluster name',
MACRF = 'macro form',
RPL OPTCD = 'RPL option code',
R15 = 'content of register 15'
R0 = 'content of register 0'
FDBK = 'reason code'
* Program return code = 'return code' *
```

**Explanation:** A VSAM error occurred. The RPL return code is in register 15, and the reason code (RPLERRCD) is in the FDBK field. Refer to the IBM manual, *DFSMS/MVS Macro Instructions for Data Sets*, for information about interpreting these fields.

**Solution:** Correct the cause of the error and re-try the operation. In some cases, the integrity check program HPSINTEG will need to be run to remove any vestigial entries from the failed operation. If the cause cannot be determined, contact ChangeMan SSM Technical Support.

#### HPS0105E

```
** Open Error ** volser, 'volser'
```

**Explanation:** An SVC 22, issued to open the VTOC (Volume Table of Contents) of the specified volume, failed.

**Solution:** If the reason cannot be determined, contact ChangeMan SSM Technical Support.

HPS0106E

\*\* OBTAIN ERROR \*\* VOLSER = 'volser' R15 = 'content'

**Explanation:** An Obtain request for a DSCB4 record in the VTOC (Volume Table of Contents) failed. The return code from the Obtain function is in register 15.

**Solution:** Contact ChangeMan SSM Technical Support.

**HPS0107W** 

\* I/O read failure on volume 'volser' at CCHH X'cchh'

ECB = X'NN.....' IOB = X'type' X'ecb' X'work1' X'work2'

X'chpgm' X'dcb' X'wkccw' X'mbb' X'cchh'

Nr-bytes-read = 'read'

**Explanation:** During a full-track read, an error condition was encountered. The Volser and the CCHH of the track, where the read failed, is reported. The contents of the IOB (40 bytes) is displayed for diagnosing the problem.

**Solution:** If the reason cannot be determined, contact ChangeMan SSM Technical Support.

**HPS0108W** 

'nr' events were lost from following history record.

**Explanation:** During the capture function, an inconsistent structure of events was encountered. The events are deleted.

**Solution:** If the reason cannot be determined, contact ChangeMan SSM Technical Support.

**HPS0109W** 

\*\*\* Fingerprint Data Set is empty \*\*\*

DSname = 'data set name'

DDname = 'DD name'

**Explanation:** Fingerprint Data Set is empty. Process should be evaluated.

**Solution:** If the reason cannot be determined, contact ChangeMan SSM Technical Support.

**HPS0110E** 

\*\* Alloc Failure \*\* previously allocated volume, 'volser'

**Explanation:** An SVC 99, request to allocate a volume, failed since it was already allocated.

**Solution:** If the reason cannot be determined, contact ChangeMan SSM Technical Support.

**HPS0111T** 

Site Master, 'cluster name' -added- key, 'record key'

**Explanation:** This is a trace (or logging) message. The record of the specified key was added successfully to the Site Master VSAM cluster.

**HPS0112T** 

KEY 'Site Master Key' UPDATED IN THE SITE MASTER FILE, 'ACB cluster name'

**Explanation:** This is a trace (or logging) message. The record of the specified key was updated successfully in the Site Master VSAM cluster.

**HPS0113T** 

KEY 'Site Master Key' ERASED FROM THE SITE MASTER 'ACB cluster name'

**Explanation:** This is a trace (or logging) message. The record of the specified key was erased successfully from the Site Master VSAM cluster.

**HPS0114T** 

KEY 'Object Master Key', ADDED TO THE OBJECT MASTER 'ACBCLUS'

**Explanation:** This is a trace (or logging) message. The record of the specified key was added successfully to the Object Master VSAM cluster.

**HPS0115T** KEY 'Object Master key' UPDATED IN THE OBJECT MASTER 'ACB cluster name' **Explanation:** This is a trace (or logging) message. The record of the specified key was updated successfully in the Object Master VSAM cluster. **HPS0116T** KEY 'Object Master key' ERASED FROM OBJECT MASTER 'ACB cluster name' **Explanation:** This is a trace (or logging) message. The record of the specified key was erased successfully from the Object Master VSAM cluster. Object Master "name" does not exist. **HPS0117W Solution:** If the reason cannot be determined, contact ChangeMan SSM Technical Support. \* REFERRED OBJECT MASTER ALREADY EXISTS \* OBJECT MASTER **HPS0118W** CLUSTER NAME 'cluster' **Explanation:** The attempt to attach this Object Master to the Site Master is denied because it already is attached. **Solution:** Make sure the Object Master cluster name is correct as given. \* Error \* OWNER NAME FIELD IS NULL HPS0119W **Explanation:** During the attach of an Object Master, the owner name was not provided. **Solution:** Provide the name of the owner for the Object Master. \* Error \* null password field not flagged with "\*" **HPS0120W Solution:** Provide the name of the owner for the Object Master. **HPS0121W** \* Primary function cannot be selected. Userid is not a primary. **Explanation:** Userid must be a Site Master Administrator. **Solution:** Contact the Site Administrator to perform the function. \* Admin function cannot be selected. Userid is not an HPS0122W administrator on this OM. **Explanation:** Userid must be an OM Administrator on the current OM. **Solution:** Contact the Site Administrator to perform the function. **HPS0123W** \* Group Admin function cannot be selected. Userid is not an Admin in this OM. **Explanation:** Userid must be a Group administrator to perform the function. **Solution:** Contact the Group Administrator to perform the function. \* User function cannot be selected. Userid is not a user in **HPS0124W** current group. **Explanation:** Userid must be a user assigned by the Group Administrator. **Solution:** Ask the Group Administrator to add the user.

HPS0100-HPS0199 **HPS0125W** \* Administrator/user functions cannot be selected. OM IS not attached. **Explanation:** An Object Master must be attached before an Object Master Administrator, Group Administrator or a User can perform functions against it. **Solution:** Have the authorized person attach the Object Master, and try the function then. **HPS0126W** \* Setgrp failed. Not in Group Admin or User mode. **Explanation:** This is probably an internal error. **Solution:** If the reason cannot be determined, contact ChangeMan SSM Technical Support. **HPS0127W** Dsn is cataloged on a non-DASD device. Dsn: 'dsn' **Solution:** None. Non-DASD data sets are not supported. Fingerprint Dsn 'dsn' failed the locate. **HPS0128E Solution:** Correct the probable error in the name. **HPS0129E** Fingerprint Dsn 'dsn' is not dsorg=PS,recfm=FB lrecl=512, blksize=4096 **Explanation:** This is not a Fingerprint Data Set. **Solution:** Correct the probable error in the name or the attributes. HPS0130W Data set not found in catalog. Dsn: 'dsn' **Solution:** Correct the probable error in the data set name. **HPS0131W** Volume list conflicts with catalog on dsn, 'dsn' Catalog-list User-list Explanation: There is a conflict between what the catalog indicates and what the user assumes. **Solution:** Resolve the conflict by checking the system catalog.

> Obtain failure on volume 'volser' Object not defined. Dsn: 'dsn'

**Explanation:** The data set to be tracked failed the Obtain.

**Solution:** Check the catalog or the VTOC of the volume to find out the location of the data set, and correct the data set name or the supplied volser.

**HPS0133W** Invalid multi-volume sequence list for Dsn, 'dsn'

**Explanation:** The multi-volume data set does not have proper sequencing.

**Solution:** Check the system catalog and correct the volume list.

**HPS0134E** Open failure on Fingerprint Data Set Sname = 'Fingerprint Data Set name'

HPS0132W

DDname = 'DD name pointing to the Fingerprint Data Set'

**Explanation:** Fingerprint Data Set did not open successfully.

**Solution:** Verify the dsname or the DD pointing to the Fingerprint Data Set.

Close failure on Fingerprint Data Set 'Data set name' HPS0135E **Explanation:** The named Fingerprint Data Set could not be closed. **Solution:** If the reason cannot be determined, contact ChangeMan SSM Technical Support. HPS0136I Fingerprint Data Set created successfully containing tokens for 'nr' data sets. DSname = 'dsn' DDname = 'dd'**HPS0137E** Locate failed with RC='code' **Explanation:** The locate macro failed. **Solution:** Check the spelling of the name. HPS0138I Dsn selected and included. DSN **Explanation:** The data set specified was selected, by specification criteria, and was hashed successfully. HPS0139I \* Dsn not selected, 'data set name' **Explanation:** The data set named in the message was a candidate for selection. It was not selected because it was a VSAM data set. \*\*Dsn not included\*\* , 'Data set name' **HPS0140I Explanation:** The data set named could not be hashed successfully. This message is preceded by an HPS07nn message indicating the reason for the failure. Volume selected, 'volser' Addr, 'cuu' HPS0141I 'storage/private/public' **Explanation:** The volume was selected using a VOLSER pattern. HPS0142I Fingerprint Data Set loaded successfully. 'nr' data sets included.' 'nr' data sets excluded.' Dsname = 'dsn' DDname = 'dd' **HPS0143E** Superdir already contains Todsn, 'data set name' **Explanation:** The Superdir data set already contains the information for this data set. **Solution:** This job may have been submitted before. **HPS0144W** Inconsistent attributes in Multi-vol Dsn. 'dsn' **Solution:** Investigate the error. If the reason cannot be determined, contact ChangeMan SSM Technical Support. HPS0145I SM-Key= 'key' (message indicating the Site Master key.)

HPS0146E Target Dsn='Data set name'

Lrecl='Lrecl' Blksize='Block size' Dsorg='Dsorg'

Recfm='RecFM'

Base Dsn='Data set name'

Lrecl='Lrecl' Blksize='Block size' Dsorg='Dsorg'

Recfm='RecFM

Target has unmatching attributes with base

**Explanation:** A request to synchronize two groups of data sets was made. The data set attributes of the target and base must match. For example, if the target data set is a load library, the base data sets must all be load libraries as well.

**Solution:** Correct the unmatched situations, and resubmit the job.

HPS0147I Targ-Dsn: 'dsn'

HPS0148W Open failure on dsn 'dsn'

**Solution:** Correct the error.

HPS0149E Aborted. Resolve the conflicts using the REJECT parameter

and resubmit the job.

**Explanation:** During the EXTRACT process, some conflicts have been detected. These

conflicts should be resolved.

Solution: To run this function successfully, the identified conflicts must be resolved. Use

the REJECT parameter.

HPS0150I Successful open of DSN 'Data set name'

Explanation: The defined Object passed all security checks successfully. It was opened

for READ access.

HPS0151E Fingerprint Data Set is Damaged or empty or had nothing

selected.

DSname = 'dsn' DDname = 'dd'

**Solution:** Correct the error and resubmit.

HPS0152I Pattern exclusion of dsn, 'dsname'

**Explanation:** This data set is excluded due to the presence of the EXCLDSN parameter.

HPS0153I Not included by pattern. Dsn, 'dsname'

**Explanation:** The INCLDSN pattern was defined such that this data set was not selected.

HPS0154W Duplicate name rejection of dsn, 'dsname'

**Explanation:** The INCLDSN pattern was defined such that this data set was not selected.

HPS0155W Targ-Dsn , 'DSN'

HPS0156E Target has multiple base but is not a PDS

**Explanation:** The target, when multiple, must be PDS.

**Solution:** Correct the error and resubmit the job.

HPS0157W Base-Dsn, 'DSN'

Like member names with unlike contents are conflicts. **HPS0158W** 

**Explanation:** In the base group there were multiple members having the same name,

but being different in contents.

**Solution:** Decide which member is the correct one and delete the undesirable modules.

**HPS0159W** Target Dsn already exists in Superdir 'DSN'.

**Explanation:** Probably the job has been submitted twice.

**HPS0160W** BASKET is empty, No action taken.

**Explanation:** The BASKET used in the EXPORT function was empty.

**Solution:** Create another BASKET and resubmit the job.

**HPS0161W** Empty data set, 'data set name'

**HPS0162W** Not a Superdir data set:

**Solution:** Correct the DD to point to the appropriate Superdir data set.

HPS0163W Damage type 'code'

**Explanation:** The Superdir data set was found to be invalid.

**Solution:** This code must be interpreted by ChangeMan SSM Technical Support.

Open failure for Superdir data set **HPS0164E** 

DSname='dsn' DDname='dd'

**Solution:** Contact ChangeMan SSM Technical Support.

HPS0165E Close failure on Superdir data set 'data set name'

**Explanation:** This may be an internal problem.

**Solution:** Contact ChangeMan SSM Technical Support.

HPS0166I Superdir data set created successfully.

**HPS0167W** Duplicate Dsname is flushed.

Successful recall of Superdir data set. HPS0168I

HPS0169W Non-PDS data set Fingerprint is changed for Dsn = 'source

data set'

**Explanation:** This is a non-partitioned data set. The Fingerprint token is different from

what it is expected to be. Integrity question.

**Solution:** Correct the condition and resubmit the job.

**HPS0170W** Member 'member name' has been updated.

From-DSN, 'base data set name'

Explanation: During the EXPORT of a changed member, the Fingerprint token of the member to be exported was different from the one recorded in the super directory. There

is a potential regression.

Solution: Determine the cause of the error and redo the EXTRACT, and REJECT these conflicting members. If REJECT is not wanted, re-Fingerprint the base environment.

HPS0171W Member 'member name' was deleted from base DSN 'base data

set name'

**Explanation:** During the EXPORT of a changed member, the member to be exported no longer exists in the base environment.

**Solution:** Determine the cause of the error and redo the EXTRACT, and reject these conflicting members. If REJECT is not wanted, re-Fingerprint the base environment to

establish a new representation.

HPS0172W Close failure on dsn, 'dsn'

**Explanation:** The data set did not close. This may be an internal problem.

**Solution:** Contact ChangeMan SSM Technical Support.

HPS0173W HPSTRACK hh:mm:ss OPEN failed for 'cluster name'

R15=n ACB error field=x'nn'

Uninitialized VSAM files are not supported.

**Explanation:** The data set did not open. An empty VSAM file is a common cause for the

open failure when R15=8 and ACBERRF=x'A0'.

**Solution:** Contact ChangeMan SSM Technical Support if you cannot solve the problem.

HPS0174W Defective history will have bytes removed between

displacement 'address' and 'address'

**Explanation:** There were bad events in the structure. This may be an internal problem.

**Solution:** Contact ChangeMan SSM Technical Support.

HPS0175E Obtain DSCB1 error

**Explanation:** The data set does not exist any more. There may be an invalid entry in the

catalog that does not point to a valid data set.

**Solution:** Investigate the reason and correct the problem.

HPS0176I Basket created successfully.

**Solution:** Proceed with the IMPORT function if wanted at this time.

HPS0177E Open failure for Basket.

**Solution:** Check for the DD to make sure it is pointing to the correct data set.

HPS0178E Close failure for Basket.

**Explanation:** This may be an internal problem.

**Solution:** Contact ChangeMan SSM Technical Support.

HPS0179E Not in VSAM mode for 'dsn'

**Explanation:** This may be an internal problem.

**Solution:** Contact ChangeMan SSM Technical Support.

HPS0180E Open failure of DDSOURCE

**Explanation:** This DD is used internally by the ChangeMan SSM to perform EXPORT or

IMPORT. This may be an internal problem.

**Solution:** Contact ChangeMan SSM Technical Support.

HPS0181W End of basket.

**Solution:** Investigate the problem. Make sure the DD is pointing to the correct data set.

HPS0192I

Not a Basket data set. 'data set name' **HPS0182W Explanation:** The data structure of this file is not consistent with a basket data set format. **Solution:** Investigate the problem. Make sure the DD is pointing to the correct data set. **HPS0183W** Basket damage type 'nn' "Damage type description" Record nr: 'record num' Dsn:'dsn' 'basket\_timestamp' 'basket\_comment' Basket ='basket dsn' DDname='basket dd' **Explanation:** During creation or transfer of the basket, some unknown problem occurred. For information on how to prevent this from occuring, refer to the job SENDBSK in the SAMPLES library. For some damage type codes, the "basket timestamp" and "basket comment" may display instead of the DSN. Solution: If you cannot eliminate this problem, contact ChangeMan SSM Technical Support. **HPS0184E** Open failure for Basket data set 'data set name' **Explanation:** The basket data set failed to open. This may be an internal problem. **Solution:** Contact ChangeMan SSM Technical Support. HPS0185E Close failure on Basket data set 'data set name' **Explanation:** The basket data set failed to close. This may be an internal problem. **Solution:** Contact ChangeMan SSM Technical Support. HPS0186E Close failure on DD HPSWORK **Explanation:** This internally-used DD failed to close. This may be an internal problem. **Solution:** Contact ChangeMan SSM Technical Support. HPS0187I Dsname is rejected **Explanation:** The data set did not match the Import pattern. Import completed successfully for Basket 'data set name' HPS0188I HPS0189E Close failure on data set 'data set name' **Explanation:** This may be an internal problem. **Solution:** Contact ChangeMan SSM Technical Support. **HPS0190E** Open failure of DD HPSWORK **Explanation:** This is a required DD for the operation of the batch facilities. **Solution:** Make sure the HPSWORK DD has been provided. HPS0191I OM-Key= 'object master key' **Explanation:** The Object Master key involved is reported.

**28** ChangeMan<sup>®</sup>SSM

**Explanation:** Program flags are set for debugging purposes.

Pgmflags= 'program flags'

HPS0193I 'FromDsn node' deleted from 'TargDsn node'

**Explanation:** The data set node in the FROM chain is deleted.

HPS0194E Open failure for redundancy data set name'

**Explanation:** A DASDRED command refers to a DD that could not be opened.

**Solution:** Correct the DD to point to an appropriate physical sequential data set that will

contain data set tokens.

HPS0195E Close failure on DD 'name'

**Explanation:** At the end of a DASDRED command the data set did not close successfully.

This may be an internal problem.

**Solution:** Contact ChangeMan SSM Technical Support.

HPS0196E File on DD 'name' is damaged.

**Explanation:** The redundancy data set referred to in the DASDRED command does not have a valid data structure. The DD points to the wrong redundancy file or the file has

been damaged.

**Solution:** If the reason cannot be determined, contact ChangeMan SSM Technical

Support.

HPS0197I File successfully created on DD 'name'

**Explanation:** The redundancy data set referred to by the DASDRED command has

successfully been created.

**Solution:** Proceed with the other steps required to identify the redundant data sets or

data set members.

HPS0198W Jarea is damaged and object will not be updated.

**Explanation:** There was an error in the structure of an event in the Site Master.

**Solution:** Contact ChangeMan SSM Technical Support.

HPS0199E Vsam data sets are rejected.

**Explanation:** VSAM files are not fingerprinted.

## HPS0200-HPS0299

HPS0200E Object record damaged: 'object name'

Object will not be updated.

**Explanation:** The Site Master type 9 records (in the P-Area), for this object, may be

damaged.

**Solution:** Delete and redefine the object to Change Tracking.

HPS0201W Delta-tracking of PS or VS files is not supported.

**Explanation:** The dataset has been defined to Change Tracking, however Delta Tracking

has been set to NO.

#### HPS0250I

PDS has no tracked members: 'dsname'

**Explanation:** The ZRF report issues this message. The specified library does not have any member names that match an existing MRT tracking entry, rc = 0.

**Solution:** Since this is informational only, the action depends on the user's intention in running the job. Take the appropriate action.

#### HPS0251W

PDS is not accessible: 'dsname'

'reason'

'condition'

**Explanation:** The ZRF report issues this message. The specified library could not be accessed, rc = 4.

There are three possible *reasons* why the library could not be accessed:

Unable to allocate this library.

User does not have READ access.

OPEN error or abend occurred.

The possible condition is:

## Activity not reported; at least one member reference found.

If *condition* displays, it indicates that one or more members in the library *have* been referenced, but ChangeMan SSM could not access the PDS to list the members that have *not* been referenced.

**Solution:** If ChangeMan SSM is unable to allocate the library, it is likely that another job has exclusive use of the dataset; verify that the user can have access to the dataset. If the user does not have READ access, verify that the user has the necessary security permissions to access the dataset. If there is an OPEN error or an abend, it is probable that the dataset has been corrupted; verify that the dataset is valid.

## HPS0252I

OBTAIN failed for: 'dsname'

Dataset missing (no format-1 DSCB found)

**Explanation:** The ZRF report issues this message. The dataset cannot be found, rc = 0.

**Solution:** Since this is informational only, the action depends on the user's intention in running the job. Take the appropriate action.

### HPS0253E

MRT table not found.

**Explanation:** The ZRF report issues this message. No MRT tracking entries were found in the Site Master file, rc = 8.

**Solution:** MRT requires at least one entry in the MRT table; ensure that tracking is enabled and there is something to track.

## HPS0254E

(internal) Catlg work area empty

**Explanation:** The ZRF report issues this message. This is an internal error, rc = 8.

**Solution:** Contact ChangeMan SSM Technical Support.

#### HPS0255W

Current PDS - 'dsname' contains more than 524287 members Remaining member names not included.

**Explanation:** The ZRF report issues this message. The specified library has more members than can be reported, rc = 4.

**Solution:** To report on all the members, the dataset must be split into smaller datasets.

#### HPS0256E

Wrong version (nnn) of the Site Master file.

**Explanation:** The ZRF report issues this message. The job cannot use the specified version (nnn) of the SITEMSTR file, rc = 12.

**Solution:** Ensure that the release level of the Site Master file matches that of ChangeMan SSM.

#### HPS0257E

SITEMSTR file empty or not valid.

**Explanation:** The ZRF report issues this message. The job cannot use the SITEMSTR file, it is not a valid ChangeMan SSM Site Master, rc = 12.

**Solution:** Verify that a valid SITEMSTER file is available to ChangeMan SSM.

#### HPS0258E

Unable to open MRTAUX3 file.

**Explanation:** Either the ZRF report or the MRT report issues this message. The MRTAUX3 file cannot be accessed by the job; the VSAM file containing captured member references is missing, damaged, or held by another job, rc = 12.

**Solution:** Verify that a valid MRTAUX3 file, not held by any other job, is available to ChangeMan SSM.

## HPS0259E

Unable to open SITEMSTR file.

**Explanation:** The ZRF report issues this message. The SITEMSTR file cannot be opened by the job; it is missing, damaged, or held by another job, rc = 12.

**Solution:** Verify that a valid SITEMSTR file, not held by any other job, is available to ChangeMan SSM.

## HPS0260I

PDS has no referenced members: 'dsname'

**Explanation:** The ZRF report issues this message. All members within the specified library remain unreferenced, rc = 0.

**Solution:** Since this is informational only, the action must depend on the user's intention in running the job. Take the appropriate action.

### **HPS0261E**

Unrecognized Parameter: 'parameter input'

or

Invalid FROM or TO date.

or

Invalid date range.

or

INCLUSIVE requires a date range.

**Explanation:** This message displays when there is a validation error with the MRTRP input parameters.

- In the first case, a parameter has been found which is not recognized by the MRTRP job. See the Change Tracking User's Guide for the list of possible parameters.
- In the second case, either the FROM or the TO date has been specified with an invalid value. See the Change Tracking User's Guide for the required date format.
- In the third case, either the FROM date/time is later than the TO date/time, or the FROM or TO date is beyond the range of supported dates.
- In the fourth case, INCLUSIVE was specified and either a FROM or a TO date was not specified.

## HPS0300-HPS0399

HPS0326E \* Error \* Object Master 1st record is invalid. Key of

record is 'record key' and length='record length'

**Explanation:** The first record (Record Type 0) of the Object Master was invalid. This may

be an integrity problem.

**Solution:** Contact ChangeMan SSM Technical Support.

HPS0327W \* Error \* Object Master record length is invalid. Key of

record is 'record key' and length='record length'

**Explanation:** The first record (Record Type 0) of the Object Master was found with an

invalid length. This may be an integrity problem.

**Solution:** Contact ChangeMan SSM Technical Support.

HPS0329I Successful open of Object Master: 'cluster'

HPS0330E \* Failure to locate cluster 'cluster name'

**Explanation:** The named Object Master could not be located in the system catalog.

**Solution:** The Object Master must be a VSAM data set.

**Explanation:** The initialization process is aborted due to a volume allocation error.

Register 0 contains the program return code.

**Solution:** If the reason cannot be determined, contact ChangeMan SSM Technical

Support.

HPS0332E OM data component not found in VVDS.

Cluster name='cluster name'

**Explanation:** Since the VSAM data component of the Object Master was not found in the

VVDS (VSAM Volume Data Set), it is not a legitimate VSAM data set.

**Solution:** If the reason cannot be determined, contact ChangeMan SSM Technical

Support.

**Explanation:** The Object Master was opened for random processing; it was discovered to

be a new file and then opened for sequential processing.

HPS0334I Max-lrecl = 'maximum relic'

Max-data = 'maximum data size'

**Explanation:** After a VSAM file (the Object Master) is located in the VVDS (VSAM Volume

Data Set), both the CI and Maximum Record Size are logged. This is associated with

message HPS0333I when the file is VSAM.

## HPS0500-HPS0599

HPS0500E Delta Master was not specified in the HPSPARMS member.

**Explanation:** The name of the Delta Master must be specified in the HPSPARMS

member.

**Solution:** Edit the HPSPRAMS member to include this parameter. Refer to the

ChangeMan SSM Installation Guide for details.

HPS0501E IEBCOPY failed with 'S'

Solution: Determine the cause of IEBCOPY failure. Correct the problem and resubmit the

job.

HPS0501W IEBCOPY failed with RC= 'return code'

**Explanation:** A return code of 24 may indicate that the HPSWORK or HPSWORK2 DDs are missing from the JCL. Refer to the *ChangeMan SSM Detection and Synchronization* 

Guide for information on coding these DD statements.

**Solution:** Determine the cause of IEBCOPY failure. Correct the problem and resubmit the

job.

HPS0502I Delta Master cluster has been initialized.

Max-lrecl = 'maximum lrecc'

Max-data size = 'maximum data size'

**Explanation:** The first time the Delta Master is opened for output, it is initialized.

HPS0503E Delta Master first record is invalid.

**Explanation:** The integrity of Delta Master is questionable.

Solution: Execute the HPSMAINT program (\$MAINT JCL) with no parms to identify and

correct the database. Contact ChangeMan SSM Technical Support.

HPS0504I Successful open of Delta Master, 'database name'

'cluster name'

**Solution:** Determine the problem. Contact SSM Technical Support.

HPS0506E Delta Master cluster not found in VVDS.

**Solution:** Contact ChangeMan SSM Technical Support.

HPS0507E Volume 'volser' is not online.

**Explanation:** The pattern specified indicated a volume that is off-line.

**Solution:** Bring the volume on-line or use EXCLVOL command to exclude such volumes.

HPS0508E Obtain failure on volume 'volser'

Failure to update Dsn, 'dsn'

**Explanation:** The data set did not exist. The data set name may have been specified

incorrectly.

**Solution:** Correct the problem and repeat the function.

Chapter 2 Messages HPS0509W Basket should not be used. <== 1. If there were errors or warnings, they should be corrected before rerunning. 2. If the Base environment has changed since it was Fingerprinted, then re-Fingerprinting is required. If both environments are in sync, then \* there is nothing to do. **Explanation:** This is the safeguard feature of ChangeMan SSM. The EXTRACT/EXPORT function encountered one or more members for which the tokens are now different from what is noted in the Fingerprint Data Set. **Solution:** Re-Fingerprint the BASE environment to reflect the new environment. HPS0510W Import was completed with some warnings. Review the warning messages, and perform a subsequent IMPORT/APPLY for the identified data sets as required. Explanation: Time-stamp. One or more warnings were encountered during IMPORT. **Solution:** Check the SYSPRINT for those failed data sets. Resubmit the job and INCLUDE the data sets that need to be IMPORTED again. **HPS0511T** \*\* Delta Master: name updated key: value **Explanation:** This is a trace (or logging) message. **HPS0512T** \*\* Delta Master: name removed key: val **Explanation:** This is a trace (or logging) message. **HPS0513W** \*\* Failure \*\* Dynamic de-allocation of DD 'ddname' **Explanation:** Failure to deallocate the DD.

SVC 99 error field = 'error code' info = 'information code'

**Solution:** Follow the instructions described in message HPS0100W to determine the cause of the error. If the cause cannot be determined, contact ChangeMan SSM Technical Support.

**HPS0514E** 

\*\* Delta Master cluster initialization aborted. R0 =' '

**Explanation:** First-time initialization of Delta Master failed.

**Solution:** If the reason cannot be determined, contact ChangeMan SSM Technical Support.

HPS0515W

Tracking rejected for 'data set name' It is cataloged to pseudo volume 'volser'

**Explanation:** The data set has been either migrated (HSM) or archived (SAMS:DISK or DMS). These data sets are identified in the report.

Solution: Recall the data set if required, or rerun the job with AUTORECALL=Y specified

HPS0516W Cataloged dsn, 'data set name' is currently pointing to

pseudo volume 'volser' Object is unavailable for tracking.

**Explanation:** The data set has been either migrated (HSM) or archived (SAMS:DISK or DMS); therefore, it is not available for tracking.

**Solution:** Recall the data sets, if required, and restart the CAPTURE function.

HPS0518E
Dsn is not cataloged, 'data set name'

**Explanation:** During the IMPORT function, the parameter TOVOL=\* was specified. The specified data set, which is to be updated in the target environment, is expected to be cataloged.

**Solution:** Determine the cause of the error. Specify OLDDSNTOVOL=volser parameter to point to the volume where the data set is to be updated.

HPS0519W Invalid DSCB1 attribute combination.

Dsname = 'dsn'
Volser = 'volser'
DS1DSORG = 'ds1dsorg'
DS1RECFM = 'ds1recfm'
DS1LRECL = 'ds1lrecl'
DS1BLKL = 'ds1blkl'

**Solution:** Correct the error and resubmit.

HPS0520W Incompatible mask. Rejected: 'mask'

**Solution:** Correct the error and resubmit.

HPS0521W Structure verification failure on track 'cchh' of volume

'volser' CKD failed. 'cchh' expected but 'cache' was found.

**Solution:** Do an analysis on CCHH.

HPS0522W Dsn: 'dsn'

**Explanation:** Non-PDS data sets are rejected with masking in effect.

**Solution:** If the reason cannot be determined, contact ChangeMan SSM Technical

Support.

HPS0523W Import was completed with exceptions for BASKET

DSNAME=DSN DDNAME=BASKETDD

**Solution:** Review report to find DSN issuing warning and take necessary action.

HPS0524W Cataloged dsn 'dsn'

is currently pointing to pseudo volume 'volser'

**Explanation:** The data set is migrated or archived, and is skipped.

**Solution:** To process migrated and archived data sets, specify the AUTORECALL=Y

command.

HPS0525E Catalog Search Interface failure.

MODID= 'module ID'

RETURNCODE= 'return code'
REASONCODE= 'reason code'
\* Program return code = 0525 \*

**Explanation:** There was a CSI error due to an invalid DSN pattern.

HPS0525W Catalog Search Interface failure for this DSN. Dsn: 'dsn' MODID= 'module ID' RETURNCODE= 'return code' REASONCODE= 'reason code' **Explanation:** There was a CSI error for a single DSN entry. HPS0526W Catalog search work area too small for results from requested DSN pattern: 'pattern' Last entry processed was Dsn: 'dsn' Use multiple DSN patterns that return fewer results. **Explanation:** A partial DSN list has been returned due to insufficient storage. HPS0527E Insufficient storage, retry with larger region size. **Explanation:** SSM could not obtain the storage requested for the catalog work area. **HPS0528E** Unable to load IGGCSI00 - Catalog Search Interface. **Explanation:** The IGGCSI00 (CSI API) module could not be loaded. Conflict of transformed names: 'transform' HPS0529E Pretransformed original 1st name : 'transform1' Pretransformed original 2nd name: 'transform2' **Solution:** Correct the error and resubmit. HPS0530E Open failure on DD HPSSCR DSN = 'dsn'**Solution:** Correct the error and resubmit. HPS0531E HPSSCR was supplied but SCRATCH option was not. **Solution:** Remove HPSSCR if it is not needed, or specify SCRATCH. Option SCRATCH was specified, but DD HPSSCR was not. HPS0532E **Solution:** Supply the DD and resubmit the job. HPS0532W \*\*Failure\*\* Dynamic deallocation of DD RECALLDD SVC99 error field = "error code", info = "info code", **Solution:** Check the DD and resubmit the job. HPS0533E Close failure on dd HPSSCR. **Solution:** Contact ChangeMan SSM Technical Support. 'nr' scratch commands written to file: 'dsn' HPS0534I HPS0535E Obtain DSCB1 error. DSname = 'dsn' Volser = 'volser' **Solution:** Contact ChangeMan SSM Technical Support. HPS0536I Reverse Basket created successfully. **Explanation:** The Reverse Change Basket has been created successfully.

HPS0537E Open failure for Reverse Basket

Dsname= 'Reverse basket DSN'

Ddname= 'DDNAME'

**Explanation:** The Reverse Change Basket failed to open.

**Solution:** Check the DD to determine the cause.

HPS0538E Close failure on Reverse Basket

**Explanation:** The Reverse Change Basket failed to close. This may be an internal error.

**Solution:** Contact ChangeMan SSM Technical Support.

HPS0539E Open failure of 'Reverse basket DD'

**Explanation:** The Reverse Change Basket failed to open.

**Solution:** Check the DD to determine the cause.

HPS0540W ==> Reverse Basket should not be used. <==

**Explanation:** The Reverse Change Basket should not be used. Its integrity is not assured

**Solution:** If the reason cannot be determined, contact ChangeMan SSM Technical Support.

HPS0541W Allocation of volume "volser" failed. not ONLINE.

**Solution:** Check the referenced volser for its availability.

HPS0542W Volume "volser" is not online. Object cannot be defined for

tracking: "dsname"

**Solution:** Check the referenced volser for its availability.

HPS0543I Tracking of ChangeMan SSM data bases is rejected.

**Explanation:** The VSAM data set being defined to the Audit component is a ChangeMan

SSM data base. It is, therefore, rejected.

HPS0544W \*\*Failure\*\* Dynamic allocation of member: "member name" DS

name:"dsname". SVC99 error field ="error code"

info = "info code"

**Solution:** Follow the instructions described in message HPS0100W to determine the

cause of the error.

HPS0545I Selective Fingerprinting for cluster: "cluster name"

HPS0546W \*\*Failure\*\* Dynamic deallocation of DD "ddname"

SVC99 error field = "error code" info = "info code"

**Solution:** Follow the instructions described in message HPS0100W to determine the

cause of the error.

HPS0547W COMPAREX failed with "system RC"

**Solution:** Check to see if COMPAREX load library is in the STEPLIB concatenation. If the

cause cannot be determined, contact ChangeMan SSM Technical Support.

HPS0548W COMPAREX failed with RC="COMPAREX RC"

**Solution:** Contact ChangeMan SSM Technical Support.

HPS0549W SUPERC failed with "System RC"

**Explanation:** IBM SuperC may not be in a linklisted library.

**Solution:** If the reason cannot be determined, contact ChangeMan SSM Technical

Support.

HPS0550W SUPERC failed with RC= "SuperC RC"

**Solution:** Contact ChangeMan SSM Technical Support.

HPS0551I TYPE exclusion of dsn: "dsname"

**Explanation:** The type of the excluded data set does not match the TYPE parameter

requested.

**Solution:** No action required.

HPS0552E FGP was created with a previous version of SSM.

Process only with previous version of software.

DSN= 'DSN'

**Solution:** Apply the FGP with the earlier version of ChangeMan SSM, or recreate the FGP

using the new version.

HPS0553E FGP has been altered.

Rejected DSN: 'DSN'

**Solution:** Verify the integrity of the FGP data set.

HPS0553W New DSN cannot be created. Duplicate DSN on volume.

Volume: 'volser' Dsn: 'dsn'

**Explanation:** A new data set could not be applied from the basket because a data set of

the same name already exists on the volume.

**Solution:** Specify the REPLACE parameter to allow the new data set to replace the

existing data set.

HPS0554W Change Basket could not be created, DSN already cataloged.

**Solution:** If you are unable to resolve the problem, contact ChangeMan SSM Technical

Support.

HPS0555I Base Target

'num' 'num' Member name matches
'num' 'num' Synchronized members
'num' 'num' Out of sync members

'num' 'num' Member name mismatches

HPS0555W Base Target

'num' 'num' Member name matches
'num' 'num' Synchronized members
'num' 'num' Out of sync members
'num' 'num' Member name mismatches

**Explanation:** Some members were out of sync, or had name mismatches.

**Solution:** Evaluate the reason for the discrepancy.

HPS0556I Volume 'SOURCE' replaced with 'TARGET' HPS0557W SCRATCH failed on DSN 'DSNNAME' Rename required for 'DSN' RENAME of TEMP Dsn 'DSN' to original name 'OLDNAME' HPS0558W Use standard rename before it is available. **Solution:** Rename the DSN manually so that it may be used. HPS0559I Attempting INFO API connect. INFO Connection complete. HPS0560I HPS0561I Disconnecting from INFO API. Unable to load BLGYSRVR - INFO API HPS0562I INFO Connection disabled. HPS0563I PIDT 'pidt' creation successful. HPS0564W Not a real PIDT - AbaNone. HPS0565W INFO; Structure word not found, SWORD='hhhhhhhhh' HPS0566W INFO; Tran= 'tran' RC= 'nn' REASON= 'nn' HPS0567I Replaced Alias name: 'ALIASDSN' with "Real" DSName: 'DSN' **HPS0568W** IEBCOPY completed with RC='num' **Solution:** Determine the reason for the IEBCOPY failure and resubmit the job. HPS0569W Basket created with EXCEPTIONS. Use only with caution! At IMPORT time the questionable data sets could be excluded. 'BASKET' 'COMMENT' **Explanation:** Exceptions were encountered during the creation of the Basket. **Solution:** Determine the problem. If assistance is required, contact ChangeMan SSM Technical Support. HPS0570I 'MEMBER' <REJECTED> 'TARGDSN' HPS0571I Reverse Basket Entry: 'REV\_TYPE = REV\_DSN' HPS0572E CHECKSUM failure loading DSN: 'DSN' Can continue only if EXCLDSN parameter is supplied. **Explanation:** The CHECKSUM for the DSN did not match. Solution: Use the EXCLDSN parameter to exclude the DSN, or determine the cause of the problem. HPS0573I Duplicate DSN rejected. Volser='VOLSER' DSN='DSN' Already on tree Volser='VOLSER' DSN='DSN'

HPS0575I Fingerprints loaded for DSN: 'DSN'

HPS0577W Dsn 'data set name'

has invalid attributes for an FGP data set.

Attribute Required Actual Dsorg PS 'dsorg' Recfm FB 'recfm' Lrecl 512 'lrecl' BlkSize '4096 'BlkSize'

HPS0578W OPEN failed. READ access not authorized.

Volume: 'volser', DSN: 'dsn'

**Explanation:** The user does not have authorization to read the data set, so it cannot be fingerprinted or defined to Change Tracking

fingerprinted or defined to Change Tracking.

HPS0579I Data set is already defined to an object by another type. Objects

with a specific VOLSER take priority over objects defined by

catalog.

Object: 'data set name' 'volser'

**Explanation:** If the same physical data set is defined both by catalog and by VOLSER, then the object defined by VOLSER will take precedence and have the events attributed to it. Only the batch/online/global capture events will update the object defined by catalog.

HPS0580W The DSORG for data set 'data set name' has changed and it will no

longer be tracked. To continue tracking this data set, delete and

redefine the object.

**Explanation:** When the DSORG changes for a data set that is already being tracked (and

is not pending), it will no longer be tracked.

**Solution:** To continue tracking this data set, delete and redefine the object.

HPS0599W PDS/PDSE object 'data set name' appears to be damaged (zero-length

PAREA).

**Explanation:** The named object appears to be damaged.

**Solution:** Delete the object and redefine to Change Tracking.

# HPS0600-HPS0699

HPS0600W \* Warning \* Volume 'volser' has more than one VVDS

**Explanation:** During the allocation of the named volume, more than one VVDS (VSAM Volume Data Set) was detected on the volume. This may be an integrity problem.

**Solution:** Determine the problem. If assistance is required, contact ChangeMan SSM Technical Support.

### HPS0601W

\* Warning \* VVDS SYS1.VVDS.Vvolser CCHHR X'cccchhhhrr' disp X'nnnn' has a zero length entry. Rest of CI is skipped.

**Explanation:** During the allocation of the named volume, a zero-length entry was found on the VVDS (VSAM Volume Data Set). This may be an indication of an integrity problem in the VVDS.

**Solution:** Determine the problem. If assistance is required, contact ChangeMan SSM Technical Support.

### HPS0602T

\* Warning \* VVDS SYS1.VVDS.VVOLSER CCHH-R "value" DISP "value" has invalid entry type "type".

**Explanation:** This is a trace (or logging) message.

**Solution:** Contact your DASD Administrator.

### HPS0603W

\* Warning \* VVDS SYS1.VVDS.Vvolser CCHHR X'cccchhhhrr' disp X'nnnn' has invalid entry format.

**Explanation:** During the allocation of the named volume, an unknown entry format was found on the VVDS (VSAM Volume Data Set). This may be an integrity problem.

**Solution:** Contact ChangeMan SSM Technical Support.

### HPS0604I

Clus-name = "name"
Comp-name = "name"
Time-stamp "value"
"rba" High-used-RBA
"rba" Component-RBA
"nr" Total-recs
"nr" Deleted-recs
"nr" Updated-recs
"nr" Relative-key-position
"nr" Key-length'

### HPS0605W

VOLSER 'volser' is not online.

**Explanation:** The named volume is not online.

**Solution:** If specified incorrectly, correct the volume specification, and resubmit the job. Or, vary the volume online and resubmit the job.

### HPS0607E

\* I/O read failure on volume 'volser' at CCHH X'cchh' ECB = X'NN.....'

IOB = X'type' X'ecb' X'work1' X'work2' X'chpgm'

X'dcb' X'wkccw' X'mbb' X'cchh'

NR-BYTES-READ = 'read'

**Explanation:** During a full-track read, an error condition was encountered. The Volser and the CCHH of the track where the read failed is reported. The contents of the IOB (40 bytes) are displayed for diagnosing the problem.

**Solution:** If the reason cannot be determined, contact ChangeMan SSM Technical Support.

### **HPS0608W**

Volser 'VOLSER' is not an MVS device.

**Explanation:** The volume is not recognized as an MVS DASD.

**Solution:** If the reason cannot be determined, contact ChangeMan SSM Technical Support.

# HPS0700-HPS0799

HPS0700W

\* Warning \* DSCB1 does not exist for 'data set name' Volser = 'VOLSER' FGP Tokens not generated.

**Explanation:** There may be an invalid entry in the catalog; however, the actual data set

does not exist on the volume. **Solution:** Determine the cause of the problem, or contact ChangeMan SSM Technical

**Solution:** Determine the cause of the problem, or contact ChangeMan SSM Technical Support.

HPS0701W

\* Warning \* Cluster does not exist for 'data set name'

**Explanation:** The named data set must be a VSAM data set. This data set has no entry in the VVDS (VSAM Volume Data Set). This is not a valid VSAM file.

**Solution:** Ensure that the named data set is a legitimate VSAM file. If not, correct the JCL, and resubmit the job.

HPS0702W

DSN = 'Data set name'

\* Error \* relative TRK nr is too large 'cchh'

FGP Tokens not generated.

**Explanation:** An extent for the named data set is not a valid track number. The relative track address is too large and does not exist. The data set is probably opened for update by some other job.

**Solution:** Resubmit the job or execute the function when the data set is not in use.

HPS0703E

Duplicate key detected.
DSN = 'data set name'

**Explanation:** A duplicate key was detected during Fingerprinting of a Keyed Flat File.

**Solution:** Verify that the KEY field is properly specified and is unique.

HPS0703W

Begin TTR not found 'cchhr' Member 'Nr' OF 'Total count' member name 'member' of DSN 'data set name'

**Explanation:** The beginning address of the extent (TTR) for the named member of this PDS is invalid. The data set is probably opened for update by some other job.

**Solution:** Resubmit the job or execute the function when the data set is not in use.

**HPS0704W** 

CCHHR 'cchhr' of DSN 'data set name' has an invalid segment length. FGP Tokens not generated

**Explanation:** In a variable blocked (VB) data set, the length of the block does not conform with the RDW of the record. The data set cannot be processed.

**Solution:** Investigate and correct the cause of the inconsistency, and resubmit the job.

HPS0705W

Member-name = 'member' DSN = 'data set name' \* Error \*
Relative TRK nr is too large 'ttr'

**Explanation:** An extent for the named data set member is not a valid track number. The relative track address is too large and does not exist. Data set integrity is questionable.

**Solution:** Investigate and correct the cause of the integrity problem and resubmit the job.

### HPS0706W

CCHHR 'cchhr' OF DSN , 'Data set name' has an LRECL X'nnnn' and a block of length X'nnnn'

FGP tokens not generated.

**Explanation:** In a fixed blocked (FB) data set, the block size was not found to be a multiple of the record size. The track address of the inconsistency is reported. Data set integrity is questionable.

**Solution:** Investigate and correct the cause of the integrity problem and resubmit the job.

# HPS0707W

CCHHR 'cchhr' of DSN , 'Data set name' has a blk-descriptor X'nnnn' and a blk-length of X'nnnn'

**Explanation:** In a variable blocked (VB) data set, the block descriptor word does not conform with the actual number of bytes in the record. Data set integrity is questionable. FGP Tokens are not generated.

**Solution:** Investigate and correct the cause of the integrity problem and resubmit the job.

# **HPS0708W**

CCHHR 'cchhr' OF DSN , 'Data set name' HAS A SEGMENT DESCRIPTOR OF X'nnnn' FGP tokens not generated.

**Explanation:** In a variable blocked (VB) data set, the segment descriptor word does not conform with the actual number of bytes in the record. Data set integrity is questionable.

**Solution:** Investigate and correct the cause of the integrity problem and resubmit the job.

### HPS0709W

Volume 'volser' allocation failed. RC='rc'

**Solution:** Correct the error and resubmit.

## **HPS0710W**

DSN is not PS, DA or PO Dsn='data set name'

FGP tokens not generated.

**Explanation:** Fingerprinting of a non-Vsam data set was encountered. To fingerprint a data set, it must be any of the above DSORGs.

**Solution:** Investigate the source of the problem and resubmit the job.

### HPS0711I

No volume list supplied

**Explanation:** Processing a multi-volume data set, the list was not supplied to the program. This is probably an internal error.

**Solution:** Contact ChangeMan SSM Technical Support.

### **HPS0711W**

No volume list supplied

**Explanation:** While processing a multi-volume data set, the list was not supplied to the program. This is probably an internal error.

**Solution:** Contact ChangeMan SSM Technical Support.

## **HPS0712E**

short key found:
Dsn= 'data set name'

**Explanation:** The record was not long enough to allow a complete key.

**Solution:** Verify that the correct KEY field has been specified.

HPS0713W PDS directory is damaged for dsn 'data set name'.

**Explanation:** The directory of the PDS does not have a valid structure.

**Solution:** Exclude this data set by providing the EXCLDSN parameter of the BASE or TARGET command. If this does not solve the problem, contact ChangeMan SSM Technical

Support.

HPS0714W Obtain error for continuation DSCB in 'data set name'.

FGP Tokens not generated.

**Explanation:** The OBTAIN macro encountered an error.

**Solution:** Exclude this data set by providing the EXCLDSN parameter. If this does not

solve the problem, contact ChangeMan SSM Technical Support.

HPS0715W ChangeMan SSM will consider member "name" to be an alias of

member "name", since they share the same TTR "ttr"

**Solution:** Investigate to verify that this member is an alias.

HPS0716W Vsam component is disallowed. Comp, 'component name'

Specify the cluster name.

**Solution:** Cluster name must be specified. Correct and resubmit.

HPS0717E Failure to define for Delta tracking. Object="dsname"

**Solution:** If the reason cannot be determined, contact ChangeMan SSM Technical

Support.

HPS0718T Delta Master:"cluster name" key zero updated.

**Explanation:** This is a trace (or logging) message.

HPS0719T Delta Master: "cluster name" added comp/expan-key: "value"

**Explanation:** This is a trace (or logging) message.

HPS0720I File is too small for compression. Size= 'size' No

comp/expand table generated' for dsn, 'dsn'

**Explanation:** The PDS being defined for delta tracking was less than 32k in size; therefore, the members are not compressed. When the data set grows beyond 32k, it will

be compressed. The members, however, are still backed up in the Delta Master.

HPS0720T File is too small for compression.

Size= 'size' No

comp/expand table generated' for dsn, 'dsn'

**Explanation:** This is a trace message. The PDS being defined for delta tracking was less than 32k in size; therefore, the members are not compressed. When the data set grows beyond 32k, it will be compressed. The members, however, are still backed up in the Delta

Master.

**Solution:** None. If these messages need to be suppressed, specify TRACE OFF.

HPS0721I HPSDSFTP hh:mm:ss Compression is less than 'value'%.

No comp/exp table generated for dsn: 'dsn'

**Explanation:** During a DEFINEDS operation, the PDS being defined for delta tracking was less than 32k in size; therefore, the members are not compressed. When it grows beyond 32k it will be compressed at that time. The members, however, are backed up in

the Delta Master.

HPS0722W No extents in DSN 'data set name'

This is an invalid data set.

**Solution:** Determine the cause of the problem. If the cause cannot be determined,

contact ChangeMan SSM Technical Support.

HPS0723I VTOC index files will not be fingerprinted: 'dsn'

HPS0724I VVDS files will not be tracked: 'dsn'

HPS0725I Unloadable load module: 'Module name'

in library: 'Library name'

Re-link of the module may be required.

**Explanation:** The load module size from the attribute fields is smaller than the true size

of the load module.

**Solution:** Re-link the module to correct the size specified in the user field.

HPS0727W Lrecl=0 Blksize=0 DSN = 'data set name'

FGP Tokens not generated

**Explanation:** The data set has invalid attributes, and was not Fingerprinted.

**Solution:** Verify the validity of the data set.

HPS0728E Directory entry 'directory entry' is out of sequence.

Dsn: 'data set name',

Data set processing is incomplete.

**Explanation:** The directory of the data set contains two entries with the same name, or

the entries are not in ascending sequence by name.

# HPS0800-HPS0899

HPS0800I Output file successfully created.

**Explanation:** The intermediate file for Redundancy Management is created successfully.

HPS0801E Input file is damaged.

HPS0802E Open failure on input file

**Solution:** Correct the error and resubmit the job.

HPS0803E Close failure on input file

**Solution:** Correct the error and resubmit the job.

HPS0804E Unrecognized parm in execute parm

**Solution:** Correct the error and resubmit the job.

HPS0805E Duplicate parm in execute parm

**Solution:** Correct the error and resubmit the job.

HPS0806E Execute parm exists but has no parameters

**Solution:** Correct the error and resubmit the job.

'\*\* REDUNDANCY SUMMARY (DSN) \*\* HPS0807I

> Redundant groups nr Included dsns nr

nr Highest redundancy level

Total allocated tracks in all groups nr Total used tracks in all groups nr Recoverable tracks from all groups

**Explanation:** The parameter DSN indicated that a "data set level" report was requested.

'\*\* R E D U N D A N C Y S U M M A R Y (MEM) \*\* HPS0808I

> Redundant groups nr Included members nr

Highest redundancy level nr Total bytes in all groups nr

Total used tracks in all groups nr Recoverable tracks from all groups nr

**Explanation:** The parameter MEM indicated that a "member-level" report was requested.

# HPS0900-HPS0999

nr

HPS0900I EOF HPSIN, Cards read='count' with 'nn' commands.

> **Explanation:** The message indicates the end-of-file status of the SYSIN data set for the batch synchronization function.

HPS0901I HPSTRANS hh:mm:ss Cumulative totals for Base:

> n PDS data sets in group. n Non-PDS data sets in group. n Total data sets in group.

n Data sets not included. n Data sets excluded.

**Explanation:** This summary message is printed at the end of each BASE=VOL= or TARG=VOL= command.

Volume "volser" selected.' HPS0902I

**Explanation:** The named volume was selected for processing.

**HPS0903T** Dsorg= "value" Recfm="value" Selected-DSN="dsname"

**Explanation:** This is a trace (or logging) message.

"dsname" DSN added to "base/target" environment. HPS0904I

**Explanation:** The specified data set is successfully Fingerprinted and the tokens are

added into memory above the line.

HPS0905I 'base/Target' Fingerprint Data Set saved successfully.

**Explanation:** The specified data set is successfully Fingerprinted and the tokens are

added into memory above the line.

HPS0906I Fingerprint Data Set loaded to the 'base/target'

Explanation: The named Fingerprint Data Set, requested by the LOAD parameter, was

recalled and utilized in establishing the base or target Group.

HPS0907I DSN not included by pattern on 'base/target' 'data set name'

**Explanation:** In establishing the base or target environments, the INCLDSN parameter

was provided. The data sets not included are reported for verification only.

Pattern exclude of DSN on 'base/target' 'data set name' HPS0908I

**Explanation:** In establishing the base or target environments, the EXCLDSN parameter

was provided. The data sets thus excluded are reported for verification only.

HPS0909W New DSN is already in Superdir, 'data set name'

**Explanation:** During the execution of the EXTRACT command, the NEWDSN parameter

was specified. The new data set was found; it already exists in the super directory.

**HPS0910E** Memtomem target DSN not found.

> **Explanation:** The data set specified for processing from the target Group was not found. A compare mode of MEMTOMEM refers to two data sets, one in the base Group and the

other in the target Group.

**Solution:** Ensure that the data set name is specified correctly. If the target Group was built by loading a Fingerprint Data Set and the contents are unknown, run the job with

LIST=TARGET to determine the data sets on the Fingerprint Data Set.

HPS0911I "nr' of "nr" Data sets Fingerprinted.

# HPSO912I HPSTRANS hh:mm:ss Base: n PDS data sets in group. n Non-PDS data sets in group. n Total data sets in group. n PDS members in group. n Identical member sets. n Redundant members in the identical member sets. n Total PDS hashed bytes. n Total non-PDS hashed bytes. n Orphaned aliases. n Non-orphaned aliases.

**Explanation:** Base/Target=LIST was requested. The above statistics are reported. For an explanation of the redundancy statistics, refer to the message HPS0913I.

### HPS0913I

```
Base(+)
         Target(-)
            Nr of DSNs in group.
nr
      nr
            Nr of non-PDS DSNs in group.
      nr
nr
            Total non-PDS hashed bytes.
nr
      nr
            Nr of PDS DSNs in group
nr
      nr
            Total PDS hashed bytes.
nr
      nr
            Nr of PDS members in group.
nr
      nr
nr
      nr
            Nr of identical sets.
            Total bytes of 1st elements in identical sets.
      nr
            Nr of redundant entries in identical sets.
      nr
nr
            Total redundant bytes in identical sets.
nr
      nr
            In sync occurrences.
nr
      nr
nr
      nr
            Out of sync occurrences.
            Non Orphaned aliases.
nr
      nr
            Orphaned aliases.
nr
      nr
```

**Explanation:** During synchronization of the base and target Groups, the above statistics were accumulated. If redundancy management was the purpose of this job, then refer to the redundancy information. Data sets or data set members with identical tokens create a set of identicals. The number of such sets, as well as the total number of redundant members (content duplicate regardless of name), are reported. It is assumed that within each set only one needs to be kept and the rest can be discarded. The total bytes of such first members are reported along with the total for all other members in the set. Also, the number of data sets or data set members that are in sync and outsync are reported.

**Solution:** Since this is informational only, the action must depend on the user's intention in running the job. Take the appropriate action.

### HPS0915I

Superdir data set saved successfully on DD 'ddname'.

**Explanation:** The super directory, the road map for synchronization, was successfully created in memory and saved on the external file pointed to by the DD.

HPS0916I

Added to Superdir: NewDSN = "dsname"

HPS0916W

Not added to Superdir: NewDSN = "dsname"

**Explanation:** Duplicate-name data sets were encountered in the base/target commands. A data set is only added once.

# HPS0917I Unmovable DSN rejected from Superdir, 'data set name'

**Explanation:** During the execution of the EXTRACT command, the NEWDSN parameter was specified. A new data set was found; however, its attributes indicated that it was an unmovable data set. Such data sets will not be placed in the super directory.

HPS0918I Added to Superdir, Olddsn = 'dsn'

**Explanation:** The data set being extracted is added to the super directory for later export.

HPS0919W \* CLOCK TIME EXPIRED\*'

**Explanation:** During the Fingerprinting of a group of data sets, a volume or a pool of volumes, the CLOCK command was specified. Once the specified clock time is expired, the job terminates normally. The process can later be resumed by the RESTART command.

**Solution:** Resume the process at a later time using the RESTART command.

# HPS0920I Partitioned Data Sets compared, nr Base

| Target | Summ | ary                    |
|--------|------|------------------------|
| nn     | nn   | Member name matches    |
| nn     | nn   | Synchronized Members   |
| nn     | nn   | Out of Sync members    |
| nn     | nn   | Member name mismatches |
| nn     | nn   | Aliases (Non Orphaned) |
| nn     | nn   | Orphaned aliases       |

**Explanation:** During the compare mode DSNbyDSN, the above statistics are produced.

**Solution:** Since this is informational only, the action must depend on the user's intention in running the job. Take the appropriate action.

HPS0921W Volume 'volser' is not online.

**Solution:** Bring the volume online, and resubmit the job.

HPS0922E Pgm is terminated. Required volume is not available.

**Solution:** Bring the volume online if desired.

HPS0924I nn Data sets in Base nn Data sets in Target nn Data set name matches nn In-Sync data sets

nn Out-of-Sync data sets nn data set name mismatches

**Explanation:** A compare mode of DSNtoDSN refers to two data sets, one in the base Group and the other in the target Group. The primary element for this comparison is data set name. Once a name match is determined, the token values (contents) are examined

to specify a sync or outsync condition.

**Solution:** Since this is informational only, the action must depend on the user's intention in running the job. Take the appropriate action.

HPS0926I Volser = 'volser' Dsn=' '

HPS0927I Dsn has 'nr' aliases and 'nr' orphans

| HPS0928I  | Alias / Orphan report Summary: nr dsn in Base/Target nr dsns have aliases nr total orphaned aliases nr total non-orphaned aliases          |  |  |  |  |
|-----------|----------------------------------------------------------------------------------------------------|--|--|--|--|
| HPS0929I  | Dsn has 'nr' non-standard member name                                                                                                    |  |  |  |  |
| HPS0930I  | Non-standard member name Summary<br>nr dsns in Base/Target<br>nr dsns have non-standard member names<br>nr TOTAL Non-standard member names |  |  |  |  |
| HPS0931W  | No data sets added to 'base or target' from generic pattern 'pattern'                                                                      |  |  |  |  |
|           | <b>Explanation:</b> The pattern did not resolve to any available data set.                                                                 |  |  |  |  |
|           | <b>Solution:</b> Correct the pattern and resubmit the job.                                                                                 |  |  |  |  |
| HPS0932I  | Short DsnByDsn Summary report:<br>UnMatched data sets                                                                                      |  |  |  |  |
|           | 'number' UnMatched Base data sets with                                                                                                    |  |  |  |  |
|           | 'number' members<br>'number' UnMatched Target data sets with                                                                               |  |  |  |  |
|           | 'number' members<br>Matched data sets:                                                                                                    |  |  |  |  |
|           | 'number' Total matched data sets                                                                                                    |  |  |  |  |
|           | 'number' Total in sync data sets<br>'number' Total out of sync data sets                                                                   |  |  |  |  |
|           | 'number' Total in sync members                                                                                                    |  |  |  |  |
|           | 'number' Total out sync members<br>'number' Total base member mismatches                                                                   |  |  |  |  |
|           | 'number' Total target member mismatches                                                                                                    |  |  |  |  |
| HPS0933W  | *Rejected* HSM-migrated DSN, 'data set name'                                                                                               |  |  |  |  |
|           | <b>Explanation:</b> An HSM-migrated data set was encountered.                                                                              |  |  |  |  |
|           | <b>Solution:</b> Recall the data set, if desired, and re-submit the job.                                                                   |  |  |  |  |
| HPS0934W  | *Rejected* DMS-archived DSN, 'data set name'                                                                                               |  |  |  |  |
|           | <b>Explanation:</b> A SAMS:DISK migrated data set was encountered.                                                                         |  |  |  |  |
|           | <b>Solution:</b> Recall the data set, if desired, and re-submit the job.                                                                   |  |  |  |  |
| HPS0935I  | "Base" "Target"                                                                                                    |  |  |  |  |
|           | nr nr Members rejected<br>nr nr Members selected                                                                                           |  |  |  |  |
|           | nr nr Member name matches                                                                                                    |  |  |  |  |
|           | nr nr Synchronized members<br>nr nr Out of sync members                                                                                    |  |  |  |  |
|           | nr nr Member name mismatches                                                                                                    |  |  |  |  |
|           | nr nr Non-orphaned aliases                                                                                                    |  |  |  |  |
| uncooper: | nr nr Orphaned aliases                                                                                                    |  |  |  |  |
| HPS0936W  | Scratch DSN is already in Superdir: 'dsn'                                                                                                  |  |  |  |  |
| HPS0937I  | Added to Superdir: ScrDSN = 'dsn'                                                                                                    |  |  |  |  |

HPS0938W IEBCOPY incompatible member in Dsn: 'dsn'

**Solution:** If the reason cannot be determined, contact ChangeMan SSM Technical

Support.

HPS0939I Added to Super Directory: EncDSN = 'dsn'

HPS0941I Note:

SETPRINT parameters "MATCH" and "DSNMATCH" are ignored. These would have caused conflicts with the "SYNC" and

"DSNSYNC" settings in which the member or data set matching

are the prerequisites.

**Solution:** Modify the SETPRINT parameters to eliminate the warning message.

HPS0942I Function REFTARG completed:

'nr' Datasets Fingerprinted and added to base.
'nr' Datasets were not found, duplicate or err.

HPS0943I REFTARG has added to base DSN: 'dsn'

HPS0944I REFTARG fgp f

ilure DSN: 'dsn'

RC= 'nr'

HPS0945I REFTARG duplicate name rejected DSN: 'dsn'

HPS0946I REFTARG 'VOLSER' is not the first

volume of multivolume dataset DSN: 'dsn'

HPS0947I REFTARG cannot find DSN: 'dsn'

HPS0948I LONG DSNbyDSN REPORT - EXCEPTIONSONLY

Out-of-Sync Data Sets compared: Target Base Summary nnn nnn Member name matches Synchronized members nnn nnn Out of sync members nnn nnn Member name mismatches nnn nnn Aliases (Non Orphaned) nnn nnn

nnn nnn Orphaned aliases

HPS0950I Extended VSAM file detected, switching to STANDARD I/O mode.

DSN: 'data set name'

**Explanation:** The VSAM file is not being fingerprinted with the requested FULTRACK I/O method, but instead with the standard VSAM I/O routines.

# HPS1000-HPS1099

HPS1000E \* Error \* No parm field supplied on EXECute statement

**Explanation:** The program HPSGLOBE must have a parm value. These values are documented In the ChangeMan SSM Installation Guide.

**Solution:** Provide the PARM value as documented in the ChangeMan SSM Installation Guide.

HPS1001E Unrecognized parm, Valid=GLOBAL

**Explanation:** The program HPSGLOBE was invoked with an invalid parm field.

**Solution:** Provide the PARM value as documented in the ChangeMan SSM Installation

Guide.

HPS1002E Duplicate or mutually-exclusive parameters

**Explanation:** The parms supplied to the program HPSGLOBE are in conflict.

**Solution:** Provide the PARM value as documented in the ChangeMan SSM Installation

Guide.

HPS1026E The OM referred in the Site Master does not exist: 'OM name'

**Explanation:** During the execution of HPSGLOBE (Global Event Tracking), an Object being tracked in multiple Object Masters was encountered. The Site Master (Record Type 6) indicates an Object Master that is not present in the list of Object Masters derived from

the Object Masters themselves.

**Solution:** Contact ChangeMan SSM Technical Support.

HPS1027I \*\*\*\* Global update \*\*\*\* 'Object'

**Explanation:** During the execution of HPSGLOBE (Global Event Tracking), the named

Object was examined for new Events.

HPS1028W Capture failure. RC='code'

**Explanation:** During the execution of HPSGLOBE (Global Event Tracking), the capture process failed for the named Object. The program continues with the next object. The

program return code is given.

**Solution:** If the reason cannot be determined, contact ChangeMan SSM Technical

Support.

HPS1030I AT ADMOPN

HPS1030W Object view failure. RC='code'

**Explanation:** During the execution of HPSGLOBE (Global Event Tracking), the data in the named Object was not retrieved successfully from the Object Master. The program return

code is given.

**Solution:** Contact ChangeMan SSM Technical Support.

HPS1032I Global capture time stamp 'yy/mm/dd hh,mm,ss'

**Explanation:** This time stamp indicates when Global Event Tracking was begun for all

tracked Objects in the software. The format is year/month/day hour, minute, second.

HPS1038W 'volser' VOLSER not online. Rename thru tracking is

suspended.

Old object 'dsn' New object 'dsn'

**Explanation:** Volume where the renamed data set resides is not online.

**Solution:** Bring the volume on-line. Next time HPSGLOBE runs, it will try the same

function again.

HPS1039W New name not found on 'volser'. Rename thru tracking is

suspended.

Old object 'dsn' New object 'dsn'

**Explanation:** Volume where the new data set resides is not on-line.

Solution: Bring the volume on-line. Next time HPSGLOBE runs it will try the same

function again.

HPS1040I AT BEFORE CLEAN

HPS1040W Renamed object still exists 'oldname'

Tracking thru rename is suspended for 'newname'

**Explanation:** Next time HPSGLOBE runs it will try the same function again.

HPS1041W Object renamed from, 'oldname'

To, 'newname'

Which is already defined to tracking. Rename through

tracking is suspended.

**Solution:** Next time HPSGLOBE runs it will try the same function again.

HPS1042I 'number' objects defined.

**Explanation:** The number of data sets defined to the tracking is reported.

HPS1043I 'number' new events in 'number' clusters.

Global capture time stamp 'TIMESTAMP'.

**Explanation:** The number of new events detected is reported.

HPS1050I System Symbolic resolved.

Original: dsn with symbolic

Resolved: resolved dsn

HPS1051W Unable to resolve System Symbolic. RC=nn

# HPS1100-HPS1199

HPS1101W Maintenance is required on OM 'object master cluster'

Object 'object name' exists for undefined group 'group'

'userid'

**Explanation:** ChangeMan SSM detected an inconsistent data structure for this object.

**Solution:** Run the JCL \$MAINT in the "node.HPS.INSTALL" data set to correct the

problem.

HPS1102E \*\* Get failure \*\* on 'acb'

file cluster 'cluster','macro form = '
'acb macro form' RPL OPTCD=('values')

R15 = 'rc' R0 = 'rc' FDBK = 'feedback code'

Key = 'basekey'

**Solution:** Contact ChangeMan SSM Technical Support.

HPS1103E \*\* Put failure \*\* on 'acb'

file cluster 'cluster','macro form'
'acb macro form' RPL OPTCD=('values')

R15 = 'rc' R0 = 'rc' FDBK = 'feedback code'

Key = 'basekey'

**Solution:** Contact ChangeMan SSM Technical Support.

HPS1104E \*\* Put failure \*\* on 'acb type'

file cluster 'cluster','macro form'
'acb macro form' RPL OPTCD=('values')

R15 = 'rc' R0 = 'rc' FDBK = 'feedback code'

Key = 'omkey'

**Solution:** Contact ChangeMan SSM Technical Support.

HPS1105E Append failed for OM 'object master cluster' R0 = ' '

**Explanation:** The Object Master could not be attached to the Site Master and initialized successfully. The Object Master must be an existing VSAM data set before it can be

attached.

**Solution:** Use the sample \$INIT JCL to define an Object Master. This JCL is provided in

the INSTALL data set. Refer to the ChangeMan SSM Install Guide.

# HPS1200-HPS1299

HPS1200I Output file successfully created

HPS1201E Input file is damaged

**Explanation:** The token data set, input for a redundancy report, is not a valid data set.

**Solution:** Check the file name or contact ChangeMan SSM Technical Support for

assistance.

HPS1202E Open failure on input file

**Solution:** Contact ChangeMan SSM Technical Support.

HPS1203E Close failure on input file

**Solution:** Contact ChangeMan SSM Technical Support.

HPS1204E Open failure on output file

**Solution:** Contact ChangeMan SSM Technical Support.

HPS1205E Close failure on output file

**Explanation:** The output token data set did not close successfully.

**Solution:** Contact ChangeMan SSM Technical Support.

HPS1206E Input file is not sorted

**Explanation:** The token data set being input for redundancy is not sorted.

**Solution:** If the problem cannot be solved, contact ChangeMan SSM Technical Support..

# HPS1300-HPS1399

.....

| HPS13001 | EOF | HPSIN, | Cards | read= | 'count' | with | 'nn' | commands. |
|----------|-----|--------|-------|-------|---------|------|------|-----------|
|          |     |        |       |       |         |      |      |           |

**Explanation:** The message indicates the end-of-file status of the SYSIN data set for Batch Synchronization Facility.

HPS1301W Specified volume 'volser' is not available.

**Explanation:** The requested volume is currently off line.

Volume 'volser' selected.' HPS1302I

**Explanation:** The named volume was selected for processing.

Dsorg='dsorg' Recfm='recfm' Selected-DSN='data set name' HPS1303I

**Explanation:** The named data set was selected using a pattern specified.

**HPS1304E** Set group administrator mode failed.

> **Explanation:** The userid of the job being submitted is not known to the tracking component as a group administrator.

Solution: Contact the Object Master Administrator (or the installer) to define this user as

a Group Administrator.

HPS1305W Not authorized to update Department department

'TSO user id' is not defined as a user in this group. **HPS1307E** 

**Explanation:** The userid of the job being submitted is not known as a user of the group

specified.

**Solution:** Contact the Group Administrator or the installer.

HPS1308I Defined to the group. Object, 'object name'

**Explanation:** The object is successfully defined for tracking.

HPS1309I Already defined to the group. Object, 'dsn'

**Explanation:** The object being defined has already been defined in this group or another

group. A connection to this group is now established.

| HPS1310W HPSTRACK Define object failed: RC= 'rc', R0= 'value'

> Group: 'group' Object: 'dsn'

See previous message for the cause of this failure.

**Explanation:** Definition of the object by ChangeMan SSM failed. The return code is displayed in RC=.

- For return code 25, an HPS0104E message will also be displayed and provides additional information.
- For return codes 05, 06, or 07, see the previous message in the log for the reason for failure.
- Return code 130 means that SSM was unable to locate the data set through the catalog. It could be that it is an uncataloged data set that requires a VOLSER; or the catalog entry could be invalid.

**Solution:** If the reason cannot be determined, contact ChangeMan SSM Technical Support.

| HPS1311E | Group does not exist or you are not defined as a user in the group.  Solution: Contact the Group Administrator first to define you as a user of this group. If unable to resolve the problem, contact ChangeMan SSM Technical Support.                  |
|----------|----------------------------------------------------------------------------------------------------|
| HPS1312E | Set user mode failed. RC='rc'  Explanation: This is probably an internal error.  Solution: Contact ChangeMan SSM Technical Support.                                                                                                    |
| HPS1313W | Group "name" is not unique for user "tso userid" Specify: ADMIN="group admin"  Solution: Group must be uniquely identified, accomplished by concatenating the Group Admin and Group name (ADMIN+GROUP).                                                 |
| HPS1314E | "tso userid" is not in any group of "group name"  Solution: If the reason cannot be determined, contact ChangeMan SSM Technical Support.                                                                                                    |
| HPS1315W | Capture failure. RC='rc', - object, 'object name'  Explanation: Capture function failed.  Solution: Contact ChangeMan SSM Technical Support.                                                                                                    |
| HPS1316W | View failure. RC='rc' - object, 'object name'  Explanation: View function failed.  Solution: Contact ChangeMan SSM Technical Support.                                                                                                    |
| HPS1317I | Summary of group= 'group name' Admin='admin' nr objects selected. nr objects not selected. nr total objects in group. nr new events detected in selected objects.                                                                                       |
| HPS1318I | Summary of group= 'group name' Admin='admin' nr objects selected. nr objects not selected. nr total objects in group. nr new events detected in selected objects. Cumulated events by selectable type and category: 'statistics for each type follows'. |
| HPS1319I | 'nr' selected events in report.                                                                                                    |
| HPS1320E | Delta Master could not be used.  Solution: If the reason cannot be determined, contact ChangeMan SSM Technical Support.                                                                                                    |
| HPS1321E | Delta Master has no backup under token.  Solution: Contact ChangeMan SSM Technical Support.                                                                                                    |
| HPS1322E | Object, 'object name' is not in group 'group name'  Solution: Specify the correct group name and resubmit the job. If this does not resolve the problem, contact ChangeMan SSM Technical Support.                                                       |

Object, 'object name' is not defined for delta tracking **HPS1323E Solution:** Contact ChangeMan SSM Technical Support. **HPS1324E** Search time Backup event time was before tracking was defined. **Explanation:** This may be the result of SECONDS or MINUTES not having been included. The time stamp specified is probably wrong. **Solution:** Correct the time stamp and submit the job again. **HPS1325E** Dscb1 does not exist for pds 'dsn' on volume 'volser' **Explanation:** The data set to be recovered is not specified correctly. **Solution:** Correct the error and submit the job again. No backup exists for this member. **HPS1326E Explanation:** The requested member does not have any backup in the Delta Master. **Solution:** Correct the error and submit the job again. **HPS1327W** Request to recover current version is unnecessary **Explanation:** User has requested a version from Delta Master. A member with an identical token already exists in the target data set. **Solution:** Check the version number you have requested. **HPS1328T** XHOBJECT = 'xhobject' XGGRPNAM = 'xggrpnam' XGCONUID = 'xgconuid' DDNAME = 'ddname' DSN = 'dsn'DATETIME = 'datetime' OLDMEMNA = 'oldmemna' NEWMEMNA = 'newmemna' RECVOLSR = 'recvolsr' **Explanation:** This is a trace (or logging) message. HPS1329E Expansion failed rc= 'rc' **Solution:** Contact ChangeMan SSM Technical Support. HPS1330W No new DSNs tracked using the generic pattern 'pattern' 'nr' were previously defined. 'nr' have been archived or migrated. **Explanation:** An DEFINEDS was initiated; however, no new data sets were defined. They are all defined already. **HPS1331E** View failure of object 'object' with RC= 'rc' **Solution:** If the reason cannot be determined, contact ChangeMan SSM Technical Support.

**Solution:** If the reason cannot be determined, contact ChangeMan SSM Technical

Set Primary administrator mode failed. RC='rc'

HPS1332E

Support.

HPS1333E

Set OM administrator mode failed. RC=',(R15)

**Explanation:** If you are using TSO userids to control authority levels for SSM, an attempt to set the OM administrator mode was not successful; if the return code = 5, then the number of users or administrators specified may be insufficient. If you are using RACF to control authority levels for SSM (the preferred method), this message indicates that the user running the job does not have ALTER authority for the RACF Profile with the Department name that he orshe is trying to update.

**Solution:** If the return code = 5, increase the number of users or administrators if you are using TSO userids to control authority levels for SSM. If you are using RACF to control authority levels for SSM, grant ALTER authority for the Department-named profile to the TSO userid of the user.

HPS1334I

OMATTACH function successful.

**HPS1335W** 

OMATTACH 'reason' RC='rc'

**Explanation:** The *reason* field contains an explanation of the return code in the *RC*= field.

**Solution:** If the reason cannot be determined, contact ChangeMan SSM Technical Support.

HPS1336I

GRPADMADD - Group Administrator added: 'userid'

HPS1337W

GRPADMADD 'reason' RC='rc'

**Explanation:** The *reason* field contains an explanation of the return code in the *RC*= field.

**Solution:** If the reason cannot be determined, contact ChangeMan SSM Technical Support.

HPS1338I

GRPADD - Group added: 'AdminID.Group'

**HPS1339W** 

GRPADD 'reason' RC='rc'

**Explanation:** The *reason* field contains an explanation of the return code in the *RC*= field.

**Solution:** Correct the error and resubmit.

HPS1340I

GRPUPD - Group updated: 'AdminID.Group'

**HPS1341W** 

GRPUPD 'reason' RC='rc'

**Explanation:** The *reason* field contains an explanation of the return code in the *RC*= field.

To determine the cause of the error, view the contents of R15:

R15=0 Normal

R15=4 The record did not previously exist

R15=8 Function Disallowed

R15=17,18,19 Put Failure to Object Master R15=20 Setting the Group Failed R15=21 Adding the User Failed

**Solution:** Correct the error and resubmit. If you cannot determine the cause of the problem, contact SSM Technical Support.

| HPS1342I | GRPDEL - Group deleted: 'AdminID.Group'                                                                                                    |
|----------|----------------------------------------------------------------------------------------------------|
| HPS1343W | GRPDEL 'reason' RC='rc'                                                                                                    |
|          | <b>Explanation:</b> The <i>reason</i> field contains an explanation of the return code in the <i>RC</i> = field.                                       |
|          | <b>Solution:</b> Correct the error and resubmit.                                                                                                    |
| HPS1344I | User 'userid' revoked from group 'group name'                                                                                                    |
| HPS1345I | User 'userid' name updated in group 'group name'                                                                                                    |
| HPS1345W | Revoke user: 'userid' from group 'group name' 'reason' RC='rc'                                                                                         |
|          | <b>Explanation:</b> The <i>reason</i> field contains an explanation of the return code in the <i>RC</i> = field.                                       |
|          | <b>Solution:</b> Correct the error and resubmit.                                                                                                    |
| HPS1346I | Update user name: 'userid' in group 'group name' RC='rc'                                                                                               |
| HPS1347W | Update user name: 'userid' in group 'group name' 'reason' RC='rc'                                                                                      |
|          | <b>Explanation:</b> The <i>reason</i> field contains an explanation of the return code in the <i>RC</i> = field.                                       |
|          | Solution: Correct the error and resubmit.                                                                                                    |
| HPS1348I | User 'userid' authorized to group 'group name'                                                                                                    |
| HPS1349W | Authorize user: 'userid' to group 'group name' 'reason' RC='rc'                                                                                        |
|          | <b>Explanation:</b> The <i>reason</i> field contains an explanation of the return code in the <i>RC</i> = field.                                       |
|          | Solution: Correct the error and resubmit.                                                                                                    |
| HPS1350I | Object 'object' deleted from group 'group name'                                                                                                    |
| HPS1351W | Delete object: 'dsn' from group 'group name' 'reason' RC='rc'                                                                                          |
|          | <b>Explanation:</b> The <i>reason</i> field contains an explanation of the return code in the <i>RC</i> = field.                                       |
|          | <b>Solution:</b> Correct the error and resubmit.                                                                                                    |
| HPS1352W | Set Group function, group not found. RC='rc'                                                                                                    |
|          | <b>Explanation:</b> The Set Group function failed. For RC=05, either the group was not found, or the submitter is not an administrator for this group. |
|          | <b>Solution:</b> Correct the error and resubmit.                                                                                                    |
| HPS1353I | OMMODIFY function successful.                                                                                                    |
| HPS1354W | OMMODIFY 'reason' RC='rc'                                                                                                    |
|          | <b>Explanation:</b> The <i>reason</i> field contains an explanation of the return code in the <i>RC</i> = field.                                       |
|          | Solution: Correct the error and resubmit.                                                                                                    |

| HPS1355I | OMDETACH function successful.                                                                                                    |
|----------|----------------------------------------------------------------------------------------------------|
| HPS1356W | OMDETACH 'reason' RC='rc'  Explanation: The <i>reason</i> field contains an explanation of the return code in the <i>RC</i> = field.  Solution: Correct the error and resubmit.                                    |
| HPS1357I | GRPADMUPD function successful.                                                                                                    |
| HPS1358W | GRPADMUPD 'reason' RC='rc'  Explanation: The <i>reason</i> field contains an explanation of the return code in the <i>RC</i> = field.  Solution: Correct the error and resubmit.                                   |
| HPS1359I | GRPADMDEL function successful.                                                                                                    |
| HPS1360W | GRPADMDEL 'reason' RC='rc'  Explanation: The reason field contains an explanation of the return code in the RC= field.  Solution: Correct the error and resubmit.                                                  |
| HPS1361I | OMADMADD ( <i>id</i> ) function successful.                                                                                                    |
| HPS1362W | OMADMADD ( <i>id</i> ) 'reason' RC='rc' <b>Explanation:</b> The <i>reason</i> field contains an explanation of the return code in the <i>RC</i> = field. <b>Solution:</b> Correct the error and resubmit.          |
| HPS1363I | OMADMUPD ( <i>id</i> ) function successful.                                                                                                    |
| HPS1364W | OMADMUPD ( <i>id</i> ) 'reason' RC='rc' <b>Explanation:</b> The <i>reason</i> field contains an explanation of the return code in the <i>RC</i> = field. <b>Solution:</b> Correct the error and resubmit.          |
| HPS1365I | OMADMDEL ( <i>id</i> ) function successful.                                                                                                    |
| HPS1366W | OMADMDEL ( <i>id</i> ) 'reason' RC='rc' <b>Explanation:</b> The <i>reason</i> field contains an explanation of the return code in the <i>RC</i> = field. <b>Solution:</b> Contact ChangeMan SSM Technical Support. |
| HPS1367W | Rejected 'dsn' Cataloged to volume 'volser' Solution: Contact ChangeMan SSM Technical Support.                                                                                                    |
| HPS1368I | Successful restore of dsn : 'dsn'                                                                                                    |
| HPS1369W | Failure in restore of dsn : 'dsn' Solution: Contact ChangeMan SSM Technical Support.                                                                                                    |

| HPS1370I | Object Master: 'cluster' Owner name : 'name' Created : 'date'                                                                                                    |
|----------|----------------------------------------------------------------------------------------------------|
| HPS1371W | Group 'GRPUID,GRPNAME' already exists.                                                                                                    |
| HPS1372W | Entity already exists. Define rc=n<br>Member='member name' DSN='data set name'                                                                                                    |
| HPS1373W | Entity define failure.<br>Member='member name' DSN='data set name'                                                                                                    |
| HPS1374I | Entity successfully defined to MLS<br>Member='member name' DSN='data set name'                                                                                                    |
| HPS1375W | Entity does not exist. Delete rc=4<br>Member='member name' DSN='data set name'                                                                                                    |
| HPS1376W | Entity delete failure.<br>Member='member name' DSN='data set name'                                                                                                    |
| HPS1377I | Entity successfully deleted from MLS Member='member name' DSN='data set name'                                                                                                    |
| HPS1378I | History file on DD = 'DD name' DSN = 'data set name'                                                                                                    |
| HPS1379I | 'nn' event records written                                                                                                    |
| HPS1380W | MRT dsn-member pattern 'pattern' is already present.                                                                                                    |
|          | <b>Explanation:</b> The MRT dsn-member inclusion pattern specified in the MRTDEF command already exists in the MRT list.                                                                                                   |
|          | <b>Solution:</b> Correct the error and resubmit your request.                                                                                                    |
| HPS1381I | MRT dsn-member pattern 'pattern' added.                                                                                                    |
| HPS1382W | MRT dsn-member pattern 'pattern' is not present.                                                                                                    |
|          | <b>Explanation:</b> The MRT dsn-member inclusion pattern specified in the MRTDEL command was not found in the MRT list. The dsn (and member) pattern supplied must match the existing entry exactly - including asterisks. |
|          | <b>Solution:</b> Correct the error and resubmit your request.                                                                                                    |

HPS1383I MRT dsn-member pattern 'pattern'

deleted.

HPS1385W No new DSNs tracked from specified parameters.

**Explanation:** HPSTRACK did not find any additional objects to track.

HPS1393I 'type comment' completed successfully.

DSN: 'dsn' Member: 'member' Stamp: 'timestamp'

HPS1398E ADMIN+GROUP combination does not exist.

**Explanation:** Make sure the ADMIN and GROUP are both specified properly. The

combination identifies a group.

**Solution:** Run the SHOWOM job to see the defined groups in your data base. If unable to

resolve the problem, contact ChangeMan SSM Technical Support.

HPS1399I Alternate Admin added successfully.

HPS1399W Duplicate Group Alternate Admin.

# HPS1400-HPS1499

HPS1400I Alternate Admin deleted successfully.

HPS1400T 'member' % compressed

**Explanation:** This is a trace (or logging) message.

HPS1400W Alternate Group Admin not found.

HPS1401I Alternate Admin updated successfully.

HPS1401T 'member' already backed up. Occurrence 'value'

**Explanation:** This is a trace (or logging) message. The named member already has a

backup in the Delta Master. Connection established.

HPS1401W Alternate Group Admin not found.

HPS1402T 'member' empty members are not backed up.

**Explanation:** This is a trace message. The named member is empty and it is not backed

up.

HPS1403W Begin TTR not found 'cchhr' member 'name' of dsn 'name'

**Explanation:** Integrity of the named member needs to be confirmed.

HPS1404W CCHHR 'value' of dsn 'dsn' has an invalid segment length.

**Explanation:** The integrity of the data set needs to be confirmed.

**Solution:** Contact ChangeMan SSM Technical Support.

**HPS1405W** Object may be damaged: 'object name' Run HPSINTEG to verify object integrity. **Explanation:** An inconsistency was detected when reading events for this object. **Solution:** Back up the Site, Object, and Delta master files, and then run HPSINTEG to correct any errors. **HPS1406W** CCHHR 'value' of dsn 'dsn' has an lrecl 'value' and a block length 'value' **Explanation:** The integrity of the data set needs to be confirmed. **Solution:** Contact ChangeMan SSM Technical Support. CCHHR 'value' of dsn 'dsn' has a blk-descriptor of 'value' **HPS1407W Explanation:** The integrity of the data set needs to be confirmed. **Solution:** Contact ChangeMan SSM Technical Support. **HPS1408W** CCHHR 'value' of dsn 'dsn' has an RDW descriptor of 'value' **Explanation:** The integrity of the data set needs to be confirmed. **Solution:** Contact ChangeMan SSM Technical Support. MOVEOBJ \* successful \* , RC=0. HPS1410I From: 'department/group' To: 'department/group' Object: 'object name' **HPS1411W** MOVEOBJ 'reason for failure' RC='nn'. From: 'department/group' To: 'department/group' Object: 'object name' **Explanation:** Return codes and reasons: 05 - From group not found 06 - To group not found 07 - Object not found **HPS1417E** Delta Master open failure. Cluster= 'Delta Master Cluster' **Explanation:** Delta Master failed to open. **Solution:** Contact ChangeMan SSM Technical Support. Delta Master: "cluster name" -added-key: "value" **HPS1418T Explanation:** This is a trace (or logging) message. **HPS1419T** Delta Master: "cluster name" updated key: "value" **Explanation:** This is a trace (or logging) message. **HPS1470W** MRE dsn-member pattern 'pattern' is already present. **Explanation:** The MRT dsn-member exclusion pattern specified in the MREDEF command already exists in the MRE list. **Solution:** Correct the error and resubmit your request. HPS1471I MRE dsn-member pattern 'pattern' added.

HPS1472W MRE dsn-member pattern 'pattern'

is not present.

**Explanation:** The MRT dsn-member exclusion pattern specified in the MREDEL command was not found in the MRE list. The dsn (and member) pattern supplied must match the

existing entry exactly - including asterisks.

**Solution:** Correct the error and resubmit your request.

HPS1473I MRE dsn-member pattern 'pattern'

deleted.

HPS1480W MRX member pattern 'pattern'

is already present.

**Explanation:** The MRT global member exclusion pattern specified in the MRXDEF

command already exists in the MRX list.

**Solution:** Correct the error and resubmit your request.

HPS1481I MRX member pattern 'pattern'

added.

HPS1482W MRX member pattern 'pattern'

is not present.

**Explanation:** The MRT global member exclusion pattern specified in the MRXDEL command was not found in the MRX list. The member pattern supplied must match the

existing entry exactly - including any asterisk.

**Solution:** Correct the error and resubmit your request.

HPS1483I MRX dsn-member pattern 'pattern'

deleted.

# HPS1500-HPS1599

HPS1500E Invalid input parm. Error type= 'rc'

**Solution:** Correct the error and resubmit.

HPS1501E Capture did not precede this recovery.'

**Solution:** Contact ChangeMan SSM Technical Support.

HPS1502E Backup event not found for object, 'object name'

**Solution:** Correct the RECOVERY parameters and resubmit.

HPS1503W XXXXXXX hh:mm:ss An alias is not recoverable or viewable

because its base cannot be located.

Alias: yyyyyyy Base: zzzzzzzz

**Explanation:** An alias is not recoverable or viewable, where:

XXXXXXX The name of the issuing program: HPSRBLD or HPSEXPAN

hh:mm:ss The time of the attempt to recover or view

yyyyyyyy The name of the alias member

zzzzzzzz The name of the base

**Solution:** Verify that the alias member name is correct.

HPS1509W Not defined to group 'group name'. Object: 'object name'

**Explanation:** The object is not defined to the group.

HPS1598W XXXXXXX hh:mm:ss No new files tracked from specified parameters.

0 were previously defined

**Explanation:** No new object name was specified or resolved; it could be that a pattern

did not resolve to a filename or all files were already defined where:

XXXXXXX The name of the issuing program: HPSTRACK

hh:mm:ss The time of the attempt to define the new object name

**Solution:** Verify that the supplied file name or pattern is correct.

HPS1599I XXXXXXX hh:mm:ss Summary of group=YYYYYY Department=ZZZZZZZZ.

n objects selected.
n objects not selected.
n total objects in group.

n events detected in selected objects

Accumulated Events by selectable

type and category:

n Added n Update n Delete n HFS

**Explanation:** This message displays the object events statistics for a specific group

where:

XXXXXXX The name of the issuing program: HPSTRACK

hh:mm:ss The time of the attempt to define the new object name

YYYYYY The name of the group being summarized

ZZZZZZZZ The name of the department to which the group belongs

n The number of objects or events summarized, including HFS events

**Solution:** This is an informational message; no user action is required.

# HPS1600-HPS1699

HPS1600E 'dd' DDNAME is missing.

**Solution:** Correct the error and resubmit.

HPS1601E Open failure on DD 'dd'

DSN 'dsn'

**Solution:** Correct the error and resubmit.

HPS1603E VSAMBASE is not a VSAM Fingerprint data set.

Not a keyed Fingerprint data set. Not a Positional Fingerprint data set.

**Solution:** Correct the error and resubmit.

HPS1604E Load modules and non-load modules cannot be compared.

**Solution:** Correct the specification and resubmit.

'target' is not a VSAM fingerprint data set. HPS1605E **Solution:** Correct the error and resubmit. Targ Cluster is not compatible with Base Cluster. **HPS1606E Solution:** Correct the error and resubmit. **HPS1607E** Base VSfgp is empty: 'dsn' **Solution:** Correct the error and resubmit. **HPS1608E** Target VSfgp is empty: 'dsn' **Solution:** Correct the error and resubmit. HPS1609E Close failure on 'DD' **Solution:** Contact ChangeMan SSM Technical Support. Close failure on cluster 'cluster' was taken. **HPS1610E Solution:** Contact ChangeMan SSM Technical Support. **HPS1611W** Following KEY was added since Fingerprint was taken. **Explanation:** An add-regression was detected. **Solution:** Determine the cause. To force it to continue, specify REGRESSIONCHECK=N. **HPS1612W** Following KEY was deleted since Fingerprint was taken. **Explanation:** A delete-regression was detected. **Solution:** Determine the cause. To force it to continue specify REGRESSIONCHECK=N. **HPS1613W** Following KEY was added since Fingerprint was taken. **Explanation:** An update-regression was detected. **Solution:** Determine the cause. To force it to continue, specify REGRESSIONCHECK=N. **HPS1614E** Selective Fingerprinting mismatches for Base and Targ. **Explanation:** When VSAM Selective Fingerprinting is in effect, both files must have been Fingerprinted with the same rules. **Solution:** If you cannot resolve the problem, contact ChangeMan SSM Technical Support. HPS1615E nr "HPS1611W" ADD-regression msgs nr "HPS1612W" DELETE-regression msgs nr "HPS1613W" UPDATE-regression msgs **Explanation:** The scope of regression is indicated in this message. There is a potential user error of specifying the wrong target cluster. **Solution:** Resolve the error and retry the job. Or, specify the parameter REGRESSIONCHECK=N to allow it to continue if it is acceptable. HPS1615I nr "HPS1611W" ADD-regression msgs nr "HPS1612W" DELETE-regression msgs nr "HPS1613W" UPDATE-regression msgs **Explanation:** The scope of regression is indicated in this message. There is a potential user error of specifying the wrong target cluster. **Solution:** Resolve the error and retry the job. Or, specify the parameter

**66** ChangeMan<sup>®</sup>SSM

REGRESSIONCHECK=N to allow it to continue if it is acceptable.

```
HPS1616I
                  Comparison Summary:
                  ADD CNT
                             Dsects Inserted
                  DEL_CNT
                             Dsects Deleted
                  UPD CNT
                             Dsects Updated
                  EQU_CNT
                             Dsects Unchanged
HPS1616W
                  **"rpl type" Failure** on:
                  File cluster" cluster"
                  MACRF = "value" RPL OPTCD-("code")
                  R15 = "code" R0="code" FDBK ="code"
                  Solution: Contact ChangeMan SSM Technical Support.
HPS1617I
                  Comparison Summary
                  "nr" Added | Inserted
                                              =>
                  "nr" Deleted
                                              <=
                   "nr" Updated
                                              <> or ""
                   "nr" Moved
                  "nr" Unchanged
                                              !!
HPS1617W
                  Comparison Summary
                  "nr" Added | Inserted
                                              =>
                  "nr" Deleted
                                              <=
                                              <> or ""
                  "nr" Updated
                  "nr" Moved
                                              ~~
                  "nr" Unchanged
                                              11
                  Explanation: Message HPS1617 is issued with suffix W and the return code is 4 if
                  differences between the base and target files are found and the WARN subparameter is
                  specified for the REPORT parameter of the DATACOMPARE command.
HPS1618I
                  VSAM | keyed Change Basket created:
                  "nr"
                         Add records
                  "nr"
                         Delete records
                  "nr"
                         Update records
                  "nr"
                         Moved records
HPS1619E
                  No member name supplied for PDS: 'data set name'
                  Solution: Supply the member name to be compared.
HPS1620I
                  REPORT CSECT option is turned off for PDSE objects.
HPS1621E
                  DSN is not PO PS or DA: FILENAME
                  Solution: Make sure you have specified the correct DSN.
HPS1622E
                  Invalid member name: MEMBER
                  for a non-PDS: FILENAME
                  Explanation: Make sure you specified the correct DSN.
HPS1623E
                  Member MEMBER not found in
                  DSN: FILENAME
                  Solution: Verify the correct DSN and MEMBER name.
HPS1628E
                  FGP File is damaged: 'dsn'
                  Explanation: The FGP file appears to be damaged.
                  Solution: Verify that the FGP file was correctly created.
```

HPS1671W DSN from FGP Header is uncataloged: DSN

**Explanation:** Ensure that the named data set is a legitimate file.

**Solution:** If not, correct the JCL, and resubmit the job.

# HPS1700-HPS1799

HPS1700E Module HPSPARMS does not exist!

**Explanation:** The specified HPSPARMS does not exist.

**Solution:** Specify an existing HPSPARMS.

HPS1702E You are not the site administrator!

**Explanation:** You must be the site administrator to perform this function.

**Solution:** Ask the site administrator to perform this function. If you are the site

administrator, contact ChangeMan SSM Technical Support.

HPS1703I Delta Master was not specified in the parms list.

Delta maintenance is suspended.

HPS1704I Delta Master has vestige entry key 'key'

Record is scheduled for removal.

**Explanation:** There are backup versions that are not accounted for by any object or

member. They are removed at end of the job.

HPS1705I Delta Master key is damaged

Record is scheduled for removal.

**Explanation:** There are backup versions that are not accounted for by any object or

member. They are removed at end of the job.

HPS1706I Delta Master cluster is not initialized:

Delta maintenance is suspended.

HPS1708T Delta Master backup token record 'key' is no longer

referenced. Record is scheduled for removal.

**Explanation:** This is a trace (or logging) message.

**Solution:** None. Record will be removed.

HPS1709T Delta Master backup token record: key references a non-

existent comp/exp key: value. Record is scheduled for

removal.

**Explanation:** This is a trace (or logging) message.

HPS1710T Delta Master key "value" updated.

**Explanation:** This is a trace (or logging) message.

HPS1711T Delta Master key "value" erased.

**Explanation:** This is a trace (or logging) message.

| HPS1712E | Site Master cluster is not initialized!                                                                                                    |
|----------|----------------------------------------------------------------------------------------------------|
|          | <b>Explanation:</b> The Site Master cluster must have been initialized during the installation. The HPSPARMx may indicate a Site Master that has never been initialized. |
|          | <b>Solution:</b> Correct the problem or contact ChangeMan SSM Technical Support.                                                                                         |
| HPS1713E | <pre>* Error * Site Master 1st record is invalid. Key of record is 'key' and length='len'</pre>                                                                          |
|          | <b>Explanation:</b> The first record in the Site Master is invalid.                                                                                                    |
|          | Solution: Contact ChangeMan SSM Technical Support.                                                                                                    |
| HPS1714E | Site Master and Object Masters require conversion. At least 'site master level' is required. Current version, 'version'                                                  |
|          | <b>Explanation:</b> The level of the Site Master is not at the proper level required by the current version of the software.                                             |
|          | <b>Solution:</b> Run the job to convert the Site Master and its associated Object Master.                                                                                |
| HPS1715I | Site Master record length is invalid. Key of record is 'key' and length='length'. Record is scheduled for removal.                                                       |
|          | <b>Explanation:</b> An invalid record was found in the Site Master. It will be erased.                                                                                   |
| HPS1716I | Site Master record references a non-existent OM. Key of record is 'key'. Record is scheduled for removal.                                                                |
|          | <b>Explanation:</b> An invalid record was found in the Site Master. It will be erased.                                                                                   |
| HPS1717I | Volser = 'volser' Object = 'object'                                                                                                    |
|          | <b>Explanation:</b> The object (and its volser) is reported, as it is encountered.                                                                                       |
| HPS1718T | Site Master has vestige entry key "value" Record is scheduled for removal.                                                                                               |
|          | <b>Explanation:</b> This is a trace (or logging) message.                                                                                                    |
| HPS1719T | Site Master has invalid key "object name"<br>Record is scheduled for removal.                                                                                            |
|          | <b>Explanation:</b> This is a trace (or logging) message.                                                                                                    |
| HPS1720T | Site Master has incomplete object "key"<br>Record is scheduled for removal.                                                                                              |
|          | <b>Explanation:</b> This is a trace (or logging) message.                                                                                                    |
| HPS1721T | Site Master has incomplete object "key" sequences :begin" thru "end" Record(s) are scheduled for removal.                                                                |
|          | Explanation: This is a trace (or logging) message.                                                                                                    |
| HPS1722I | SUMMARY REPORT:  nr Delta master records updated  nr Delta master records erased  nr Site master records updated  nr Files are being tracked                             |
|          |                                                                                                    |

| HPS1723E | Unrecognized execute parameter.  Solution: Verify the execute parameters and resubmit the job.                                             |
|----------|----------------------------------------------------------------------------------------------------|
| HPS1724E | Duplicate execute parameter.  Solution: Verify the execute parameters and resubmit the job.                                                |
| HPS1725E | Valid formats: DDMMMCCCYY or DDMMMYY or CCYY/MM/DD or YY/MM/DD followed by _HH:MM:SS  Solution: Specify the date using the correct format. |
| HPS1726E | Year must be greater than 1995 and less than 2096.  Solution: Specify a year in the allowable range.                                       |
| HPS1727E | Month must be greater than zero and less than 13.  Solution: Specify a valid month.                                                        |
| HPS1728E | Month is required.  Solution: Specify a valid month.                                                                                       |
| HPS1729E | Day-of-month is required.  Solution: Specify a valid day of the month.                                                                     |
| HPS1730E | '/' required between month and day-of-month.  Solution: Specify the day and month in a valid format.                                       |
| HPS1731E | Month text must be JAN, FEB, MAR, APR, MAY, JUN, JUL, AUG, SEP, OCT, NOV, or DEC.  Solution: Specify the month in an allowed format.       |
| HPS1732E | Day of the month cannot be zero.  Solution: Specify a valid day of the month.                                                              |
| HPS1733E | Day of the month too large.  Solution: Specify a valid day of the month.                                                                   |
| HPS1734E | Date and time must be separated by "_"  Solution: Specify the date/time in the valid format.                                               |
| HPS1735E | Hours, Minutes and Seconds must be separated by ":"  Solution: Specify the time in a valid format.                                         |
| HPS1736E | Hours cannot exceed 23, and Minutes or Seconds cannot exceed 59  Solution: Specify a valid time.                                           |
| HPS1737E | Level contains non-numeric character. <b>Solution:</b> Specify a valid level. (1-99)                                                       |
| HPS1738E | Level must be at least one.  Solution: Specify a valid level. (1-99)                                                                       |

HPS1739E

Level must be less than 100.

Solution: Specify a valid level. (1-99)

HPS1740I

Parms in effect 'parm list'

HPS1741E

Incompatible parms.
\* Program return code = 'return code' \*

HPS1744E

Age contains non-numeric character
\* Program return code = 'return code' \*

HPS1745E

Invalid Object Dataset name or pattern.

**Explanation:** Data set name or pattern in HPSIN control statement is not valid or

contains leading spaces.

**Solution:** Correct the control statement and re-submit the job.

# HPS1800-HPS1899

HPS1800W \* Warning \* DSCB1 does not exist for 'dsn' **HPS1802W** Dsn = 'dsn'\* Error \* Relative TRK nr is too large 'ttr' **Solution:** Contact ChangeMan SSM Technical Support. **HPS1803W** Begin TTR not found 'cchhr' member 'cnt' 'cnt' member name 'member' of dsn 'dsn' **Solution:** Contact ChangeMan SSM Technical Support. CCHHR 'cchhr' of dsn 'dsn' has an invalid segment length. HPS1804W **Solution:** Contact ChangeMan SSM Technical Support. HPS1805W Member-name = 'member' dsn = 'dsn' \* Error \* Relative TRK nr is too large **Solution:** Contact ChangeMan SSM Technical Support. HPS1807W CCHHR 'cchhr' of dsn : 'dsn' has a blk-descriptor 'value' and a blk-length of 'value' **Solution:** Contact ChangeMan SSM Technical Support. **HPS1808W** CCHHR 'cchhr' of dsn : 'dsn' has an RDW descriptor of 'value' **Solution:** Contact ChangeMan SSM Technical Support. HPS1810I Dsn is not PS,DA OR PO Dsn='dsn' Solution: Correct the error and resubmit. HPS1811W No volume list supplied. 'dsn' **Solution:** Correct the error and resubmit.

| HPS1813W | PDS directory is damaged for dsn 'dsn' Solution: Contact ChangeMan SSM Technical Support.                                                                             |
|----------|----------------------------------------------------------------------------------------------------|
| HPS1814W | Obtain error for continuation DSCB in 'dsn' Solution: Contact ChangeMan SSM Technical Support.                                                                        |
| HPS1815W | ChangeMan SSM will consider member 'member' to be an alias of member 'member' since they share the same ttr 'ttr'  Solution: Contact ChangeMan SSM Technical Support. |
| HPS1816W | Not a load library: 'dsn' Solution: Correct the error and resubmit.                                                                                                   |
| HPS1822W | No extents in Dsn: 'dsn' Solution: Correct the error and resubmit.                                                                                                    |
| HPS1823I | VTOC index files will not be fingerprinted: 'dsn'                                                                                                    |
| HPS1824I | VVDS files will not be tracked: 'dsn'                                                                                                    |

# HPS1900-HPS1999

| HPS1900E | DD | 'DD' | is | missing. |
|----------|----|------|----|----------|
|----------|----|------|----|----------|

**Explanation:** 

**Solution:** Correct the error and resubmit.

HPS1901E Open failure on DD 'DD'

**Solution:** Correct the error and resubmit.

HPS1902E 'DDIMPORT is not a VSAM basket data set.'

**Solution:** Correct the error and resubmit.

HPS1903E VSBASKET is damaged. TYPE = 'r15'

Blk nr = 'nr'

Displacement = 'value'

Record nr = 'nr'
Record len = 'length'
Record type = 'type'
File seq nr = 'seq'

**Solution:** Contact ChangeMan SSM Technical Suppprt.

HPS1904W \*\* 'rpltype' Failure \*\* on 'acbtype'

file cluster 'cluster'
MACRF = 'acbmacrf'
RPL OPTCD=('rploptcd')

R15 = 'value' R0 = 'value' FDBK = 'code'

**Solution:** Contact ChangeMan SSM Technical Support.

```
HPS1905I
                   Verification Prepass:
                   Cluster: 'cluster'
                   Records
                               Original
                   Processed
                                Summary in Basket
                      'cnt'
                                'cnt'
                                             update
                      'cnt'
                                'cnt'
                                             add
                      'cnt'
                                'cnt'
                                            delete
                      'cnt'
                                            total
                                'cnt'
                                Current status
                      'cnt'
                                regressed records
                      'cnt'
                                previously applied
HPS1905W
                   Verification Prepass:
                   Cluster:
                               'cluster'
                    Records
                                 Original
                   Processed
                                Summary in Basket
                      'cnt'
                                'cnt'
                                             update
                      'cnt'
                                'cnt'
                                             add
                      'cnt'
                                'cnt'
                                             delete
                      'cnt'
                                'cnt'
                                             total
                                Current status
                      'cnt'
                                regressed records
                      'cnt'
                                previously applied
                   Explanation: The file is not healthy.
HPS1906I
                   'cluster'
                   'simulated'
                   'cnt'
                                updated
                   'cnt'
                                added
                   'cnt'
                                deleted
                   'cnt'
                                previously applied
HPS1907W
                   Some regression has occurred. Force not specified.
                   Explanation: There is a potential user error of specifying the wrong target cluster.
                   Solution: Resolve the error and retry the job. Or, specify the parameter
                   REGRESSIONCHECK=N to allow the job to continue provided it is acceptable. Contact
                   ChangeMan SSM Technical Support if you cannot determine the cause.
                   Reverse Basket created in 'dsn'
HPS1908I
                   Close failure on 'dd'
HPS1909E
                   Solution: Correct the error and resubmit.
                   Close failure on cluster 'cluster'
HPS1910E
                   Solution: Correct the error and resubmit.
HPS1911E
                   VSAM record was updated since the base fingerprint.
                   Explanation: There is a potential user error of specifying the wrong target cluster.
                   Solution: Resolve the error and retry the job. Or, specify the parameter
                   REGRESSIONCHECK=N to allow the job to continue if it is acceptable. Contact ChangeMan
                   SSM Technical Support if you cannot determine the cause.
HPS1912E
                   VSAM record has been added since the base fingerprint.
                   Solution: Correct the error and resubmit.
```

HPS1913I Apply pass is prevented. Nothing to do.

Solution: Correct the error and resubmit.

HPS1914E DDIMPORT is not a VSAM REVERSE basket data set.

**Solution:** Correct the error and resubmit.

# HPS2100-HPS2199

HPS2101E Object Master is missing.

**Solution:** Contact ChangeMan SSM Technical Support.

↓HPS2101I Global Capture delayed; already active on 'lparname'

**Explanation:** SSM allows the global capture feature to run on only one LPAR at a time.

HPS2102I SERNET task (SERH) row: "address"

HPS2103E Module "name" is not from LPA/MLPA library.

**Explanation:** The intercept modules HPSISTOW, HPSICLOS, HPSIATCH, HPSIBLDL, HPSILINK, HPSILOAD, HPSIXCTL must be loaded from LPA or MLPA during the IPL.

**Solution:** Rename these modules in the ChangeMan SSM authorized library to prevent

them from being loaded from the data set pointed to by the STEPLIB DD.

HPS2104I Module "name" located: "address"

HPS2105E Module "name" not found.

**Solution:** Contact ChangeMan SSM Technical Support.

HPS2106I SERH field "name": "value".

HPS2107I SERH field "name" "value" changed to "value".

**Solution:** None. This is part of the dynamic intercept process.

HPS2108I SVC- "code" already intercepted.

Solution: None. It indicates that the RTO has been restarted after an improper or forced

shutdown. The previous intercept slots will be re-used. This is normal.

HPS2109E No Objects Defined.

**Explanation:** The RTO will not start if no objects have been defined for tracking.

**Solution:** Define an object for tracking, and restart the RTO.

HPS2110I ENQ SVC table resource. rc="code"

**Solution:** None. It indicates that the RTO has been restarted.

HPS2111I SVC- "code" table entry updated:

Original: "address" "SVC type" Current: "address" "SVC type"

**Solution:** None. It shows the original address that the SVC was pointing to, and the new

forward address.

HPS2112I DEQ SVC table resource. rc="code"

**74** ChangeMan<sup>®</sup>SSM

| HPS2113I | Quiesce and backout started.                                                                                                    |
|----------|----------------------------------------------------------------------------------------------------|
| HPS2114W | View failed RC= 'nn' Object: 'object name'                                                                                                    |
| HPS2115I | SVC-"code" points to "original address"                                                                                                    |
| HPS2116I | Backout bypassed.                                                                                                    |
| HPS2117I | RTOSYSPRINT= 'echo print' DEBUGG= 'echo debug' RTOCONSOLE = 'echo wto' TRACE = 'echo trace'                                                                                                    |
| HPS2118I | DDname = SYSPLEX Dsname = 'data set name' Volser = 'volser' BlkSiz = 'block sixe' ExtCnt = 'num extents' TrkCNT = 'num tracks'                                                                                                    |
| HPS2119W | DDname = SYSPLEX OPEN failure. Rc= 'nn'                                                                                                    |
|          | <b>Solution:</b> Verify that the SYSPLEX file exists and has the proper attributes.                                                                                                    |
| HPS2120W | DDname = SYSPLEX has more than one extent. File will not be used.                                                                                                    |
|          | <b>Solution:</b> Re-allocate the SYSPLEX file with a single extent.                                                                                                    |
| HPS2121W | DDname = SYSPLEX must have more than one track. File will not be used.                                                                                                    |
|          | <b>Solution:</b> Re-allocate the SYSPLEX file with one track more than the number of concurrently-active LPARs running the RTO.                                                                                                    |
| HPS2122I | SYSPLEX-RTO System is not Activated.                                                                                                    |
| HPS2123I | SYSPLEX-RTO System is Activated.                                                                                                    |
| HPS2124W | DDname = SYSPLEX All logon slots are taken. Suggest increasing file size.                                                                                                    |
|          | <b>Solution:</b> Re-allocate the SYSPLEX file with one track more than the number of concurrently-active LPARs running the RTO.                                                                                                    |
| HPS2125I | System 'system id' promoted to SYSTEM-n                                                                                                    |
|          | <b>Explanation:</b> This is due to an RTO being stopped and another moving up in the hierarchy to take its slot.                                                                                                    |
| HPS2126I | System 'system id' LPAR-n logon as SYSTEM-n                                                                                                    |
|          | <b>Explanation:</b> An RTO task has become active within the SYSPLEX system. The "systemid" is the name of the plex in a SYSPLEX environment. The LPAR-n is the nth LPAR that has just started the RTO. For example:  System BH3PLEX1 LPAR-01 just started the RTO. |
| HPS2127I | SYSPLEX RTO logons reduced to 'number of logons'                                                                                                    |
|          | <b>Explanation:</b> An RTO task has been shut down, and was logged off.                                                                                                    |
| HPS2128I | Notification System is Activated.                                                                                                    |
|          | <b>Explanation:</b> The shared memory region is available for the SSMNOTE or SSMMAIL procs.                                                                                                    |

| HPS2129I   | Waiting for TASK- 'nr' to complete.                                                                                                    |
|------------|----------------------------------------------------------------------------------------------------|
| HPS2130I   | TASK- 'nr' detached.                                                                                                    |
| HPS2131I   | SSMNOTE Info collection started.                                                                                                    |
| HPS2132I   | <pre>Initial Global Processing started. Explanation: Global Processing is automatically performed when the RTO task is first started unless RTOGLOBE is set to "2".</pre>                                                                                                    |
| HPS2133I   | Initial Global Processing completed.                                                                                                    |
| HPS2134I   | Member Reference Tracking files:                                                                                                    |
|            | DDNAME VOLSER DSN  MRTAUX1 'volser' 'dsn'  MRTAUX2 'volser' 'dsn'  MRTAUX1 'volser' 'dsn'  Explanation: Lists the files in use by Member Reference Tracking.                                                                                                    |
| HPS2135E   | SERNET subsys 'subsys' not found in SSCT.                                                                                                    |
|            | <b>Explanation:</b> The SERNET started task was unable to add itself to the SSCT. This is most likely an internal SERNET error.                                                                                                    |
|            | <b>Solution:</b> Contact ChangeMan SSM Technical Support.                                                                                                    |
| HPS2135I   | Global Capture proceeding 'n' of 'm' objects processed, last data set completed was: 'object name'  Explanation: The RTO global capture is in progress. 'n' data sets out of the total 'm' data sets defined for tracking have been processed. The last one processed was 'object name'. |
| HPS2136E   | SSM subsys list full.                                                                                                    |
| 111 321302 | <b>Explanation:</b> The limit of five HPSRTO started tasks on a single LPAR has been reached.                                                                                                    |
|            | <b>Solution:</b> In general, SERENA recommends a single HPSRTO started task per LPAR.                                                                                                    |
| HPS2137E   | SSM subsys list error. Retry later.                                                                                                    |
|            | <b>Explanation:</b> The HPSRTO started task was unable to modify the SSM sybsystem list because it was in use by another started task.                                                                                                    |
|            | <b>Solution:</b> Stop the started tasked, and then restart it.                                                                                                    |
| HPS2138W   | SVC-'svcnr' intercept in place with no thru address. Intercept skipped.                                                                                                    |
|            | <b>Explanation:</b> An error has occurred with the ChangeMan SSM SVC intercept processing.                                                                                                    |
|            | <b>Solution:</b> IPL the system before starting the HPSRTO started task.                                                                                                    |
| HPS2139E   | Module 'modname' located: PTRMOD is an incompatible version.                                                                                                    |
|            | <b>Explanation:</b> The intercept module in the LPA library is from an incompatible version of ChangeMan SSM.                                                                                                    |
|            | <b>Solution:</b> Refresh the LPA library before bringing up the started task.                                                                                                    |

76 ChangeMan®SSM

HPS2140E Thru address in place from incompatible version.

**Explanation:** Most likely, a prior version of ChangeMan SSM has been brought down, but

not all of the SVC intercepts were backed out.

**Solution:** An IPL is required before starting a newer version of the HPSRTO started task.

HPS2152I MRTSWAP received. MRTAUX1/2 file swap completed.

# HPS2400-HPS2499

HPS2400E Directory must be empty.

**Solution:** Correct the error and resubmit.

HPS2404E Delta Master damage. Type= 'code'

**Solution:** Contact ChangeMan SSM Technical Support.

HPS2405E Obtain of DD 'dd' Failed with RC='rc'

**Solution:** Correct the error and resubmit.

HPS2406E DD: 'dd' is not supplied.

**Solution:** Correct the error and resubmit.

HPS2407E Cannot allocate recall dsn: 'dsn'

**Solution:** Correct the error and resubmit.

HPS2408I Request to recover 'member' with token 'token' in object

'dsn' is rejected because it is the same as the current

member.

HPS2409E Update access denied for restore dsn: 'dsn'

**Explanation:** The security software prevented the update of the target data set.

**Solution:** Restore to a different data set, or get update authority for the target data set.

HPS2410E Recall data set is not a pds.

**Solution:** Correct the error and resubmit.

HPS2411E Output file block size has not been initialized.

**Solution:** Correct the error and resubmit.

HPS2412E Output file RECFM has not been initialized.

Solution: Correct the error and resubmit.

HPS2413E Recall needs an LRECL at least 'lrecl' but is only 'lrecl'.

**Solution:** Correct the error and resubmit.

HPS2414E Directory failed to open for pds 'dsn'

**Solution:** Correct the error and resubmit.

HPS2415E Open failure for pds 'dsn'

**Solution:** Correct the error and resubmit.

| HPS2416E | Directory has only 'nr' blocks but needs at least 'nr' blocks.  Solution: Correct the error and resubmit.                                                      |
|----------|----------------------------------------------------------------------------------------------------|
| HPS2417E | Expansion error. Type='code'  Solution: Contact ChangeMan SSM Technical Support.                                                                               |
| HPS2418I | Member 'member' added to dsn 'dsn'.                                                                                                    |
| HPS2419I | Member 'member' replaced in dsn 'dsn'.                                                                                                    |
| HPS2420E | Member 'member' failed to stow with rc='rc' parmflag='flag' in dsn 'dsn'                                                                                       |
|          | <b>Explanation:</b> The recovery data set does not have enough directory space.                                                                                |
|          | <b>Solution:</b> Exit the SSM ISPF interface, compress the recovery PDS. Or, reallocate the recovery PDS with a larger directory space and retry the function. |
| HPS2421E | Recall needs a blksize of at least 'blksize' but is only 'blksize'                                                                                             |
|          | Solution: Correct the error and resubmit.                                                                                                    |
| HPS2422E | Load/Object modules can be recovered only to DD SYSUT2                                                                                                    |
|          | <b>Solution:</b> Specify the recovery PDS on the SYSUT2 DD and resubmit.                                                                                       |
| HPS2425I | 'member' added to dsn 'dsn'                                                                                                    |
| HPS2426W | 'member' failed to stow with rc= 'rc'                                                                                                    |
|          | <b>Solution:</b> Correct the cause of the failed stow.                                                                                                    |

# HPS2500-HPS2599

| HPS2501E | KEYLEN>250 not supported with AM=FULLTRACK use instead "AM=STANDARD"                                  |
|----------|----------------------------------------------------------------------------------------------------|
|          | <b>Solution:</b> If the reason cannot be determined, contact ChangeMan SSM Technical Support.         |
| HPS2502E | Cluster not cataloged: 'cluster'                                                                      |
|          | <b>Solution:</b> Correct the error and resubmit.                                                      |
| HPS2503W | Cluster 'cluster' is cataloged to volume 'volser'                                                     |
|          | <b>Solution:</b> Contact ChangeMan SSM Technical Support.                                             |
| HPS2505W | Association error of cluster 'cluster' with data component 'component'                                |
|          | <b>Solution:</b> Contact ChangeMan SSM Technical Support.                                             |
| HPS2506E | VSAM cluster 'cluster' Data component 'component' has an invalid control extension at cchhr 'address' |
|          | Solution: Contact ChangeMan SSM Technical Support.                                                    |

78 ChangeMan®SSM

HPS2507E VSAM cluster: "name" Data component: "name" has a missing control extension at cchhr: "value: **Solution:** Contact ChangeMan SSM Technical Support HPS2508E VSAM cluster 'cluster' Data component 'component' has continuation CI required at cchhr 'address' **Solution:** Contact ChangeMan SSM Technical Support. VSAM cluster 'cluster' HPS2509E Data component 'component' continuation CI not expected at cchhr 'address' **Solution:** Contact ChangeMan SSM Technical Support. **HPS2510E** VSAM cluster 'cluster' Data component 'component' has an invalid control field at cchhr 'address' **Solution:** Verify the integrity of the VSAM cluster. VSAMWORK DD required. **HPS2511E Solution:** Correct the error and resubmit. **HPS2512E** DD VSAMWORK open failure. **Solution:** Correct the error and resubmit. Sort Volser 'volser' is not online. **HPS2513E Solution:** Correct the error and resubmit. Not a KSDS cluster: 'cluster' **HPS2514E Solution:** Verify that the correct VSAM file name was specified. **HPS2515T** "nr" Trks/Seg - "value" bytes in sort tree' **Explanation:** This is a trace (or logging) message. "value" bytes in merge tree' **HPS2516T Explanation:** This is a trace (or logging) message. HPS2529E FGPDD read job file control block failure. **Solution:** Verify that FGPDD is specified correctly. HPS2530E FGP Volser 'VOLSER' is not online.

Messages Guide 79

**Solution:** Verify that the VOLSER was specified correctly.

# HPS2600-HPS2699

HPS2601I RKP= "value" KEYLEN="value" EOF "name"

HPS2602I FGP successfully written to: "name"

HPS2603W Cluster "name" is cataloged to volume "volser"

**Explanation:** A potential file problem.

**Solution:** Contact your DASD Administrator or contact ChangeMan SSM Technical

Support.

HPS2604E Cluster not found "name"

**Solution:** Resolve the problem and resubmit the job.

HPS2606E Not a KSDS cluster: "name"

**Explanation:** Currently, only VSAM KSDS files can be Fingerprinted.

# HPS3000-HPS3099

HPS3000E No Object Master is appended to system.

**Solution:** Contact ChangeMan SSM Technical Support.

HPS3000I Member Reference Tracking started.

HPS3001E Multiple Object Master appended to system.

**Solution:** Contact ChangeMan SSM Technical Support.

HPS3001I \*Rejected\* HSM migrated data set: 'DSN'

HPS3002I \*Rejected\* DMS migrated data set: 'DSN'

message.

HPS3002T Scheduled to be erased. Key: "value"

**Explanation:** This is a trace (or logging) message.

HPS3003I \*Rejected\* Multi-volume d/s support in batch only

HPS3003T Scheduled to be erased. Key: "value"

**Explanation:** This is a trace (or logging) message.

HPS3004I DSN Fingerprinted and added to Base: 'DSN'

HPS3005I 'nr' records in Object Master.

HPS3006I 'nr' records in Delta Master.

HPS3007T Scheduled to be erased. Key: "value"

**Explanation:** This is a trace (or logging) message.

**80** ChangeMan<sup>®</sup>SSM

**HPS3008T** Site Master key updated: "value" **Explanation:** This is a trace (or logging) message. Site Master key removed: "value" **HPS3009T Explanation:** This is a trace (or logging) message. Site Master key added: "value" **HPS3010T Explanation:** This is a trace (or logging) message. **HPS3011T** Object Master key added: "value" **Explanation:** This is a trace (or logging) message. Object Master key removed: "value" **HPS3012T Explanation:** This is a trace (or logging) message. **HPS3013T** Delta Master key removed: "value" **Explanation:** This is a trace (or logging) message. Delta Master key updated: "value" **HPS3014T Explanation:** This is a trace (or logging) message. HPS3015I Action summary: Cluster adds deletes updates Site master: nr nr nr Obiect master: nr nr nr Delta Master: nr nr nr HPS3031I 'nr' records in Site Master.

# HPS3100-HPS3199

| HPS3100W | ** Failure ** Dynamic allocation of file: 'data set name' SVC99 error field = 'hhhhhhhh' info = 'hhhhhhhhh' Solution: Determine the cause of the allocation failure.                                      |
|----------|----------------------------------------------------------------------------------------------------|
| HPS3107W | * I/O read failure on volume 'volser' at CCHH 'REFCCHH'  ECB = 'ECB' IOB = 'IOBTYPE' 'IOBECB' 'IOBWRK1' 'IOBWRK2'  'IOBCHPS' 'IOBDCB' 'IOBPCCW' 'IOBMBB' 'IOBCCHH'  CCW = 'DCCW1' 'DCCW2' 'DCCW3' 'DCCW4' |
|          | <b>Solution:</b> Determine the cause of the I/O read failure.                                                                                                    |
| HPS3108W | Not Quiescent! Cluster: 'cluster name'                                                                                                    |
|          | <b>Explanation:</b> Some activity was detected on the cluster during the backup operation. Updates occurring during the backup may not be detected until the next backup.                                 |
| HPS3109W | Not Quiescent! Cluster: 'cluster name' CA split has occurred during backup.                                                                                                    |
|          | <b>Explanation:</b> A CA split was detected on the cluster during the backup operation.                                                                                                    |

Messages Guide 81

**Solution:** Re-run the job when the cluster has less activity.

HPS3113E 'variable message text'

Backup has been aborted. File: 'file name'

Run a backup of this cluster only with DEBUG=ON And TRACE=ON for Problem Resolution. Reason='nn'

\* Program return code = 3113 \*

**Explanation:** The first line of the message depends on the reason code in the Reason

field.

Reason code 20 displays "0 index records were read" Reason code 21 displays "CA size cannot be zero"

# HPS3200-HPS3299

HPS3200I 'nr' DSNs 'nr' Clusters on Volser 'VOLSER'

HPS3201I 'nr' DSNs 'nr' Clusters on 'nr' Volumes

Output file name: 'name'
Output DD name: 'name'

HPS3202I 'nr' members in 'nr' data sets.

Written to Dsn: 'data set name'

HPS3220E Read job file control block failure. RC='rc' DDNAME: 'out dd'

**Solution:** Verify that the DD is present.

# HPS3300-HPS3399

HPS3300W Open failure for Basket data set.

DSname=DSN DDname=DDNAME

**Solution:** Verify that the correct DSN or DD name is specified.

HPS3301W Empty Basket Data Set.

DSname=DSN DDname=DDNAME

**Solution:** Verify that the correct DSN or DD name is specified.

HPS3302W Close failure on basket data set.

DSname=DSN DDname=VOLDDNAM

Solution: Resubmit the job.

**82** ChangeMan<sup>®</sup>SSM

HPS3303I Input file attributes:

DSname=DSN

DDname=VOLDDNAM Dsorg=DSORG

Recfm =MSGRECFM Lrecl=nr, Blkl=nr

HPS3304W Basket file is not RECFM=U,BLKSIZE=4096.

**Explanation:** The Basket file specified has the wrong RECFM; it is not a Basket file.

**Solution:** Correct the Basket file reference and resubmit the job.

HPS3305W A record segment has a length of nr bytes.

The record is not complete and the block is not full.

Physical-rec-nr= PHYRECNR, Logical-rec-nr = LOGRECNR

**Solution:** Correct the data set or remove it from the process.

HPS3306W A physical record exceeds its length indicator.

Physical-rec-nr= PHYRECNR, Logical-rec-nr = LOGRECNR

**Solution:** Correct the data set or remove it from the process.

HPS3307W Physical EOF reached but not Logical EOF.

Physical-rec-nr= nr Logical-rec-nr = nr

**Explanation:** The Basket file may be damaged.

**Solution:** Verify that the Basket file was created and transferred successfully.

HPS3308W File is neither a Basket nor a Reverse Basket.

DSname='DSN'

DDname = 'VOLDDNAM'

**Explanation:** The Basket file was not specified correctly. **Solution:** Verify that the Basket DSN is correctly specified.

HPS3309W HFS Basket file is not RECFM=U,BLKSIZE=4096.

**Explanation:** The HFS Basket file specified has the wrong RECFM; it is not an HFS

Basket file.

**Solution:** Correct the HFS Basket file reference and resubmit the job.

HPS3332I SUMMARY:

SYSUT1 SYSUT2 DSNs read nr nr nr nr DSNs selected DSNs not matched nr nr DSNs matches nr nr Reference Date mismatches nr nr

# HPS3600-HPS3699

HPS3601I LOAD FGP: 'dsn' VERSION: 'version' CREATED: 'date' HPS3602I HFS file comparison report summary Base Target Total number of files nr nr Mis-matched files nr nr nr nr Matched files Synchronized files nr nr Out-of-sync files nr nr HPS3603I HFS Change Basket import summary Basket DSN: 'dsn' Total files nr nr Added files Updated files nr Deleted files nr Excluded files nr **HPS3604E** Error closing change basket data set Basket DSN: 'dsn' **Solution:** Contact ChangeMan SSM Technical Support. HPS3605W HFS Change Basket is empty or damaged Basket DSN: 'dsn' **Solution:** Recreate the change basket and retry the function. HPS3606I Change Basket data set created successfully. Basket DSN: 'dsn' nr Add Update nr Delete nr HPS3607I Export to HFS Change Basket: Basket DSN: 'dsn' Comment: 'comment text' HPS3608I Export to Reverse HFS Change Basket: Basket DSN: 'dsn' Reverse: 'comment text' HPS3609W Basket data set is empty: Basket DSN: 'dsn' Comment: 'comment text'

**84** ChangeMan<sup>®</sup>SSM

**Solution:** Recreate the change basket and retry the function.

HPS3610W Error closing basket data set:

Basket DSN: 'dsn'

Comment: 'comment text'

**Explanation:** The basket data set did not close correctly. The comment text is the text entered in the Basket Comment field on the Package Changes panel (Detection & Synchronization).

**Solution:** Note the Comment text and contact ChangeMan SSM Technical Support.

HPS3613E HFS Error, Return Code: 'register 15 contents'

**Explanation:** There was an error processing HFS files. The Return Code specifies the contents of register 15.

**Solution:** Note the Return Code and contact ChangeMan SSM Technical Support.

HPS3613W HFS Error, Return Code: 'register 15 contents'

**Explanation:** There was an error processing HFS files. The Return Code specifies the contents of register 15.

**Solution:** Note the Return Code and contact ChangeMan SSM Technical Support.

HPS3614E Cannot create file, directory does not exist. Use the FORCE parameter, or create the missing directory.

**Explanation:** The specified directory does not exist, so the file cannot be created.

**Solution:** Use the FORCE parameter to create the file, or create the missing directory and then create the file.

HPS3614W

Directory does not exist, creating:

'path/file name'

**Explanation:** The specified directory does not exist and is being created.

**Solution:** This is a warning message indicating that a new path and file are being created; no user action is required.

created, no aser action is required

HPS3615W Character Special files are not supported:

'directory/filename'

**Explanation:** The displayed *filename* will be skipped during fingerprinting.

**Solution:** This is a warning message indicating that a file will not be processed. To prevent the warning message from being issued, exclude the displayed *filename*.

**HPS3616W** 

FIFO (named pipe) files are not supported:

'directory/filename'

**Explanation:** The displayed *filename* will be skipped during fingerprinting.

**Solution:** This is a warning message indicating that a file will not be processed. To prevent the warning message from being issued, exclude the displayed *filename*.

HPS3617W

Block Special files are not supported:

'directory/filename'

**Explanation:** The displayed *filename* will be skipped during fingerprinting.

**Solution:** This is a warning message indicating that a file will not be processed. To prevent the warning message from being issued, exclude the displayed *filename*.

**HPS3618W** Socket files are not supported:

'directory/filename'

**Explanation:** The displayed *filename* will be skipped during fingerprinting.

**Solution:** This is a warning message indicating that a file will not be processed. To prevent the warning message from being issued, exclude the displayed *filename*.

HPS3619W Error listing directory: R15=nnn

'directory name'

**Explanation:** The displayed *directory* will be skipped during fingerprinting. The return code is in register 15 (R15=nnn).

**Solution:** This is a warning message indicating that a directory will not be processed. To include the directory, give the user READ access to the directory. For more information, refer to the IBM manual z/OS UNIX System Services User's Guide, in the section "Handling Security for Your Files".

HPS3620W Directory not found. Check specification and case.

'directory name'

**Explanation:** The displayed *directory* will be skipped during fingerprinting.

Solution: This is a warning message indicating that a directory cannot be found. Verify that the directory specification is correct (it is case-sensitive), and that it exists.

**HPS3621E** HFS Basket Dsn: 'dsn' is not dsorg=PS,recfm=FB.

**Explanation:** The specified data set does not have the correct data set organization and

record format for an HFS Basket data set.

**Solution:** Verify that the correct data set name (dsn) has been being specified.

HPS3622E HFS Basket Dsn: 'dsn' is not a Basket file.

**Explanation:** The specified data set is not a valid HFS Basket data set.

**Solution:** Verify that the correct data set name (dsn) has been being specified.

HPS3623E HFS Fingerprint Dsn: 'dsn' is not dsorg=PS, recfm=FB.

**Explanation:** The specified data set does not have the correct data set organization and

record format for an HFS Fingerprint data set.

**Solution:** Verify that the correct data set name (dsn) has been being specified.

HFS Fingerprint Dsn: 'dsn' is not a Fingerprint file. **HPS3624E** 

**Explanation:** The specified data set is not a valid HFS Fingerprint data set.

**Solution:** Verify that the correct data set name (dsn) has been being specified.

HPS3636I Fingerprint data set created successfully

containing tokens for 'cnt' HFS files.

DSname = 'dsn' DDname = 'ddname'

**Explanation:** The Fingerprint data set has been successfully created.

**Solution:** This is an informational message; no user action is required.

ChangeMan<sup>®</sup>SSM 86

HPS3642I Fingerprint data set loaded successfully.

nr HFS files added to 'base/targ'

DSname = 'dsn' DDname = 'ddname'

**Explanation:** The Fingerprint data set has been successfully loaded. **Solution:** This is an informational message; no user action is required.

HPS3651W Fingerprint data set is damaged, empty, or had

nothing selected. DSname = 'dsn' DDname = 'ddname'

**Explanation:** The Fingerprint data set is not usable.

**Solution:** Change the specified INCLUDE or EXCLUDE mask(s) to ensure that at least one file is included. If no masks were used, recreate the fingerprint data set and retry the

function.

HPS3680I File(s) added to 'base/targ'

'path/file name'
'path/file name'

etc.

**Explanation:** One or more files have been added as specified.

**Solution:** This is an informational message; no user action is required.

HPS3901I HPSISTOW Protected member 'name' cannot be [added/updated/deleted/

renamed].

**Explanation:** The displayed MLS-protected member *name* cannot be added, updated, deleted, or renamed.

The MLSABEND parameter of HPSPARMS determines if an ABEND will occur.

MLSABEND YES will cause a User ABEND U913-38.

 MLSABEND NO will result in a return code of 16, reason code 52, but the job will not ABEND.

**Solution:** This is an informational message; no user action is required.

# HPS4000-HPS4099

HPS4001E ChangeMan SSM Synchronization Components not licensed.

**Explanation:** The Synchronization Components of ChangeMan SSM has not been

licensed.

**Solution:** Contact ChangeMan SSM Technical Support.

HPS4002E ChangeMan SSM Change Tracking Component has not been

licensed.

**Explanation:** The Change Tracking Component of ChangeMan SSM has not been

licensed.

**Solution:** Contact ChangeMan SSM Technical Support.

HPS4003E ChangeMan SSM Change Detection Component is not licensed.

**Explanation:** The Change Detection Component of ChangeMan SSM has not been

licensed.

**Solution:** Contact ChangeMan SSM Technical Support.

HPS4004E Neither the Synchronization nor the Change Detection

Components are licensed.

**Explanation:** Both the Synchronization Components of ChangeMan SSM and the Change

Detection Component of ChangeMan SSM have not been licensed.

**Solution:** Contact ChangeMan SSM Technical Support.

HPS4005E Delta Tracking function has not been licensed.

**Explanation:** The Delta Tracking function has not been licensed.

**Solution:** Contact ChangeMan SSM Technical Support.

88 ChangeMan<sup>®</sup>SSM

16D

**S**047

# **MVS System Codes**

This appendix describes common MVS system compilation codes that you may encounter while using ChangeMan SSM.

**Explanation:** A system completion code of 16D, with a reason code=0000008, is usually encountered upon entering the ChangeMan SSM ISPF facilities. It means that the \$AUTH job was not activated on the system after IPL.

**Solution:** Contact your ChangeMan SSM administrator to run the \$AUTH job. To prevent future 16D abends, it is recommended that the \$AUTH job be included in the group of jobs executed after an IPL.

**Explanation:** An S047 error indicates that, during startup, a library was not authorized. It could be a STEPLIB, JOBLIB, ISPFLIB, or an unuthorized library in a concatenation.

**Solution:** Verify that all necessary libraries are authorized.

90 ChangeMan<sup>®</sup> SSM

# **Sernet Messages**

This appendix describes messages issued by a SERNET started task.

# **Locating SERNET Messages**

SERNET messages are displayed in the SERPRINT sysout dataset of the started task. Some of messages are also displayed in the JES messages sysout dataset.

# **SERNET Message Format**

SERNET messages are displayed in the following format:

yyyymmdd hh:mm:ss SERnnnnt [message text]

The following table explains the SERnnnnt message number:

| SER  | SERNET mnemonic.                                                                                                    |  |
|------|----------------------------------------------------------------------------------------------------|--|
| nnnn | A number that uniquely identifies the message. Automated operations software can use this number to trigger action or to suppress messages that clutter the operator console. |  |
| t    | Type of message. Indicates whether action is required.                                                                                                    |  |
|      | E Error message - Requires action to resolve the error condition.                                                                                                    |  |
|      | I Informational message - No action required.                                                                                                    |  |
|      | T TRACE message - Displayed only when TRACE is activated on instructions from Micro Focus Customer Care to diagnose a problem.                                                |  |
|      | W Warning message.                                                                                                    |  |

**IMPORTANT!** Merge and Reconcile (M&R) messages begin with SER followed by 3 digits. Sernet messages begin with SER followed by 4 digits SER*nnnn*.

# **SERNET Message Descriptions**

SERNET message numbers, message text, explanation, and recommended action are listed in ascending message number order.

# SER0001 SERSTACK

SERSTACK - Program stack manager. SERSTACK creates a program stack environment for use by the ENTER and LEAVE macros.

**SER0001T** 

High program stack for {program} extended to {integer}K

**Explanation:** The indicated program had to enlarge its stack of working storage above the 16M virtual storage line.

**Solution:** Solution: Contact Micro Focus Customer Care if this happens frequently. The module that obtains the working storage may need to be changed to get more storage initially.

**SER0002T** 

Low program stack for {program} extended to {integer}K

SER0003T

High program stack for {program} allocated {integer}K,used
{integer}K, segments {integer}

**Explanation:** The indicated program issues this message when it terminates to provide statistics about the amount of virtual storage it used above the 16M line.

**Solution:** If the address space has getmain abends or a lot of page faults then report this message to Micro Focus Customer Care. The amount of storage used might help product developers to identify the program that is using too much virtual storage above 16M.

SER0004T

Low program stack for {program} allocated {integer}K,used {integer}K, segments {integer}

**Explanation:** The indicated program issues this message when it terminates to provide statistics about the amount of virtual storage it used below the 16M line.

**Solution:** If the address space has getmain abends or a lot of page faults then report this message to Micro Focus Customer Care. The amount of storage used might help product developers to identify the program that is using too much virtual storage below 16M.

#### Solution:

SER0020I

'{reason}' recall request will be issued locally for '{dsname}'

**Explanation:** The dataset recall for dataset 'dsname' will be issued due to 'reason'.

**Solution:** This message will usually appear when a dataset is migrated to disk in which case the message can be ignored. It can also appear, though, in error circumstances in which case the problem should be reported to Micro Focus Customer Care.

# SER0200 SERSUBMT

SERSUBMT - Submit jobs constructed elsewhere.

**SER0200E** 

Invalid data set organization

**Explanation:** The offending dataset does not have a dataset organization of Physical Sequential (DSORG=PS).

**Solution:** Determine why the dataset was defined improperly, and re-define.

**92** ChangeMan<sup>®</sup> SSM

#### SER0201E Invalid record format

**Explanation:** The offending dataset does not have a record format of Fixed, Fixed Blocked, Variable, or Variable Blocked (DCB=RECFM=F,FB,V,VB).

**Solution:** determine why the dataset was defined improperly and re-define.

#### SER0202E

Unable to allocate internal reader: SVC 99 REASON CODE {error code + info code}, {svc 99 return code}.

**Explanation:** Dynamic allocation failed for an internal reader.

**Solution:** Look up the SVC 99 REASON CODE and RETURN CODE in z/OS MVS Programming: Authorized Assembler Services Guide - SA23-1371-xx, Chapter 26, section Interpreting DYNALLOC Return Codes and proceed accordingly.

#### SER0203E

# Unable to open internal reader

**Explanation:** The OPEN for an internal reader failed.

**Solution:** Scan the started task SYSOUT around the time indicated in the message for any OPEN ERRORS (IEC141), look up the error in z/OS MVS System Messages, Vol 7 (IEB-IEE) SA38-0674-xx, and proceed accordingly.

#### SER0204E

Unable to allocate JCL file to submit: {svc 99 reason code (error code + info code)}, {svc 99 return code}.

**Explanation:** Dynamic allocation failed for a JCL dataset, used for submitting jobs.

**Solution:** Look up the SVC 99 REASON CODE and RETURN CODE in z/OS MVS Programming: Authorized Assembler Services Guide - SA23-1371-xx, Chapter 26, section Interpreting DYNALLOC Return Codes and proceed accordingly.

#### SER0205E

## Unable to open JCL file to submit

**Explanation:** OPEN failed for a JCL dataset used for submitting jobs.

**Solution:** Scan the started task SYSOUT and SYSLOG around the time indicated in the message for any OPEN ERRORS (IEC141), look up the error in z/OS MVS System Messages, Vol 7 (IEB-IEE) SA38-0674-xx, and proceed accordingly.

#### SER0206E

#### No JOB card found

**Explanation:** Probably a finger check.

**Solution:** Inspect your jobcard, what changed? Are you using SEREX002, the SERNET JOB card modification exit? This exit is invoked by SERSUBMT every time a job is to be submitted. Did this code change? Try disabling this exit and see if that helps to isolate the problem.

#### SER0207E

#### Unable to write to internal reader

**Explanation:** Hard to believe this message is possible if you've successfully gotten past the dynamic allocation and the open.

**Solution:** Scan the started task SYSOUT and SYSLOG for any related messages (device failure, someone popped the wrong cable, power failure, outstanding reserve by another system maybe a backup job). Contact Micro Focus Customer Care.

#### SER0208E

#### Member {member} not found

**Explanation:** PDS MEMBER doesn't exist in specified DATASET, probably a finger check.

**Solution:** Verify the MEMBER and DATASET exist

SER0209E Member name missing

**Explanation:** A PDS MEMBER name must be specified that identifies the JOB under

submission.

**Solution:** Determine the missing MEMBER name and include it where appropriate.

SER0210E Job rejected by installation exit

**Explanation:** SEREX002, the SERNET JOB card modification exit, is invoked by SERSUBMT every time a job is to be submitted. This exit rejected the job submission.

**Solution:** This could be working as designed, check the exit. For example, if your logic is based on USERID (X02\$USER) assure you are testing/inspecting/looking at all 8 bytes of

the field.

SER0220I Job {jobname} {jobid} submitted

**Explanation:** Normal JOB Submit, JOBNAME and JOBID of submitted JOB.

SER0221I Job {jobname} {jobid} submitted <Notify step added>

Explanation: STEP added in SEREX002, JOB Submitted, JOBNAME and JOBID of

submitted JOB.

SER0222I Job {jobname} {jobid} submitted <Modified to notify>

Explanation: JCL modified in SEREX002, JOB Submitted, JOBNAME and JOBID of

submitted JOB.

SER0230E { jobname} { Parameters for serex002} Submit: Job rejected by

installation exit

**Explanation:** WTO version of SER0210E, with storage addresses for the JOBCARD and

SEREX002 parameters.

**Solution:** Use these addresses when shooting a dump, or when using IPCS.

SER0231I { jobname } { parameters for serex002 } Submit: Job JOBNAME JOBID

submitted

Explanation: WTO version of SER0220I, with storage addresses for the JOBCARD and

SEREX002 parameters

**Solution:** Use these addresses when shooting a dump, or when using IPCS.

# SER0300 SERHFS

SERHFS - general purpose interface routine for performing operations on zFS files. The messages issued by this module correspond to messages in SYS1.MACLIB(BPXYERNO), OpenMvs Component Return/Reason Codes. The corresponding BPXYERNO Return Code (Errno) is listed for each SERHFS message.

- 00 get error message
- 01 list files and directories
- 02 create directory
- 03 remove directory
- 04 create symbolic link
- 05 rename file or directory

**94** ChangeMan<sup>®</sup> SSM

- 06 delete file or symbolic link
- 07 query file time stamp
- 08 generate hash token
- 09 open file
- 10 close file
- 11 read file
- 12 write file
- 13 seek to file position
- 14 change file size
- 15 set dub defaults for subtasks

#### SER0300I

#### Error in the domain.

**Explanation: BPXYERNO EDOM** 

**Solution:** Look up value for BPXYERNO in z/OS Communications Server: IP Messages Volume 3 (EZY) - SC27-3656-xx, z/OS UNIX System Services Programming: Assembler Callable Services Reference - SA23-2281-xx and z/OS UNIX System Services Messages and Codes - SA23-2284-xx and proceed accordingly.

#### SER0301I

#### Result is too large.

**Explanation:** BPXYERNO ERANGE

**Solution:** Look up value for BPXYERNO in z/OS Communications Server: IP Messages Volume 3 (EZY) - SC27-3656-xx, z/OS UNIX System Services Programming: Assembler Callable Services Reference - SA23-2281-xx and z/OS UNIX System Services Messages and Codes - SA23-2284-xx and proceed accordingly.

## SER0302I

#### Permission is denied.

**Explanation:** BPXYERNO EACCES

**Solution:** Look up value for BPXYERNO in z/OS Communications Server: IP Messages Volume 3 (EZY) - SC27-3656-xx, z/OS UNIX System Services Programming: Assembler Callable Services Reference - SA23-2281-xx and z/OS UNIX System Services Messages and Codes - SA23-2284-xx and proceed accordingly.

#### SER0303I

# The resource is temporarily unavailable.

**Explanation: BPXYERNO EAGAIN** 

**Solution:** Look up value for BPXYERNO in z/OS Communications Server: IP Messages Volume 3 (EZY) - SC27-3656-xx, z/OS UNIX System Services Programming: Assembler Callable Services Reference - SA23-2281-xx and z/OS UNIX System Services Messages and Codes - SA23-2284-xx and proceed accordingly.

### SER0304I

### The file descriptor is incorrect.

**Explanation:** BPXYERNO EBADF

**Solution:** Look up value for BPXYERNO in z/OS Communications Server: IP Messages Volume 3 (EZY) - SC27-3656-xx, z/OS UNIX System Services Programming: Assembler Callable Services Reference - SA23-2281-xx and z/OS UNIX System Services Messages and Codes - SA23-2284-xx and proceed accordingly.

SER0305I The resource is busy.

**Explanation:** BPXYERNO EBUSY

Solution: Look up value for BPXYERNO in z/OS Communications Server: IP Messages Volume 3 (EZY) - SC27-3656-xx, z/OS UNIX System Services Programming: Assembler Callable Services Reference - SA23-2281-xx and z/OS UNIX System Services Messages

and Codes - SA23-2284-xx and proceed accordingly.

SER0306I No child process exists.

**Explanation:** BPXYERNO ECHILD

**Solution:** Look up value for BPXYERNO in z/OS Communications Server: IP Messages Volume 3 (EZY) - SC27-3656-xx, z/OS UNIX System Services Programming: Assembler Callable Services Reference - SA23-2281-xx and z/OS UNIX System Services Messages

and Codes - SA23-2284-xx and proceed accordingly.

SER0307I A resource deadlock is avoided.

**Explanation:** BPXYERNO EDEADLK

Solution: Look up value for BPXYERNO in z/OS Communications Server: IP Messages Volume 3 (EZY) - SC27-3656-xx, z/OS UNIX System Services Programming: Assembler Callable Services Reference - SA23-2281-xx and z/OS UNIX System Services Messages

and Codes - SA23-2284-xx and proceed accordingly.

SER0308I The file exists.

**Explanation:** BPXYERNO EEXIST

**Solution:** Look up value for BPXYERNO in z/OS Communications Server: IP Messages Volume 3 (EZY) - SC27-3656-xx, z/OS UNIX System Services Programming: Assembler Callable Services Reference - SA23-2281-xx and z/OS UNIX System Services Messages

and Codes - SA23-2284-xx and proceed accordingly.

SER0309I The address is incorrect.

**Explanation:** BPXYERNO EFAULT

Solution: Look up value for BPXYERNO in z/OS Communications Server: IP Messages Volume 3 (EZY) - SC27-3656-xx, z/OS UNIX System Services Programming: Assembler Callable Services Reference - SA23-2281-xx and z/OS UNIX System Services Messages

and Codes - SA23-2284-xx and proceed accordingly.

SER0310I The file is too large.

**Explanation:** BPXYERNO EFBIG

**Solution:** Look up value for BPXYERNO in z/OS Communications Server: IP Messages Volume 3 (EZY) - SC27-3656-xx, z/OS UNIX System Services Programming: Assembler Callable Services Reference - SA23-2281-xx and z/OS UNIX System Services Messages

and Codes - SA23-2284-xx and proceed accordingly.

SER0311I A function call is interrupted.

**Explanation:** BPXYERNO EINTR

Solution: Look up value for BPXYERNO in z/OS Communications Server: IP Messages Volume 3 (EZY) - SC27-3656-xx, z/OS UNIX System Services Programming: Assembler Callable Services Reference - SA23-2281-xx and z/OS UNIX System Services Messages

and Codes - SA23-2284-xx and proceed accordingly.

ChangeMan® SSM 96

## SER0312I The parameter is incorrect.

**Explanation: BPXYERNO EINVAL** 

**Solution:** Look up value for BPXYERNO in z/OS Communications Server: IP Messages Volume 3 (EZY) - SC27-3656-xx, z/OS UNIX System Services Programming: Assembler Callable Services Reference - SA23-2281-xx and z/OS UNIX System Services Messages and Codes - SA23-2284-xx and proceed accordingly.

#### SER0313I

An I/O error occurred.

**Explanation:** BPXYERNO EIO

**Solution:** Look up value for BPXYERNO in z/OS Communications Server: IP Messages Volume 3 (EZY) - SC27-3656-xx, z/OS UNIX System Services Programming: Assembler Callable Services Reference - SA23-2281-xx and z/OS UNIX System Services Messages and Codes - SA23-2284-xx and proceed accordingly.

#### SER0314I

The file specified is a directory.

**Explanation:** BPXYERNO EISDIR

**Solution:** Look up value for BPXYERNO in z/OS Communications Server: IP Messages Volume 3 (EZY) - SC27-3656-xx, z/OS UNIX System Services Programming: Assembler Callable Services Reference - SA23-2281-xx and z/OS UNIX System Services Messages and Codes - SA23-2284-xx and proceed accordingly.

#### SER0315I

Too many files are open for this process.

**Explanation:** BPXYERNO ENFILE

**Solution:** Look up value for BPXYERNO in z/OS Communications Server: IP Messages Volume 3 (EZY) - SC27-3656-xx, z/OS UNIX System Services Programming: Assembler Callable Services Reference - SA23-2281-xx and z/OS UNIX System Services Messages and Codes - SA23-2284-xx and proceed accordingly.

#### SER0316I

Too many links occurred.

**Explanation:** BPXYERNO EMLINK

**Solution:** Look up value for BPXYERNO in z/OS Communications Server: IP Messages Volume 3 (EZY) - SC27-3656-xx, z/OS UNIX System Services Programming: Assembler Callable Services Reference - SA23-2281-xx and z/OS UNIX System Services Messages and Codes - SA23-2284-xx and proceed accordingly.

## SER0317I

The filename is too long.

**Explanation:** BPXYERNO ENAMETOOLONG

**Solution:** Look up value for BPXYERNO in z/OS Communications Server: IP Messages Volume 3 (EZY) - SC27-3656-xx, z/OS UNIX System Services Programming: Assembler Callable Services Reference - SA23-2281-xx and z/OS UNIX System Services Messages and Codes - SA23-2284-xx and proceed accordingly.

#### SER0318I

Too many files are open in the system.

**Explanation:** BPXYERNO ENFILE

**Solution:** Look up value for BPXYERNO in z/OS Communications Server: IP Messages Volume 3 (EZY) - SC27-3656-xx, z/OS UNIX System Services Programming: Assembler Callable Services Reference - SA23-2281-xx and z/OS UNIX System Services Messages and Codes - SA23-2284-xx and proceed accordingly.

SER0319I No such device exists.

**Explanation:** BPXYERNO ENODEV

**Solution:** Look up value for BPXYERNO in z/OS Communications Server: IP Messages Volume 3 (EZY) - SC27-3656-xx, z/OS UNIX System Services Programming: Assembler Callable Services Reference - SA23-2281-xx and z/OS UNIX System Services Messages

and Codes - SA23-2284-xx and proceed accordingly.

SER0320I No such file, directory, or IPC member exists.

**Explanation:** BPXYERNO ENOENT

**Solution:** Look up value for BPXYERNO in z/OS Communications Server: IP Messages Volume 3 (EZY) - SC27-3656-xx, z/OS UNIX System Services Programming: Assembler Callable Services Reference - SA23-2281-xx and z/OS UNIX System Services Messages

and Codes - SA23-2284-xx and proceed accordingly.

SER0321I The exec call contained a format error.

**Explanation:** BPXYERNO ENOEXEC

**Solution:** Look up value for BPXYERNO in z/OS Communications Server: IP Messages Volume 3 (EZY) - SC27-3656-xx, z/OS UNIX System Services Programming: Assembler Callable Services Reference - SA23-2281-xx and z/OS UNIX System Services Messages

and Codes - SA23-2284-xx and proceed accordingly.

SER0322I No locks are available.

**Explanation:** BPXYERNO ENOLCK

**Solution:** Look up value for BPXYERNO in z/OS Communications Server: IP Messages Volume 3 (EZY) - SC27-3656-xx, z/OS UNIX System Services Programming: Assembler Callable Services Reference - SA23-2281-xx and z/OS UNIX System Services Messages

and Codes - SA23-2284-xx and proceed accordingly.

SER0323I Not enough space is available.

**Explanation:** BPXYERNO ENOMEM

**Solution:** Look up value for BPXYERNO in z/OS Communications Server: IP Messages Volume 3 (EZY) - SC27-3656-xx, z/OS UNIX System Services Programming: Assembler Callable Services Reference - SA23-2281-xx and z/OS UNIX System Services Messages

and Codes - SA23-2284-xx and proceed accordingly.

SER0324I No space is left on the device.

**Explanation:** BPXYERNO ENOSPC

**Solution:** Look up value for BPXYERNO in z/OS Communications Server: IP Messages Volume 3 (EZY) - SC27-3656-xx, z/OS UNIX System Services Programming: Assembler Callable Services Reference - SA23-2281-xx and z/OS UNIX System Services Messages

and Codes - SA23-2284-xx and proceed accordingly.

SER0325I The function is not implemented.

**Explanation: BPXYERNO ENOSYS** 

**Solution:** Look up value for BPXYERNO in z/OS Communications Server: IP Messages Volume 3 (EZY) - SC27-3656-xx, z/OS UNIX System Services Programming: Assembler Callable Services Reference - SA23-2281-xx and z/OS UNIX System Services Messages

and Codes - SA23-2284-xx and proceed accordingly.

**98** ChangeMan<sup>®</sup> SSM

# SER0326I Not a directory.

**Explanation:** BPXYERNO ENOTDIR

**Solution:** Look up value for BPXYERNO in z/OS Communications Server: IP Messages Volume 3 (EZY) - SC27-3656-xx, z/OS UNIX System Services Programming: Assembler Callable Services Reference - SA23-2281-xx and z/OS UNIX System Services Messages and Codes - SA23-2284-xx and proceed accordingly.

# SER0327I The directory is not empty.

**Explanation:** BPXYERNO ENOTEMPTY

**Solution:** Look up value for BPXYERNO in z/OS Communications Server: IP Messages Volume 3 (EZY) - SC27-3656-xx, z/OS UNIX System Services Programming: Assembler Callable Services Reference - SA23-2281-xx and z/OS UNIX System Services Messages and Codes - SA23-2284-xx and proceed accordingly.

#### SER0328I The I/O control operator is inappropriate.

**Explanation: BPXYERNO ENOTTY** 

**Solution:** Look up value for BPXYERNO in z/OS Communications Server: IP Messages Volume 3 (EZY) - SC27-3656-xx, z/OS UNIX System Services Programming: Assembler Callable Services Reference - SA23-2281-xx and z/OS UNIX System Services Messages and Codes - SA23-2284-xx and proceed accordingly.

### SER0329I No such device or address exists.

**Explanation: BPXYERNO ENXIO** 

**Solution:** Look up value for BPXYERNO in z/OS Communications Server: IP Messages Volume 3 (EZY) - SC27-3656-xx, z/OS UNIX System Services Programming: Assembler Callable Services Reference - SA23-2281-xx and z/OS UNIX System Services Messages and Codes - SA23-2284-xx and proceed accordingly.

#### SER0330I The operation is not permitted.

**Explanation: BPXYERNO EPERM** 

**Solution:** Look up value for BPXYERNO in z/OS Communications Server: IP Messages Volume 3 (EZY) - SC27-3656-xx, z/OS UNIX System Services Programming: Assembler Callable Services Reference - SA23-2281-xx and z/OS UNIX System Services Messages and Codes - SA23-2284-xx and proceed accordingly.

### SER0331I The pipe is broken.

**Explanation:** BPXYERNO EPIPE

**Solution:** Look up value for BPXYERNO in z/OS Communications Server: IP Messages Volume 3 (EZY) - SC27-3656-xx, z/OS UNIX System Services Programming: Assembler Callable Services Reference - SA23-2281-xx and z/OS UNIX System Services Messages and Codes - SA23-2284-xx and proceed accordingly.

# SER0332I The specified file system is read only.

**Explanation:** BPXYERNO EROFS

**Solution:** Look up value for BPXYERNO in z/OS Communications Server: IP Messages Volume 3 (EZY) - SC27-3656-xx, z/OS UNIX System Services Programming: Assembler Callable Services Reference - SA23-2281-xx and z/OS UNIX System Services Messages and Codes - SA23-2284-xx and proceed accordingly.

SER0333I The seek is incorrect.

**Explanation:** BPXYERNO ESPIPE

**Solution:** Look up value for BPXYERNO in z/OS Communications Server: IP Messages Volume 3 (EZY) - SC27-3656-xx, z/OS UNIX System Services Programming: Assembler Callable Services Reference - SA23-2281-xx and z/OS UNIX System Services Messages

and Codes - SA23-2284-xx and proceed accordingly.

SER0334I No such process or thread exists.

**Explanation:** BPXYERNO ESRCH

**Solution:** Look up value for BPXYERNO in z/OS Communications Server: IP Messages Volume 3 (EZY) - SC27-3656-xx, z/OS UNIX System Services Programming: Assembler Callable Services Reference - SA23-2281-xx and z/OS UNIX System Services Messages

and Codes - SA23-2284-xx and proceed accordingly.

SER0335I A link to a file on another file system was attempted.

**Explanation:** BPXYERNO EXDEV

**Solution:** Look up value for BPXYERNO in z/OS Communications Server: IP Messages Volume 3 (EZY) - SC27-3656-xx, z/OS UNIX System Services Programming: Assembler Callable Services Reference - SA23-2281-xx and z/OS UNIX System Services Messages

and Codes - SA23-2284-xx and proceed accordingly.

SER0336I The parameter list is too long, or the message too large for the

buffer.

**Explanation:** BPXYERNO E2BIG

**Solution:** Look up value for BPXYERNO in z/OS Communications Server: IP Messages Volume 3 (EZY) - SC27-3656-xx, z/OS UNIX System Services Programming: Assembler Callable Services Reference - SA23-2281-xx and z/OS UNIX System Services Messages

and Codes - SA23-2284-xx and proceed accordingly.

SER0337I A loop is encountered in symbolic links.

**Explanation:** BPXYERNO ELOOP

**Solution:** Look up value for BPXYERNO in z/OS Communications Server: IP Messages Volume 3 (EZY) - SC27-3656-xx, z/OS UNIX System Services Programming: Assembler Callable Services Reference - SA23-2281-xx and z/OS UNIX System Services Messages

and Codes - SA23-2284-xx and proceed accordingly.

SER0338I The byte sequence is illegal.

**Explanation:** BPXYERNO EILSEQ

**Solution:** Look up value for BPXYERNO in z/OS Communications Server: IP Messages Volume 3 (EZY) - SC27-3656-xx, z/OS UNIX System Services Programming: Assembler Callable Services Reference - SA23-2281-xx and z/OS UNIX System Services Messages

and Codes - SA23-2284-xx and proceed accordingly.

SER0339I A value is too large to be stored in the data type.

**Explanation:** BPXYERNO EOVERFLOW

**Solution:** Look up value for BPXYERNO in z/OS Communications Server: IP Messages Volume 3 (EZY) - SC27-3656-xx, z/OS UNIX System Services Programming: Assembler Callable Services Reference - SA23-2281-xx and z/OS UNIX System Services Messages

and Codes - SA23-2284-xx and proceed accordingly.

**100** ChangeMan<sup>®</sup> SSM

## SER0340I OpenMVS kernel is not active.

**Explanation:** BPXYERNO EMVSNOTUP

**Solution:** Look up value for BPXYERNO in z/OS Communications Server: IP Messages Volume 3 (EZY) - SC27-3656-xx, z/OS UNIX System Services Programming: Assembler Callable Services Reference - SA23-2281-xx and z/OS UNIX System Services Messages and Codes - SA23-2284-xx and proceed accordingly.

#### SER0341I

Dynamic allocation error.

**Explanation:** BPXYERNO EMVSDYNALC

**Solution:** Look up value for BPXYERNO in z/OS Communications Server: IP Messages Volume 3 (EZY) - SC27-3656-xx, z/OS UNIX System Services Programming: Assembler Callable Services Reference - SA23-2281-xx and z/OS UNIX System Services Messages and Codes - SA23-2284-xx and proceed accordingly.

#### SER0342I

Catalog Volume Access Facility error.

**Explanation: BPXYERNO EMVSCVAF** 

**Solution:** Look up value for BPXYERNO in z/OS Communications Server: IP Messages Volume 3 (EZY) - SC27-3656-xx, z/OS UNIX System Services Programming: Assembler Callable Services Reference - SA23-2281-xx and z/OS UNIX System Services Messages and Codes - SA23-2284-xx and proceed accordingly.

#### SER0343I

Catalog obtain error.

**Explanation:** BPXYERNO EMVSCATLG

**Solution:** Look up value for BPXYERNO in z/OS Communications Server: IP Messages Volume 3 (EZY) - SC27-3656-xx, z/OS UNIX System Services Programming: Assembler Callable Services Reference - SA23-2281-xx and z/OS UNIX System Services Messages and Codes - SA23-2284-xx and proceed accordingly.

#### SER0344I

Process initialization error.

**Explanation:** BPXYERNO EMVSINITIAL

**Solution:** Look up value for BPXYERNO in z/OS Communications Server: IP Messages Volume 3 (EZY) - SC27-3656-xx, z/OS UNIX System Services Programming: Assembler Callable Services Reference - SA23-2281-xx and z/OS UNIX System Services Messages and Codes - SA23-2284-xx and proceed accordingly.

# SER0345I

A MVS environmental or internal error has occurred.

**Explanation:** BPXYERNO EMVSERR

**Solution:** Look up value for BPXYERNO in z/OS Communications Server: IP Messages Volume 3 (EZY) - SC27-3656-xx, z/OS UNIX System Services Programming: Assembler Callable Services Reference - SA23-2281-xx and z/OS UNIX System Services Messages and Codes - SA23-2284-xx and proceed accordingly.

#### SER0346I

Bad parameters were passed to the service.

**Explanation: BPXYERNO EMVSPARM** 

**Solution:** Look up value for BPXYERNO in z/OS Communications Server: IP Messages Volume 3 (EZY) - SC27-3656-xx, z/OS UNIX System Services Programming: Assembler Callable Services Reference - SA23-2281-xx and z/OS UNIX System Services Messages and Codes - SA23-2284-xx and proceed accordingly.

SER0347I zFS encountered a permanent file error.

**Explanation:** BPXYERNO EMVSPFSFILE

Solution: Look up value for BPXYERNO in z/OS Communications Server: IP Messages Volume 3 (EZY) - SC27-3656-xx, z/OS UNIX System Services Programming: Assembler Callable Services Reference - SA23-2281-xx and z/OS UNIX System Services Messages

and Codes - SA23-2284-xx and proceed accordingly.

SER0348I zFSzFS encountered a system error.

**Explanation:** BPXYERNO EMVSPFSPERM

**Solution:** Look up value for BPXYERNO in z/OS Communications Server: IP Messages Volume 3 (EZY) - SC27-3656-xx, z/OS UNIX System Services Programming: Assembler Callable Services Reference - SA23-2281-xx and z/OS UNIX System Services Messages and Codes - SA23-2284-xx and proceed accordingly.

SER0349I SAF/RACF extract error.

**Explanation:** BPXYERNO EMVSSAFEXTRERR

Solution: Look up value for BPXYERNO in z/OS Communications Server: IP Messages Volume 3 (EZY) - SC27-3656-xx, z/OS UNIX System Services Programming: Assembler Callable Services Reference - SA23-2281-xx and z/OS UNIX System Services Messages and Codes - SA23-2284-xx and proceed accordingly.

SER0350I SAF/RACF error.

**Explanation:** BPXYERNO EMVSSAF2ERR

**Solution:** Look up value for BPXYERNO in z/OS Communications Server: IP Messages Volume 3 (EZY) - SC27-3656-xx, z/OS UNIX System Services Programming: Assembler Callable Services Reference - SA23-2281-xx and z/OS UNIX System Services Messages and Codes - SA23-2284-xx and proceed accordingly.

Access to the OpenMVS version of the C RTL is denied.

**Explanation:** BPXYERNO EMVSNORTL

Solution: Look up value for BPXYERNO in z/OS Communications Server: IP Messages Volume 3 (EZY) - SC27-3656-xx, z/OS UNIX System Services Programming: Assembler Callable Services Reference - SA23-2281-xx and z/OS UNIX System Services Messages and Codes - SA23-2284-xx and proceed accordingly.

The password for the specified resource has expired.

**Explanation:** BPXYERNO EMVSEXPIRE

**Solution:** Look up value for BPXYERNO in z/OS Communications Server: IP Messages Volume 3 (EZY) - SC27-3656-xx, z/OS UNIX System Services Programming: Assembler Callable Services Reference - SA23-2281-xx and z/OS UNIX System Services Messages and Codes - SA23-2284-xx and proceed accordingly.

SER0353I The new password specified is not valid.

**Explanation:** BPXYERNO EMVSPASSWORD

Solution: Look up value for BPXYERNO in z/OS Communications Server: IP Messages Volume 3 (EZY) - SC27-3656-xx, z/OS UNIX System Services Programming: Assembler Callable Services Reference - SA23-2281-xx and z/OS UNIX System Services Messages and Codes - SA23-2284-xx and proceed accordingly.

102 ChangeMan<sup>®</sup> SSM

SER0351I

SER0352I

#### SER0354I A WLM service ended in error.

**Explanation:** BPXYERNO EMVSWLMERROR

**Solution:** Look up value for BPXYERNO in z/OS Communications Server: IP Messages Volume 3 (EZY) - SC27-3656-xx, z/OS UNIX System Services Programming: Assembler Callable Services Reference - SA23-2281-xx and z/OS UNIX System Services Messages and Codes - SA23-2284-xx and proceed accordingly.

# SER0355I

Socket number assigned by client interface code is out of range.

**Explanation:** BPXYERNO EIBMSOCKOUTOFRANGE

**Solution:** Look up value for BPXYERNO in z/OS Communications Server: IP Messages Volume 3 (EZY) - SC27-3656-xx, z/OS UNIX System Services Programming: Assembler Callable Services Reference - SA23-2281-xx and z/OS UNIX System Services Messages and Codes - SA23-2284-xx and proceed accordingly.

#### SER0356I

Socket number assigned by client interface code is already in use.

**Explanation:** BPXYERNO EIBMSOCKINUSE

**Solution:** Look up value for BPXYERNO in z/OS Communications Server: IP Messages Volume 3 (EZY) - SC27-3656-xx, z/OS UNIX System Services Programming: Assembler Callable Services Reference - SA23-2281-xx and z/OS UNIX System Services Messages and Codes - SA23-2284-xx and proceed accordingly.

#### SER0357I

Offload box error.

**Explanation:** BPXYERNO EOFFLOADboxERROR

**Solution:** Look up value for BPXYERNO in z/OS Communications Server: IP Messages Volume 3 (EZY) - SC27-3656-xx, z/OS UNIX System Services Programming: Assembler Callable Services Reference - SA23-2281-xx and z/OS UNIX System Services Messages and Codes - SA23-2284-xx and proceed accordingly.

#### SER0358I

Offload box restarted.

**Explanation:** BPXYERNO EOFFLOADboxRESTART

**Solution:** Look up value for BPXYERNO in z/OS Communications Server: IP Messages Volume 3 (EZY) - SC27-3656-xx, z/OS UNIX System Services Programming: Assembler Callable Services Reference - SA23-2281-xx and z/OS UNIX System Services Messages and Codes - SA23-2284-xx and proceed accordingly.

## SER0359I

Offload box down.

**Explanation:** BPXYERNO EOFFLOADboxDOWN

**Solution:** Look up value for BPXYERNO in z/OS Communications Server: IP Messages Volume 3 (EZY) - SC27-3656-xx, z/OS UNIX System Services Programming: Assembler Callable Services Reference - SA23-2281-xx and z/OS UNIX System Services Messages and Codes - SA23-2284-xx and proceed accordingly.

#### SER0360I

Already a conflicting call outstanding on socket.

**Explanation:** BPXYERNO EIBMCONFLICT

**Solution:** Look up value for BPXYERNO in z/OS Communications Server: IP Messages Volume 3 (EZY) - SC27-3656-xx, z/OS UNIX System Services Programming: Assembler Callable Services Reference - SA23-2281-xx and z/OS UNIX System Services Messages and Codes - SA23-2284-xx and proceed accordingly.

# SER0361I Request cancelled via SockCallCancel request.

**Explanation:** BPXYERNO EIBMCANCELLED

**Solution:** Look up value for BPXYERNO in z/OS Communications Server: IP Messages Volume 3 (EZY) - SC27-3656-xx, z/OS UNIX System Services Programming: Assembler Callable Services Reference - SA23-2281-xx and z/OS UNIX System Services Messages and Codes - SA23-2284-xx and proceed accordingly.

#### SER0362I

SetIbmOpt specified a name of a PFS that either was not configured or was not a Sockets PFS.

**Explanation: BPXYERNO EIBMBADTCPNAME** 

**Solution:** Look up value for BPXYERNO in z/OS Communications Server: IP Messages Volume 3 (EZY) - SC27-3656-xx, z/OS UNIX System Services Programming: Assembler Callable Services Reference - SA23-2281-xx and z/OS UNIX System Services Messages and Codes - SA23-2284-xx and proceed accordingly.

#### SER0363I

Block device required.

**Explanation:** BPXYERNO ENOTBLK

**Solution:** Look up value for BPXYERNO in z/OS Communications Server: IP Messages Volume 3 (EZY) - SC27-3656-xx, z/OS UNIX System Services Programming: Assembler Callable Services Reference - SA23-2281-xx and z/OS UNIX System Services Messages and Codes - SA23-2284-xx and proceed accordingly.

#### SER0364I

Text file busy.

**Explanation: BPXYERNO ETXTBSY** 

**Solution:** Look up value for BPXYERNO in z/OS Communications Server: IP Messages Volume 3 (EZY) - SC27-3656-xx, z/OS UNIX System Services Programming: Assembler Callable Services Reference - SA23-2281-xx and z/OS UNIX System Services Messages and Codes - SA23-2284-xx and proceed accordingly.

#### SER0365I

The descriptor is marked nonblocking, and the required function cannot complete immediately.

**Explanation:** BPXYERNO EWOULDBLOCK

**Solution:** Look up value for BPXYERNO in z/OS Communications Server: IP Messages Volume 3 (EZY) - SC27-3656-xx, z/OS UNIX System Services Programming: Assembler Callable Services Reference - SA23-2281-xx and z/OS UNIX System Services Messages and Codes - SA23-2284-xx and proceed accordingly.

#### SER0366I

Operation now in progress.

**Explanation:** BPXYERNO EINPROGRESS

**Solution:** Look up value for BPXYERNO in z/OS Communications Server: IP Messages Volume 3 (EZY) - SC27-3656-xx, z/OS UNIX System Services Programming: Assembler Callable Services Reference - SA23-2281-xx and z/OS UNIX System Services Messages and Codes - SA23-2284-xx and proceed accordingly.

#### SER0367I

Operation already in progress.

**Explanation:** BPXYERNO EALREADY

**Solution:** Look up value for BPXYERNO in z/OS Communications Server: IP Messages Volume 3 (EZY) - SC27-3656-xx, z/OS UNIX System Services Programming: Assembler Callable Services Reference - SA23-2281-xx and z/OS UNIX System Services Messages and Codes - SA23-2284-xx and proceed accordingly.

104 ChangeMan<sup>®</sup> SSM

## SER0368I Socket operation on a non-socket.

**Explanation:** BPXYERNO ENOTSOCK

**Solution:** Look up value for BPXYERNO in z/OS Communications Server: IP Messages Volume 3 (EZY) - SC27-3656-xx, z/OS UNIX System Services Programming: Assembler Callable Services Reference - SA23-2281-xx and z/OS UNIX System Services Messages and Codes - SA23-2284-xx and proceed accordingly.

#### SER0369I

Destination address required.

**Explanation:** BPXYERNO EDESTADDRREQ

**Solution:** Look up value for BPXYERNO in z/OS Communications Server: IP Messages Volume 3 (EZY) - SC27-3656-xx, z/OS UNIX System Services Programming: Assembler Callable Services Reference - SA23-2281-xx and z/OS UNIX System Services Messages and Codes - SA23-2284-xx and proceed accordingly.

#### SER0370I

The message is too large to be sent all at once, as required.

**Explanation:** BPXYERNO EMSGSIZE

**Solution:** Look up value for BPXYERNO in z/OS Communications Server: IP Messages Volume 3 (EZY) - SC27-3656-xx, z/OS UNIX System Services Programming: Assembler Callable Services Reference - SA23-2281-xx and z/OS UNIX System Services Messages and Codes - SA23-2284-xx and proceed accordingly.

#### SER0371I

The socket type is incorrect.

**Explanation:** BPXYERNO EPROTOTYPE

**Solution:** Look up value for BPXYERNO in z/OS Communications Server: IP Messages Volume 3 (EZY) - SC27-3656-xx, z/OS UNIX System Services Programming: Assembler Callable Services Reference - SA23-2281-xx and z/OS UNIX System Services Messages and Codes - SA23-2284-xx and proceed accordingly.

#### SER0372I

Protocol or socket option not available.

**Explanation:** BPXYERNO ENOPROTOOPT

**Solution:** Look up value for BPXYERNO in z/OS Communications Server: IP Messages Volume 3 (EZY) - SC27-3656-xx, z/OS UNIX System Services Programming: Assembler Callable Services Reference - SA23-2281-xx and z/OS UNIX System Services Messages and Codes - SA23-2284-xx and proceed accordingly.

## SER0373I

Protocol not supported.

**Explanation:** BPXYERNO EPROTONOSUPPORT

**Solution:** Look up value for BPXYERNO in z/OS Communications Server: IP Messages Volume 3 (EZY) - SC27-3656-xx, z/OS UNIX System Services Programming: Assembler Callable Services Reference - SA23-2281-xx and z/OS UNIX System Services Messages and Codes - SA23-2284-xx and proceed accordingly.

#### SER0374I

Socket type not supported.

**Explanation:** BPXYERNO ESOCKTNOSUPPORT

**Solution:** Look up value for BPXYERNO in z/OS Communications Server: IP Messages Volume 3 (EZY) - SC27-3656-xx, z/OS UNIX System Services Programming: Assembler Callable Services Reference - SA23-2281-xx and z/OS UNIX System Services Messages and Codes - SA23-2284-xx and proceed accordingly.

#### SER0375I

The referenced socket is not a type that supports the requested

function.

**Explanation:** BPXYERNO EOPNOTSUPP

**Solution:** Look up value for BPXYERNO in z/OS Communications Server: IP Messages Volume 3 (EZY) - SC27-3656-xx, z/OS UNIX System Services Programming: Assembler Callable Services Reference - SA23-2281-xx and z/OS UNIX System Services Messages

and Codes - SA23-2284-xx and proceed accordingly.

#### SER0376I

Protocol family not supported.

**Explanation:** BPXYERNO EPFNOSUPPORT

**Solution:** Look up value for BPXYERNO in z/OS Communications Server: IP Messages Volume 3 (EZY) - SC27-3656-xx, z/OS UNIX System Services Programming: Assembler Callable Services Reference - SA23-2281-xx and z/OS UNIX System Services Messages and Codes - SA23-2284-xx and proceed accordingly.

#### SER0377I

The address family is not supported.

**Explanation:** BPXYERNO EAFNOSUPPORT

**Solution:** Look up value for BPXYERNO in z/OS Communications Server: IP Messages Volume 3 (EZY) - SC27-3656-xx, z/OS UNIX System Services Programming: Assembler Callable Services Reference - SA23-2281-xx and z/OS UNIX System Services Messages and Codes - SA23-2284-xx and proceed accordingly.

#### SER0378I

The address is already in use.

**Explanation:** BPXYERNO EADDRINUSE

Solution: Look up value for BPXYERNO in z/OS Communications Server: IP Messages Volume 3 (EZY) - SC27-3656-xx, z/OS UNIX System Services Programming: Assembler Callable Services Reference - SA23-2281-xx and z/OS UNIX System Services Messages and Codes - SA23-2284-xx and proceed accordingly.

#### SER0379I

Cannot assign requested address.

**Explanation:** BPXYERNO EADDRNOTAVAIL

**Solution:** Look up value for BPXYERNO in z/OS Communications Server: IP Messages Volume 3 (EZY) - SC27-3656-xx, z/OS UNIX System Services Programming: Assembler Callable Services Reference - SA23-2281-xx and z/OS UNIX System Services Messages and Codes - SA23-2284-xx and proceed accordingly.

#### SER0380I

Network is down.

**Explanation:** BPXYERNO ENETDOWN

**Solution:** Look up value for BPXYERNO in z/OS Communications Server: IP Messages Volume 3 (EZY) - SC27-3656-xx, z/OS UNIX System Services Programming: Assembler Callable Services Reference - SA23-2281-xx and z/OS UNIX System Services Messages and Codes - SA23-2284-xx and proceed accordingly.

### SER0381I

Network is unreachable.

**Explanation:** BPXYERNO ENETUNREACH

**Solution:** Look up value for BPXYERNO in z/OS Communications Server: IP Messages Volume 3 (EZY) - SC27-3656-xx, z/OS UNIX System Services Programming: Assembler Callable Services Reference - SA23-2281-xx and z/OS UNIX System Services Messages and Codes - SA23-2284-xx and proceed accordingly.

ChangeMan® SSM 106

## SER0382I Network dropped connection on reset.

**Explanation:** BPXYERNO ENETRESET

**Solution:** Look up value for BPXYERNO in z/OS Communications Server: IP Messages Volume 3 (EZY) - SC27-3656-xx, z/OS UNIX System Services Programming: Assembler Callable Services Reference - SA23-2281-xx and z/OS UNIX System Services Messages and Codes - SA23-2284-xx and proceed accordingly.

#### SER0383I

#### Software caused connection abort.

**Explanation:** BPXYERNO ECONNABORTED

**Solution:** Look up value for BPXYERNO in z/OS Communications Server: IP Messages Volume 3 (EZY) - SC27-3656-xx, z/OS UNIX System Services Programming: Assembler Callable Services Reference - SA23-2281-xx and z/OS UNIX System Services Messages and Codes - SA23-2284-xx and proceed accordingly.

#### SER0384I

#### Connection reset by peer.

**Explanation:** BPXYERNO ECONNRESET

**Solution:** Look up value for BPXYERNO in z/OS Communications Server: IP Messages Volume 3 (EZY) - SC27-3656-xx, z/OS UNIX System Services Programming: Assembler Callable Services Reference - SA23-2281-xx and z/OS UNIX System Services Messages and Codes - SA23-2284-xx and proceed accordingly.

#### SER0385I

## Insufficient buffer space available.

**Explanation:** BPXYERNO ENOFBOS

**Solution:** Look up value for BPXYERNO in z/OS Communications Server: IP Messages Volume 3 (EZY) - SC27-3656-xx, z/OS UNIX System Services Programming: Assembler Callable Services Reference - SA23-2281-xx and z/OS UNIX System Services Messages and Codes - SA23-2284-xx and proceed accordingly.

#### SER0386I

#### The socket is already connected.

**Explanation: BPXYERNO EISCONN** 

**Solution:** Look up value for BPXYERNO in z/OS Communications Server: IP Messages Volume 3 (EZY) - SC27-3656-xx, z/OS UNIX System Services Programming: Assembler Callable Services Reference - SA23-2281-xx and z/OS UNIX System Services Messages and Codes - SA23-2284-xx and proceed accordingly.

## SER0387I

# The socket is not connected.

**Explanation:** BPXYERNO ENOTCONN

**Solution:** Look up value for BPXYERNO in z/OS Communications Server: IP Messages Volume 3 (EZY) - SC27-3656-xx, z/OS UNIX System Services Programming: Assembler Callable Services Reference - SA23-2281-xx and z/OS UNIX System Services Messages and Codes - SA23-2284-xx and proceed accordingly.

#### SER0388I

#### Cannot send after socket shutdown.

**Explanation:** BPXYERNO ESHUTDOWN

**Solution:** Look up value for BPXYERNO in z/OS UNIX System Services Programming: Assembler Callable Services Reference - SA23-2281-xx and z/OS UNIX System Services Messages and Codes - SA23-2284-xx and proceed accordingly.

SER0389I Too many references: cannot splice.

**Explanation: BPXYERNO ETOOMANYREFS** 

Solution: Look up value for BPXYERNO in z/OS Communications Server: IP Messages Volume 3 (EZY) - SC27-3656-xx, z/OS UNIX System Services Programming: Assembler Callable Services Reference - SA23-2281-xx and z/OS UNIX System Services Messages

and Codes - SA23-2284-xx and proceed accordingly.

SER0390I Connection timed out.

**Explanation:** BPXYERNO ETIMEDOUT

**Solution:** Look up value for BPXYERNO in z/OS Communications Server: IP Messages Volume 3 (EZY) - SC27-3656-xx, z/OS UNIX System Services Programming: Assembler Callable Services Reference - SA23-2281-xx and z/OS UNIX System Services Messages

and Codes - SA23-2284-xx and proceed accordingly.

SER0391I The attempt to connect was rejected.

**Explanation:** BPXYERNO ECONNREFUSED

Solution: Look up value for BPXYERNO in z/OS Communications Server: IP Messages Volume 3 (EZY) - SC27-3656-xx, z/OS UNIX System Services Programming: Assembler Callable Services Reference - SA23-2281-xx and z/OS UNIX System Services Messages

and Codes - SA23-2284-xx and proceed accordingly.

SER0392I Host is down.

**Explanation:** BPXYERNO EHOSTDOWN

**Solution:** Look up value for BPXYERNO in z/OS Communications Server: IP Messages Volume 3 (EZY) - SC27-3656-xx, z/OS UNIX System Services Programming: Assembler Callable Services Reference - SA23-2281-xx and z/OS UNIX System Services Messages

and Codes - SA23-2284-xx and proceed accordingly.

SER0393I No route to host.

**Explanation:** BPXYERNO EHOSTUNREACH

Solution: Look up value for BPXYERNO in z/OS Communications Server: IP Messages Volume 3 (EZY) - SC27-3656-xx, z/OS UNIX System Services Programming: Assembler Callable Services Reference - SA23-2281-xx and z/OS UNIX System Services Messages

and Codes - SA23-2284-xx and proceed accordingly.

SER0394I Too many processes.

**Explanation:** BPXYERNO EPROCLIM

**Solution:** Look up value for BPXYERNO in z/OS Communications Server: IP Messages Volume 3 (EZY) - SC27-3656-xx, z/OS UNIX System Services Programming: Assembler Callable Services Reference - SA23-2281-xx and z/OS UNIX System Services Messages

and Codes - SA23-2284-xx and proceed accordingly.

SER0395I Too many users.

**Explanation:** BPXYERNO EUSERS

Solution: Look up value for BPXYERNO in z/OS Communications Server: IP Messages Volume 3 (EZY) - SC27-3656-xx, z/OS UNIX System Services Programming: Assembler Callable Services Reference - SA23-2281-xx and z/OS UNIX System Services Messages

and Codes - SA23-2284-xx and proceed accordingly.

ChangeMan® SSM 108

### SER0396I Disc quota exceeded.

**Explanation: BPXYERNO EDQUOT** 

**Solution:** Look up value for BPXYERNO in z/OS Communications Server: IP Messages Volume 3 (EZY) - SC27-3656-xx, z/OS UNIX System Services Programming: Assembler Callable Services Reference - SA23-2281-xx and z/OS UNIX System Services Messages and Codes - SA23-2284-xx and proceed accordingly.

#### SER0397I

Stale NFS file handle.

**Explanation:** BPXYERNO ESTALE

**Solution:** Look up value for BPXYERNO in z/OS Communications Server: IP Messages Volume 3 (EZY) - SC27-3656-xx, z/OS UNIX System Services Programming: Assembler Callable Services Reference - SA23-2281-xx and z/OS UNIX System Services Messages and Codes - SA23-2284-xx and proceed accordingly.

#### SER0398I

Too many levels of remote in path.

**Explanation:** BPXYERNO EREMOTE

**Solution:** Look up value for BPXYERNO in z/OS Communications Server: IP Messages Volume 3 (EZY) - SC27-3656-xx, z/OS UNIX System Services Programming: Assembler Callable Services Reference - SA23-2281-xx and z/OS UNIX System Services Messages and Codes - SA23-2284-xx and proceed accordingly.

#### SER0399I

Device is not a stream.

**Explanation:** BPXYERNO ENOSTR

**Solution:** Look up value for BPXYERNO in z/OS Communications Server: IP Messages Volume 3 (EZY) - SC27-3656-xx, z/OS UNIX System Services Programming: Assembler Callable Services Reference - SA23-2281-xx and z/OS UNIX System Services Messages and Codes - SA23-2284-xx and proceed accordingly.

### SER0400I

Timer expired.

**Explanation:** BPXYERNO ETIME

**Solution:** Look up value for BPXYERNO in z/OS UNIX System Services Programming: Assembler Callable Services Reference - SA23-2281-xx and z/OS UNIX System Services Messages and Codes - SA23-2284-xx and proceed accordingly.

### SER0401I

Out of streams resources.

**Explanation:** BPXYERNO ENOSR

**Solution:** Look up value for BPXYERNO in z/OS Communications Server: IP Messages Volume 3 (EZY) - SC27-3656-xx, z/OS UNIX System Services Programming: Assembler Callable Services Reference - SA23-2281-xx and z/OS UNIX System Services Messages and Codes - SA23-2284-xx and proceed accordingly.

#### SER0402I

No message of the desired type.

**Explanation:** BPXYERNO ENOMSG

**Solution:** Look up value for BPXYERNO in z/OS Communications Server: IP Messages Volume 3 (EZY) - SC27-3656-xx, z/OS UNIX System Services Programming: Assembler Callable Services Reference - SA23-2281-xx and z/OS UNIX System Services Messages and Codes - SA23-2284-xx and proceed accordingly.

#### SER0403I Trying to read unreadable message.

**Explanation:** BPXYERNO EBADMSG

Solution: Look up value for BPXYERNO in z/OS Communications Server: IP Messages Volume 3 (EZY) - SC27-3656-xx, z/OS UNIX System Services Programming: Assembler Callable Services Reference - SA23-2281-xx and z/OS UNIX System Services Messages

and Codes - SA23-2284-xx and proceed accordingly.

#### Identifier removed. SER0404I

**Explanation:** BPXYERNO EIDRM

**Solution:** Look up value for BPXYERNO in z/OS Communications Server: IP Messages Volume 3 (EZY) - SC27-3656-xx, z/OS UNIX System Services Programming: Assembler Callable Services Reference - SA23-2281-xx and z/OS UNIX System Services Messages and Codes - SA23-2284-xx and proceed accordingly.

#### SER0405I Machine is not on the network.

**Explanation:** BPXYERNO ENONET

Solution: Look up value for BPXYERNO in z/OS Communications Server: IP Messages Volume 3 (EZY) - SC27-3656-xx, z/OS UNIX System Services Programming: Assembler Callable Services Reference - SA23-2281-xx and z/OS UNIX System Services Messages and Codes - SA23-2284-xx and proceed accordingly.

#### SER0406I Object is remote.

**Explanation:** BPXYERNO ERREMOTE

**Solution:** Look up value for BPXYERNO in z/OS Communications Server: IP Messages Volume 3 (EZY) - SC27-3656-xx, z/OS UNIX System Services Programming: Assembler Callable Services Reference - SA23-2281-xx and z/OS UNIX System Services Messages and Codes - SA23-2284-xx and proceed accordingly.

#### SER0407I The link has been severed.

**Explanation:** BPXYERNO ENOLINK

Solution: Look up value for BPXYERNO in z/OS Communications Server: IP Messages Volume 3 (EZY) - SC27-3656-xx, z/OS UNIX System Services Programming: Assembler Callable Services Reference - SA23-2281-xx and z/OS UNIX System Services Messages and Codes - SA23-2284-xx and proceed accordingly.

#### Advertise error. SER0408I

**Explanation:** BPXYERNO EADV

**Solution:** Look up value for BPXYERNO in z/OS Communications Server: IP Messages Volume 3 (EZY) - SC27-3656-xx, z/OS UNIX System Services Programming: Assembler Callable Services Reference - SA23-2281-xx and z/OS UNIX System Services Messages and Codes - SA23-2284-xx and proceed accordingly.

#### SER0409I srmount error.

**Explanation:** BPXYERNO ESRMNT

Solution: Look up value for BPXYERNO in z/OS Communications Server: IP Messages Volume 3 (EZY) - SC27-3656-xx, z/OS UNIX System Services Programming: Assembler Callable Services Reference - SA23-2281-xx and z/OS UNIX System Services Messages and Codes - SA23-2284-xx and proceed accordingly.

#### SER0410I Communication error on send.

**Explanation: BPXYERNO ECOMM** 

**Solution:** Look up value for BPXYERNO in z/OS Communications Server: IP Messages Volume 3 (EZY) - SC27-3656-xx, z/OS UNIX System Services Programming: Assembler Callable Services Reference - SA23-2281-xx and z/OS UNIX System Services Messages and Codes - SA23-2284-xx and proceed accordingly.

### SER0411I Protocol error.

**Explanation:** BPXYERNO EPROTO

**Solution:** Look up value for BPXYERNO in z/OS Communications Server: IP Messages Volume 3 (EZY) - SC27-3656-xx, z/OS UNIX System Services Programming: Assembler Callable Services Reference - SA23-2281-xx and z/OS UNIX System Services Messages and Codes - SA23-2284-xx and proceed accordingly.

### SER0412I Protocol error.

**Explanation:** BPXYERNO EMULTIHOP

**Solution:** Look up value for BPXYERNO in z/OS Communications Server: IP Messages Volume 3 (EZY) - SC27-3656-xx, z/OS UNIX System Services Programming: Assembler Callable Services Reference - SA23-2281-xx and z/OS UNIX System Services Messages and Codes - SA23-2284-xx and proceed accordingly.

### SER0413I Cross mount point.

**Explanation:** BPXYERNO EDOTDOT

**Solution:** Look up value for BPXYERNO in z/OS Communications Server: IP Messages Volume 3 (EZY) - SC27-3656-xx, z/OS UNIX System Services Programming: Assembler Callable Services Reference - SA23-2281-xx and z/OS UNIX System Services Messages and Codes - SA23-2284-xx and proceed accordingly.

### SER0414I Remote address change.

**Explanation:** BPXYERNO EREMCHG

**Solution:** Look up value for BPXYERNO in z/OS Communications Server: IP Messages Volume 3 (EZY) - SC27-3656-xx, z/OS UNIX System Services Programming: Assembler Callable Services Reference - SA23-2281-xx and z/OS UNIX System Services Messages and Codes - SA23-2284-xx and proceed accordingly.

### SER0415I The asynchronous I/O request has been canceled.

**Explanation:** BPXYERNO ECANCELLED

**Solution:** Look up value for BPXYERNO in z/OS Communications Server: IP Messages Volume 3 (EZY) - SC27-3656-xx, z/OS UNIX System Services Programming: Assembler Callable Services Reference - SA23-2281-xx and z/OS UNIX System Services Messages and Codes - SA23-2284-xx and proceed accordingly.

### SER0416I Socket send/receive gotten out of order.

**Explanation:** BPXYERNO ETcpOutOfState

**Solution:** Look up value for BPXYERNO in z/OS Communications Server: IP Messages Volume 3 (EZY) - SC27-3656-xx, z/OS UNIX System Services Programming: Assembler Callable Services Reference - SA23-2281-xx and z/OS UNIX System Services Messages and Codes - SA23-2284-xx and proceed accordingly.

SER0417I Unattached streams error.

**Explanation:** BPXYERNO ETcpUnattach

**Solution:** Look up value for BPXYERNO in z/OS Communications Server: IP Messages Volume 3 (EZY) - SC27-3656-xx, z/OS UNIX System Services Programming: Assembler Callable Services Reference - SA23-2281-xx and z/OS UNIX System Services Messages and Codes (SA23-2284-xx) and proceed assertingly.

and Codes - SA23-2284-xx and proceed accordingly.

SER0418I Streams push object error.

**Explanation:** BPXYERNO ETcpBadObj

**Solution:** Look up value for BPXYERNO in z/OS Communications Server: IP Messages Volume 3 (EZY) - SC27-3656-xx, z/OS UNIX System Services Programming: Assembler Callable Services Reference - SA23-2281-xx and z/OS UNIX System Services Messages and Codes - SA23-2284-xx and proceed accordingly.

SER0419I Streams closed error.

**Explanation:** BPXYERNO ETcpClosed

**Solution:** Look up value for BPXYERNO in z/OS Communications Server: IP Messages Volume 3 (EZY) - SC27-3656-xx, z/OS UNIX System Services Programming: Assembler Callable Services Reference - SA23-2281-xx and z/OS UNIX System Services Messages

and Codes - SA23-2284-xx and proceed accordingly.

SER0420I Streams link error.

**Explanation:** BPXYERNO ETcpLinked

**Solution:** Look up value for BPXYERNO in z/OS Communications Server: IP Messages Volume 3 (EZY) - SC27-3656-xx, z/OS UNIX System Services Programming: Assembler Callable Services Reference - SA23-2281-xx and z/OS UNIX System Services Messages

and Codes - SA23-2284-xx and proceed accordingly.

SER0421I Tcp error.

**Explanation:** BPXYERNO ETcpErr

**Solution:** Look up value for BPXYERNO in z/OS Communications Server: IP Messages Volume 3 (EZY) - SC27-3656-xx, z/OS UNIX System Services Programming: Assembler Callable Services Reference - SA23-2281-xx and z/OS UNIX System Services Messages and Codes - SA23-2284-xx and proceed accordingly.

# **SER0500 SERVFILE**

SERVFILE - Service for FILE objects

- ACCESS Check callers access
- COPY Copy a file
- CREATE Create a new file
- DELETE Delete a file
- DOWNLOAD Copy a file down to a client
- EXPORT Export file to an MVS dataset
- IMPORT Import file from an MVS dataset
- LIST Provide a list of files

MKDIR - Make a new file directory

■ RENAME - Rename file

■ RMDIR - Remove a file directory

UPLOAD - Copy a client file up to a HOST file

SER0500I Service completed.

**Explanation:** Requested service completed successfully.

SER0501I End of data.

**Explanation:** Normal end of file reached.

SER0502E The pathname is not valid. It must start with a slash (/).

**Explanation:** The pathname does not begin with a /.

**Solution:** Check the pathname and correct.

SER0503E zFS Error: { serhfs error code}

**Explanation:** An error was received by SERHFS. **Solution:** Refer to SERHFS messages above.

SER0504E The MVS dataset failed to allocate.

**Explanation:** Unable to locate the MVS dataset.

**Solution:** Check the spelling of the DDNAME and the associated DSNAME.

SER0505E The MVS dataset failed to open successfully.

**Explanation:** Located the dataset but couldn't open it.

**Solution:** Assure the DSNAME is a valid dataset.

SER0506E Input/output error on the MVS dataset.

**Explanation:** An I/O error occurred on the dataset entered. **Solution:** Check logs for further messages about the dataset.

SER0507W zFS file exists but access is denied.

**Explanation:** You do not have access to the requested zFS file.

**Solution:** Contact your security administrator.

SER0508E Permissions must be exactly 3 bytes in the range 0-7.

**Explanation:** Permissions length must not exceed 3 bytes and contain a numeric value

between 0-7.

**Solution:** Correct input and resubmit.

SER0509I File uploaded: Time {hh:mm}.

**Explanation:** Information, file was uploaded at HH:MM.

SER0510I Confirm file upload request.

**Explanation:** Information only.

SER0511W File upload request cancelled.

**Explanation:** Warning, the request to upload specified file has been cancelled.

SER0512I List service complete. The list is empty. **Explanation:** Information only. **SER0513E** Copy service from path cannot be a directory. **Solution:** Confirm and correct path. **SER0514E** Download bypassed due to finger print match. **Explanation:** Displays when an attempt is made to download a file that already exists identified through finger print match. **Solution:** Verify correct file is being downloaded. **SER0515E** Invalid data format. **Explanation:** The date format entered is incorrect YYYYMMDD. **Solution:** Correct format and reenter date. SER0517I The compress flag is invalid. Valid values are Y, C, E, N, H, L, D or y. **Solution:** Enter one of the acceptable values. **SER0518E** The date supplied contains a non-numeric character. **Explanation:** Invalid date format; date must be numeric. **Solution:** Enter date with numeric characters. SER0519E Cannot specify file with recurse **Explanation:** Bad combination resulting in recursion. **Solution:** Remove recursion. Path start with a slash (/). SER0520E **Explanation:** The pathname does not begin with a /. **Solution:** Check the pathname, correct and resubmit. SER0521E Error creating local session. **Explanation:** Internal error. **Solution:** Retry; If problem persists call Micro Focus Customer Care. SER0522E Error reading specified file/path. **Explanation:** Unable to read the file/path entered. **Solution:** Verify correct file/path and resubmit. File ENQ obtained. SER0523I **Explanation:** Information only. SER0524E Requested File ENQ not available. **Explanation:** Enqueue failed. SER0525E Error setting up thread-level security for {userid}; RC={return code}, RS={reason code} Explanation: Unable to create security environment for your userid. Additional messages will be displayed based on the circumstances of

**114** ChangeMan<sup>®</sup> SSM

the error.

SER0526E

Error during ACEE creation for {member}; SAF RC={return code}, RACF RC={return code}.

**Explanation:** Unable to create security environment. Additional messages will be displayed based on the circumstances of the error.

# SER0600 SERVER

This is the main driver module for the SerNet started task. SERVER attaches a subtask for each application licensed under this facility.

**SER0600E** 

Task abended: {abend-code} - Contact SerNet Administrator

**Explanation:** The Sernet STC has failed.

**Solution:** Collect the STC output from JES/SDSF, note the location of any dumps.

SER0601I

Obsolete trace parameter specified - defaulted to YES

**Explanation:** An old (obsolete) format of the TRACE parameter was specified.

**Solution:** See the ChangeMan ZMF Installation Guide for TRACE keyword formats and

modify command options.

SER0602E

Incomplete dataset allocation information provided by SEREX006; abend will be issued.

**Explanation:** Exit SEREX006 didn't populate enough fields in the X06DSECT to allow either SMS or non-SMS dataset allocations.

**Solution:** Review the SEREX006 coding to ensure it populates enough fields. There are comments in the supplied code to help with this.

SER0603E

TCP/IP logons will not be allowed due to an error in passticket initialization.

**Explanation:** This message is displayed during startup of the SerNet started task and denotes an error invoking code that implements passticket support, SERSET. TCP/IP logons will be inhibited by this error; however the started task will continue with logon support being provided by Cross Memory Services (XMS). Additional messages will be issued as WTO's and can be found in the JESMSGLG dataset.

**Solution:** If the problem persists, contact Micro Focus Customer Care.

SER0604I

The prefix for the dynamic allocation of log datasets is {prefix}.

**Explanation:** Information, displays the prefix defined in global administration for your user-specific log datasets.

**SER0610I** 

Server started with reusable ASID

**Explanation:** The SERNET started task was started with z/OS START command parameter REUSASID=YES to make the ASID reusable.

**Solution:** This message is information only.

SER0611I

Storage protection is being used.

**Explanation:** The SerNet started task initialized with the PROTECT=YES parameter coded in SERSYSIN. This parameter provides protection for vital internal control blocks.

SER0612I

Storage protection is not being used.

**Explanation:** The SerNet started task initialized with the PROTECT=NO parameter coded in SERSYSIN.

SER0614I Client Pack Registrar Refresh Requested

**Explanation:** This advises that a CPR REFRESH operator command has been issued, and

the Shared Memory Object will be preserved and set up as in the beginning.

**Solution:** Information only.

SER0615I Client Pack Registrar Restart Requested

**Explanation:** This advises that a CPR RESTART operator command has been issued, and

the Shared Memory Object will be discarded and replaced with a new one.

**Solution:** Information only.

SER0622I Cell pool services enabled

**Explanation:** CPOOL(YES) was either specified or defaulted.

**Solution:** None; this message is purely informational.

SER0623I Cell pool services disabled

**Explanation:** CPOOL(NO) was specified to prevent the use of cell pools.

**Solution:** None; this message is purely informational.

SER0624I Cell pool size {0,53} Request count {1,N4} High-water mark {2,N4}

**Explanation:** For each of the five cell pools this message details the number of requests

made and the highest degree of concurrency.

**Solution:** This message could be used to review the ACTIVEUSERS and ACTIVEMDUS

specifications; otherwise it is purely informational.

SER0650E Invalid trace command syntax

**Explanation:** The TRACE command has been used improperly.

Solution: See the ChangeMan ZMF Installation Guide for Trace keyword formats and

modify command options.

SER0660I Unix services are available

**Explanation:** At startup, SERVER has verified that UNIX System Services are available

on this system and that appropriate security elements are defined in your security

system.

**Solution:** No action required.

SER0661W Warning; Unix services are not available on this system

Explanation: At startup, SERVER cannot find elements of UNIX System Services at

startup.

**Solution:** If you want to use any z/OS UNIX service, TCP/IP, or other functions that

require the kernel services, have your systems programmer activate z/OS UNIX in full

function mode.

SER0662W Warning; Invalid UID. Unix services disabled

**Explanation:** There is a problem with the security setup for this SERNET instance.

Solution: See the instructions in the ChangeMan ZMF Installation Guide for setting up

SERNET security for UNIX System Services.

#### **SER0663W**

Security profiles for Unix services not correctly configured. Unix services disabled

**Explanation:** At startup, SERVER executed RACROUTE REQUEST=AUTH and determined that appropriate security permissions are not granted to the userid for this started task to allow it to access UNIX System Services functions.

**Solution:** Ensure that started task user ID is either running as UID 0 or has both of the following:

- Update access to BPX.SERVER in the FACILITY class.
- Read access to SUPERUSER.FILESYS in the UNIXPRIV class.

#### SER0664W

Warning; Add a TIMEOUT value for improved storage utilization and performance.

**Explanation:** This message is a warning that a zero TIMEOUT value has been adopted for this instance of the SerNet started task. This is due to either not providing a TIMEOUT specification in SERSYSIN or specifying TIMEOUT=0. The implication of TIMEOUT=0 is that the started task will continue to manage idle user tasks and this is a cost in terms of both processing and storage.

#### **SER0670E**

ARM registration failed, RC={return code}, RS={reason code}; SERNET server or STCnn won't be restarted in the event of failure.

**Explanation:** Displays when ARM registration requested via ARM=YES specification in SERSYSIN has failed. Refer to SYS1.MACLIB(IXCYARM) and the IBM manual MVS Programming: Sysplex Services Reference for additional information on displayed return and reason codes.

**Solution:** Contact Micro Focus Customer Care.

#### SER0671W

ARM requested but disabled in Sysplex; STC won't be restarted in the event of failure.

**Explanation:** Displays when ARM registration requested via ARM=YES specification in SERSYSIN and the facility is not active.

**Solution:** Activate ARM support in XCF and restart the SerNet started task.

#### SER0672I

Server SERNET successfully registered with ARM and will be restarted in the event of failure.

**Explanation:** Information, the started task has successfully registered with ARM and will be restarted if the task fails.

### SER0673E

ARM de-registration failed, RC={return code}, RS={reason code}.

**Explanation:** ARM de-registration failed withe the return and reason code displayed. The values for these codes are explained in SYS1.MACLIB(IXCYARM) and the IBM manual MVS Programming: SYSPLEX Services Reference.

**Solution:** Contact Micro Focus Customer Care.

### SER0674I

STC successfully de-registered from ARM.

**Explanation:** Information.

SER0675W RACF LISTUSER command failed, SRC={system rc}, RC={return code}, RS={reason code}. **Explanation:** The command that failed is meant to verify the presence of an OMVS segment for the userid under which the SerNet started task is running. Since the command failed, that verification can not be done so the started task will still initialize but be aware that if the OMVS segment is missing from the userid, then runtime errors might occur. **Solution:** Contact Micro Focus Customer Care. SER0676E No OMVS segment defined for user {user id}. **Explanation:** The OMVS segment is missing from the userid, then runtime errors might occur. **Solution:** Add an OMVS segment to the userid. CPU ID: {cpu-id}, Company: {company} SER0700I **Explanation:** Sernet Capacity (MSU) report information. SER0701I Product: {product-id} Name: {product-name} **Explanation:** Sernet Capacity (MSU) report information. SER0702I Capacity MSU: {range} Hours: {hours} **Explanation:** Sernet Capacity (MSU) report information. SER0703I Report Time : {date/time} Hours: {hours} Key: {key} **Explanation:** Sernet Capacity (MSU) report information. SER0704I Machine type: {mach. type}, Model: {model}, LPAR: {lpar} / {int}. **Explanation:** Information; Displays the machine, model number and LPAR of the started task you are currently accessing. For example: SER0704I Machine type: 2096, Model: S02, LPAR: D001 / 3 LPAR Capacity MSU: {number}-{number}, Hours: {num of hours}. SER0705I

**Explanation:** Information; Displays LPAR capacity between specific hours.

Sernet - Initialization in progress: Csa={0,X4:08} Dsa={1,X4:08} SER0800I

Asid=x'{2,X2:04)'

**Explanation:** Iinformational.

SER0801I Execution parameters specified:

**Explanation:** Information, list of SERNET KEYWORD parameters for this execution of the

Sernet started task.

SER0802E Error: Parameters could not be loaded from DDNAME: {ddname}

**Explanation:** Severe error, the STC fails at initialization. Something is amiss with the

DDNAME specified for SERNET KEYWORD startup parameters.

**Solution:** Check the spelling of the DDNAME parameter, the DDNAME in the JCL for the Sernet started task, the DSN (dataset name) for the corresponding DDNAME. Check the

spelling of the MEMBER name if this is a partitioned dataset.

ChangeMan® SSM 118

SER0803E Error: Unrecognized parameter keyword: {unrecognized keyword}

**Explanation:** Severe error, the STC fails at initialization due to the UNRECOGNIZED KEYWORD.

**Solution:** Check the spelling of the UNRECOGNIZED KEYWORD. Consult the Sernet Installation guide for KEYWORD formats.

SER0804W Obsolete parameter ignored: {obsolete parameter}

**Explanation:** An old parameter was used.

**Solution:** If this keyword needs updating, consult the ChangeMan ZMF Installation and Migration guides. If this parameter is no longer relevant, remove it.

SER0805E Error: Unrecognized parameter value: {unrecognized value}

**Explanation:** Severe error, the STC fails at initialization due to the UNRECOGNIZED VALUE.

**Solution:** Check the spelling of the UNRECOGNIZED VALUE. Consult the ChangeMan ZMF Installation guide for KEYWORD formats.

SER0806E Error: Invalid parameter value length: {invalid parm}

**Explanation:** Severe error, the STC fails at initialization due to the length of the INVALID PARM.

**Solution:** Examine the INVALID PARM, consult the ChangeMan ZMF Installation Guide, correct, and re-submit.

SER0807E Error: Invalid parameter value syntax: { invalid value}

**Explanation:** Severe error, the STC fails at initialization due to the syntax of the INVALID VALUE.

**Solution:** Examine the INVALID VALUE, consult the ChangeMan ZMF Installation Guide, correct, and re-submit.

SER0808E Error: Parameter value not numeric: {invalid value}

**Explanation:** Severe error, the STC fails at initialization due to the syntax of the INVALID VALUE.

**Solution:** Examine the INVALID VALUE, consult the ChangeMan ZMF Installation Guide, correct, and re-submit.

SER0809E Error: DDNAME only allowed within JCL parm: {invalid value}

**Explanation:** Severe error, the STC fails at initialization due to the syntax of the INVALID VALUE. The DDNAME keyword may only be specified as a PARAMETER on the EXEC card for the Sernet started task.

**Solution:** Remove the DDNAME keyword from the parameter dataset specified by the DDNAME PARAMETER on the EXEC card for the Sernet started task.

SER0810I SerNet server "{ssid}" initialized and ready for communications

**Explanation:** Information, the Sernet started task identified by SSID successfully initialized.

SER0811I Automatic termination (expiration) set for {hh:mm}

**Explanation:** Information. Local time for automatic termination. This is controlled by the EXPIRE keyword, which specifies local time for automatic termination.

SER0812E Error: Parameter value not within valid range: {invalid value}

**Explanation:** Severe error, the STC fails at initialization due to the syntax of the INVALID VALUE.

**Solution:** Examine the INVALID VALUE, consult the ChangeMan ZMF Installation Guide, correct, and re-submit.

**SER0820E** 

No applications started under SERNET, or no valid licenses for the applications found; Shutting down

**Explanation:** No application keyword options (apl=port) were input to program SERVER in the SERNET started procedure.

**Solution:** Code at least one apl=port SERNET keyword option in the PARM parameter for program SERVER, or code it in the library member referred to by the DD name specified in the DDNAME=ddname keyword option. See the ChangeMan ZMF Installation Guide for the format of SERNET keyword options and for methods to input keyword options to a SERNET started task.

**Note:** If at least one apl=port keyword option is input to SERNET, but there are no valid licenses for that application, then the application is shut down and a LICnnnnE message is displayed to describe the license error. The started task is not shut down, even if no applications are left running.

SER0821I

{product} licensed

**Explanation:** Informational. The PRODUCT has a valid license.

SER0822E

SerNet already active for subsystem ID "{ssid}" - Terminating

**Explanation:** Severe error, the Sernet started task fails at initialization. There is already an active Sernet started task for SSID.

**Solution:** Probable user error, determine why an attempt was made to start a Sernet started task for the already and currently active SSID.

SER0823E

Name/token service failed: RC={name token return code}

**Explanation:** Severe error, the Sernet started task fails at initialization. An IEANTCR call to create a name/token pair failed.

**Solution:** Look up the NAME TOKEN RETURN CODE in z/OS V1R8.0 MVS Authorized Assembler Services Reference EDT-IXG (SA22-7610-13). Contact Micro Focus Customer Care.

SER0824I

Attempting to load { feature} to determine if feature present; Please ignore any associated CSV003I message.

**Explanation:** Information, checking for FEATURE presence.

SER0825I

{module} found

**Explanation:** Information, program named module was found.

SER0826I

{module} not found

**Explanation:** Information, program named module was found.

SER0830I

DB2 subtask attached: {ssid}

**Explanation:** Information, a task for the DB2 subsystem with ID ssid has been attached

to the Sernet started task.

**120** Change $Man^{ ext{ iny }}$  SSM

SER0831I IMS subtask attached: {ssid}

Explanation: Information, a task for the IMS subsystem with ID ssid has been attached

to the Sernet started task.

SER0832I Address Space Manager active

**Explanation:** Information, the Address Space Manager is active.

SER0833I XML Data Space Manager active

**Explanation:** Information, the XML Data Space Manager is active.

SER0834I MailMan Interface active

**Explanation:** Information, the MailMan Interface is active.

SER0835I TCB Manager active.

**Explanation:** Information only.

SER0836E ATTACH failed: RC={return code}

**Explanation:** Severe error, the Sernet started task fails at initialization.

**Solution:** Look up the ATTACH RETURN CODE in z/OS MVS Programming: Authorized Assembler Services Reference ALE-DYN (SA22-7609-08) and proceed accordingly.

SER0837I Waiting for application to initialize: {application}

**Explanation:** Information, waiting for the APPLICATION to initialize.

SER0838I Application initialization complete: {application}

**Explanation:** Information, application initialized.

SER0839I Posted application to start: {application}

**Explanation:** Information, application posted.

SER0840I Midnight crossover; Applications notified; It is now {weekday}

**Explanation:** Information, the day of the week is now weekday.

SER0850I Operator command: {command}

**Explanation:** Operator command command was issued for the started task.

**Solution:** Information only, no action required.

SER0851W Unrecognized operator command ignored: {command}

**Explanation:** Warning, the command is unrecognized.

**Solution:** Examine the command, consult the ChangeMan ZMF Installation Guide, Appendix B Modify Commands to determine the error, re-issue the command.

SER0852E Application unrecognized; Please reenter

**Explanation:** The application specified on a Sernet started task modify (F) command is

invalid.

**Solution:** Examine the command, consult the ChangeMan ZMF Installation Guide, Appendix B Modify Commands to determine the error, re-issue the command.

SER0853E Application unavailable; Please try later

**Explanation:** The application specified on a Sernet started task modify (F) command is

unavailable.

**Solution:** This may be working as designed. If this command needs to be issued,

determine why the application is unavailable at this time.

SER0854E Required command parameter missing

**Explanation:** Sernet started task modify (F) missing parameter error.

**Solution:** Examine the command, consult the ChangeMan ZMF Installation Guide, Appendix B Modify Commands to determine the missing parameter, re-issue the

command.

Invalid command syntax; Please reenter SER0855E

**Explanation:** Sernet started task modify (F) command syntax error.

Solution: Examine the command, consult the ChangeMan ZMF Installation Guide, Appendix B Modify Commands to determine the correct syntax, re-issue the command.

SER0856W Unexpected operator START command ignored

**Explanation:** Warning, an unexpected start command was encountered.

**Solution:** Determine the origin of the start command.

SER0857W Unexpected MOUNT command ignored

**Explanation:** Warning, an unexpected mount command was encountered.

**Solution:** Determine the origin of the mount command.

Command of unknown type "{verb}" (in cibverb) ignored **SER0858W** 

**Explanation:** Sernet started task modify (F) command syntax error, unrecognized verb.

Solution: Examine the command, consult the ChangeMan ZMF Installation Guide, Appendix B Modify Commands to determine the correct verb, re-issue the command.

**Explanation:** 

SER0859W Null operator command ignored

**Explanation:** Sernet started task modify (F) command syntax error, null operator

command ignored.

**Solution:** Examine the command, consult the ChangeMan ZMF Installation Guide,

Appendix B Modify Commands to determine the correct syntax, re-issue the command.

**SER0860W** The specified trace ID is incorrect / not numeric

**Explanation:** The ID on a trace modify command must be numeric.

**Solution:** Issue a modify trace command with no operands to display the current trace

IDs. Select the correct ID and re-issue the command.

SER0861W Do not specify an ID when turning on trace

**Explanation:** Trace modify command syntax error.

**Solution:** Examine the command, consult the ChangeMan ZMF Installation Guide, Appendix B Modify Commands to determine the correct syntax, re-issue the command.

ChangeMan® SSM 122

SER0862W The specified trace entry cannot be located

**Explanation:** The ID on a trace modify command cannot be located.

**Solution:** Issue a MODIFY TRACE command with no operands to display the current

trace IDs. Select the correct ID and re-issue the command.

SER0863W A trace with these criteria is already active

**Explanation:** Modify trace command collision, this flavor of trace already exists.

**Solution:** Use the existing TRACE criteria, or turn off the trace with this criteria and re-

issue the command.

SER0864I NETTRACE enabled

**Explanation:** Information, the Sernet NETTRACE facility has been enabled.

SER0865I NETTRACE modified:

**Explanation:** Information, the Sernet NETTRACE facility has been modified.

SER0866I NETTRACE disabled:

**Explanation:** Information, the Sernet NETTRACE facility has been disabled.

SER0867E NETTRACE not active

Explanation: A NETTRACE MODIFY command was issued, but the NETTRACE facility is

not enabled.

Solution: Enable the NETTRACE facility. consult the ChangeMan ZMF Installation Guide,

Appendix B Modify Commands.

SER0868I EPvt used={integer}K avail={integer}K Pvt used={integer}K

avail={integer}K

Explanation: Information, memory utilization for PRIVATE and EXTENDED PRIVATE

areas.

SER0870I Expiration time extended to {hh:mm}

Explanation: Information, a MODIFY EXTEND COMMAND was issued, the new time for

Sernet started task is HH:MM.

SER0871E No expiration set; Extension not possible

Explanation: A MODIFY EXTEND COMMAND was issued, there is no RUNFOR or EXPIRE

KEYWORDS in the startup parms for this Sernet started task.

**Solution:** Specify RUNFOR or EXPIRE in the startup parms for this Sernet started task.

SER0872I Address Space Manager attached

Explanation: Information, the task for the Address Space Manager has been attached to

the Sernet started task.

SER0873E Rejected; Unknown task { task}

**Explanation:** An unknown task was specified in a Sernet MODIFY COMMAND.

Solution: Correct the command and re-submit.

SER0874W Rejected; Address Space Manager already attached **Explanation:** Warning, an attempt was made to attach the Address Space Manager, but it is already attached and active. **Solution:** Determine the source of the attach, examine SERPRINT and SYSLOG for any related messages. SER0875I Address Space Manager detached **Explanation:** Information, the Address Space Manager has been detached. SER0876W Rejected; Address Space Manager not currently attached **Explanation:** Warning, an attempt was made to detach the Address Space Manager, but the Address Space Manager is not attached. **Solution:** Determine the source of the detach, examine SERPRINT and SYSLOG for any related messages. SER0879W {command} command not implemented; Future usage **Explanation:** Warning, this command isn't ready. SER0880I TEST Turned on. **Explanation:** Information, command was issued to turn TEST on. SER0881I TEST Turned off. **Explanation:** Information, command was issued to turn TEST off. SER0882I TRACE Turned on. **Explanation:** Information, TRACE command was issued to turn on trace ID. TRACE ID { id} turned off SER0883I **Explanation:** Information, a MODIFY TRACE command was issued to turn off trace ID. TRACE Turned on with message option: { trace option} SER0884I SER0885I TRACE ID { id} Toggled on. **Explanation:** Information, TRACE command was issued to toggle on trace ID. SER0886I TRACE ID { id} Toggled off **Explanation:** Information, TRACE command to toggle trace ID is off. SER0890E Unicode initialization failed with rc={return code}, rsn={reason code \. **Explanation:** See z/OS Unicode Services User's Guide and Reference for additional information. SER0891E Unicode conversion failed with rc={return code}, rsn={reason code}. Explanation: See z/OS Unicode Services User's Guide and Reference for additional information. SER0892I Trace ID {id} removed **Explanation:** Information, a MODIFY TRACE command was issued to remove trace ID id. SER0893I XDC not active. **Explanation:** Information, XDC is not active.

SER0900W No active ASID is defined. Specify ASID in start up parameters. **Explanation:** Warning, ASID must be defined in the started task. SER0901I Number of Address Spaces:{integer1} Expiration Timeout:{integer2} Minutes **Explanation:** Information from a MODIFY ASIDS COMMAND, showing the number (integer1) of address spaces and the timeout value in minutes (integer2). SER0902I Initiator:{initiator} Classes:{classes} Maximum:{int1} Active: { int2} Explanation: Information, in response to a MODIFY ASINITS COMMAND, displays the initiator classes, maximum number (int2) of active address spaces, and current number (int2) of active address spaces for the given initiator. SER0903I Jobname: { jobname} Class: { class} Expires: { hh: mm} Parms: { parms} **Explanation:** Information, a MODIFY ASIDS command was issued to display address space activity. The jobname, class, expiration time (hh:mm) and parameters (parms) are displayed for active address spaces. {integer} active address spaces are running at this time. SER0904I **Explanation:** Information, displays the number (*integer*) of active address spaces. SER0910I TCPIP Shutdown Started. **Explanation:** Information, TCPIP shutdown has been started. SER0911I TCPIP Shutdown Complete. **Explanation:** Information, TCPIP shutdown is complete. TCPIP Shutdown already in progress. SER0912W **Explanation:** Warning, TCPIP is in the process of shutting down. TCPIP Started. SER0913I **Explanation:** Information, TCPIP has started. SER0914I TCPIP Startup complete. **Explanation:** Information, TCPIP startup has completed. SER0915I TCPIP Start Requested **Explanation:** Information, a TCPIP START has been requested. SER0916I TCPIP Stop Requested **Explanation:** Information, a TCPIP STOP was requested. SER0917I TCPIP Restart Requested **Explanation:** Information, a TCPIP RESTART was requested. SER0918I TCPIP Start already in progress. **Explanation:** Information, a TCPIP start has already been started. SER0919I TCPIP Stop already in progress.

Messages Guide 125

TCPIP stop in progress already.

**Explanation:** Information, a stop for TCPIP has been requested for but there is already a

SER0920I Current Users:{integer1} Maximum Users:{integer2}

**Explanation:** Information, in response to a MODIFY USERS command, displays the current number of users (integer1) and the maximum number of allowed users (integer2)

(integer2).

SER0921I No traces are currently active

**Explanation:** Information, in response to a MODIFY TRACE command.

SER0922I Trace information follows:

**Explanation:** Information, in response to a MODIFY TRACE command.

SER0923I Trace ID: {integer} User ID: {userid}

**Explanation:** Information, in response to a MODIFY TRACE command, displays the trace

ID (integer) for the userid.

SER0924I Trace started for user: {userid}, ID: {integer}

**Explanation:** Information, a trace for user userid was started with ID (integer).

SER0930E ISGQUERY error, RC={return code}, RS={reason code}.

**Explanation:** Displays when an inquiry on enqueue status using IBM's ISGQUERY

interface failed with the return and reason codes shown.

Solution: Contact Micro Focus Customer Care.

SER0931I User: {userid} QName: {qname} RName: {rname}

**Explanation:** Information only. Displays when issuing the ENQ operator command and

details an outstanding enqueue.

**NOTE** The replacement values in the message are as follows:

User: aaaaaaaa bbbb QName: ccccccc RName: ddddddddddddddddd

aaaaaaaa='SYSTEM' or userid enqueue was raised on behalf of

bbbb = Shr or Excl- enqueue type

ccccccc = the QNAME value from the ENQ invocation

ddddddddddddddd = the RNAME value from the ENQ invocation

SER0932E Enqueue not found, QName: {qname} RName: {rname}

RName combination.

**Solution:** Ensure the QName/RName combination exists by reissuing the ENQ command.

SER0933I Enqueue successfully released.

**Explanation:** Information, a dataset was successfully dequeued.

SER0934E Only Names of type SPFEDIT, SYSIEWLP, SYSDSN and CHGMAN may be

dequeued.

**Explanation:** An unacceptable name type has been entered.

**Solution:** Correct and resubmit.

SER0940I Warning; EXPIRE/RUNFOR time nearing: {hh:mm}

**Explanation:** Information, the Sernet started task is approaching shutdown time of

hh:mm.

SER0941I EXPIRE/RUNFOR time reached; Shutting down

**Explanation:** Information, the Sernet started task will be shutting down.

SER0942I SHUTDOWN time reached; Shutting down

**Explanation:** Information, the Sernet started task is shutting down.

SER0943I SerNet orderly SHUTDOWN initiated; Grace period of {integer}

minutes allowed

**Explanation:** A SHUTDOWN request for the SERNET started task has been made. If users are connected, the shutdown will proceed after the expiration of the specified grace period minutes. If no users are connected when the SHUTDOWN request is made, the

shutdown proceeds immediately.

**Solution:** Users must complete their current tasks and logoff.

SER0944I SerNet orderly SHUTDOWN initiated; No grace period; Immediate

termination

**Explanation:** SERNET is shutting down, and users are detached immediately.

**Solution:** No action required, but users are not allowed to complete their tasks.

SER0945I Notifying applications of pending shutdown.

**Explanation:** SERNET is shutting down and notification have been issued.

Solution: Users must logoff.

SER0946I Notifying applications to terminate immediately.

**Explanation:** Information, a notification has been sent to SERNET to terminate

immediately.

SER0947I Waiting for application tasks to terminate.

**Explanation:** Information, waiting for SERNET started task to terminate.

SER0948I Waiting for system tasks to terminate.

**Explanation:** Information, the system tasks are terminating.

SER0949I Final shutdown. Detaching all tasks.

**Explanation:** Information, all tasks are being detached for final shutdown.

SER0950W Timeout waiting for application {application} to terminate.

SER0951E Timeout waiting for application {application} to terminate. Forcing

abend with dump.

**Explanation:** The application termination has timed out forcing an abend with a dump.

**Solution:** Review the dump/problem resolution, contact Micro Focus Customer Care for

further assistance.

SER0954E

SER0952W Intentional abend <SOC3> requested

**Explanation:** Informational warning, the Sernet started task is terminated with a SOC3, at the request of a MODIFY ABEND command.

**Solution:** Save the output of the started task for dump/problem resolution.

SER0953E Task abnormally terminated: Comp={code} Function={main}/{sub} NSI={next sequential instruction}

**Explanation:** Severe error, the Sernet started task has abnormally terminated with system completion code *code*. The failing module's function (*main*) and subfunction (*sub*) are displayed along with the address of the instruction after the one which just failed (*next sequential instruction*).

**Solution:** Save the output of the started task for dump/problem resolution, contact Micro Focus Customer Care.

Task abnormally terminated: Comp={code} Function={main}/{sub}
NSI={next sequential instruction} (dump suppressed)

**Explanation:** Severe error, the Sernet started task has abnormally terminated with system completion code *code*. The failing module's function (*main*) and subfunction (*sub*) are displayed along with the address of the instruction after the one which just failed (*next sequential instruction*).

**Solution:** Save the output of the started task for dump/problem resolution, contact Micro Focus Customer Care.

SER0955I Recovery routines: Cleanup={cleanup} Retry={retry}

**Explanation:** Information, displays the names of the Cleanup (*cleanup*) and Retry (*retry*) routines for the ESTAE exit, established for attached users.

SER0956I Abending program: {program}+{offset}

**Explanation:** Information, the name of the abending program (*program*) and the hexadecimal offset to the failing instruction (*offset*).

SER0957I PSW at time of abend: {pswhigh} {pswlow}

**Explanation:** Information, displays an eight byte PSW at the time of ABEND, the high order bytes are in *pswhigh*, the low order bytes are in *pswlow*.

SER0958I GPR {reglabel}: {regcon1} {regcon2} {regcon3} {regcon4}

**Explanation:** Information, displays the contents of GPRs (*reglabel*) in *regcon1*, *regcon2*, *regcon3*, *regcon4*. This is repeated three times to display all sixteen GPRs.

SER0959I XML syntax warning has been turned off

**Explanation:** Information, the XML syntax warning feature has been disabled.

SER0960I XML syntax warning has been turned on

**Explanation:** Information, the XML syntax warning feature has been enabled.

SER0961I XML syntax warning is: {value}

**Explanation:** The current status (*value*) of the XML warning feature.

SER0962E Invalid syntax for WARN= command

**Explanation:** Error, the WARN command has a syntax error.

**Solution:** Check the ChangeMan ZMF Installation Guide, Appendix B for the format of the WARN command.

William Communication

SER0963E Invalid trace component entered (Must be 'CMN' or 'SER').

**Explanation:** An invalid trace component has been entered. The allowed trace

components are CMN or SER.

**Solution:** Enter a valid trace component and resubmit.

SER0964I Trace classes set.

**Explanation:** Information.

SER0965I User or class must be specified.

**Explanation:** Information, you must specify user or class.

SER0966I Classes active for component 'component name'.

**Explanation:** Information, class status for specified component.

SER0967I Task abnormally terminated: Comp={completion code}

Function={function1}/{function2} NSI={next sequential instruction}.

**Explanation:** Information; Displays when the task has terminated based on the specific

function. See dump that is produced.

SER0968I Task abnormally terminated: Comp={completion code}

Function={function1}/{function2} NSI={next sequential instruction}

(dump suppressed).

**Explanation:** Information; Displays when the task has terminated based on the specific

function. No dump is produced for this message.

SER0969I IPv6 support has been turned on.

**Explanation:** Information.

SER0982I STOP command Issued

**Explanation:** Information, a STOP command was issued.

SER0983E Not APF authorized - terminating

**Explanation:** Severe error, the Sernet started task terminates.

**Solution:** Determine why the Sernet program libraries are not authorized.

SER0989I Waiting for application to terminate: {app}

**Explanation:** Information, issued during shutdown processing, waiting for a Sernet

application (app) to terminate.

**Solution:** If the Sernet started task is not shutting down, this message may identify the

reason. For example, if there are currently ZDD users logged on, the Sernet started task

is waiting for the XCH application to terminate.

SER0990I Statistics: Real time: {HnnMnnSnn}

**Explanation:** Information, shutdown statistics, the elapsed time for the Sernet started

task in hours (Hnn) minutes (Mnn) and seconds (Snn).

SER0991I Statistics; Applications: { integer}

**Explanation:** Information, shutdown statistics, the number (integer) of active Sernet

started task applications (XCH, CMN, AST etcetera).

SER0992I Statistics: Users attached: {integer} **Explanation:** Information, shutdown statistics, the number (integer) of users attached during this run of the Sernet started task. SER0993I Statistics; Called count: {integer} **Explanation:** Information, shutdown statistics, the number (*integer*) of calls. SER0994I Statistics: Concurrent max: {integer} **Explanation:** Information, shutdown statistics, the maximum number of concurrent users during this run of the Sernet started task. SER0995I Statistics; Abended: {integer} **Explanation:** Information, shutdown statistics, the number (integer) of programs which had abnormal endings (ABENDs). SER0996I Statistics; Detached inactive: {integer} Explanation: Information, shutdown statistics, the number (integer) of inactive users detached at termination of the Sernet started task. SER0997I Trace user set. **Explanation:** Information, a trace command to set the user has been issued. SER0999I SerNet server "{ssid}" termination complete, RC={code} Explanation: Information, the Sernet Started task with sub system ID (ssid) was terminated, ending with a return code of *code*. SER1000 SERCOMM Provide general purpose communications API. SER1000I {sernet-task} TCP/IP environment active at {ip-address}...{port} **Explanation:** Information, the TCP/IP environment for application (sernet-task) is active with IP address ip-address and port port. SER1001I { sernet-task} TCP/IP local host name: { host} **Explanation:** Information, the local host name is *host*. SER1005E {sernet-task} Invalid TCP/IP protocol header received: {header} {header+4} Explanation: Error, an invalid TCP/IP protocol header was received for sernet-task. The first four bytes of the header are in header, the next four bytes of the header are in header+4. **Solution:** Contact Micro Focus Customer Care. Solution: **SER1014E** XCH \*Error\* Specified port number already in use:{pppp} **Explanation:** The port specified {pppp} is in use elsewhere. **SER1017E** The specified TCP/IP procedure is not active: {procedure}

130 ChangeMan<sup>®</sup> SSM

**Solution:** Determine the correct procedure name for TCP/IP and re-submit.

**Explanation:** Error, the TCPIP procedure name is incorrect.

SER1018I The following TCP/IP procedures are active: {procedure}

**Explanation:** Information, the name of the active TCP/IP procedure.

SER1019E There are no TCP/IP procedures active

**Explanation:** Information, there are no active TCP/IP procedures.

SER1020I {sernet-task} TCP/IP {function}: RC={code} ErrNo={error} TCA={tca-

address} Task={sernet-task} TCB={tcb-address} TIE={tie-address}

Sock={socket}

**Explanation:** TCP/IP error information for function *function*.

Solution: Look up the error in z/OS V2R1.0 Communications Server: IP and SNA codes -

SC27-3648-xx and proceed accordingly.

SER1023E There are no TCP/IP procedures active

**Explanation:** Error, Sernet cannot use TCP/IP because TCP/IP is not active.

**Solution:** If TCP/IP is required for Sernet, determine why there are no active TCP/IP

procedures on this LPAR.

SER1024E { sernet-task} SERCOMM Attach: TCA={tca-address} unknown connection

method {connection method}

**Explanation:** Error, an unknown connection method (connection method) was specified.

There are two valid methods of connection, XM (Cross Memory) and TCP/IP.

**Solution:** Internal error, contact Micro Focus Customer Care.

SER1025E { sernet-task} SERCOMM Session not in SEND state: TCA={tca-address}

State={state}

**Explanation:** Error, SERCOMM expected the *sernet-task* session to be in the SEND state,

instead it is in the (state) state.

**Solution:** Contact Micro Focus Customer Care.

SER1026E {sernet-task} SERCOMM Session not in RECEIVE state: TCA={tca-

address State={state}

**Explanation:** Error, SERCOMM expected the *sernet-task* session to be in the RECEIVE

state, instead it is in the (state) state.

**Solution:** Contact Micro Focus Customer Care.

SER1057W { sernet-task} SERCOMM Attach: TCA={tca-address} IP={ip-

address\..{port}

**Explanation:** NETTRACE information.

## **SER1100 SERSTMGR**

Storage Manager.

SER1100T {sernet-task} Storage obtain: TCB={tcb-address} PSW={low order

fullword R0={register0}, Out: RC={code} R1={register1} Size={size}

**Explanation:** Trace information regarding the request for storage.

**SER1101T** 

{sernet-task} Storage release: TCB={tcb-address} PSW={low order fullword} R0={register0} R1={register1}, Out: RC={code} Size={size}

**Explanation:** Trace information regarding the request for storage.

## SER1200 SERLOGER

SerNet Message Logger - WTO messages to the console or SYSLOG and write them to the log file. The default is to write messages to the log file only.

**SER1200W** 

Message logger Write failed to obtain storage

**Explanation:** The message logger failed to write a message to the log file because it could not obtain necessary working storage.

**Solution:** Look for error messages in the server's joblog. If the storage shortage is caused by a storage shortage then try to increase the region size.

SER1201W

Message logger Close failed because the caller is in cross memory mode

**Explanation:** The message logger was called to close the log file but the caller was in cross memory mode. This is a logic error that should never occur.

**Solution:** Report this error to Micro Focus Customer Care.

SER1202W

Serloger called to write a message but the log control block is missing

**Explanation:** The message logger was called to write a message but the log control block could not be found.

**Solution:** Make sure Serloger is called to open the log file and build its log control block before issuing any messages. If the log was opened and has not been closed then report this error to Micro Focus Customer Care.

**SER1204W** 

Message logger Open failed to create the log file environment

**Explanation:** The message logger failed to create its log file environment due to an error in one of the following initialization steps: 1. Name/Token Create (IEANTCR) 2. Load for one of the required modules 3. Open for the log file

**Solution:** Look for error messages in the joblog. If this is not caused by a configuration error then report this error to Micro Focus Customer Care.

SER1205W

Message logger unable to obtain XM storage because there is no Log cb

**Explanation:** The message logger tried to obtain storage in cross memory mode but it could not determine which TCB to use because there was no Log control block.

**Solution:** Report this error to Micro Focus Customer Care.

SER1206W

Message logger unable to release XM storage because there is no Log

**Explanation:** The message logger tried to release storage in cross memory mode but it could not determine which TCB to use because there was no Log control block.

**Solution:** Report this error to Micro Focus Customer Care.

SER1207W

Message logger request failed because the Log cb id is invalid

**Explanation:** Message logger Write or Close failed because the Log control block id was invalid.

**Solution:** Report this error to Micro Focus Customer Care.

**SER1208W** 

Message logger Open failed because caller is in cross memory mode

**Explanation:** Message logger open was called in cross memory mode. This is a logic

error that should not occur.

**Solution:** Report this error to Micro Focus Customer Care.

SER1209W

Message logger Open failed to obtain the Log cb

**Explanation:** The message logger failed to open the log file because it could not obtain storage for the Log control block.

**Solution:** Look for error messages in the server's joblog. If the storage shortage is not caused by an error then try to increase the region size.

## SER1300 SERVXPCC

This Module is used for peer to peer communication with the client workstation. It is a component of the X:CHANGE messenger facility. This module is invoked internally, users don't normally have access to this function. The following example shows the KEYWORDS generated for a representative SERVXPPC invocation:

```
//LISTC102 JOB (85012, MS75), 'SPETH', MSGCLASS=X
//VTAMDEF EXEC PGM=DFHCSDUP
//STEPLIB DD DSN=SYS2.CICSTS.SDFHLOAD,DISP=SHR
//DFHCSD DD DSN=CICS.DFHCSD,DISP=SHR
//SYSPRINT DD SYSOUT=*
//SYSIN DD *
LIST LIST(C102LIST) OBJECTS
/*
//
          EXEC $SR8NTFY
//*
//*
//*
//XPPCIN DD
MSG='%SPETH '
A=10.30.224.13, P=09327
RECVNAME=, RECVID=USER25, PRODUCT=XChange, TOKEN=059BC8E5
SMF=(C001, DEFAULT)
```

**SER1300E** 

SERVXPPC Invalid parameter syntax

**Explanation:** Internal error, contact Micro Focus Customer Care.

**SER1301E** 

SERVXPPC Invalid parameter for TCP/IP

**Explanation:** Internal error, contact Micro Focus Customer Care.

| SER1302E | SERVXPPC MSG= text must be enclosed in single quotes  Explanation: Internal error, contact Micro Focus Customer Care.                                                                              |
|----------|----------------------------------------------------------------------------------------------------|
| SER1303E | SERVXPPC MSG= text exceeds maximum length of 128 characters  Explanation: Internal error, contact Micro Focus Customer Care.                                                                       |
| SER1304E | SERVXPPC Unrecognized keyword: {keyword}  Explanation: Internal error, contact Micro Focus Customer Care.                                                                                          |
| SER1305E | SERVXPPC Required keyword missing: Specify A= or N= Explanation: Internal error, contact Micro Focus Customer Care.                                                                                |
| SER1306E | SERVXPPC SMF= parameters must be enclosed in parentheses <b>Explanation:</b> Internal error, contact Micro Focus Customer Care.                                                                    |
| SER1307E | SERVXPPC Communication failure  Explanation: Internal error, contact Micro Focus Customer Care.                                                                                                    |
| SER1308I | SERVXPPC Notify user IP: { ip-address} Msg: {message}  Explanation: Internal error, contact Micro Focus Customer Care.                                                                             |
| SER1309E | SERVXPPC Timeout occurred while waiting for socket to become ready <b>Explanation:</b> Internal error, contact Micro Focus Customer Care.                                                          |
|          | SER1400 SERMODLR                                                                                                    |
|          | Started Task Module Loader - Load, refresh and display load modules used by the SerNet started task.                                                                                               |
| SER1400E | Module name not found for { command} command: { module}                                                                                                    |
|          | <b>Explanation:</b> The named <i>module</i> was not found.                                                                                                    |
|          | <b>Solution:</b> Correct the <i>module</i> name, verify the STEPLIB/JOBLIB concatenation contains the correct SERCOMM and CMNZMF load libraries.                                                   |
| SER1401E | Module name found but not refreshable: { module}                                                                                                    |
|          | <b>Explanation:</b> The <i>module</i> was found, but is not refreshable.                                                                                                    |
|          | <b>Solution:</b> Recycle the Sernet started task to pick up the new module.                                                                                                    |
| SER1402I | Name={module} old/new EPA={addressold}/{addressnew} RC={code}  Explanation: Information, the module module at addressold was replaced with a new copy at addressnew.                               |
| SER1403I | Name={module} old/new token={old-token}/{new-token}                                                                                                    |
|          | <b>Explanation:</b> Information, the <i>old-token</i> for <i>module</i> was replaced with <i>new-token</i> .                                                                                       |
| SER1404I | Name={module} EPA={address} token={token}                                                                                                    |
|          | <b>Explanation:</b> Information, in response to a MODLIST command (for example MODLIST,ALL), displays the entry point address <i>address</i> and <i>token</i> for the named module <i>module</i> . |

SER1405I Name={module} {module-function}

**Explanation:** Information, in response to a MODLIST command (for example

MODLIST, ALL), displays the *module-function* for the named module.

SER1406I Name={module} Module prologue description suppressed - nonstandard

**Explanation:** Information, the named module has a nonstandard header, no prologue

description is available.

SER1410T SERMODLR VSAM Open RC={code}

Explanation: TRACE information, the SERMODLR VSAM OPEN ended with a return code

of CODE.

# **SER1600 SERVSRVC**

Make a nested service request - Invokes a service from within a service. NOT TO BE CONFUSED with "within SerNet STC" It attaches SERVSRVA and waits for it to finish.

SER1600E Unable to attach SERVSRVA

**Explanation:** Internal error.

Solution: Contact Micro Focus Customer Care.

SER1601E CMNVROUT did not find service: {major-function} {minor-function}

{parameter}

**Explanation:** Internal error.

**Solution:** Contact Micro Focus Customer Care.

SER1650E Invalid length passed: { length}

**Explanation:** Internal error, contact Micro Focus Customer Care.

**SER1700** 

SER1721E Creation of token Serena. ASinit failed,  $R15=\{xx\}$ 

**Explanation:** While executing as a part of address space creation module SERASINI

invoked IBM's IEANTCR service which failed with the return code shown.

**Solution:** Report this error to Micro Focus Customer Care.

SER1731E Retrieval of token Serena. A Sinit failed, R15= $\{xx\}$ 

**Explanation:** Module SERMOUNT invoked IBM's IEANTRT service which failed with the

return code shown.

**Solution:** Report this error to Micro Focus Customer Care.

SER1732E Failure in extraction of address space parm, R15= $\{xx\}$ , R0= $\{xx\}$ 

**Explanation:** Module SERMOUNT invoked IBM's ASEXT service which failed with the

return and reason codes shown.

**Solution:** Report this error to Micro Focus Customer Care.

SER1733E {xxx} XM post failed, R15={yyyyyyyy}, R0={zzzzzzzzz}

**Explanation:** One of a sequence of cross-memory POSTs failed with the return and

reason codes shown.

**Solution:** Report this error to Micro Focus Customer Care.

SER1734E Recall R15={xxxxxxxxx}, R0={xxxxxxxxx} for {dsname}

**Explanation:** The recall of the specified dataset ended with the return and reason codes

shown.

**Solution:** This message is for information only.

## SER1800 SERTCBM

SER1802I TCB manager termination started.

Explanation: Shutdown of the SerNet started task has started so the TCB manager has

been told to quiesce.

**Solution:** Information only

SER1803I **Explanation:** TCB manager termination ended.

**Solution:** The TCB manager has finished its quiesce process.

Solution: Information only

SER1804I TCB manager used  $\{xxx\}$  of  $\{yyy\}$  TCBs.

**Explanation:** This message is issued to permit tuning of the TCB parameter in SERSYSIN. It shows the high water mark for the number of TCBs in concurrent use by the TCB manager facility, xxx, and the TCB setting yyy.

**Solution:** If there's a sizeable difference between *xxx* and *yyy* then it might be a good idea to reduce the TCB setting in SERSYSIN. Note that the minimum and maximum values for this keyword are 8 and 64.

# **SER2000 SERMAIN**

SerNet applications driver - This module is responsible for initializing the communications environment within the MVS side of SerNet. There is also some cross-memory responsibility. SERMAIN maintains the listening process for TCP/IP. This module is also responsible for processing commands passed through from SERVER, for example:

■ F SERx,SHUTDOWN

■ F SERx,XCH,USERS

SER2000I {sernet-task} Serena Network shutting down; Please exit!

**Explanation:** Information, the Sernet started task is shutting down.

SER2001I {sernet-task} Warning! 60 seconds before detaching inactive task:

{userid}

**Explanation:** Information, userid is approaching the inactive TIMEOUT interval specified when the Sernet started task was initialized.

SER2003I Ending {sernet-task} session for inactive user {userid} with

TCA={ tca-address}

**Explanation:** Information, userid with tca-address has been de-activated due to reaching the inactive TIMEOUT interval specified at Sernet initialization.

SER2004I {sernet-task} Detach user {userid}: TCA={tca-address} IP={ip-

address)..{port}

**Explanation:** Information, a request has been made to detach *userid* with *tca-address* 

and *ip-address/port*.

SER2005I {sernet-task} Detach user {userid}: TCA={tca-address} ASID={asid}

**Explanation:** Information, a request has been made to detach *userid* with *tca-address* 

and asid.

SER2006E {sernet-task} CMNSTART unavailable; Application CMN terminated:

S{load-abend-code}-{load-reason code}

**Explanation:** Error, unable to load module CMNSTART, the Sernet started task fails at

initialization.

**Solution:** Look up the *load-abend-code* and *load-reason code* in z/OS MVS System Codes, SA38-0665-xx, and proceed accordingly. If the *load-abend-code* ends in '78', try

increasing the region size and re submit.

SER2007W Detaching stalled {sernet-task} subtask for user {userid} with

TCA={ tca-address}

**Explanation:** Sernet has detected and detached a stalled userid.

**Solution:** Check for any outstanding TAPE mounts, check if the stalled userid is waiting

for a migrated dataset, check for any outstanding REPLIES at the z/OS CONSOLE.

SER2009I {sernet-task} Users: {integer}.

**Explanation:** User count.

SER2010I {sernet-task} ###<User ID><T Elapsed><T LastAct><Partner

Identifier> Users={integer}

**Explanation:** Information, in response to a MODIFY USERS command, report header for information that follows in message (S) SER2011I. Displays the total elapsed time (T\_Elapsed), last active time (T\_LastAct), PartnerIdentifier (usually IP address) and the

number of active users (integer).

**Example output** from a MODIFY STC, USERS command:

SER0850I Operator command: USERS

SER0920I Current Users:1 Maximum Users:32767

SER2010I CMN ###<User\_ID><T\_Elapsed><T\_LastAct><Partner Identifier> Users=1

SER2011I CMN 001 USER015 H00M00S15 H00M00S12 10.35.11.100

SER2011I {sernet-task} {usernum} {userid} {HnnMnnSnn1} {HnnMnnSnn2}

{partner-id}

**Explanation:** Information in response to a MODIFY USERS command, displays the USER NUMBER (*usernum*), total elapsed time in hours minutes and seconds (*HnnMnnSnn1*), last active time in hours minutes and seconds (*HnnMnnSnn2*) and IP address (*partner-id*) for

the named userid. See SER2010I for an example (above).

SER2012I { sernet-task} No active users found

**Explanation:** Information, no active users.

SER2013I {sernet-task} <User\_ID><T\_Elapsed><Type><Locked\_DsName(Member)...> Total={ integer} **Explanation:** Information, in response to a MODIFY LOCK command, report header for information that follows in SER2014I and/or SER2016I message (s). SER2014I {sernet-task} {userid} {elapsed} {type} {dataset} Explanation: Information, in response to a MODIFY LOCK command, displays the USERID, ELAPSED time, TYPE and DATASET name for a lock. {sernet-task} {userid} {elapsed} {type} {dataset}({member}) SER2015I Explanation: Information, in response to a MODIFY LOCK command, displays the USERID, ELAPSED time, TYPE, DATASET, and MEMBER name for a lock. SER2016I { sernet-task} No active locks found **Explanation:** Information, in response to a MODIFY LOCK command. **SER2017E** { sernet-task} Unable to detach user { userid} **Explanation:** Sernet was unable to detach userid. Solution: Check SYSLOG and Sernet started task output, was the USERID active, is there an outstanding reply at the z/OS console, did the USERID end abnormally? SER2018I {sernet-task} Detach user {userid} TCA={tca-address} **Explanation:** Information, a request was issued to detach *userid* with *tca-address*. SER2061W Unrecognized operator command **Explanation:** Warning, an unrecognized operator command was issued. **Solution:** Consult the *ChangeMan ZMF Installation Guide*, Appendix B Modify Commands, correct the command and re-submit. **SER2113T** SERASTSK: CsvQuery says Rc: {0,X4:08} Rs: {1,X4:08} Attrs: {2,X4:08} **Explanation:** To permit SERDRT operation SERASTSK will manage the presence of module SERASINI in the LPA. This message documents the results of a CSVOUERY invocation. **Solution:** This message is for tracing purposes only. Solution: **SER2114T** SERASTSK: CsvDyLpa says Rc: {0,X4:08} Rs: {1,X4:08} Erdat: {2,X8:16} **Explanation:** To permit SERDRT operation SERASTSK will manage the presence of module SERASINI in the LPA. This message documents the results of a CSVDYLPA invocation. **Solution:** Non-zero Rc and Rs values represent a problem that should be reported to Micro Focus Customer Care. **SER2115T** SERASTSK: Failure in trying to add SERASINI to the LPA **Explanation:** An attempt at adding module SERASINI to the LPA failed. **Solution:** Use of SERDRT will be restricted to asynchronous callers. Report this error to Micro Focus Customer Care

SER2116T SERASTSK: Maximum Recall Address Spaces active

**Explanation:** The number of instances of SERDRT, set by the ASIDS4RECALL SERSYSIN

control statement, has been reached.

**Solution:** New instances of SERDRT will await termination of existing instances.

SER2117T SERASTSK: No longer at Maximum Recall Address Spaces

Explanation: The number of instances of SERDRT, set by the ASIDS4RECALL SERSYSIN

control statement, has dropped below its maximum.

**Solution:** This message is for information only.

## SER2150 SERLFLSH

SerNet Local Call Receive - SERLFLSH implements the local call version of the "flush" function for the client side. The function of SERLFLSH is similar to the cross-memory equivalent, SERXFLSH.

SER2150E Local session disconnected from SerNet

**Explanation:** Internal error, contact Micro Focus Customer Care.

SER2151I Local session disconnected from SerNet

**Explanation:** Information, part of shutdown processing.

SER2152E Local receive failed: Server task completion code {CODE}

**Explanation:** Internal error, contact Micro Focus Customer Care.

SER2153E Local flush operation timeout.

**Explanation:** Timeout error in SERLFLSH processing.

**Solution:** If this persists, contact Micro Focus Customer Care.

## SER2200 SERDB2CA

DB2 Call Attach Facility monitoring.

SER2200I Attempting DB2 CAF Connect, ID={ssid}

**Explanation:** Information, attempting to connect to DB2 with subsystem ID of SSID.

SER2201W DB2 CAF down; attempting reconnect

**Explanation:** Warning, the DB2 subsystem is not available. Sernet will periodically

attempt to reconnect to DB2.

SER2202W DB2 CAF down: attempting reconnect

**Explanation:** Warning, the DB2 subsystem is not available. Sernet will periodically

attempt to reconnect to DB2.

SER2203I DB2 CAF connect OK, ID={ssid}

**Explanation:** Information, the Sernet started task has successfully connected to DB2

with sub-system ID of SSID.

SER2204I DB2 CAF connect OK, ID={ssid}, DB2 VRM={db2-version} Explanation: Information, the Sernet started task has successfully connected to DB2 with sub-system ID of ssid and db2-version. SER2205I Detected DB2 "Stop Quiesce" **Explanation:** Information, the DB2 subsystem is terminating. SER2206I DB2 CAF disconnect Explanation: Information, the Sernet started task has disconnected from the DB2 Call Attach Facility. **SER2207E** Unable to load DSNALI: DB2 Call Attach Interface **Explanation:** Error. Solution: Assure the DB2 SDSNLOAD dataset is available to the Sernet started task (STEPLIB/JOBLIB concatenation or LNKLST). **SER2208W** DB2 CAF shutting Down: FORCE/ABTERM, ID={ssid} **Explanation:** Warning, the DB2 Call Attach Facility is abruptly terminating. **SER2209E** DB2 CAF, ID={ssid} RC={code} Reason={db2-code}; CAF Problem **Explanation:** Error, the Sernet started task is unable to connect to DB2(ssid). Solution: Look up the db2-code in DB2 Version 11 for z/OS Codes GC19-4053. This is probably a release mix-up, verify the SDSNLOAD dataset available to the Sernet started task is the same as the SDSNLOAD dataset for DB2(ssid). **SER2210E** DB2 CAF,  $ID=\{ssid\}$  RC= $\{code\}$  Reason= $\{db2-code\}$ ; Subsystem problem **Explanation:** Error, the Sernet started task is unable to connect to DB2(ssid). **Solution:** Look up the *db2-code* in DB2 Version 11 for z/OS Codes GC19-4053. **SER2211E** DB2 CAF, ID={ssid} RC={code} Reason={db2-code}; Subsystem problem: SUBSYS **Explanation:** Error, the Sernet started task is unable to connect to DB2(*ssid*). **Solution:** Look up the db2-code in DB2 Version 11 for z/OS Codes GC19-4053. SER2212E DB2 CAF, ID={ssid} RC={code} Reason={db2-code}; Subsystem problem: PLAN **Explanation:** Error, the Sernet started task is unable to connect to DB2(*ssid*). **Solution:** Look up the *db2-code* in DB2 Version 11 for z/OS Codes GC19-4053. SER2250T SERDB2CA: DB2 F1={major-function} F2={minor-function} **Explanation:** Trace information SER2300 SERIMSCA IMS monitoring. **SER2300E** Failed to attach DFSRRC00: RC={code} **Explanation:** The Sernet started task was unable to attach the IMS region controller. **Solution:** Internal error, contact Micro Focus Customer Care.

Unable to load DFSRRC00, subtask terminated: RC=8 SER2301I

Explanation: Assure the IMS RESLIB is available to the Sernet started task (JOBLIB/

STEPLIB or LNKLST).

SER2302I IMS disconnect

**Explanation:** Information, part of shutdown processing.

**SER2303E** PCB window {pcbname} not found in PSB {psbname}

**Explanation:** Internal error, contact Micro Focus Customer Care.

**SER2304E** Get Next error code={dl/i-status-code}, RC=8

> **Explanation:** Internal error. Look up the DL/I-STATUS-CODE in IMS Messages and Codes Reference, Volume 4: IMS Component Codes (GC18-9715-01), Chapter 8 DL/I codes.

Contact Micro Focus Customer Care

ESTAE exit abend code: {code} SER2305E

Explanation: The IMS region controller (DFSRRC00) has taken the ESTAE exit with

abend code code.

Solution: Look up the code in IMS Messages and Codes Reference, Volume 3: IMS Abend

Codes GC19-4242, contact Micro Focus Customer Care.

**SER2310E** Control region { imsid} abend { code}

**Explanation:** The IMS subsystem (*imsid*) has issued an abend (*code*).

**Solution:** Look up the code in IMS Messages and Codes Reference, Volume 3: IMS Abend

Codes GC19-4242, contact Micro Focus Customer Care.

**SER2311E** Control region {imsid} abend {code}: Control region down

**Explanation:** The IMS subsystem (*imsid*) is terminating, and has sent a termination

message (U0002) to each IMS dependent region.

**Solution:** This may be a normal part of shutdown processing.

**SER2312E** Control region {imsid} abend {code}: PSB not found

**Explanation:** A U0428 has been received from IMS, indicating the requested PSB cannot

be found.

Solution: Look up the code in IMS Messages and Codes Reference, Volume 3: IMS Abend Codes GC19-4242. Determine if this is the correct PSBNAME, if the PSBNAME is correct maybe the IMSID specified at startup is invalid. Has this ever worked? If it has worked in

the past, try to determine what has changed since the last time it worked.

**SER2313E** Control region {imsid} abend {code}: Application group name or

resources not valid

**Explanation:** IMS security violation (U0437) the requested IMS resources (LTERM, PSB, TRANSACTION CODE etc.) are not available to this dependent region (the Sernet started task). Look up the code in IMS Messages and Codes Reference, Volume 3: IMS Abend Codes GC19-4242. If this is a new application assure that local security definitions have

been applied.

**SER2314E** 

Control region {imsid} abend {code}: PSB stopped or locked, restart
(/START) advised

**Explanation:** The requested PSB is stopped or locked.

**Solution:** IMS error (U0456), determine why the PSB is locked or stopped. Issue a START command if necessary. Look up the *code* in IMS Messages and Codes Reference, Volume 3: IMS Abend Codes GC19-4242.

**SER2315E** 

Control region { imsid} abend { code}: PSB already scheduled in another region

**Explanation:** IMS error (U0457), the requested PSB is currently scheduled, no parallel scheduling has been specified in the IMSGEN for this PSB.

**Solution:** Determine why a duplicate job for the PSB was submitted. If parallel scheduling is desired re-examine the SCHDTYP operand on the APPLCTN macro in the IMSGEN for this PSB. Look up the CODE in IMS Messages and Codes Reference, Volume 3: IMS Abend Codes GC19-4242.

**SER2316E** 

Control region  $\{imsid\}$  abend  $\{code\}$ : At least one data base in PSB stopped or locked

**Explanation:** IMS error (U0458), at least one of the data bases for this program (PSB) has been stopped.

**Solution:** Determine why the data base is stopped. Look up the CODE in IMS Messages and Codes Reference, Volume 3: IMS Abend Codes GC19-4242.

**SER2317E** 

Control region {IMSID} abend {CODE}: Control program not active

**Explanation:** IMS operational error (U0688), the IMSID control region is not active.

**Solution:** Determine why the IMSID control region is inactive (Is the IMSID specified at Sernet startup valid?).

### SER2400 SERVMDUU

XML MDUL Unicode converter SERVMDUU is called by SERUSER to convert XML MDULs before they are compressed for transmission and just after they are decompressed after reception.

**SER2400E** 

Invalid SERVMDUU parameter specified: Reason={reason}

**Explanation:** Internal Error. See the Notes in the following section on SERCHCV.

**SER2401E** 

Invalid record length prefix.

## SER2500 SERCHCV

SerNet Characters Converter - Converts a block of text from one CCSID to another.

Notes:

1. z/OS Administration Issues

This module uses z/OS Unicode Services. Refer to the z/OS Unicode Services User's Guide and Reference - SA38-0680-xx.

Prior to z/OS 1.7 and APARs for some earlier releases conversion may fail because the installation has not installed the required conversion definitions. The following instructions apply to such pre-z/OS 1.7 installations:

Use "D UNI,FROMID=nnnnn" and "D UNI,TOID=nnnnn" operator commands to see which conversions have been installed. The output tells you pairs of CCSIDs and the conversion technique search order for each pair. "00037-01208-ER" for example.

SERCHCV uses CCSID 00037 (U.S. EBCDIC) when it generates error response text. Therefore for UNICODE users the installation must install conversion "00037-01208-ER" (UTF-8) or "00037-01200-ER" (UTF-16).

The server's CCSID is specified by its LCLCCSID=nnnnn start parameter. The default is LCLCCSID=00037. If the server's CCSID number is "nnnnn" then, prior to dynamic conversions in z/OS 1.7, when the installation runs the CUNMIUTL utility to generate the system's conversion image they must code conversion definitions like this:

### For UTF-8:

- CONVERSION 01208,nnnnn,ER;
- CONVERSION nnnnn,01208,ER;
- CONVERSION 00037,01208,ER;

### For UTF-16:

- CONVERSION 01200,nnnnn,ER;
- CONVERSION nnnnn,01200,ER;
- CONVERSION 00037,01200,ER;

### 2. UNICODE Primer

UNICODE text may begin with a Byte-Order-Mark (BOM) that indicates the encoding, as shown in the following table.

Table 1.

| CCSID | Description                                             |
|-------|---------------------------------------------------------|
| 01208 | The highest available version of UTF-8                  |
| 01200 | The highest available version of UCS-2                  |
| 13488 | UCS-2 Unicode 2.0 and ISO/IEC 10646-1 (Subset of 01200) |

The number of bytes for each UCS-2 character in UTF-8 format can be determined from the following table:

Table 2.

| UCS-2 (hex)  | UTF-8 (binary)             | Description  |
|--------------|----------------------------|--------------|
| 0000 to 007F | 0xxxxxx                    | ASCII        |
| 0080 to 07FF | 110xxxxx 10xxxxxx          | up to U+07FF |
| 0800 to FFFF | 1110xxxx 10xxxxxx 10xxxxxx | other UCS-2  |

NOTE: The range D800 to DFFF is to be excluded from treatment by the third row of this table which governs the UCS-4 range 0000 0800 to 0000 FFFF.

In each of the above, a series of x's is the UCS bit representation of the character. For example, UCS-2 U0080 transforms into UTF-8 11000010 10000000.

See http://www.unicode.org/charts/ for UNICODE 8.0 character code charts i.e. the character sets (glyphs).

SER2500I

CCSID {source-ccsid} to {target-ccsid} RC={code1} Rsn={code2},
{bytes-in-done} of {bytes-in-todo} in, {bytes-out-done}

**Explanation:** Summary statistics for CCSID character conversion.

SER2501E

CCSID {ccsid1} to {ccsid2} conversion failed: CUNLCNV RC={return
code} Rsn={reason code}

**Explanation:** The unicode conversion failed.

**Solution:** Look up the return code and reason code in z/OS Unicode Services User's Guide and Reference - SA38-0680-xx and proceed accordingly.

SER2502E

CCSID {ccsid1} to {ccsid2} conversion failed: Invalid character in
source text

**Explanation:** During conversion a character was encountered which is not defined in CCSID2.

**Solution:** Look up CUN\_RS\_SUB\_ACT\_TERM in z/OS Unicode Services User's Guide and Reference - SA38-0680-xx and proceed accordingly. If further assistance is needed contact Micro Focus Customer Care.

SER2503E

CCSID {ccsid1} to {ccsid2} conversion failed: Truncated MBCS character in source

**Explanation:** An incomplete multi byte character was found.

**Solution:** Look up CUN\_RS\_MBC\_INCOMPLETE in z/OS Unicode Services User's Guide and Reference - SA38-0680-xx and proceed accordingly. If further assistance is needed contact Micro Focus Customer Care.

SER2504E

CCSID  $\{ccsid1\}$  to  $\{ccsid2\}$  conversion failed: Unconvertible character in source

**Explanation:** An invalid character was found in the source buffer.

**Solution:** Look up CUN\_RS\_MAL\_CHAR\_ACT\_TERM in z/OS Unicode Services User's Guide and Reference - SA38-0680-xx and proceed accordingly. If further assistance is needed contact Micro Focus Customer Care.

SER2505E

CCSID  $\{ccsid1\}$  to  $\{ccsid2\}$  conversion failed: Undefined CCSID conversion

**Explanation:** The specified conversion is not supported in the current conversion image.

**Solution:** Use the DISPLAY UNI command as shown at the beginning of this section to determine the current conversions. Refer to z/OS MVS System Commands - SA38-0666-xx for the DISPLAY UNI command format. Look up CUN\_RS\_CCSID\_NOT\_SUPP in z/OS Unicode Services User's Guide and Reference - SA38-0680-xx and proceed accordingly. If further assistance is needed contact Micro Focus Customer Care.

SER2506E CCSID {ccsid1} to {ccsid2} conversion failed: Conversion service

rejected its DDA storage

**Explanation:** The DDA buffer is too small.

**Solution:** Sernet will attempt to retry the conversion with a bigger DDA buffer. Look up CUN\_RS\_DDA\_BUF\_SMALL in z/OS Unicode Services User's Guide and Reference - SA38-0680-xx and proceed accordingly. If further assistance is needed contact Micro Focus

Customer Care.

SER2507E CCSID {ccsid1} to {ccsid2} conversion failed: Bad stage 2 UCS-2

character at offset {OFFSET}

**Explanation:** An invalid character was encountered at OFFSET.

**Solution:** Look up CUN\_RS\_STAGE2\_FAIL in z/OS Unicode Services User's Guide and Reference - SA38-0680-xx and proceed accordingly. If further assistance is needed

contact Micro Focus Customer Care.

SER2508E CCSID {ccsid1} to {ccsid2} conversion failed: Work buffer is too

small

**Explanation:** The work buffer is too small.

**Solution:** Look up CUN\_RS\_WRK\_EXH in z/OS Unicode Services User's Guide and

Reference - SA38-0680-xx and contact Micro Focus Customer Care.

SER2509E CCSID {ccsid1} to {ccsid2} conversion failed: Output buffer full

**Explanation:** Output buffer too small, Sernet will try again with a bigger buffer.

**Solution:** Look up CUN\_RS\_TRG\_EXH in z/OS Unicode Services User's Guide and Reference - SA38-0680-xx and proceed accordingly. If further assistance is needed

contact Micro Focus Customer Care.

SER2510E Hex input data at offset {offset}: {data}

**Explanation:** Input buffer for debugging purposes.

SER2511E Byte {byte}x at offset {offset} is undefined in CCSID {ccsid}

**Explanation:** The content of the undefined BYTE at OFFSET for CCSID is displayed for

debugging purposes.

## **SER3100 SERPANEL**

Display information in the dynamic area of a panel instead of using ISPF table services. Called by several programs. ultra fast. These messages have a SHORT and LONG

description, separated by a '|'.

SER3100I Command not recognized | Enter (I)nsert, (D)elete, (R)epeat,

(E)dit, e(X)clude

**Explanation:** An unrecognized command has been entered.

**Solution:** Correct the command.

SER3101I Protected area | Line commands are permitted in the first two

positions only

**Explanation:** A line command is in the wrong spot, is should be in the two leftmost

positions.

**Solution:** Correct the command.

SER3102I Invalid command | Follow "Locate" with a space and an argument up to 8 characters long **Explanation:** A locate command has been entered with invalid syntax. **Solution:** Correct the command. SER3103I (COMMAND) Pending | Block command (command) is pending **Explanation:** A COMMAND is pending. **Solution:** The COMMAND is on a screen not currently visible to the user. Page forward or backward to locate the command, or enter a 'RESET ALL' to reset the COMMAND and start over. SER3104I Command conflict | Block command {command} is pending; complete it or blank it out **Explanation:** Block COMMAND mismatch, for example a CC is entered as one block command and a DD is entered for the other block command. **Solution:** The BLOCK COMMANDS must match, correct and re-enter. SER3105I Invalid command | Enter "F" or "L", plus a numeric, blank or "\*" on excluded lines **Explanation:** Invalid exclude reset command. **Solution:** Correct the command and re-enter. SER3106I Invalid command | Enter HELP for valid primary command syntax **Explanation:** ISPF command error. **Solution:** Enter HELP for more information including a list of valid commands. SER3107I Invalid command | Follow "Locate" or "Begin" with a numeric value from 0 to 999999 **Explanation:** Invalid LOCATE COMMAND syntax. **Solution:** Correct the command and re-enter. SER3108I Invalid command | Enter "F"/"L"/"U", plus a numeric, blank or "\*" on deleted lines **Explanation:** Invalid DELETED LINE COMMAND. **Solution:** Correct the command and re-enter. SER3109I Not supported | "{scroll left/scroll right}" is not supported **Explanation:** SCROLL LEFT and SCROLL RIGHT are not supported. SER3110I Severe error | End the session; Contact local help desk **Explanation:** Severe error. **Solution:** Contact your Sernet administrator. SER3111I PQUERY Service error | ISPF PQuery Service error; Contact local help desk **Explanation:** Severe error. **Solution:** Contact your Sernet administrator.

# **SER4000 SERVDSNO**

SerNet service for DSN Object - Process these requests for DATASET objects:

- AUTHCHK Check authorization for data set
- CATALOG Catalog a data set
- COMPARE SERCMPAR data sets (PDS/SEQ/PAN/LIB)
- COMPAREX COMPAREX anything to anything
- CREATE Create a new data set
- DATA Data file access, information/download
- DATABIND Data Binary Down
- DATABINU Data Binary Up
- DDDOWNLD Download from a server ddname
- DELETE Delete a data set
- DETAIL Provide data set information
- DOWNLOAD Copy a data set down to a PC file
- HMIGRATE HSM Migrate DSN to cheaper medium
- HRECALL HSM Recall DSN from cheaper medium
- JES4XJR XJR; SDSF/IOF replacement
- LIST Provide a list of data sets
- LOCKCAN Cancel any outstanding lock
- LOCKCHEK Check on existence of a lock
- LOCKENQ Issue a lock
- RELEASE Free unused space
- RENAME Rename data set
- SCAN Scan for character string
- SCANDPND Scan for dependencies (SCAN variation)
- SMFACTIV Get active SMF dataset info
- SUBMIT Submit job, uploaded or HOST data set
- UNCATLG Remove a data set from the catalog
- UPLOAD Copy a PC file up to a HOST data set
- ZIPIT Compress PDS

SER4000E End of data

**Explanation:** Information, all data has been retrieved (End Of File).

SER4001E Job not found

**Explanation:** The requested JOB does not exist. **Solution:** Check the NAME and JOBID for accuracy.

SER4002E Spool data set not found

**Explanation:** The requested JES SPOOL dataset does not exist for the given JOB.

**Solution:** Check the NAME, JOBID, DSID and STARTLINE for accuracy.

SER4003E Duplicate jobnames and no jobid specified

**Explanation:** Duplicate jobnames.

**Solution:** Include the correct JOBID for the desired job.

SER4004E Not authorized

**Explanation:** You are not authorized to view this job output.

**Solution:** Access to JES jobs is normally controlled by resource classes JESJOBS and JESSPOOL. Verify that your userid is allowed access to JES output with proper permissions

to these resource classes.

**NOTE** Legacy SERNET exit SEREX003 also enforces restrictions on JES output access, and this exit is enabled as it is delivered to customers. If resource classes JESJOBS and JESSPOOL are activated and if appropriate rules have been established by your security administrator, we recommend that you disable exit SEREX003. Instructions for disabling

this exit are provided in the ChangeMan ZMF Customization Guide.

SER4005E Invalid jobname/jobid combination

**Explanation:** This JOBNAME/JOBID combination doesn't exist. **Solution:** Correct the NAME or JOBID or both and re-submit.

SER4006E Invalid parameters

**Explanation:** Internal error.

**Solution:** Contact Micro Focus Customer Care.

SER4007E Invalid jobid syntax

**Explanation:** Internal error.

**Solution:** Contact Micro Focus Customer Care.

SER4008E Invalid destination specified

**Explanation:** Internal error.

**Solution:** Contact Micro Focus Customer Care.

SER4009E Unable to process request now, try later

**Explanation:** Self explanatory. **Solution:** Submit the request again.

SER4010E Maximum number of jobs exceeded for job list

**Explanation:** Too many jobs, not enough room to list them all.

Solution: Try narrowing down the answer set by specifying the JOB NAME in the XML

request.

SER4011E Not cancelled, job is on output queue

**Explanation:** Self explanatory.

SER4012E Not cancelled. active started task or TSO user

**Explanation:** Self explanatory.

SER4013E Security token map failed

**Explanation:** Security problem.

**Solution:** Assure the USERID has access to these resources (JESSPOOL, JESJOBS),

contact your security administrator.

SER4014E Dynamic allocation error

**Explanation:** Dynamic allocation failed.

**Solution:** Register 0 contains the return code from the SVC 99 (dynamic allocation).

Contact Micro Focus Customer Care.

SER4015E Unable to open SYSOUT data set

**Explanation:** Internal error.

**Solution:** Contact Micro Focus Customer Care.

SER4016E Data set is not open

**Explanation:** Internal error.

**Solution:** Contact Micro Focus Customer Care.

SER4017E Data set positioning error

**Explanation:** Internal error.

**Solution:** Contact Micro Focus Customer Care.

SER4018E I/O error reading SYSOUT data set

**Explanation:** Internal error.

**Solution:** Contact Micro Focus Customer Care.

SER4019E JES2/JES3 not available

**Explanation:** You're really in trouble.

Solution: Contact Micro Focus Customer Care.

SER4020E Severe error

**Explanation:** Internal error.

**Solution:** Contact Micro Focus Customer Care.

SER4021E Invalid userid

**Explanation:** Internal error.

**Solution:** Contact Micro Focus Customer Care.

SER4022E Invalid system name

**Explanation:** Internal error.

Solution: Contact Micro Focus Customer Care.

SER4023E Invalid job class

**Explanation:** Internal error.

**Solution:** Contact Micro Focus Customer Care.

SER4024E Invalid output class

**Explanation:** Internal error.

**Solution:** Contact Micro Focus Customer Care.

**SER4111E** 

SER4025E Invalid node name **Explanation:** Internal error. **Solution:** Contact Micro Focus Customer Care. SER4026E Unknown error **Explanation:** Internal error. **Solution:** Contact Micro Focus Customer Care. \*\*\* I/O Error detected. SerNet terminated download at this point. **SER4100E Explanation:** Data set OPEN error. **Solution:** Open failure can occur for many reasons, one of which is that the VSAM file has SHAREOPTIONS=(2,3) and it is already opened elsewhere. SER4101I Same fingerprint **Explanation:** Information, the files have the same fingerprint. SER4102I Stamp on server older **Explanation:** Information, the file on the server (PC) is older than the file on the mainframe (z/OS). **SER4103E** Request locked by another user **Explanation:** Self explanatory. SER4104E Request locked by user {userid} **Explanation:** Self explanatory. SER4105E Invalid target data set organization **Explanation:** Internal error. **Solution:** Contact Micro Focus Customer Care. SER4106I Confirm data set upload request **Explanation:** Internal information. SER4107I Confirm data set load request **Explanation:** Internal information. **SER4108W** Data set upload request cancelled **Explanation:** Internal warning. SER4109W Data set load request cancelled **Explanation:** Internal warning. **SER4110E** Record format U not supported

**Solution:** Contact Micro Focus Customer Care.

**Explanation:** Internal error.

**Explanation:** Only RECFM of F, FB, V, VB are supported.

Invalid header length; Must be 8 bytes

SER4112E No files uploaded **Explanation:** Internal error. **Solution:** Contact Micro Focus Customer Care. No files loaded **SER4113E Explanation:** Internal error. **Solution:** Contact Micro Focus Customer Care. File uploaded SER4114I **Explanation:** Information. SER4115I Files loaded **Explanation:** Information. **SER4116E** Address space creation failed **Explanation:** Internal error. **Solution:** Contact Micro Focus Customer Care. SER4117E Volume entry not found for unload data set: RC=8 **Explanation:** Internal error. **Solution:** Contact Micro Focus Customer Care. **SER4118E** IEBCOPY failed: RC={return code} Reason={reason code} **Explanation:** Sernet has encountered a problem with IEBCOPY that it can not resolve. **Solution:** Record return code and reason code, contact Micro Focus Customer Care. IEBCOPY failed: Comp=S{abend-code}-{reason code} **SER4119E Explanation:** IEBCOPY has abended. Solution: Record abend-code and reason code, contact Micro Focus Customer Care. **SER4120E** IEBCOPY SYSPRINT file already in use; RC=8 **Explanation:** Internal error. **Solution:** Contact Micro Focus Customer Care. **SER4121W** IEBCOPY completed with warnings; RC=4 **Explanation:** Internal warning. SER4122I User authorized: {dataset} **Explanation:** Information, the user is authorized for access to DATASET. SER4123W Undefined entity: {dataset} **Explanation:** Internal warning, DATASET is undefined. SER4124I Data set {dataset} created **Explanation:** Information, DATASET is created. SER4125E

Messages Guide **151** 

Comparex not licensed

**Explanation:** Comparex is not licensed. **Solution:** Contact your Sernet administrator.

**SER4126E** Unable to load Comparex: RC=12 **Explanation:** The LOAD for Comparex failed. **Solution:** Make sure the Comparex load library is available to the Sernet started task, check the STEPLIB/JOBLIB concatenation and LNKLST. SER4127I Data set {dataset} cataloged **Explanation:** Information. **SER4128E** Record length exceeds maximum allowable **Explanation:** Internal error. **Solution:** Contact Micro Focus Customer Care. **SER4129E** File considered empty **Explanation:** No records transferred to client. {dataset} not deleted, reason={reason code} **SER4130E Explanation:** Dataset was not deleted. **Solution:** Look up the SVC 99 reason code in z/OS MVS Programming: Authorized Assembler Services Guide - SA23-1371-xx, Chapter 26, section Interpreting DYNALLOC Return Codes and proceed accordingly. SER4131I Data set {dataset} deleted **Explanation:** Information, the dataset was deleted. **SER4132W** Data set information not available **Explanation:** The dataset may be migrated. SER4133I HMIGRATE issued for {dataset} **Explanation:** Information, a request to MIGRATE the dataset was issued. **SER4134W** Data set {dataset} already migrated **Explanation:** Warning, a request was made to MIGRATE a dataset which is already migrated. SER4135E HMIGRATE request failed: RC={return code} **Explanation:** The request to MIGRATE a dataset failed. Solution: Look up the return code in z/OS DFSMShsm Managing Your Own Data - SC23-6870-xx, Appendix B section Return Codes from User Macros, and proceed accordingly. **SER4136E** HMIGRATE request failed: DFSMShsm not active **Explanation:** DFSMShsm is not active. **Solution:** Start DFSMShsm. **SER4137E** HMIGRATE request failed: Locate error

**152** ChangeMan<sup>®</sup> SSM

**Explanation:** Unable to locate the target dataset (return code = 402).

**Solution:** The dataset may no longer exist, perhaps another user/task deleted or renamed the dataset since the last time the ZDD client refreshed the dataset list.

SER4138I HRECALL issued for {dataset}

**Explanation:** Information, a RECALL request was issued for DATASET.

**Explanation:** 

SER4140E HRECALL request failed: RC={return code}

**Explanation:** The RECALL request failed.

**Solution:** Look up the return code in z/OS DFSMShsm Managing Your Own Data - SC23-6870-xx, Appendix B section Return Codes from User Macros, and proceed accordingly.

SER4143E Job Review not licensed

**Explanation:** XCH is not licensed.

**Solution:** Determine why XCH is not licensed.

SER4144E Invalid request

**Explanation:** Internal error, something is wrong with the JOBID for a XJR request.

**Solution:** Contact Micro Focus Customer Care.

SER4145I Job {jobname}({jobid}) cancelled

**Explanation:** Information.

SER4146I Job { jobname} ({ jobid}) deleted

**Explanation:** Information.

SER4147I Job {jobname}({jobid}) data set {dataset} deleted

**Explanation:** Information.

SER4148I Job { jobname} ({ jobid}) requeued

**Explanation:** Information.

SER4149I Job {jobname}({jobid}) data set {dataset} requeued

**Explanation:** Information.

SER4150W No matching data sets found

**Explanation:** Internal warning (no bytes used by this object).

SER4151E Superlocate error

**Explanation:** Internal error.

**Solution:** Contact Micro Focus Customer Care.

SER4152E Invalid data set name filter mask

**Explanation:** An invalid mask has been passed to SERVLDSN.

**Solution:** See the following discussion.

SERVLDSN performs a super locate and returns a list of data set names which match a filter provided by the caller. SERVLDSN can optionally return additional data set

information from the catalog and/or VTOC.

The filter consists of a fully or partially qualified data set name. A partially qualified data set name can contain any combination of the following wild characters: "?" or "\*".

| ?  | A question mark indicates that exactly one alphanumeric or national character can occupy that position.                                                                                          |
|----|----------------------------------------------------------------------------------------------------|
| *  | A single asterisk by itself indicates that one qualifier must occupy that position. A single asterisk within a qualifier indicates that zero or more characters can occupy that position.        |
| ** | A double asterisk indicates that zero or more qualifiers can occupy that position. A double asterisk is invalid within a qualifier. It must be preceded or followed by either a period or blank. |

If any wild characters are specified in high level qualifier, all catalogs will be searched and performance will be significantly degraded.

### Examples:

| Filter   | ABC.TEST???.D?TA  |
|----------|-------------------|
| Match    | ABC.TEST001.DATA  |
| No Match | ABC.TEST001.DAATA |

| Filter   | ABC.T*.*.DATA                                          |
|----------|--------------------------------------------------------|
| Match    | ABC.TEST.NEW.DATA                                      |
| No Match | ABC.TEMP.VERY.OLD.DATA ABC.TEST.DATA ABC.PROD.NEW.DATA |

| Filter   | ABC.*X*.DATA                                       |
|----------|----------------------------------------------------|
| Match    | ABC.X.DATA ABC.AX.DATA ABC.AAXBB.DATA ABC.XYZ.DATA |
| No Match | ABC.X.Y.DATA<br>ABC.AABB.DATA                      |

| Filter   | ABC.**.DATA                              |
|----------|------------------------------------------|
| Match    | ABC.DATA ABC.TEMP.DATA ABC.VERY.OLD.DATA |
| No Match | ABC.TEMP.DATA.JUNK                       |

SER4153E Invalid function code

**Explanation:** Valid function codes are list names only (00), list catalog information (01), list full information (02), list VTOC (03), and free dataset list (255).

SER4154I Serial lock obtained

**Explanation:** Information.

SER4155E Serial lock could not be obtained

**Explanation:** Lock is already owned.

SER4156I Serial lock released

**Explanation:** Information.

SER4157I Serial lock is owned

**Explanation:** Information.

SER4158E Serial lock not found

**Explanation:** Internal notification.

SER4159E {dataset} space release rc={svc99 return code}

**Explanation:** Unable to release the UNUSED SPACE for this DATASET.

SER4171I

SER4160I Unused space released: {dataset} **Explanation:** Information. SER4161I Data set renamed to {newname} **Explanation:** Information. **SER4162E** Data set not cataloged **Explanation:** Internal notification. **SER4163E** Data set not found: OBTAIN RC={return code} Reason={reason code} **Explanation:** Data set not found. **Solution:** Look up return code and for the OBTAIN function in z/OS DFSMSdfp Diagnosis - SC23-6863-xx. **SER4164E** Volume not available: UCBLOOK RC={return code} Reason={reason code} **Explanation:** The volume may be offline. **Solution:** Contact operations to verify the volume is available. **SER4165E** Rename failed: RENAME RC={return code} Reason={status-code} **Explanation: Solution:** Look up the return code and status-code for RENAME in z/OS V1R8.0 DFSMSdfp Advanced Services (SC26-7400-06) and proceed accordingly. **SER4166E** Recatalog failed: CATALOG RC={return code} Reason={reason code} **Explanation:** The recatalog function failed. **Solution:** Look up the return code and status-code for CATALOG in z/OS V1R8.0 DFSMSdfp Advanced Services (SC26-7400-06) and proceed accordingly. No matches found for these criteria **SER4167E Explanation:** SERSCAN was unable to find any datasets matching the specified criteria. **Solution:** Examine the criteria, determine if this is an error. **SER4168E** Scan of a load module is not supported **Explanation:** Scanning a load module is not supported. **Solution:** Determine why the target dataset is in load module format. **SER4169E** Enter components in alphabetical order. **Explanation:** Components must be in alphabetical order. **Solution:** Correct the component order. **SER4170E** String exceeds end of record using this starting point **Explanation:** The string is too long. **Solution:** Correct the string length.

**Explanation:** Information, the scan request has been cancelled.

Scan request cancelled

| SER4172E | Severe error detected while scanning  Explanation: Severe error.  Solution: Contact Micro Focus Customer Care.                                                                                   |
|----------|----------------------------------------------------------------------------------------------------|
| SER4173I | Confirm submit jobs request  Explanation: Internal dialogue processing request.                                                                                                    |
| SER4174I | Submit jobs request cancelled <b>Explanation:</b> Internal dialogue processing request.                                                                                                    |
| SER4175I | Data set {dataset} uncataloged  Explanation: Information, the dataset was uncataloged.                                                                                                    |
| SER4176E | IEBCOPY compress rc={return code} for {dataset}  Explanation: Unable to compress the dataset with IEBCOPY.  Solution: Contact Micro Focus Customer Care.                                         |
| SER4177I | Compress request is only valid for partitioned data set <b>Explanation:</b> Information.                                                                                                    |
| SER4178I | Data set {dataset} compressed  Explanation: Information                                                                                                    |
| SER4179I | {userid} created data set {dataset}  Explanation: Information.                                                                                                    |
| SER4180I | {userid} updated data set {dataset}  Explanation: Information.                                                                                                    |
| SER4181I | {userid} updated member {dataset}({member})  Explanation: Information.                                                                                                    |
| SER4182I | {userid} deleted data set {dataset}  Explanation: Information.                                                                                                    |
| SER4183E | Download from ddname {ddname} is not supported  Explanation: Error, unsupported DDNAME.  Solution: The valid DDNAMES for the DATASET DDDOWNLD SERVICE are ZDDOPTS, SERSYSIN, and SER#PARM.       |
| SER4184E | {object} {message} request is not allowed with product {product} Explanation: A TSO user was trying to issue a forbidden (for TSO) request.  Solution: Determine why this request was attempted. |
| SER4185I | File uploaded: Hash <{ token} - { byte-count} > Explanation: Information.                                                                                                    |
| SER4186I | File uploaded: Time <{ time} > Size <{ size} >.  Explanation: Displays time and size of file.                                                                                                    |

SER4187I Same timestamp. **SER4188E** Data set could not be opened. Explanation: Data set being opened or downloaded. There may be various causes security, resources etc. **SER4189E** Member not found. **Explanation:** The member entered is not found. **Solution:** Correct member and resubmit. **SER4190E** Invalid data format. **Explanation:** The date format entered is invalid. **Solution:** Enter correct date format YYYYMMDD **SER4191E** I/O error. **Explanation:** There is an input/output error on selected dataset. Look at logs for more information. **SER4192E** Insufficient space **Explanation:** Look at logs for more information. **SER4193E** Directory full **Explanation:** The directory you are attempting to use does not contain sufficient space for dataset allocation. **Solution:** Clean up the selected directory and retry. SER4194E Record format U required for binary data. **Explanation:** Displays when the record format for binary dataset is not defined as RECFM=U. **SER4195E** Load module update is not supported **Explanation:** Update operation is not supported for load modules. **SER4226E** {userid} SERVDSNO Download truncated: RecLen={record-length} RecCount={record-count} **Explanation:** Trace information. **SER4251E** Download from a DDname requested but the DDname is blank **Explanation:** Internal error. **Solution:** Contact Micro Focus Customer Care. SER4252E Dataset ENQ failure Dsn='{data set}'.

**Explanation:** Another task may be holding the dataset.

**Solution:** Determine the task if it is still holding and free the dataset.

SER4253E Unable to acquire lock table lock.

**Explanation:** Internal error

**Solution:** If persists, contact Micro Focus Customer Care.

SER4254E Abend while processing the lock table - see dump.

**Explanation:** Internal error

**Solution:** If the error persists, contact Micro Focus Customer Care.

SER4255E Lock table is full.

**Explanation:** Internal error

**Solution:** If the error persists, contact Micro Focus Customer Care.

SER4256E Lock table does not exist.

**Explanation:** Internal error

**Solution:** If the error persists, contact Micro Focus Customer Care.

# SER4300 SERVMBRO

SerNet Service for Member Object - The main purpose of this module is to process the following request for MEMBER object:

■ DELETE - Delete a member

LIST - Provide a member list

RENAME - Rename a member

COPY - Copy member(s) from DSN1 to DSN2

SER4300I Confirm copy request

**Explanation:** Internal copy dialogue confirmation request.

SER4301I Copy request cancelled

**Explanation:** Internal copy dialogue, request cancelled.

SER4302I Copy complete

**Explanation:** Information.

SER4303I Copy complete: Members={member-count} Records={record-count}

**Explanation:** Information.

SER4304W IEBCOPY completed with warnings; RC=4

**Explanation:** Information, processing continues.

SER4305E { dataset} { access-type} denied, rc=8

**Explanation:** ACCESS-TYPE to DATASET is denied.

**Solution:** Determine why the ACCESS-TYPE is denied, contact your security

administrator.

SER4306E { dsorg} copy not supported: { dataset}

**Explanation:** DSORG not supported for COPY.

**Solution:** Correct the DATASET, determine why this DSORG occurs for the given

DATASET.

SER4307E Open failed for data set {dataset}

**Explanation:** Open for dataset failed.

**Solution:** Determine the time of the error, examine the SYSLOG and the Sernet job output for the corresponding time, look for messages related to the same DATASET.

SER4308E RECFM=U not supported: {dataset}

**Explanation:** Dataset has a record format (RECFM) of U, which is not supported.

**Solution:** Correct the DATASET.

SER4309E No members matched in {dataset}

**Explanation:** Nothing was done, no matching members in dataset.

**Solution:** The dataset may be empty. Examine this dataset and determine why no

members matched.

SER4310E No members allowed from {dataset}

**Explanation:** Nothing was done, SEREX005/Member Level Security has dis-allowed all

members in dataset.

**Solution:** Determine if this is working the way you think it should be working. Contact

your security administrator.

SER4311E Read error on data set {dataset}

**Explanation:** A read error has occurred.

**Solution:** Note the timestamp of this message. Examine SYSLOG and the Sernet SYSPRINT/SERPRINT/JOB LOG datasets for DATASET messages corresponding to the

recorded timestamp.

SER4312E Write error on data set {dataset}

**Explanation:** A write error has occurred.

**Solution:** Note the timestamp of this message. Examine SYSLOG and the Sernet SYSPRINT/SERPRINT/JOB LOG datasets for DATASET messages corresponding to the

recorded timestamp.

SER4313E S{ABEND-CODE}-{reason code} abend writing {dataset}

**Explanation:** An error occurred while writing DATASET.

Solution: Look up ABEND-CODE and reason code in z/OS MVS System Codes, SA38-

0665-xx, and proceed accordingly.

SER4314E IEBCOPY failed: RC={return code} Reason={reason code}

**Explanation:** Internal error.

**Solution:** Record return code and reason code, contact Micro Focus Customer Care.

SER4315E IEBCOPY failed: Comp=S{abend-code}-{reason code}

**Explanation:** Internal error.

Solution: Record ABEND-CODE and reason code, contact Micro Focus Customer Care.

SER4316E IEBCOPY SYSPRINT file already in use; RC=8

**Explanation:** Internal error.

Solution: Contact Micro Focus Customer Care.

SER4317I Member {dataset}({member}) deleted

**Explanation:** Information

SER4318W No members found

**Explanation:** Information.

SER4319I Member {oldname} renamed to {newname}

**Explanation:** Information.

SER4320E Member {member} already exists

**Explanation:** This MEMBER name already exists.

## **SER4400 SERVSYSO**

 Service for SYSTEM object - The main purpose of this module is to process the following requests for the SYSTEM object:

LIST - List SerNet appls, options, interfaces

OPER - Issue operator commands

SER4400E Unknown system request type: { request}

**Explanation:** Internal error.

**Solution:** Contact Micro Focus Customer Care.

SER4401E No system information found

**Explanation:** Internal error.

**Solution:** Contact Micro Focus Customer Care.

SER4402I Timeout enabled

**Explanation:** Information, a TIMEOUT or SDNOTIFY KEYWORD was included at Sernet

startup.

SER4403I Timeout disabled

**Explanation:** Information, TIMEOUT has been disabled.

SER4404I Operator command issued

**Explanation:** Information, an operator command was issued.

SER4407E Unknown Product name {ppp}

**Explanation:** The SERVICE/PRODUCT/USERS XML service takes as input a {ppp} specification and the supplied value was unrecognised. Valid values are ALL, XCH, CMN,

ZMF, RLM, ZDD, ECL and CLP.

**Solution:** Correct the {ppp} specification and resubmit the XML service request.

SER4408I {n} users reported

**Explanation:** Gives a count on the number of users reported upon by the SERVICE/

PRODUCT/USERS XML service.

## **SER4500 SERVMVSO**

Inter-MVS Object transfer - Copy from source data set to target data set across different

MVS platforms

SER4500I Inter-system copy request has been scheduled

**Explanation:** Information.

SER4501I Inter-system copy request cancelled

**Explanation:** Information.

SER4502I Confirm inter-system copy request

**Explanation:** Internal copy dialogue confirmation.

SER4503E {keyword} data set is not specified

**Explanation:** Internal error, data set name is blank.

Solution: Contact Micro Focus Customer Care.

SER4504E {keyword1} must be specified for {keyword2} data set

**Explanation:** Internal dialogue error concerning UNIT or VOLUME.

Solution: Contact Micro Focus Customer Care

SER4505E Allocation requested, but {keyword} not provided

**Explanation:** Internal dialogue to allocate a new data set, concerning data set characteristics (space allocation type (cylinders, tracks, blocks) primary and secondary

allocation, directory block allocation, VOLUME, UNIT, RECFM, LRECL, BLKSIZE).

**Solution:** Contact Micro Focus Customer Care.

SER4506E {userid/password} not provided for target logon

**Explanation:** Internal error, something is missing when attempting to logon to the

target system.

Solution: Contact Micro Focus Customer Care.

SER4507E No communication type specified

**Explanation:** TCP/IP is required to communicate between systems, no communication

type was specified for this request.

**Solution:** Contact Micro Focus Customer Care.

SER4508E No member entries in source list

**Explanation:** No members in source dataset, nothing to copy.

SER4509E { dataset} { accesstype} access denied

**Explanation:** The user does not have the authority to perform ACCESS-TYPE on dataset.

**Solution:** Contact your security administrator.

SER4510E { dsorg } unsupported to copy { dataset }

**Explanation:** Supported DSORGs are Panvalet/Librarian, SEQ, and PDS.

## SER5000 SERXSEND

SerNet Cross Memory Send - This is the cross-memory PC routine for sending requests from the client address space to the started task address space.

SER5000E SerNet shutting down, try later

**Explanation:** Information.

SER5001E Application {appl} not active

**Explanation:** The requested SERNET application is not currently active.

**Solution:** Determine why the application is inactive.

SER5002E User disconnected from SerNet

**Explanation:** Internal error.

**Solution:** Contact Micro Focus Customer Care.

SER5003I User disconnected from SerNet

**Explanation:** Information, Sernet is going through a normal shutdown process.

SER5004E Cross-memory send failed: Server task completion code {code}

**Explanation:** Internal error.

**Solution:** Record CODE and this error message, contact Micro Focus Customer Care.

SER5005E Cross-memory send operation timeout

**Explanation:** Internal error.

**Solution:** Contact Micro Focus Customer Care.

## SER5050 SERXRECV

SerNet Cross Memory Receive - This is the cross-memory PC routine for receiving results

from the started task address space to the client address space.

SER5050E SerNet shutting down, try later

**Explanation:** Information.

SER5051E Application {appl} not active

**Explanation:** The requested SERNET application is not currently active.

**Solution:** Determine why the application is inactive.

SER5052E User disconnected from SerNet

**Explanation:** Internal Error.

**Solution:** Contact Micro Focus Customer Care.

SER5053I User disconnected from SerNet

**Explanation:** Information, Sernet is going through a normal shutdown process.

SER5054E Cross-memory receive failed: Server task completion code {code}

**Explanation:** Internal Error.

**Solution:** Record code and this error message, contact Micro Focus Customer Care.

SER5056E Cross-memory receive operation timeout

**Explanation:** Internal error.

**Solution:** Contact Micro Focus Customer Care.

## SER5100 SERLSEND

SerNet Local Call Send - SERLSEND implements the local call version of the "send" function for the client side. The function of SERLSEND is similar to the cross-memory

equivalent, SERXSEND.

SER5100E SerNet shutting down, try later

**Explanation:** Information.

SER5101E Incorrect application specified for local call: {appl}

**Explanation:** Valid applications are CMN, CPX, and STR.

**Solution:** Correct the application.

SER5102E Local session disconnected from SerNet

**Explanation:** Internal error.

**Solution:** Contact Micro Focus Customer Care.

SER5103I Local session disconnected from SerNet

**Explanation:** Information, Sernet is going through a normal shutdown process.

SER5104E Local send failed: Server task completion code {code}

**Explanation:** Internal error.

**Solution:** Record code, contact Micro Focus Customer Care.

SER5105E Local send operation timeout

**Explanation:** Task has been abandoned or an internal active task limit has been

reached.

SER5106E Local receive operation timeout

**Explanation:** Task has been abandoned or an internal active task limit has been

reached.

SER5107E Local task attach error: RC={code}

**Explanation:** An ATTACH Macro has failed.

**Solution:** Look up code in z/OS MVS Programming: Authorized Assembler Services

Reference ALE-DYN - SA23-1372-xx. Contact Micro Focus Customer Care.

SER5128E Unable to acquire lock table lock.

**Explanation:** Internal use only.

**Solution:** Contact Micro Focus Customer Care.

SER5129E Abend while processing the lock table - see dump.

**Explanation:** Internal use only.

**Solution:** Contact Micro Focus Customer Care.

## SER5150 SERLRECV

SerNet Local Call Receive - SERLRECV implements the local call version of the "receive" function for the client side. The function of SERLRECV is similar to the cross-memory equivalent, SERXRECV.

SER5150E Local session disconnected from SerNet

**Explanation:** Internal error.

**Solution:** Contact Micro Focus Customer Care.

SER5151I Local session disconnected from SerNet

**Explanation:** Information, session disconnected as part of normal shutdown processing.

SER5152E Local receive failed: Server task completion code {code}

**Explanation:** Internal Error.

**Solution:** Record code, contact Micro Focus Customer Care.

SER5153E Local receive operation timeout.

**Explanation:** Task has been abandoned or an internal active task limit has been

reached.

## SER5200 SERXFLSH

SerNet Cross Memory Flush - This is the cross-memory PC routine for flushing any outstanding results destined for the client address space.

SER5200E SerNet shutting down, try later

**Explanation:** Information.

SER5201E Application {appl} not active

**Explanation:** APPL is not active.

**Solution:** Determine if APPL is valid. If APPL is valid, determine why APPL is inactive.

Examine the SERPRINT file, did APPL ever start?

SER5202E User disconnected from SerNet

**Explanation:** Internal error.

**Solution:** Contact Micro Focus Customer Care.

SER5203I User disconnected from SerNet

**Explanation:** Information, User disconnected as part of normal shutdown processing.

SER5204E Cross-memory receive failed: Server task completion code {code}

**Explanation:** Internal error.

**Solution:** Record *code*, contact Micro Focus Customer Care.

SER5205E Cross-memory flush operation timeout

**Explanation:** Task has been abandoned or an internal active task limit has been

reached.

# SER5900 SERSMTPC

SerNet email SMTP client

SER5900E Invalid XML document

**Explanation:** Can't find key tags in XML.

**Solution:** Determine why the XML is invalid. Contact Micro Focus Customer Care.

SER5901E Unable to load Code Pages

**Explanation:** Internal error.

**Solution:** Contact Micro Focus Customer Care.

SER5902E Invalid Port Number

**Explanation:** Internal error.

**Solution:** Determine why the port number is invalid. Correct and re-try the failing

operation. Contact Micro Focus Customer Care if unsuccessful.

SER5903E TCP/IP Abend error

**Explanation:** TCP/IP has returned an error-code.

Solution: Examine related message(s) SER5908I, attempt to determine why TCP/IP

returned an error-code. Contact Micro Focus Customer Care.

SER5904E Unable to contact TCP/IP

**Explanation:** Internal error.

Solution: Examine SERPRINT and the JES2 datasets for the Sernet started task, verify

that TCP/IP was successfully started (SER1000I, SER1001I).

SER5905E Email Host name unknown

**Explanation:** Unable to locate the target host. **Solution:** Check the spelling of the host name.

SER5906E Unable to contact Email Server

**Explanation:** Internal error.

**Solution:** Check the spelling of the host name and the port for the email server, check the status of the email server (is it available, is a network cable unplugged, is it powered

off?).

SER5907E Write Fail to Email Server

**Explanation:** Internal error.

**Solution:** Check the status of the email server (is it available, is a network cable

unplugged, is it powered off?).

SER5908I TCP/IP info: Type={type} RC={code} ErrNo={errornumber}

**Explanation:** Information related to a prior message.

**Solution:** Look up value for ERRORNUMBER in z/OS Communications Server: IP Messages Volume 3 (EZY) - SC27-3656-xx, z/OS UNIX System Services Programming: Assembler Callable Services Reference - SA23-2281-xx and z/OS UNIX System Services

Messages and Codes - SA23-2284-xx. Contact Micro Focus Customer Care.

## SER5950 SERSMTPT

This module is responsible for an SMTP call from the MVS batch environment in XML format to SERSMTPC.

SER5950E Unable to open XMLIN - abending

**Explanation:** Internal error.

Solution: Verify DDNAME XMLIN has been provided. Verify the data set pointed to by

XMLIN exists.

SER5951E Invalid XML document

**Explanation:** Internal error.

**Solution:** Determine why the XML document is invalid. Has this XML document ever been successfully processed? Has the document changed since the last time it was successfully

processed?

SER5952E The XML request exceeded the element count, recommend 256.

**Explanation:** Internal error.

**Solution:** Reduce the element count to 256 or less and re-submit.

SER5953E Unable to load SERSMTPC

**Explanation:** Internal error.

**Solution:** Contact Micro Focus Customer Care.

# **SER6000 SERCLIEN**

Client driver to SerNet started task. This is the client piece that drives the proper communication to the SerNet started task from an MVS address space such as a TSO/ISPF user or batch job regardless of originating machine.

SER6001E Already connected, to {host} please disconnect first

**Explanation:** Explanation: Sernet Batch Client error. The Sernet batch client must connect before attempting communication. In this case, a connection had already been established. In order to connect again, a disconnect must precede.

**Solution:** Code a disconnect call before attempting a connect. If you can't solve the problem, contact Micro Focus Customer Care.

SER6002E Must Connect before attempting {communication}

**Explanation:** Sernet Batch Client error. The Sernet batch client must connect before attempting communication.

**Solution:** Code a connect call before attempting communication. If you can't solve the problem, contact Micro Focus Customer Care.

SER6003W Connect method request {request} must be T, X or L. Default is T.

**Explanation:** Sernet Batch Client error. The Sernet batch client must request a connection method that is T, X or L. A blank implies a choice of methods. The meanings of these codes are T - TCP/IP, X - Cross Memory, L - Local Call. Our preferred choice is T for TCP/IP.

**Solution:** Code a valid method on the connect call or simply leave this parameter blank.

SER6004E The SER#PARM dataset is required for TCP/IP connection

**Explanation:** Internal error.

**Solution:** Code a DDNAME of SER#PARM and point to the proper data set.

SER6005E Member {member} not found in SER#PARM data set

**Explanation:** Probable user error.

Solution: Correct the spelling of member and resubmit. Is the SER#PARM DDNAME

pointing to the correct data set?

SER6006E Local connect request not from within a SerNet started task

**Explanation:** Internal error.

**Solution:** Contact Micro Focus Customer Care.

SER6007E SerNet started task "{subsys}" is not active Error={code}

**Explanation:** The SerNet started task is not available.

**Solution:** Is this really the started task you are trying to access? Has the task been

terminated?

SER6008E No sockets are available. Connection terminated.

**Explanation:** Information.

**Solution:** Try again later. If the problem persists contact Micro Focus Customer Care.

SER6009E The connection request failed.

**Explanation:** Information.

**Solution:** Contact Micro Focus Customer Care.

SER6010I Func={function} complete RC={code} Reason={reason}

**Explanation:** Information.

SER6011I Request={request}

**Explanation:** Information.

SER6012E Client abended: {code}

**Explanation:** The client has ended abnormally.

Solution: Look up code in z/OS MVS System Codes, SA38-0665-xx, contact Micro Focus

Customer Care.

SER6013E Data length exceeds 32500 maximum

**Explanation:** Internal error.

**Solution:** Reduce the length of the client request to 32,500 or less.

SER6014E Record contains invalid length prefix

**Explanation:** Internal error, prefix is corrupted. **Solution:** Contact Micro Focus Customer Care.

SER6015E End of data

**Explanation:** Information, end of data has been reached.

SER6016E Invalid function

**Explanation:** Internal error.

**Solution:** Contact Micro Focus Customer Care.

SER6017E Must do PRIM/BUMP first

**Explanation:** Internal error.

**Solution:** Contact Micro Focus Customer Care.

SER6018E Must PRIM/BUMP/UPDT before SEND

**Explanation:** Internal error.

**Solution:** Contact Micro Focus Customer Care.

SER6019E Cannot send STOP must DISCONCT

**Explanation:** Internal error.

Solution: Contact Micro Focus Customer Care.

SER6020E SerNet restarted since last call

**Explanation:** Information, Sernet has been restarted since the last call from the client.

**Solution:** Proceed with caution.

SER6021E SerNet has been stopped

**Explanation:** Information.

SER6022E {user} connected

**Explanation:** Information.

SER6023E {user} disconnected

**Explanation:** Information.

SER6024E I/O error reading SER#PARM data set

**Explanation:** Internal error.

Solution: Examine SYSLOG, SERPRINT, and the Sernet started task's JES2 datasets for

related messages.

SER6025E SER#PARM data set could not be opened

**Explanation:** Internal error.

**Solution:** Is a SER#PARM DDNAME coded? Does the SER#PARM data set exist? Examine SYSLOG, SERPRINT, and the Sernet started task's JES2 datasets for related messages.

SER6026E Server entry not found in {member} member of SER#PARM

**Explanation:** Internal error.

**Solution:** Is the SER#PARM DDNAME pointing to the correct data set?

SER6027E Invalid parameters passed to IEEMB878

**Explanation:** Internal error.

**Solution:** Contact Micro Focus Customer Care.

SER6031E TCP/IP: Task={task} Type={type} RC={code} ErrNo={error-number}

**Explanation:** Information related to a prior message.

**Solution:** Look up value for ERROR-NUMBER in z/OS Communications Server: IP Messages Volume 3 (EZY) - SC27-3656-xx, z/OS UNIX System Services Programming: Assembler Callable Services Reference - SA23-2281-xx and z/OS UNIX System Services

Messages and Codes - SA23-2284-xx. Contact Micro Focus Customer Care.

SER6032I TCP/IP: Task={task} Type={type} RC={code} ErrNo={error-number}

**Explanation:** Information related to a prior message.

**Solution:** Look up value for ERROR-NUMBER in z/OS Communications Server: IP Messages Volume 3 (EZY) - SC27-3656-xx, z/OS UNIX System Services Programming: Assembler Callable Services Reference - SA23-2281-xx and z/OS UNIX System Services

Messages and Codes - SA23-2284-xx. Contact Micro Focus Customer Care.

SER6033E {function} There are no TCP/IP procedures active

**Explanation:** TCP/IP is not active.

**Solution:** Determine why TCP/IP is not active, examine SYSLOG, SERPRINT, and the JES2 datasets for the Sernet started task. Was TCP/IP successfully activated at Sernet

startup?

SER6034E Unable to generate a passticket (Name='{name}' RC='{return code}').

**Explanation:** A token services retrieve (IEANTRT) error for 'name' specified may indicate the SERSET utility has not been executed.

**Solution:** Execute the SERSET utility in batch or bring up a SerNet started task which will execute the utility.

**NOTE** Return codes for IEANTRT are most easily located in SYS1.MACLIB(IEANTASM) starting with equate IEANT\_OK. If the return code is not 04 (IEANT\_NOT\_FOUND), contact Micro Focus Customer Care.

SER6035E Passticket generation failed, RCVTPTGN RC='{return code}'.

**Explanation:** This message is displayed when there is a failure in the secured signon service pointed to by RCVTPTGN in the RCVT control block (RACF).

**Solution:** Return codes for RCVTPTGN can be found in the RACF Macros and Interfaces Manual. This failure may be an indication of a RACF setup issue. If the problem persists, contact Micro Focus Customer Care.

SER6036E Failure in fetching data.

**Explanation:** Internal use only.

**Explanation:** Contact Micro Focus Customer Care.

# SER6100 SERXMLBC

Batch interface for XML requests. This module is responsible for a client call from the MVS batch environment in XML format.

SER6100E {ddname} open failed

**Explanation:** OPEN for DDNAME XMLIN failed.

**Solution:** Look for related IEC\* messages in SYSLOG, Sernet started task JES2 and

SERPRINT datasets, BATCH JOB JES2 datasets.

SER6101E "{tagname}" tag missing "name="

**Explanation:** TAGNAME is missing.

**Solution:** Examine the XML statement, correct or include the missing TAGNAME.

SER6102E "{tagname}" tag value must be {integer} characters long

**Explanation:** Invalid length (INTEGER) specified for TAGNAME.

**Solution:** Correct and resubmit

SER6103E Required "{tag}" tag is missing

**Explanation:** Missing TAG. **Solution:** Correct and resubmit.

SER6104E XML request exceeds maximum length

**Explanation:** Information.

**Solution:** Try reducing the scope of your XML request, for example instead of specifying a wildcard character (\*) specify a partial value, or better yet the full value of the tag to

reduce the amount of returned data.

SER6105E Connection failed

**Explanation:** Internal error. May occur if Sernet/ZMF started task is down, TCP/IP is not available, or XML services job needs cross-memory services that are not available.

**Solution:** Validate that started task is up and connectivity is available and resubmit. If the problem persists contact Micro Focus Customer Care.

# SER6200 SERXMLCC

This module is responsible for a client call from the Cobol environment in XML format.

SER6200E "{tagname}" tag missing "name="

**Explanation:** TAGNAME is missing.

**Solution:** Examine the XML statement, correct or include the missing TAGNAME.

SER6201E "{tagname}" tag value must be {integer} characters long

**Explanation:** Invalid length (*integer*) specified for TAGNAME.

**Solution:** Correct and re-submit.

SER6202E Required "{ tag}" tag is missing

**Explanation:** Missing tag. **Solution:** Correct and resubmit.

SER6203E Internal buffers are full. Request terminated.

**Explanation:** Maximum length for an XML reply is 32,500 bytes.

**Solution:** Try reducing the scope of your XML request, for example instead of specifying a wildcard character (\*) specify a partial value, or better yet the full value of the tag to

reduce the amount of returned data.

**SER6204E** 

The result buffer is full. Output terminated.

**Explanation:** Information.

Solution: For Cobol XML Services jobs that execute SERXMLCC, adjust the value of RESULT-COUNT to limit the number of returned <result> data structures. The default is 999.

Otherwise:

Try increasing the size of your result buffer, up to a maximum of 32,500 bytes.

Try reducing the scope of your XML request. For example, instead of specifying a wildcard character (\*) specify a partial value, or better yet the full value of the tag to reduce the amount of returned data.

SER6205E

Connection failed

**Explanation:** Internal error.

**Solution:** Resubmit. If the problem persists, contact Micro Focus Customer Care.

# SER6300 SERXMLAC

This module is responsible for a client call from an assembler program in XML format. The caller supplies an input buffer containing a valid XML request, it's length, an output buffer for the XML reply, and it's length. SERXMLAC performs the XML request and places a reply in the output buffer supplied. The caller pre allocates the buffers and must make sure they are big enough to contain the data. The caller is then responsible for parsing the returned XML reply in the output buffer.

SER6300E

"{tagname}" tag missing "name="

**Explanation:** TAGNAME is missing.

**Solution:** Examine the XML statement, correct or include the missing TAGNAME.

SER6301E

"{tagname}" tag value must be {integer} characters long

**Explanation:** Invalid length (INTEGER) specified for TAGNAME.

Solution: Correct and re-submit.

SER6302E

Required "{tag}" tag is missing

**Explanation:** *tag* is missing. Solution: Correct and resubmit.

SER6303E

The result buffer is full. Output terminated.

**Explanation:** Information.

**Solution:** Try increasing the size of your result buffer, up to a maximum of 32,500 bytes. Try reducing the scope of your XML request, for example instead of specifying a wildcard character (\*) specify a partial value, or better yet the full value of the tag to reduce the

amount of returned data.

SER6304E

Problem encounter with internal service call.

**Explanation:** Internal error.

**Solution:** Resubmit. If the problem persists, contact Micro Focus Customer Care.

SER6400 SERXMLDB

XML Data Space Management Module

SER6400E SERXMLDB XML data space invalid

**Explanation:** Internal error.

Solution: Verify the XMLSPACE DDNAME points to the correct dataset. Contact Micro

Focus Customer Care.

SER6401E SERXMLDB XML data space create failed: RC={code}

**Explanation:** Internal error.

Solution: Verify the XMLSPACE DDNAME points to the correct dataset. Contact Micro

Focus Customer Care.

SER6402E SERXMLDB XML data space access failed: RC={code}

**Explanation:** Internal error.

Solution: Verify the XMLSPACE DDNAME points to the correct dataset. Contact Micro

Focus Customer Care.

SER6403E SERXMLDB XML data space map failed: RC={code}

**Explanation:** Internal error.

**Solution:** Verify the XMLSPACE DDNAME points to the correct dataset. Contact Micro

Focus Customer Care.

SER6404E SERXMLDB XML data space save failed: RC={code}

**Explanation:** Internal error.

**Solution:** Verify the XMLSPACE DDNAME points to the correct dataset. Contact Micro

Focus Customer Care.

SER6414I SERXMLDB Header: {header} For example:

Explanation: SER6414I SERXMLDB Header: SERNET XML Dsect Cross

Reference. Created: 13 Jul 2015 07:11:16. Version: 811

**Solution:** Information.

## SER6500 SEREXSRV

This module is responsible for a client call from the Rexx environment of TSO or BATCH.

SER6500E Subsys parameter invalid

**Explanation:** Missing subsystem parameter in XML request.

**Solution:** Examine your XML statements, include a valid subsystem parameter.

SER6501I Using default test option'

**Explanation:** Information.

SER6502I Using specified test option {option}

**Explanation:** Information.

SER6503I Product parameter defaulting to SerNet

**Explanation:** Information.

SER6504E Object parameter invalid

**Explanation:** Object parameter must be at least one byte and less than or equal to eight

bytes in length.

**Solution:** Correct the XML statement.

SER6505E Message parameter invalid

**Explanation:** Message parameter must be at least one byte and less than or equal to

eight bytes in length.

**Solution:** Correct the XML statement.

# SER6600 SERXMLRC

SerNet XML client interface for REXX execs. SERXMLRC sends and receives SerNet XML requests and responses for REXX execs. It is invoked by REXX statements like: 'address LINKMVS "SERXMLRC root".

SER6600E Subsys parameter missing or invalid

**Explanation:** Information.

**Solution:** Examine your invocation JCL, include a valid subsys parameter. See the

ChangeMan ZMF XML Services User's Guide for more information.

SER6601I Using default TEST option

**Explanation:** Information, default test option of no test is in effect.

SER6602I Using defined TEST option {option}

**Explanation:** Information, using a TEST option of OPTION.

SER6603I Using specified IncludeInRequest: {request}

**Explanation:** Information.

SER6604I Using specified IncludeInResult: {result}

**Explanation:** Information.

SER6605E Service parameter missing or invalid

**Explanation:** Service parameter must be present, and must be at least one byte and

less than or equal to eight bytes in length.

**Solution:** Correct the XML request and resubmit.

SER6606E Message parameter missing or invalid

**Explanation:** Message parameter must be present, and must be at least one byte and

less than or equal to eight bytes in length.

**Solution:** Correct the XML request and resubmit.

SER6607E Userid parameter missing or invalid

**Explanation:** Userid parameter must be present, and must be at least one byte and less

than or equal to eight bytes in length.

**Solution:** Correct the XML request and resubmit.

SER6608E Unable to make the dataspace XML cache persistent

**Explanation:** Internal error.

**Solution:** Contact Micro Focus Customer Care.

SER6609E Error accessing variable: {variable}

**Explanation:** Information.

**Solution:** Examine your REXX for the named VARIABLE, correct and resubmit.

SER6610E Unable to create Dataspace XML cache

**Explanation:** Internal error.

**Solution:** Contact Micro Focus Customer Care.

SER6611I XML cache is: {eyeball-characters}

**Explanation:** Information.

SER6612E More than 12 includeInResult.n variables

**Explanation:** Information.

**Solution:** Reduce the number of variables to 12 or less.

SER6613I Too much REXX data to generate XML

**Explanation:** Information.

**Solution:** Try reducing the amount of REXX data.

SER6614W DIV clleanup failed

**Explanation:** Warning.

SER6615E Local MAPDATA not valid for service

**Explanation:** Internal error.

**Solution:** Contact Micro Focus Customer Care.

SER6616E Local service module not available

**Explanation:** Internal error.

**Solution:** Contact Micro Focus Customer Care.

SER6617E Open failed on local master file {name}

**Explanation:** Internal error.

**Solution:** Make sure of the existence of the data set pointed to by NAME.

SER6618E Service not available from local files

**Explanation:** Probable configuration error.

**Solution:** Contact your local Sernet administrator.

SER6619I {MINOR-FUNCTION}) Package service completed.

**Explanation:** Information.

SER6620E Both CMNPMAST and CMNCMPNT missing.

**Explanation:** The DDnames CMNPMAST and CMNCMPNT for SERNET are missing.

**Solution:** Resolve and resubmit.

SER6621E Unable to open CMNCMPNT - abending.

**Explanation:** The file open issued by SERPMLOD for DDname CMNCMPNT was

unsuccessful causing it to abend.

Solution:

SER6622E Unable to open CMNPMAST - abending.

**Explanation:** Unable to open CMNPMAST for 'server' causing it to abend.

**Solution:** Correct and resubmit.

SER6623I DATE AND TIME OF THIS BACKUP: {date.time}

**Explanation:** If the XML interface SERXMLRC has JCL that specifies a backup version rather than the CMNPMAST VSAM file, then the contents of the file header appear with

this message prefix. For example:

SER6623I DATE AND TIME OF THIS BACKUP: 20150612.13121764

SER6624I SERNET Closed - {number} records written.

**Explanation:** Progress information.

SER6625W Cannot have RECFM=U.

**Explanation:** Warning; Correct the data set format.

SER6626I SERNET processing - {number} records read - key {key}.

**Explanation:** Progress information.

SER6627I SERNET processing - Record bypassed - key {key}.

**Explanation:** Progress information.

SER6628E Unable to open CMNELDSP - abending.

**Explanation:** The file open issued by SERPMLOD for DDname CMNELDSP was

unsuccessful.

**Solution:** Ensure that the file at CMNELDSP is a VSAM file. See the description of

program SERPMLOD in the ChangeMan ZMF Customization Guide

SER6629E //MAPDATA DD statement missing.

**Explanation:** The SERPMLOD job JCL includes no input MAPDATA DD statement.

**Solution:** Code a MAPDATA DD statement in the job JCL. See the description of

SERPMLOD in the ChangeMan ZMF Customization Guide

SER6630E Unable to open CMNCMPNL - abending.

**Explanation:** The file open issued by SERPMLOD for DDname CMNPMPNL was

unsuccessful.

**Solution:** Ensure that the file at CMNCMPNL is a VSAM file. See the description of

program SERPMLOD in the ChangeMan ZMF Customization Guide

# SER6700 SERPMLOD

Batch program SERPMLOD extracts data from ChangeMan ZMF package and component master files and writes the data to sequential files as XML message replies.

#### SER6700W Unable to open XMLOUT - {ddname}

**Explanation:** The file open issued by SERPMLOD for the specified output DDname was unsuccessful.

**Solution:** Determine the cause of the open failure and resubmit the job. See the description of program SERPMLOD in the *ChangeMan ZMF Customization Guide*.

#### SER6701E no extract files present

**Explanation:** The SERPMLOD job JCL includes no output CMN\$ssss DD statements.

**Solution:** Code one or more CMN\$ssss DD statements in the job JCL. For a list of valid CMN\$ssss DDnames, see the description of program SERPMLOD in the *ChangeMan ZMF Customization Guide*.

## SER6702I {mapdata header}

**Explanation:** Displays the header information read from the MAPDATA file input to SERPMLOD. Example:

SERNET XML Dsect Cross Reference. Created: 6 Feb 2012 11:33:20

**Solution:** Information only message. However, the MAPDATA file must be synchronized with the vrm of the SERCOMC LOAD library that contains SERPMLOD.

## SER6703E //MAPDATA DD statement missing

**Explanation:** The SERPMLOD job JCL includes no input MAPDATA DD statement. **Solution:** Code a MAPDATA DD statement in the job JCL. See the description of SERPMLOD in the *ChangeMan ZMF Customization Guide*.

#### SER6704E both CMNPMAST or CMNCMPNT missing

**Explanation:** The SERPMLOD job JCL includes no input CMNPMAST or CMNELDSP DD statements.

**Solution:** Code a CMNPMAST DD statement and/or a CMNELDSP DD statement in the job JCL. See the description of SERPMLOD in the *ChangeMan ZMF Customization Guide*.

#### SER6705E Unable to open CMNCMPNT - abending

**Explanation:** The file open issued by SERPMLOD for DDname CMNCMPNT was unsuccessful.

**Solution:** Ensure that the package master at DDname CMNPMAST is a VSAM KSDS file. See the description of program SERPMLOD in the *ChangeMan ZMF Customization Guide*.

#### SER6706E Unable to open CMNPMAST - abending

**Explanation:** The file open issued by SERPMLOD for DDname CMNPMAST was unsuccessful.

**Solution:** Ensure that the package master at DDname CMNPMAST is a VSAM file. See the description of program SERPMLOD in the *ChangeMan ZMF Customization Guide*.

### SER6708I {ddname} Closed - {count} records written

**Explanation:** Shows the number of records that were written to the displayed output DD statement.

**Solution:** Progress information message.

SER6709W Cannot have RECFM=U - {ddname} Explanation: The output file at the displayed DDname has RECFM=U, which is invalid. Solution: For valid output file attributes, see the description of program SERPMLOD in the ChangeMan ZMF Customization Guide. SER6710I {ddname} processing - {count} records read - key {lastkey} **Explanation:** Shows the number of records and the last VSAM key that were read at the displayed input DD statement. **Solution:** Information only message. SER6711I {ddname} processing - {count} records bypassed - key {key}. **Explanation:** Shows the number of records bypassed at the displayed input DD statement. **Solution:** Progress information message. **SER6712E** Unable to open CMNELDSP - abending **Explanation:** The file open issued by SERPMLOD for DDname CMNELDSP was unsuccessful. **Solution:** Ensure that the package master at DDname CMNELDSP is a VSAM LDS file. See the description of program SERPMLOD in the ChangeMan ZMF Customization Guide. SER6712I SERNET processing - {number} eligible physical records detected. SER6713I SERNET processing - {number} logical records output. SERNET processing - {number} XML records read. SER6714I SER6715E Unable to open CMNPMAST. **Explanation:** The file open issued by SERPMLOD for DDname CMNPMAST was Solution: Ensure that the package master at DDname CMNPMAST is a VSAM file. See the description of program SERPMLOD in the ChangeMan ZMF Customization Guide. 'number' component master records have been processed in this run. SER6716I **Explanation:** Information, displays the number of component master records processed. **SER6717E** Unable to open CMNPMXML. **Explanation:** The file open issued by SERPMLOD for DDname CMNPMXML was unsuccessful. **Solution:** Ensure that the file at DDname CMNPMXML is a VSAM file. See the description of program SERPMLOD in the ChangeMan ZMF Customization Guide **SER6718E** Unable to open CMNPMSRT. **Explanation:** The file open issued by SERPMLOD for DDname CMNPMSRT was unsuccessful Solution: Ensure that the file at DDname CMNPMSRT is a VSAM file. See the description

178 ChangeMan<sup>®</sup> SSM

of program SERPMLOD in the ChangeMan ZMF Customization Guide

SER6719E Unable to open CMNPMIDR.

**Explanation:** The file open issued by SERPMLOD for DDname CMNPMIDR was

unsuccessful

Solution: Ensure that the file at DDname CMNPMIDR is a VSAM file. See the description

of program SERPMLOD in the ChangeMan ZMF Customization Guide

SER6722E Unable to open CMNPMSEQ.

**Explanation:** The file open issued by SERPMLOD for DDname CMNPMSEQ was

**Solution:** Ensure that the file at DDname CMNPMSEQ is a VSAM file. See the description

of program SERPMLOD in the ChangeMan ZMF Customization Guide

SER6723E Both CMNCMPNT and CMNCMPNL must be allocated for component data

extraction.

Explanation: Ensure both VSAM files, CMNCMPNT and CMNCMPNL are allocated for this

request.

Solution: Contact Micro Focus Customer Care

# SER7000 SERJES

JES2/JES3 Interface. General purpose interface module for JES2/JES3 subsystem functions. On each call, a function code is passed by the caller to indicate the type of function to be performed:

- Initialize
- Job List
- Active Job List
- Data set list
- Cancel job
- Delete held output
- Re queue held output change class/dest
- Open data set
- · Get record
- · Close data set
- Free list job, data set, or message list
- Job summary message list
- Terminate

SER7002I {userid} cancelled job {jobname}, jobid={jobid}

**Explanation:** Job cancelled using XML Services or an interface like ChangeMan ZDD.

**Solution:** Information only; no action required.

SER7008I {userid} canceled job {jobname} and purged the output,

jobid={jobid}

**Explanation:** Job purged using XML Services or an interface like ChangeMan ZDD.

**Solution:** Information only; no action required.

## **SER7100 SERXFLIO**

File input and output, including PDS/SEQ I/O through SERBSAM; PAN/LIB reads through

SERIFACE; PAN/LIB updates through PAN#1 or libr>

SER7100I Function {function} complete: RC=0

**Explanation:** Information.

SER7101I Null file {operation} operation complete: RC=0

**Explanation:** Information.

SER7102E Unable to allocate {dataset}: RC=8

**Explanation:** Information.

**Solution:** Check the spelling of dataset.

SER7103E Null member list; RC=8

**Explanation:** Data set being processed is either PDS, PANVALET or LIBRARIAN; all three

require a member list containing at least one member.

**Solution:** Supply a list of members.

SER7104E File type {type} not supported

**Explanation:** Invalid file type.

**Solution:** Correct the file type. Valid file types are SEQuential, PANVALET or LIBRARIAN.

SER7105E {value} parameter error: RC=8

**Explanation:** Internal error.

**Solution:** Contact Micro Focus Customer Care.

SER7106E Incorrect file type: Request={request} Actual={actual} RC=8

**Explanation:** Incorrect file type.

**Solution:** Determine why the file type is incorrect.

SER7107E Invalid request: Member list requested for sequential data set

**Explanation:** A sequential data set is a single entity, and is not subdivided into

members.

**Solution:** Correct the request.

SER7108E Invalid request: Member name specified for sequential data set

**Explanation:** A sequential data set is a single entity, and is not subdivided into

members.

SER7109E Invalid request: Panvalet member already disabled

Explanation: An attempt was made to DELete (disable) a Panvalet member which is

already DELeted (disabled).

SER7110E Invalid request: Member name missing

**Explanation:** Member name required for PDS, PANVALET, or LIBRARIAN data sets.

**Solution:** Supply a member name.

SER7111E Record format U not supported

**Explanation:** RECFM=U is not supported.

**Solution:** Change to a supported record format (RECFM=F,FB,V,VB).

SER7112E Data set {dataset} in use

**Explanation:** Another function has exclusive use of the DATASET.

**Solution:** Try again later.

SER7113E Probable Panvalet library on host: Terminated RC=8

**Explanation:** A PUT for a SEQ data set looks suspiciously like a PUT for a PANVALET

dataset, and has been terminated.

**Solution:** Contact Micro Focus Customer Care.

SER7114E Open error: Dsn={dataset}

**Explanation:** The DATASET failed to open.

Solution: Examine SYSLOG, SERPRINT, and the JES2 datasets for the Sernet started

task for related information.

SER7115E {dataset} Open abend S{abend-code}-{reason code}

**Explanation:** DATASET failed to open.

**Solution:** Lookup the ABEND-CODE and reason code in z/OS MVS System Codes, SA38-0665-xx. Examine SYSLOG, SERPRINT, and the JES2 data sets for related messages, look these messages up in z/OS MVS System Messages, Vol 7 (IEB-IEE) SA38-0674-xx.

Contact Micro Focus Customer Care.

SER7116W Member {member} not found

**Explanation:** Information.

SER7117E Update error: RC=8

**Explanation:** Internal error.

**Solution:** Contact Micro Focus Customer Care.

SER7118E Update error: RC=8, abend S{abend-code}-{reason code}

**Explanation:** Internal error.

**Solution:** Lookup the ABEND-CODE and reason code in z/OS MVS System Codes, SA38-0665-xx. Examine SYSLOG, SERPRINT, and the JES2 data sets for related messages, look these messages up in z/OS MVS System Messages, Vol 7 (IEB-IEE) SA38-0674-xx.

Contact Micro Focus Customer Care.

SER7119E Update error: Directory full

**Explanation:** Unable to update because the data set's directory is full.

**Solution:** Try compressing the dataset. If this doesn't fix the problem try allocating a similar dataset with more directory blocks than the original, copy the original data set to the new data set, rename the new data set to the original data set and try again.

SER7120E Update error: Stow error RC={return code} Reason={reason code}

**Explanation:** Information.

**Solution:** Look up return code and reason code in z/OS DFSMS Macro Instructions for Data Sets SC23-6852-xx, Chapter 5, STOW Completion Codes. Contact Micro Focus

Customer Care.

SER7121E Cannot rename Panvalet superset.subset: RC=8

**Explanation:** Super.sub format not supported. **Solution:** Contact Micro Focus Customer Care.

SER7122E SERIFACE error: {error}

**Explanation:** Internal error. Contact Micro Focus Customer Care.

## **SER7200 SERXDATA**

Xch DATA handling.

#### Functions:

- Xch DATA
- PDS/SEQ I/O through SERBSAM;
- VSAM native

#### Calls:

- SERBSAM File Storage Area manipulation
- SERSTMGR Getmain/Freemain storage
- SERTRACE Issue trace messages to //SERPRINT

#### Comments:

It is always assumed that any given file has already been allocated via SERXFLIO and that Xio\$Dsnm & Xio\$Ddnm are filled to reflect that.

File attributes will be reflected in the SerXioDs block. If extended attributes are requested, such as for a VSAM cluster (data and index component names must be excluded) then this can only be gathered by first opening the file and getting the feedback. Unless otherwise specified, the file is then closed and resources released. It is kept open only when necessary such as in the case of a client wanting to download all or part of the file and a long dialogue is anticipated. Open failure can occur for many reasons, one of which is that the VSAM file has SHAREOPTIONS=(2,3) and it is already opened elsewhere. This must be explicitly detected and described, even to the point of tattling on just what other job name owns it.

Long dialogues must be aware that client power outages and task abends cannot leave the file open. Protection must be implicit such that interruptions are covered with a closing of any open file and resource freeing as necessary.

SER7200E {message} {message-text}

**Explanation:** Information.

SER7201E Open error: RC=8

**Explanation:** Information.

Solution: Examine SYSLOG, SERPRINT, and the JES2 data sets for the Sernet started

task for related messages. Contact Micro Focus Customer Care.

SER7202E Record format U not supported for update: RC=8

**Explanation:** Information.

SER7203E Probable Librarian file: RC=8

**Explanation:** Information.

**Solution:** This file looks like a Librarian file, which is not supported by SERXDATA.

SER7204E Probable Panvalet file: RC=8

**Explanation:** Information.

**Solution:** This file looks like a Panvalet file, which is not supported by SERXDATA.

SER7205E PDS/SEQ information not supported: RC=8

**Explanation:** Internal error.

**Solution:** Contact Micro Focus Customer Care.

SER7206E Only VSAM Clusters can be processed: RC=8

**Explanation:** Internal error.

Solution: Contact Micro Focus Customer Care.

SER7207E Error in positioning to start key: RC=8

**Explanation:** Internal error.

**Solution:** Contact Micro Focus Customer Care.

SER7208E Synchronous error: Fdbk={feedback} RecNo={recno} RC=8

**Explanation:** Internal error.

**Solution:** Record FEEDBACK and RECNO, contact Micro Focus Customer Care.

SER7209E Logical error: Fdbk={feedback} RecNo={recno} RC=8

**Explanation:** Internal error.

**Solution:** Record feedback and recno, contact Micro Focus Customer Care.

SER7210E I/O error RC={return code} Reason={reason code} Dsname={dataset}

**Explanation:** Internal error.

**Solution:** Record return code, reason code contact Micro Focus Customer Care.

SER7211E I/O error Comp=S{abend-code}-{reason code} Dsname={dataset}

**Explanation:** Internal error.

**Solution:** Record the abend-code and reason code. Contact Micro Focus Customer Care.

SER7212W Member {member} not found in data set {dataset}

**Explanation:** Information.

**Solution:** This member is no longer in dataset, perhaps another user has deleted this

member.

SER7213E Short record or RKP/KEYLEN specified incorrectly: RC=8

**Explanation:** Internal error.

Solution: Contact Micro Focus Customer Care.

SER7214E I/O error RC={return code} Reason={reason code} Ddname={ddname}

**Explanation:** Internal error.

Solution: Record return code, reason code, and ddname. Contact Micro Focus Customer

Care.

SER7215E I/O error Comp=S{abend-code}-{reason code} Ddname={ddname}

**Explanation:** Internal error.

Solution: Record return code, reason code, and ddname. Contact Micro Focus Customer

Care.

## **SER8000 SEROSTRM**

SerNet output streamer Transforms and transmits Mdus to clients

SER8000E {userid} SEROSTRM {tca\_address} invoked with nothing to send

**Explanation:** Internal error.

**Solution:** Try to determine what userid was doing at the time the error message was produced. If userid sseems to be doing something reasonable and the message still

occurs contact Micro Focus Customer Care.

SER8001W {userid} SEROSTRM {tca\_address} ignored a response Mdu due to an

earlier error

**Explanation:** Warning.

SER8002E {userid} SEROSTRM {tca\_address} XML generator initialization failed

with rc={return code}, rsn={reason code}

**Explanation:** Internal error.

**Solution:** If the error is repeatable, Try using the NETWORK trace, to see what the XML looks like (F SRNETSTC,NT,ON,USER=USERID,SIZE=1024). See the ChangeMan ZMF Installation guide, Appendix B Modify Commands. Record return code and reason code,

contact Micro Focus Customer Care.

SER8003E {userid} SEROSTRM {tca\_address} CCSID {ccsidfrom} to {ccsidto}

conversion failed with rc={return code}, rsn={reason code}

**Explanation:** Internal error.

**Solution:** This may be a Unicode configuration issue. See the discussion for message SER2500 earlier in this chapter. Look up the return code and reason code in z/OS Unicode

Services User's Guide and Reference - SA38-0680-xx and proceed accordingly.

SER8004E {userid} SEROSTRM {tca\_address} CCSID conversion initialization

failed with rc={return code}, rsn={reason code}

**Explanation:** Internal error.

**Solution:** This may be a Unicode configuration issue. See the discussion for message SER2500 earlier in this chapter. Look up the return code and reason code in z/OS Unicode

Services User's Guide and Reference - SA38-0680-xx and proceed accordingly.

Services user's Guide and Reference - 5A36-0660-xx and proceed accordingly.

SER8005E {userid} SEROSTRM {tca\_address} change direction failed with

receiverc={return code}

**Explanation:** Internal error.

**Solution:** Contact Micro Focus Customer Care.

SER8006E {userid} SEROSTRM {tca\_address} change direction failed with check

rc={return code}

**Explanation:** Internal error.

**Solution:** Contact Micro Focus Customer Care.

SER8007E {userid} SEROSTRM {tca address} send failed with rc={return code}

**Explanation:** Internal error.

**Solution:** Contact Micro Focus Customer Care.

SER8008E {userid} SEROSTRM {tca\_address} invalid record length prefix.

**Explanation:** Internal error.

**Solution:** Contact Micro Focus Customer Care.

### SER8200 SERUSER

SerNet User Subtask in the server. Process conversations. receive request message data units (Mdus), handle connections, and route Mdus to their applications according to the given product, object, and message.

SER8200E {product} {object} {message} request rejected, logon is required

**Explanation:** User must be logged on.

SER8201E SERUSER { tca\_address} denied access by user { userid} because

maximum users are logged on

**Explanation:** Maximum users reached.

**Solution:** Try again later.

SER8202E {userid} SERUSER {tca\_address} rejected a downlevel client, client

vrm={VRM}

**Explanation:** Client code is older than server code.

**Solution:** Upgrade the Client code.

SER8203E User {real-userid} is not authorized to impersonate user {userid}

**Explanation:** Probably a security definition issue. **Solution:** Contact your security administrator.

SER8204I Password permanently changed on your security system

**Explanation:** Information.

SER8205E Invalid user ID specified

**Explanation:** Error.

Solution: Correct the userid.

SER8206E Password expired - you must specify a new password

**Explanation:** Information.

**Solution:** Specify a new password.

SER8207E Invalid password specified

**Explanation:** This is dependent on your installation, for example, maybe you tried a password which has recently been used. Your installation may have rules preventing this.

**Solution:** Contact your security administrator.

SER8208E Logon authorization failed - RC={return code} Reason={reason code} **Explanation:** SERLCSEC has issued return code and reason code. **Solution:** Examine SERLCSEC, determine if the exit is working properly. SER8209I Logon accepted for user {userid}; Local CCSID={coded character set identifier} **Explanation:** This message is displayed when a TSO user successfully connects to the SERNET started task. **Solution:** No action required. **SER8211E** Unsupported request {object} {message} rejected Explanation: Internal error, valid OBJECT/MESSAGE combinations are CONNECT LOGON, CONNECT PASSWORD, CONNECT LOGOFF, and CONNECT START. **Solution:** Contact Micro Focus Customer Care. **SER8212W** Logoff unsuccessful because user is not logged on **Explanation:** Warning. SER8213I User {userid} logged off **Explanation:** Information. SER8214I {message-number} {message} **Explanation:** SAF message, for example ICH408I USER(USER252) GROUP(USER). SER8215W User {userid} disconnected **Explanation:** Warning. **SER8216E** User {userid} no XCH security environment created Explanation: A RACF VERIFY call was issued to SERLCSEC which failed to cause an ACEE to be created. The lack of an ACEE is a security problem so the connect request is blocked. **Solution:** Check SERLCSEC and, if in doubt, contact Micro Focus Customer Care. SER8221E Rejected {tca-address} {initial-product} {initial object} {initialmessage\ with {this-product} {this-object} {this-message} **Explanation:** Transmission error. **Solution:** Contact Micro Focus Customer Care. **SER8222E** Received invalid compressed data, rc={CODE} **Explanation:** Internal error. **Solution:** Contact Micro Focus Customer Care. SER8223I {userid} Mail command: {command} **Explanation:** Information. SER8224E New request rejected while responding to {object} {message} request **Explanation:** Internal error.

**186** ChangeMan<sup>®</sup> SSM

**Solution:** Contact Micro Focus Customer Care.

SER8225E {userid} SERUSER {tca-address} received a request message with

invalid lrecl {Irecl} (VmruLRLn)

**Explanation:** Internal error.

**Solution:** Contact Micro Focus Customer Care.

SER8226E {userid} SERUSER {tca-address} could not determine which ECB was

osted

**Explanation:** Internal error.

**Solution:** Contact Micro Focus Customer Care.

SER8227E The server is terminating, request rejected

**Explanation:** Information.

SER8228E Data chunking request rejected, chunking is not allowed

**Explanation:** Internal error.

**Solution:** Contact Micro Focus Customer Care.

SER8230E {userid} SERUSER {tca-address} received a {integer} byte message

but conversation state VCASTATE {conversation-state} is now

invalid, VCAWHATR={what-received}

**Explanation:** Internal error.

**Solution:** Contact Micro Focus Customer Care.

SER8231E {userid} SERUSER {tca-address} rejected a connection request with

multiple message blocks

**Explanation:** Internal error.

**Solution:** Contact Micro Focus Customer Care.

SER8272E CMN connections temporarily inhibited

**Explanation:** This message is displayed when an external logon is attempted at ZMF startup when such connections are disallowed while the delay file is being processed. External logons are initiated from batch processes like CMNWRITE, TSO users connecting

to ZMF, XML Services requests for ZMF, etc.

**Solution:** Try the logon again or resubmit the batch process after delay file processing is

finished and message CMN\_461I is displayed in SERPRINT.

SER8273E Access denied to user {userid}; the maximum number of users of the

product ({product}.

Explanation: A user has attempted to access SERNET where the maximum number of

users has been reached.

**Solution:** Retry access after number of users has reduced.

SER8274E Unable to acquire lock table lock during termination of SERNET.

**Explanation:** Internal use only.

Solution: Contact Micro Focus Customer Care.

SER8275E Abend while processing the lock table - see dump.

**Explanation:** Internal error.

**Solution:** Contact Micro Focus Customer Care.

SER8276E Abend during {function name} function for {userid}; see logrec for

details.

**Explanation:** An abend occurred during the processing of a 'function name' call to

SERLCSEC for the userid specified.

**Solution:** The abend is typically in RACF code in response to a bad parameter list. Isolate the logrec entry (using ICFEREP) and give the information to Micro Focus Customer Care.

SER8300 SERXMLO

SerNet XML Output Generator. Generate XML from an output DSECT.

SER8300E Response XML not generated because of no XML data space

**Explanation:** Internal error.

**Solution:** Contact Micro Focus Customer Care.

SER8302E No output XML address passed to "Put" in the Xmlo parameter block

**Explanation:** Internal error.

**Solution:** Contact Micro Focus Customer Care.

SER8303E Id " $\{id\}$ " ( $\{value\}$ ) in the Xmlo parameter block is not "XMLO"

**Explanation:** Internal error.

**Solution:** Contact Micro Focus Customer Care.

SER8304E Level number {level} in the Xmlo parameter block is incorrect

**Explanation:** Internal error.

**Solution:** Contact Micro Focus Customer Care.

SER8305E Invalid function "{function}" ({value}) in the Xmlo parameter block

**Explanation:** Internal error.

**Solution:** Contact Micro Focus Customer Care.

SER8306E Residual {code} return code in the Xmlo parameter block

**Explanation:** Information.

SER8308E No output buffer address passed to "Open" in the Xmlo parameter

block

**Explanation:** Internal error.

**Solution:** Contact Micro Focus Customer Care.

SER8309E No output buffer length passed to "Open" in the Xmlo parameter

block

**Explanation:** Internal error.

**Solution:** Contact Micro Focus Customer Care.

SER8310E The Xmlo output buffer length { length} is too short, it must be >5K

**Explanation:** Internal error.

**Solution:** Contact Micro Focus Customer Care.

SER8311E No input buffer address passed in the Xmlo parameter block

**Explanation:** Internal error.

**Solution:** Contact Micro Focus Customer Care.

SER8312E No input data passed to "Put" in the Xmlo parameter block

**Explanation:** Internal error.

**Solution:** Contact Micro Focus Customer Care.

SER8313E No output buffer address passed to "Put" in the Xmlo parameter

block

**Explanation:** Internal error.

**Solution:** Contact Micro Focus Customer Care.

SER8314E The Xml Put exit buffer length { length} is too short, it must be

>5K

**Explanation:** Internal error.

**Solution:** Contact Micro Focus Customer Care.

SER8315E No XML defined for response message "{object} {message}

{parameter}"

**Explanation:** Internal error.

**Solution:** Contact Micro Focus Customer Care.

SER8316E Required output exit not passed to SERXMLO

**Explanation:** Internal error.

**Solution:** Contact Micro Focus Customer Care.

SER8317E XML output address parameter precedes the output buffer

**Explanation:** Internal error.

**Solution:** Contact Micro Focus Customer Care.

SER8318E XML output address parameter is beyond the output buffer

**Explanation:** Internal error.

**Solution:** Contact Micro Focus Customer Care.

SER8319E No output buffer length passed to "Put" in the Xmlo parameter block

**Explanation:** Internal error.

**Solution:** Contact Micro Focus Customer Care.

#### SER8400 SERXMLI

XML Message Input. This program examines an XML document and extracts any tags therein. The tags are recorded in the tag pool.

SER8400E Invalid XML document in message body

**Explanation:** Internal error.

**Solution:** Examine the XML request, this is probably a syntax error. Contact Micro Focus

Customer Care for further assistance.

SER8401E Invalid XML service combination: Obj={object} Msg={message}

**Explanation:** Internal error.

**Solution:** Examine the XML statement, this is probably a syntax error. Contact Micro

Focus Customer Care for further assistance.

SER8402E XML value is too long for field { field}

**Explanation:** Internal error.

**Solution:** Examine the XML statement, this is probably a syntax error. Contact Micro

Focus Customer Care for further assistance.

SER8403E XML dataspace in termination mode

**Explanation:** Information, the Sernet started task is on its way down.

SER8404E XML dataspace VRM mismatch.

**Explanation:** The default XMLSPACE has a version, release and modification (VRM) field in the dataspace root record. This must match the VRM of the server. The VRM is displayed at server start up along with the manufacture date/time. See message

SER6414I

**Solution:** Reload the XMLSPACE using the XMLLOAD in the installation JCL.

SER8414W Unrecognized tag in request for user {userid}, tag: {taglist}

**Explanation:** An unrecognized tag was found in the XML request

**Solution:** Examine the XML request, correct, and resubmit.

A tag name with incorrect case will cause this warning message.

Another example is a misspelled tag name. Consider the following XML request, where the "appl" TAG has been spelled incorrectly ("applE"). The NETWORK trace for user USER252 has been enabled with a buffersize of 1,024K, and the XML WARNING facility is enabled (value for KEYWORD WARN is YES).

```
<?xml version="1.0"?>
<service name="IMPACT">
<scope name="CMPONENT">
<message name="LIST">
 <header>
  <subsys>8</subsys>
  oduct>CMN
 </header>
<request>
  <applE>ACTP</applE>
  <libType>SRS</libType>
  <component>ACPSRS00</component>
 </request>
</message>
</scope>
</service>
```

This will generate a message similar to the following:

```
SERUSER INPUT: Address=1735B014 Length=0168 TCA=1726B000
SER2550T USER252
 SER2551T USER252
                                 SER2551T USER252
                                 0000/0020 Same as above
SER2551T USER252
                                 0040/0000000 00000000 00000000 00000000 4C6FA794 9340A585 99A28996 957E7FF1
                                                                                                              8194857E 7FC9D4D7 C1C3E37F 6E404CA2 *.0"?> <service name="IMPACT">
SER2551T USER252
                                 0060/4BF07F6F 6E404CA2 8599A589 83854095
                                                                                                              C5D5E37F 6E404C94 85A2A281 87854095 *cope name="CMPONENT"> <message n*
SFR2551T USFR252
                                 0080/83969785 40958194 857F7FC3 D4D7D6D5
                                 00A0/8194857E 7FD3C9E2 E37F6E40 4C888581
                                                                                                              8485996E 404CA2A4 82A2A8A2 6EF84C61 *ame="LIST"> <header> <subsys>8</*
SER2551T USER252
                                                                                                                                                                                 *subsys> <product>CMN</product>
SER2551T USER252
                                 00C0/A2A482A2 A8A26E40 4C979996 84A483A3
                                                                                                              6EC3D4D5 4C619799 9684A483 A36E404C
                                 00E0/61888581 8485996E 404C9985 98A485A2
                                                                                                              A36E404C 81979793 C56EC1C3 E3D74C61 */header> <request> <applE>ACTP</*
 SER2551T USER252
SER2551T USER252
                                 0100/81979793 C56E404C 938982E3 A897856E
                                                                                                              E2D9E24C 61938982 E3A89785 6E404C83 *applE> <libType>SRS</libType> <c*
SER2551T USER252
                                 0120/96949796 958595A3 6EC1C3D7 E2D9E2F0
                                                                                                              F04C6183 96949796 958595A3 6E404C61 *omponent>ACPSRS00</component> </*
                                0140/998598A4 85A2A36E 404C6194 85A2A281 87856E40 4C61A283 9697856E 404C61A2 *request> </message> </sextension of the control of the control 
SER2551T USER252
SER8255T USER252
SER8258T USER252
                                 Storage obtain: TCB=008B7020 PSW=15B5BA8A R0=8100011C, Out: RC=00 R1=17288280 Size=0000011C
SER1100T USER252
SER1100T USER252
                                 Storage obtain: TCB=008B7020 PSW=0001843C R0=81008000, Out: RC=00 R1=17327000 Size=00008000
SER1100T USER252
                                 Storage obtain: TCB=008B7020 PSW=00018606 R0=8100003D, Out: RC=00 R1=17288020 Size=0000003D
SFR1100T USFR252
                                 Storage obtain: TCB=008B7020 PSW=00018606 R0=8100003F, Out: RC=00 R1=17288210 Size=0000003F
                                 Storage obtain: TCB=008B7020 PSW=00018606 R0=81000040, Out: RC=00 R1=172883A0 Size=00000040
SER1100T USER252
                                 Storage obtain: TCB=008B7020 PSW=00018606 R0=8100003F, Out: RC=00 R1=17288400 Size=0000003F
SER1100T USER252
SER1100T USER252
                                 Storage obtain: TCB=008B7020 PSW=00018606 R0=81000044, Out: RC=00 R1=17288440 Size=00000044
SER8410T USER252
                                 SERXMLI Request: Prod=CMN Obj=IMPACT Msg=LIST Parm=CMPONENT

      SERXMLI
      Receive after conversion: Address=1735B064 Length=0053

      SERXMLI
      0 . . 4 . . 8 . . C . . 10 . 4 . . 8 . . C . . 20 . . 4 . . 8 . . C . . . 30 . . 4 . . . 8 . . . C . .

      SERXMLI
      0000
      0053

      SRSACPSRS00
      name="CMPO"

SER8411T USER252
SER8412T USER252
SER8413T USER252 SERXMLI 0000 0053
 SER8414W Unrecognized tag in request for user USER252, tag: applE, service: IMPACT, scope: CMPONENT, message: LIST
```

## **SER8500 SERVAMH**

SerNet API Message Handler. This only purpose is to call the correct module. There is no more reformatting of the input request. It is taken "as is" and this module does all of the required work in the VCA\$.... areas. No extra storage is consumed.

#### SER8500E

\*Error\* Service module not found for: { sernet-task}

**Explanation:** The "product" in the XML request is probably wrong, for example it may be

CMN when it should be XCH.

**Solution:** Correct the "product" and re-submit.

### SER8600 SERXMSIP

Cross Memory Services, SER#PARM duties:

- XMS Cross Memory Services on SerNet STC side.
- Manipulation of //SER#PARM PDS for member updates, additions;
- reading to determine TCP/IP addresses from SERCLIEN side.
- Creation/deletion of new address spaces.

#### **SER8600E**

Unable to open //SER#PARM; connection refused

**Explanation:** Check the spelling for DDNAME SER#PARM.

Solution: Correct and re-submit.

**SER8601E** 

SERXMSIP Abend 325; Reason code={code}

**Explanation:** Internal error.

**Solution:** Contact Micro Focus Customer Care.

SER8602E

Cannot find requested subsystem {subsys}; member {member}

**Explanation:** Check the spelling of *member*.

Solution: Correct and re-submit.

| SER8603I | XMS - Cross Memory Services active  Explanation: Information.                                       |
|----------|----------------------------------------------------------------------------------------------------|
| SER8604I | ***** This is member "#SER{memsuffix}" created {when} ****  Explanation: Information.               |
| SER8605I | * The purpose of this member is to track the relationship <b>Explanation:</b> Information.          |
| SER8606I | * between this SerNet subsystem, applications and associated <b>Explanation:</b> Information.       |
| SER8607I | * TCP/IP dotted decimal address && port number.  Explanation: Information.                          |
| SER8608I | * The member is created/updated by SERVER/SERXMSIP as needed.  Explanation: Information.            |
| SER8609I | * It may be manually (careful) edited but this is not recommended. <b>Explanation:</b> Information. |
| SER8610I | <pre>* &lt;== asterisk in column one denotes comment. Explanation: Information.</pre>               |
| SER8611I | * SMF-ID (SMFI) uniquely identifies the LPAR. Multiple APPs possible.  Explanation: Information.    |
| SER8612I | * SMFI.SUBS APP DOT.TED.DEC.MAL PORT# TCPIPROCUpdate-Time-Stamp-                                    |
|          | Explanation: Information.                                                                           |
| SER8613I | *- Settings at creation above -* <b>Explanation:</b> Information.                                   |
| SER8614I | * END OF DATA  Explanation: Information.                                                            |
| SER8615I | CMN TCPIP information not detected - cannot be saved.  Explanation: Information.                    |
|          | SER8650 SERBUILD                                                                                    |
|          | (former CDFBUILD) Build and manipulate eight files database                                         |
| SER8650I | LEGEND - Type of Changes Symbols:  Explanation: Information.                                        |
| SER8651I | Common base 012345 relative Base record number <b>Explanation:</b> Information.                     |

| SER8652I | Deleted base < _B<br>Explanation: Information.                                                 | deleted Base record in version B        |
|----------|------------------------------------------------------------------------------------------------|-----------------------------------------|
| SER8653I | Replaced base < 2345  Explanation: Information.                                                | replaced Base record; see next          |
| SER8654I | Replacement <>C_ Explanation: Information.                                                     | replacing record in version C           |
| SER8654I | Replacement <>C_ Explanation: Information.                                                     | replacing record in version C           |
| SER8655I | <pre>Inserted line &gt; AB Explanation: Information.</pre>                                     | inserted line in versions A and B       |
| SER8656I | Cut Base line < <d d<="" td=""><td>cut (moved around) Base line in version</td></d>            | cut (moved around) Base line in version |
|          | <b>Explanation:</b> Information.                                                               |                                         |
| SER8657I | <pre>Pasted Base line &gt;&gt;D version D</pre>                                                | pasted (moved around) Base line in      |
|          | <b>Explanation:</b> Information.                                                               |                                         |
| SER8658I | User deleted /*3456 <b>Explanation:</b> Information.                                           | user deleted Base record                |
| SER8659I | User deleted /*_B<br>Explanation: Informaton.                                                  | user deleted line of version B          |
| SER8660I | User overtyped ><+ Explanation: Information.                                                   | user overtyped line                     |
| SER8661I | User deleted /*_B<br>Explanation: Information.                                                 | user deleted line of version B          |
| SER8662I | User inserted >+ Explanation: Information.                                                     | user inserted line                      |
| SER8663I | User cut <<3456 <b>Explanation:</b> Information.                                               | user cut Base record                    |
| SER8664I | User cut < <c_ explanation:="" information.<="" td=""><td>user cut line of version C</td></c_> | user cut line of version C              |
| SER8665I | User pasted >>+ <b>Explanation:</b> Information.                                               | user pasted line                        |

# **SER8700 SERXMVS**

SerNet MVS-MVS Processor

| SER8700I | Transfer scheduled for transmission  Explanation: Information.                                                                                                    |
|----------|----------------------------------------------------------------------------------------------------|
| SER8701I | Transfer completed successfully  Explanation: Information.                                                                                                    |
| SER8702I | { integer1} of { integer2} members copied successfully Explanation: Information.                                                                                                    |
| SER8703I | Transfer completed successfully with warnings <b>Explanation:</b> Information.                                                                                                    |
| SER8704I | At least one member excluded - superset-subset <b>Explanation:</b> Information.                                                                                                    |
| SER8712I | Error Sending data to partner  Explanation: Information, see related SER87nna messages.                                                                                                   |
| SER8716E | Error - Target Dataset not found  Explanation: Information.  Solution: Determine if the target dataset exists.                                                                            |
| SER8717E | Error - Member provided for sequential dataset  Explanation: Information.  Solution: Probable user error, is this the correct dataset? Remove member name if this is the correct dataset. |
| SER8718E | Error - Dataset organization not supported'  Explanation: Probable user error.  Solution: Verify the dataset names are correct.                                                           |
| SER8719E | Error - Target Member cannot contain wildcard  Explanation: The target dataset needs a real member name, not a wildcard.  Solution: Specify a real member name for the target dataset.    |
| SER8720E | Error - DSORG conversion not supported  Explanation: DSORGs must be the same.                                                                                                    |
| SER8721E | Error - Member required for SEQ/PDS copy  Explanation: Missing member name.  Solution: Supply a member name.                                                                              |
| SER8722E | Error - Request is not supported  Explanation: Internal error.  Solution: Contact Micro Focus Customer Care.                                                                              |
| SER8724E | <ul><li>Error - Unable to obtain target information</li><li>Explanation: Probable user error.</li><li>Solution: Verify the target dataset exists, and is the correct dataset.</li></ul>   |

SER8725E Error - Unable to obtain source attributes

**Explanation:** Probable user error.

**Solution:** Verify the source dataset exists, and is the correct dataset.

SER8726E Error - Source Dataset not found

**Explanation:** Probable user error.

**Solution:** Correct the name of the source dataset.

SER8727E Error - Actual Source DSORG does not match specified DSORG

**Explanation:** Probable user error.

**Solution:** Examine user input and the dataset in question.

SER8728E Error - Actual Target DSORG does not match specified DSORG

**Explanation:** Probable user error.

**Solution:** Examine user input and the dataset in question.

SER8729E Error - Unable to allocate dataset; DSORG mismatch

**Explanation:** Probable user error.

**Solution:** Examine user input and correct.

SER8730E Error - Unable to allocate dataset; Source DSORG must be SEQ or PDS

**Explanation:** Information.

**Solution:** Examine user input, correct and re-submit.

SER8732E Error - Unable to obtain enqueue on SYSPRINT

**Explanation:** Internal error.

Solution: Contact Micro Focus Customer Care.

SER8733E Error - IEBCOPY failed; RC={return code} Reason={reason code}

**Explanation:** Information.

Solution: Record return code and reason code, examine SYSLOG and the SERNET STC

JES2 datasets for related messages. Contact Micro Focus Customer Care.

SER8734E Error - Unable to obtain unload data set attributes

**Explanation:** Probable user error.

**Solution:** Verify the existence of the data set in question. Is this the correct dataset?

SER8740E Error - Data set allocation failed

**Explanation:** Probable user error.

**Solution:** Examine user input and correct.

SER8741E Address space creation failed

**Explanation:** Internal error.

**Solution:** Contact Micro Focus Customer Care.

#### SER8800 SERMMWD

MailMan watchdog This task is attached by the server at start up time. The purpose of this module is to read the MailIni file, record the IP address and port for MailMan, and keep an eye on the link to MailMan by pinging the IP-address and port periodically.

SER8805E Unable to open MAILINI file

**Explanation:** Probable user error.

**Solution:** Check the spelling of the MAILINI DDNAME and associated dataset.

SER8806E Syntax: {message}

**Explanation:** Internal error.

**Solution:** Record MESSAGE, contact Micro Focus Customer Care.

#### SER8850 SERSCAN

Scan for particular character string(s) within data set/member(s). Service requests come in from all directions but work is accomplished in started task.

SER8850E RECFM=U Disallowed

**Explanation:** RECFM=U is not supported.

SER8851E Cannot scan Load library (Undefined record format)

**Explanation:** Scanning load libraries is not supported.

SER8852E SERSCAN/SERXFLIO Error

**Explanation:** Internal error.

**Solution:** Contact Micro Focus Customer Care.

#### SER9200 SERPRINT

General utility to combine PRINT data sets created in previous job steps into a single data set. The program input parm determines which data sets are to be combined.

SER9200E Input parameter missing

**Explanation:** Internal error.

**Solution:** Contact Micro Focus Customer Care.

SER9201E Input file(s) not specified

**Explanation:** Internal error.

**Solution:** Contact Micro Focus Customer Care.

SER9202E Too many input files specified

**Explanation:** Internal error.

**Solution:** Contact Micro Focus Customer Care.

SER9203E Output file(s) not specified

**Explanation:** Internal error.

**Solution:** Contact Micro Focus Customer Care.

SER9204E Too many output files specified

**Explanation:** Internal error.

**Solution:** Contact Micro Focus Customer Care.

SER9205E Invalid DD name specified

**Explanation:** Internal error.

**Solution:** Contact Micro Focus Customer Care.

SER9206E Invalid dsname specified

**Explanation:** Internal error.

**Solution:** Contact Micro Focus Customer Care.

SER9207E Invalid carriage control type specified

**Explanation:** Carriage control type must be A or M. Internal error.

Solution: Contact Micro Focus Customer Care.

SER9208E Invalid syntax: {syntax}

**Explanation:** Contact Micro Focus Customer Care.

SER9209E Unrecognized keyword: {keyword}

**Explanation:** Internal error.

**Solution:** Contact Micro Focus Customer Care.

SER9210E Term length error: { error}

**Explanation:** Internal error.

Solution: Contact Micro Focus Customer Care.

SER9211E Open failed for ddname {ddname}

**Explanation:** Internal error.

**Solution:** Contact Micro Focus Customer Care.

## SER9300 SERREAL

General routine to reallocate a data set and increase the size. The caller passes information which identifies the data set containing the data which is to be copied into the target data set. The size of the input data set and the number of members being copied from it are used to calculate how much space is required for the new data set.

SER9300E Unable to reallocate: Data set {dataset} in use

**Explanation:** Information.

**Solution:** Attempt to determine who/what is using the *dataset*. Attempt to resolve this

situation.

SER9301E Unable to allocate {integer} tracks

**Explanation:** Out of space.

**Solution:** Look for related volume messages, attempt to free up space on the volume.

SER9302E Unable to allocate {integer} cylinders

**Explanation:** Out of space.

**Solution:** Look for related volume messages, attempt to free up space on the volume.

SER9303E Unable to allocate {integer} tracks on volume {volume}

**Explanation:** Out of space.

**Solution:** Attempt to free up space on the volume.

SER9304E Unable to allocate {integer} cylinders on volume {volume}

**Explanation:** Out of space.

**Solution:** Attempt to free up space on the volume.

SER9305E Unable to scratch data set {dataset} on volume {volume}: RC={return}

code} Stat={volume-status} Diag={diag-code}

**Explanation:** Internal error.

**Solution:** Look for related IEC614I messages. Look up the return code and diag-code in

z/OS DFSMSdfp Diagnosis - SC23-6863-xx, contact Micro Focus Customer Care.

SER9306E Unable to rename data set {dataset} on volume {volume}: RC={return}

code} Stat={volume-status} Diag={diag-code}

**Explanation:** Internal error.

**Solution:** Look for related IEC614I messages. Look up the return code and diag-code in

z/OS DFSMSdfp Diagnosis - SC23-6863-xx, contact Micro Focus Customer Care.

SER9307E Unable to scratch data set {dataset} on volume {volume}: RC={return}

code} Reas={diag-code}
Explanation: Internal error.

**Solution:** Look for related IEC614I messages. Look up the return code and diag-code in

z/OS DFSMSdfp Diagnosis - SC23-6863-xx, contact Micro Focus Customer Care.

SER9308E Unable to scratch data set {dataset} RC={return code} Reas={diag-

code}

**Explanation:** Internal error.

**Solution:** Look for related IEC614I messages. Look up the return code and diag-code in

z/OS DFSMSdfp Diagnosis - SC23-6863-xx, contact Micro Focus Customer Care.

#### SER9400 SERCOPY

For a detailed description of utility program SERCOPY, see the *ChangeMan ZMF* 

Customization Guide.

SER9400E Invalid syntax: {statement}

**Explanation:** Option syntax error in the PARM= program execution parameter

statement.

**Solution:** See the documentation reference at "SER9400 SERCOPY" on page 198.

SER9401E Invalid syntax: { statement}

**Explanation:** Option syntax error in the PARM= program execution parameter

statement.

**Solution:** See the documentation reference at "SER9400 SERCOPY" on page 198.

SER9402E OPEN failed for ddname (ddname)

**Explanation:** The file at the specified DDname could not be opened.

Solution: Examine SYSLOG, SERPRINT, and the Sernet STC JES2 datasets for related

messages.

SER9403I SERCOPY options: {options}

**Explanation:** Displays the keyword options that are coded on the PARM= program

execution parameter statement.

**Solution:** Information only.

SER9404E Invalid COMPRESS specified, default will be used: COMPRESS(7)

**Explanation:** Invalid value used for COMPRESS(n) keyword option in the PARM=

program execution parameter statement.

**Solution:** Valid values for COMPRESS(n): n=2 for low compression, n=7 for high

compression n=7.

SER9405I Input dsname: {dataset}

**Explanation:** Displays the input dsname for SERCOPY.

Solution: Information only.

SER9406I Output dsname: {dataset}

**Explanation:** Displays the output dsname for SERCOPY.

SER9407I Begin copy: INFILE={ddname} OUTFILE={ddname}

**Explanation:** Displays the input and output DDnames.

Solution: Information only.

SER9408W Member not found: {member}

**Explanation:** The member specified in the MEMBER(mem,...) keyword option in the

PARM= program execution parameter statement or the member specified in SYSIN was

not found in the input library.

**Solution:** If this is not an acceptable result, correct the MEMBER(mem,...) option or the

SYSIN list, or add the missing member to the input library.

SER9409I Insufficient space: retry will be attempted

**Explanation:** Information.

SER9410I Insufficient space: reallocation will be attempted

**Explanation:** Information.

SER9411I PDS compress successful

**Explanation:** Information.

SER9412E PDS compress failed

**Explanation:** Information.

Solution: Examine SYSLOG, SERPRINT, and the Sernet STC JES2 datasets for related

messages.

SER9413I Data set reallocation successful

**Explanation:** Information.

SER9414E Data set reallocation failed

**Explanation:** Information.

Solution: Examine SYSLOG, SERPRINT, and the Sernet STC JES2 datasets for related

messages.

SER9415E Unsuccessful I/O for ddname {ddname}

**Explanation:** Information.

Solution: Examine SYSLOG, SERPRINT, and the Sernet STC JES2 datasets for related

messages.

SER9416E Directory full for ddname {ddname}

**Explanation:** No more space.

**Solution:** You may have to manually define a new dataset with more directory blocks than the current dataset, copy all the members, and rename datasets accordingly.

SER9417E STOW error for member {member}

**Explanation:** Internal error.

**Solution:** Contact Micro Focus Customer Care.

SER9418E Compress/expand error: rc={return code}

**Explanation:** Internal error.

**Solution:** Contact Micro Focus Customer Care.

SER9419W No input members to copy

**Explanation:** Information.

SER9420I Member successfully copied: {member}

**Explanation:** Information.

SER9421I Alias name added for {member}

**Explanation:** Information.

SER9422E Input data set not partitioned

**Explanation:** Probable user error.

**Solution:** Make sure this is the correct data set.

SER9423E Compressed file must have fixed length records: {ddname}

**Explanation:** Probable user error.

**Solution:** Make sure data set referenced by DDNAME has fixed length records.

SER9424I Number of members copied: {integer}

**Explanation:** Displays the number of members copied from the input dataset to the

output dataset.

Solution: Information only.

SER9425I Copy completed successfully

**Explanation:** Information.

SER9426W No data copied

**Explanation:** Nothing was copied from the input dataset to the output dataset.

**Solution:** Look for SERCOPY messages in SYSPRINT and in the job log.

SER9427E Copy terminated due to errors

**Explanation:** Information.

Solution: Examine SYSLOG, SERPRINT, and the Sernet STC JES2 datasets for related

messages.

# **SER9500 SERENQ**

Data set enqueue and dequeue routine. Performs serialization for SER appl's data set updates. Qname may be any of the following:

- SPFEDIT Normal data set enqueue (with or without member name). Used for serialization with ISPF and other SerNet sub-application functions.
- SYSIEWLP Load library (data set name only) serialization with Linkage Editor.
- SYSDSN MVS data set serialization. Same as allocation with DISP=OLD.
- CHGMAN Change Man datasets. ENQ may be either exclusive or shared.

For SPFEDIT, SYSIEWLP and SYSDSN the enqueue is always performed for exclusive control. If multiple data sets are requested via a data set name address list, and exclusive control was previously obtained for some of those data sets, the corresponding addresses in the caller's list are cleared. This same list can then be passed back for the dequeue function and those data sets will not be dequeued.

SER9500I Dataset in use: {dataset}

**Explanation:** Information.

# **SER9600 SERVUSS**

SER9600I USS REXX Service completed successfully.

**Explanation:** Information, process successful.

SER9601E USS REXX address space creation failed: Rc={return code}.

**Explanation:** Possibly environmental. Displays when the address space creation for USS

REXX has failed.

**Solution:** Review logs for additional message information address space and resubmit.

SER9602E No input command provided for USS REXX call.

**Explanation:** An input command is required for USS REXX call.

**Solution:** Enter an input command to complete process.

#### SER9630 SERVUTIL

SER9630I Message(s) successfully issued.

**Explanation:** Information.

## **SER9640 SERNTFYR**

SER9641W TCB {tcb-address} Dynalloc of SMS log dataset failed; S99ERROR {S99

error code\ S99INFO {599 info code\}.

**Explanation:** An attempt was made to allocate a user-specific log dataset but it failed with the codes contained in the message.

**Solution:** Another attempt at allocating the data set will be made when the user next logs on. If the problem persists, contact Micro Focus Customer Care.

TCB {tcb-address} Unable to gain exclusive control of {log dataset \ .

> **Explanation:** An attempt was made to allocate a user specific log dataset with DISP=OLD but it failed due to the dataset being in use elsewhere.

Solution: Another attempt at allocating the data set will be made when the user next logs on. If the problem persists, contact Micro Focus Customer Care.

Log data set { log data set} Open of DD { ddname} failed RC={return code} DSN={dsname}.

> **Explanation:** An attempt was made to open a user-specific log dataset but it failed with the return code shown in the message.

> **Solution:** Another attempt at allocating and opening the data set will be made when the user next logs on. If the problem persists, contact Micro Focus Customer Care.

Log data set { data set} Read of DD { ddname} failed RC={return code} DSN={dsname}.

**Explanation:** An attempt was made to read a user-specific log dataset but it failed with the return code shown in the message.

**Solution:** Another attempt at reading the data set will be made when the user next logs on. If the problem persists, contact Micro Focus Customer Care.

TCB {tcb-address} TCP/IP {function}: RC={return code} ERRNO={error code \.

**Explanation:** An error has occurred in TCP/IP communications.

**SER9646E** TCB {tcb-address} TCP/IP communication attempt aborted due to

error.

**Explanation:** An error has occurred causing TCP/IP communications to abort.

ChangeMan® SSM 202

SER9642E

SER9643E

SER9644E

SER9645I

**SER9649E** 

LOCATE of log data set DSN { dsname } failed RC={return code}.

**Explanation:** A LOCATE macro was issued for a user-specific log dataset, as a part of the scratch process. but it failed with the return code shown in the message. The data set will not be deleted and any notifications it contains will be re-delivered when the user next logs on.

**SER9650E** 

SCRATCH of log data set DSN {dsname} failed RC={return code}.

**Explanation:** An attempt at deleting a user-specific log dataset failed with the return code shown in the message. Any notifications it contains will be re-delivered when the user next logs on.

#### SER9660 SERNFYP

**SER9660E** 

Dynalloc of new SMS log dataset failed; S99ERROR { S99 error code} S99INFO { S99 info code}.

**Explanation:** An attempt was made to allocate a user specific log dataset but it failed with the codes contained in the message. The notification will be delivered using a TSO SEND command.

**Solution:** If the problem persists, contact Micro Focus Customer Care.

**SER9661E** 

Dynalloc of new non-SMS log dataset failed; S99ERROR { s99 error code} S99INFO { s99 info code}.

**Explanation:** An attempt was made to allocate a user-specific log dataset but it failed with the codes contained in the message. The notification will be delivered using a TSO SEND command.

**Solution:** If the problem persists, contact Micro Focus Customer Care.

**SER9662E** 

Dynalloc of existing log dataset failed; SS99ERROR  $\{s99\ error\ code\}$  S99INFO  $\{s99\ info\ code\}$ .

**Explanation:** An attempt was made to allocate a user-specific log dataset but it failed with the codes contained in the message. The notification will be delivered using a TSO SEND command.

**Solution:** If the problem persists, contact Micro Focus Customer Care.

**SER9663E** 

Log dataset open failure; Open of DD {ddname} failed RC={return code} DSN={dsname}

**Explanation:** An attempt was made to open a user specific log dataset but it failed with the codes contained in the message. The notification will be delivered using a TSO SEND command.

**Solution:** If the problem persists, contact Micro Focus Customer Care.

**SER9664E** 

Log dataset move failure; Open of DD {ddname} failed RC={return code} RS={reason code}

**Explanation:** An attempt was made to open a user specific log dataset but it failed with the codes contained in the message. The notification will be delivered using a TSO SEND command.

If the problem persists, contact Micro Focus Customer Care.

SER9665I

Log dataset put failure;  $DD=\{ddname\}$   $DSN=\{dsname\}$   $RC=\{return\ code\}$   $RS=\{reason\ code\}$ 

**Explanation:** An attempt was made to write to a user specific log dataset but it failed with the codes contained in the message. The notification will be delivered using a TSO SEND command.

**Solution:** If the problem persists, contact Micro Focus Customer Care.

# **Index**

| В                                    | HPS0050E 18<br>HPS0051E 18 |
|--------------------------------------|----------------------------|
| batch                                | HPS0051E 18                |
| execution status 14                  | HPS0053E 18                |
| messages 13                          | HPS0054I 18                |
|                                      | HPS0060I 19                |
|                                      | HPS0061I 19                |
| D                                    | HPS0100-HPS0199 19         |
|                                      | HPS0100W 19                |
| documents related to ChangeMan SSM 8 | HPS0101E 20                |
|                                      | HPS0102T 20                |
| ш                                    | HPS0103E 20                |
| Н                                    | HPS0104E 20                |
| help                                 | HPS0105E 20                |
| online 9                             | HPS0106E 21                |
| HPS0000-HPS0099 14                   | HPS0107W 21                |
| HPS0000I 14                          | HPS0108W 21<br>HPS0109W 21 |
| HPS0008E 15                          | HPS0110F 21                |
| HPS000-HPS999 13                     | HPS0111T 21                |
| HPS0012E 15                          | HPS01117 21                |
| HPS0013E 15                          | HPS0113T 21                |
| HPS0016E 15                          | HPS0114T 21                |
| HPS0020E 15                          | HPS0115T 22                |
| HPS0022I 15                          | HPS0116T 22                |
| HPS0024E 15                          | HPS0117W 22                |
| HPS0025 15                           | HPS0118W 22                |
| HPS0026E 15                          | HPS0119W 22                |
| HPS0027E 16                          | HPS0120W 22                |
| HPS0028E 16<br>HPS0029I 16           | HPS0121W 22                |
| HPS0030E 16                          | HPS0122W 22                |
| HPS0031E 16                          | HPS0123W 22                |
| HPS0032E 16                          | HPS0124W 22                |
| HPS0034I 16                          | HPS0125W 23<br>HPS0126W 23 |
| HPS0035E 17                          | HPS0127W 23                |
| HPS0036I 17                          | HPS0127W 23                |
| HPS0037I 17                          | HPS0129E 23                |
| HPS0038E 17                          | HPS0130W 23                |
| HPS0039E 17                          | HPS0131W 23                |
| HPS003I 13                           | HPS0132W 23                |
| HPS0040E 17                          | HPS0133W 23                |
| HPS0041W 17                          | HPS0134E 23                |
| HPS0042W 17                          | HPS0135E 24                |
| HPS0043W 17<br>HPS0044W 18           | HPS0136I 24                |
| HPS0045E 18                          | HPS0137E 24                |
| HPS0046E 18                          | HPS0138I 24                |
| HPS0049I 18                          | HPS0139I 24                |
| 555 .51 15                           | HPS0140I 24                |
|                                      |                            |

| HPS0141I 24                                                                                                    | HPS0195E 29                                                                                                    |
|----------------------------------------------------------------------------------------------------|----------------------------------------------------------------------------------------------------|
|                                                                                                    |                                                                                                    |
| HPS0142I 24                                                                                                    | HPS0196E 29                                                                                                    |
| HPS0143E 24                                                                                                    | HPS0197I 29                                                                                                    |
| HPS0144W 24                                                                                                    | HPS0198W 29                                                                                                    |
| HPS0145I 24                                                                                                    | HPS0199E 29                                                                                                    |
|                                                                                                    |                                                                                                    |
| HPS0146E 25                                                                                                    | HPS0200E 29                                                                                                    |
| HPS0147I 25                                                                                                    | HPS0200-HPS0299 29                                                                                                    |
| HPS0148W 25                                                                                                    | HPS0201W 29                                                                                                    |
| HPS0149E 25                                                                                                    | HPS0250I 30                                                                                                    |
|                                                                                                    |                                                                                                    |
| HPS0150I 25                                                                                                    | HPS0252I 30                                                                                                    |
| HPS0151E 25                                                                                                    | HPS0253W 30                                                                                                    |
| HPS0152I 25                                                                                                    | HPS0254E 30                                                                                                    |
| HPS0153I 25                                                                                                    | HPS0255W 30                                                                                                    |
| HPS0154W 25                                                                                                    | HPS0256E 31                                                                                                    |
|                                                                                                    |                                                                                                    |
| HPS0155W 25                                                                                                    | HPS0257E 31                                                                                                    |
| HPS0156E 25                                                                                                    | HPS0258E 31                                                                                                    |
| HPS0157W 25                                                                                                    | HPS0259E 31                                                                                                    |
| HPS0158E 26                                                                                                    | HPS0260I 31                                                                                                    |
|                                                                                                    |                                                                                                    |
| HPS0159W 26                                                                                                    | HPS0261E 31                                                                                                    |
| HPS015E 13                                                                                                    | HPS0300-HPS0399 32                                                                                                    |
| HPS0160W 26                                                                                                    | HPS0326E 32                                                                                                    |
| HPS0161W 26                                                                                                    | HPS0327W 32                                                                                                    |
| HPS0162W 26                                                                                                    | HPS0329I 32                                                                                                    |
|                                                                                                    |                                                                                                    |
| HPS0163W 26                                                                                                    | HPS0330E 32                                                                                                    |
| HPS0164E 26                                                                                                    | HPS0331E 32                                                                                                    |
| HPS0165E 26                                                                                                    | HPS0332E 32                                                                                                    |
| HPS0166I 26                                                                                                    | HPS0333I 32                                                                                                    |
| HPS0167W 26                                                                                                    | HPS0334I 32                                                                                                    |
|                                                                                                    |                                                                                                    |
| HPS0168I 26                                                                                                    | HPS0500E 33                                                                                                    |
| HPS0169W 26                                                                                                    | HPS0500-HPS0599 33                                                                                                    |
| HPS016E 13                                                                                                    | HPS0501E 33                                                                                                    |
| HPS0170W 26                                                                                                    | HPS0501W 33                                                                                                    |
| HPS0171W 27                                                                                                    | HPS0502I 33                                                                                                    |
|                                                                                                    |                                                                                                    |
| HPS0172W 27                                                                                                    | HPS0503E 33                                                                                                    |
| HPS0173W 27                                                                                                    | HPS0504I 33                                                                                                    |
| HPS0174W 27                                                                                                    | HPS0505E 33                                                                                                    |
| HPS0175E 27                                                                                                    | HPS0506E 33                                                                                                    |
| HPS0176I 27                                                                                                    | HPS0507E 33                                                                                                    |
|                                                                                                    |                                                                                                    |
| HPS0177E 27                                                                                                    | HPS0508E 33                                                                                                    |
| HPS0178E 27                                                                                                    | HPS0509W 34                                                                                                    |
| HPS0179E 27                                                                                                    | HPS0510W 34                                                                                                    |
| HPS0180E 27                                                                                                    | HPS0511T 34                                                                                                    |
| HPS0181W 27                                                                                                    | HPS0512T 34                                                                                                    |
|                                                                                                    |                                                                                                    |
| HPS0182W 28                                                                                                    |                                                                                                    |
|                                                                                                    | HPS0513W 34                                                                                                    |
| HPS0183W 28                                                                                                    | HPS0513W 34<br>HPS0514E 34                                                                                                    |
|                                                                                                    | HPS0514E 34                                                                                                    |
| HPS0184E 28                                                                                                    | HPS0514E 34<br>HPS0515W 34                                                                                                    |
| HPS0184E 28<br>HPS0185E 28                                                                                                    | HPS0514E 34<br>HPS0515W 34<br>HPS0516W 35                                                                                                    |
| HPS0184E 28<br>HPS0185E 28<br>HPS0186E 28                                                                                           | HPS0514E 34<br>HPS0515W 34<br>HPS0516W 35<br>HPS0518W 35                                                                                       |
| HPS0184E 28<br>HPS0185E 28<br>HPS0186E 28<br>HPS0187I 28                                                                            | HPS0514E 34<br>HPS0515W 34<br>HPS0516W 35<br>HPS0518W 35<br>HPS0519W 35                                                                        |
| HPS0184E 28<br>HPS0185E 28<br>HPS0186E 28                                                                                           | HPS0514E 34<br>HPS0515W 34<br>HPS0516W 35<br>HPS0518W 35<br>HPS0519W 35<br>HPS051E 13                                                          |
| HPS0184E 28<br>HPS0185E 28<br>HPS0186E 28<br>HPS0187I 28                                                                            | HPS0514E 34<br>HPS0515W 34<br>HPS0516W 35<br>HPS0518W 35<br>HPS0519W 35<br>HPS051E 13                                                          |
| HPS0184E 28<br>HPS0185E 28<br>HPS0186E 28<br>HPS0187I 28<br>HPS0188I 28<br>HPS0189E 28                                              | HPS0514E 34<br>HPS0515W 34<br>HPS0516W 35<br>HPS0518W 35<br>HPS0519W 35<br>HPS051E 13<br>HPS0520W 35                                           |
| HPS0184E 28<br>HPS0185E 28<br>HPS0186E 28<br>HPS0187I 28<br>HPS0188I 28<br>HPS0189E 28<br>HPS0190E 28                               | HPS0514E 34<br>HPS0515W 34<br>HPS0516W 35<br>HPS0518W 35<br>HPS0519W 35<br>HPS051E 13<br>HPS0520W 35<br>HPS0521W 35                            |
| HPS0184E 28<br>HPS0185E 28<br>HPS0186E 28<br>HPS0187I 28<br>HPS0188I 28<br>HPS0189E 28<br>HPS0190E 28<br>HPS0191I 28                | HPS0514E 34<br>HPS0515W 34<br>HPS0516W 35<br>HPS0518W 35<br>HPS0519W 35<br>HPS051E 13<br>HPS0520W 35<br>HPS0521W 35<br>HPS0522W 35             |
| HPS0184E 28<br>HPS0185E 28<br>HPS0186E 28<br>HPS0187I 28<br>HPS0188I 28<br>HPS0189E 28<br>HPS0190E 28<br>HPS0191I 28<br>HPS0192I 28 | HPS0514E 34 HPS0515W 34 HPS0516W 35 HPS0518W 35 HPS0519W 35 HPS051E 13 HPS0520W 35 HPS0521W 35 HPS0522W 35 HPS0522W 35                         |
| HPS0184E 28 HPS0185E 28 HPS0186E 28 HPS0187I 28 HPS0188I 28 HPS0189E 28 HPS0190E 28 HPS0191I 28 HPS0192I 28 HPS0193I 29             | HPS0514E 34 HPS0515W 34 HPS0516W 35 HPS0518W 35 HPS0519W 35 HPS051E 13 HPS0520W 35 HPS0521W 35 HPS0522W 35 HPS0522W 35 HPS0523W 35 HPS0524W 35 |
| HPS0184E 28<br>HPS0185E 28<br>HPS0186E 28<br>HPS0187I 28<br>HPS0188I 28<br>HPS0189E 28<br>HPS0190E 28<br>HPS0191I 28<br>HPS0192I 28 | HPS0514E 34 HPS0515W 34 HPS0516W 35 HPS0518W 35 HPS0519W 35 HPS051E 13 HPS0520W 35 HPS0521W 35 HPS0522W 35 HPS0522W 35                         |

206 ChangeMan® SSM

| HPS0525W 36 | HPS0580W 40        |
|-------------|--------------------|
| HPS0526W 36 | HPS0599W 40        |
| HPS0527E 36 | HPS0600-HPS0699 40 |
|             |                    |
| HPS0528E 36 | HPS0600W 40        |
| HPS0529E 36 | HPS0601W 41        |
| HPS0530E 36 | HPS0602T 41        |
| HPS0531E 36 | HPS0603W 41        |
| HPS0532E 36 | HPS0604I 41        |
| HPS0532W 36 | HPS0605W 41        |
|             |                    |
| HPS0533E 36 | HPS0607E 41        |
| HPS0534I 36 | HPS0608W 41        |
| HPS0535E 36 | HPS0700-HPS0799 42 |
| HPS0536I 36 | HPS0700W 42        |
| HPS0537E 37 | HPS0701W 42        |
| HPS0538E 37 | HPS0702W 42        |
| HPS0539E 37 | HPS0703E 42        |
|             |                    |
| HPS0540W 37 | HPS0703W 42        |
| HPS0541W 37 | HPS0704W 42        |
| HPS0542W 37 | HPS0705W 42        |
| HPS0543I 37 | HPS0706W 43        |
| HPS0544W 37 | HPS0707W 43        |
| HPS0545I 37 | HPS0708W 43        |
| HPS0546W 37 | HPS0709W 43        |
|             |                    |
| HPS0547W 37 | HPS0710W 43        |
| HPS0548W 38 | HPS0711I 43        |
| HPS0549W 38 | HPS0711W 43        |
| HPS0550W 38 | HPS0712W 43        |
| HPS0551I 38 | HPS0713W 44        |
| HPS0552E 38 | HPS0714W 44        |
| HPS0553E 38 | HPS0715W 44        |
|             |                    |
| HPS0553W 38 | HPS0716W 44        |
| HPS0554W 38 | HPS0717E 44        |
| HPS0555W 38 | HPS0718T 44        |
| HPS0556I 39 | HPS0719T 44        |
| HPS0557W 39 | HPS0720I 44        |
| HPS0558W 39 | HPS0720T 44        |
| HPS0559I 39 | HPS0721I 44        |
| HPS055I 38  | HPS0722W 45        |
|             |                    |
| HPS0560I 39 | HPS0723I 45        |
| HPS0561I 39 | HPS0724I 45        |
| HPS0562I 39 | HPS0725I 45        |
| HPS0563I 39 | HPS0727W 45        |
| HPS0564W 39 | HPS0728E 45        |
| HPS0565W 39 | HPS0800-HPS0899 45 |
| HPS0566W 39 | HPS0800I 45        |
|             |                    |
| HPS0567I 39 | HPS0801E 45        |
| HPS0568W 39 | HPS0802E 45        |
| HPS0569W 39 | HPS0803E 45        |
| HPS0570I 39 | HPS0804E 45        |
| HPS0571I 39 | HPS0805E 45        |
| HPS0572E 39 | HPS0806E 45        |
| HPS0573I 39 | HPS0807I 46        |
|             | HPS0808I 46        |
| HPS0575I 40 |                    |
| HPS0577W 40 | HPS0900-HPS0999 46 |
| HPS0578W 40 | HPS0900I 46        |
| HPS0579W 40 | HPS0901I 46        |
|             |                    |

| HPS0902I 46        | HPS1039W 53        |
|--------------------|--------------------|
| HPS0903T 46        | HPS1040I 53        |
| HPS0904I 46        | HPS1040W 53        |
|                    |                    |
| HPS0905I 46        | HPS1041W 53        |
| HPS0906I 47        | HPS1042I 53        |
| HPS0907I 47        | HPS1043I 53        |
| HPS0908I 47        | HPS1050I 53        |
| HPS0909W 47        | HPS1051W 53        |
| HPS0910E 47        | HPS1100-HPS1199 53 |
| HPS0911I 47        | HPS1101W 53        |
| HPS0912I 48        | HPS1102E 53        |
| HPS0913I 48        | HPS1103E 54        |
|                    |                    |
| HPS0915I 48        | HPS1104E 54        |
| HPS0916I 48        | HPS1105E 54        |
| HPS0916W 48        | HPS1200-HPS1299 54 |
| HPS0917I 49        | HPS1200I 54        |
| HPS0918I 49        | HPS1201E 54        |
| HPS0919W 49        | HPS1202E 54        |
| HPS0920I 49        | HPS1203E 54        |
| HPS0921W 49        | HPS1204E 54        |
| HPS0922E 49        | HPS1205E 54        |
| HPS0924I 49        | HPS1206E 54        |
| HPS0926I 49        | HPS1300-HPS1399 55 |
|                    |                    |
| HPS0927I 49        | HPS1300I 55        |
| HPS0928I 50        | HPS1301W 55        |
| HPS0929I 50        | HPS1302I 55        |
| HPS0930I 50        | HPS1303I 55        |
| HPS0931W 50        | HPS1304E 55        |
| HPS0932I 50        | HPS1305W 55        |
| HPS0933W 50        | HPS1306E 55        |
| HPS0934W 50        | HPS1307E 55        |
| HPS0935I 50        | HPS1308I 55        |
| HPS0936W 50        | HPS1309I 55        |
| HPS0937I 50        | HPS1310W 55        |
|                    | HPS1311E 56        |
| HPS0938W 51        |                    |
| HPS0939I 51        | HPS1312E 56        |
| HPS0941I 51        | HPS1313W 56        |
| HPS0942I 51        | HPS1314E 56        |
| HPS0943I 51        | HPS1315W 56        |
| HPS0944I 51        | HPS1316W 56        |
| HPS0945I 51        | HPS1317I 56        |
| HPS0946I 51        | HPS1318I 56        |
| HPS0947I 51        | HPS1319I 56        |
| HPS0948I 51        | HPS1320E 56        |
| HPS0950I 51        | HPS1321E 56        |
|                    | HPS1321E 56        |
| HPS1000E 51        |                    |
| HPS1000-HPS1099 51 | HPS1323E 57        |
| HPS1001E 52        | HPS1324E 57        |
| HPS1002E 52        | HPS1325E 57        |
| HPS1026E 52        | HPS1326E 57        |
| HPS1027I 52        | HPS1327W 57        |
| HPS1028W 52        | HPS1328T 57        |
| HPS1030I 52        | HPS1329E 57        |
| HPS1030W 52        | HPS1330W 57        |
| HPS1032I 52        | HPS1331E 57        |
| HPS1038W 52        | HPS1332E 57        |
| III STOSOW JZ      | III SISSEL SI      |
|                    |                    |

| HPS1333E 58                | HPS1399W 62                       |
|----------------------------|-----------------------------------|
| HPS1334I 58                | HPS1400-HPS1499 62                |
| HPS1335W 58                | HPS1400I 62                       |
| HPS1336I 58                | HPS1400T 62                       |
| HPS1337W 58                | HPS1400W 62                       |
| HPS1338I 58                | HPS1401I 62                       |
| HPS1339W 58                | HPS1401T 62                       |
| HPS1340I 58                | HPS1401W 62                       |
| HPS1341W 58                | HPS1402T 62                       |
| HPS1342I 59                | HPS1403W 62                       |
| HPS1343W 59                | HPS1404W 62                       |
| HPS1344I 59                | HPS1405W 63                       |
| HPS1345I 59                | HPS1406W 63                       |
| HPS1345W 59                | HPS1407W 63                       |
| HPS1346I 59                | HPS1408W 63                       |
| HPS1347W 59                | HPS1410I 63                       |
| HPS1348I 59                | HPS1411W 63                       |
| HPS1349W 59                | HPS1417E 63                       |
| HPS1350I 59                | HPS1418T 63                       |
| HPS1351W 59                | HPS1419T 63                       |
| HPS1352W 59                | HPS1471I 63                       |
| HPS1353I 59                | HPS1472W 64                       |
| HPS1354W 59                | HPS1473I 64                       |
| HPS1355I 60                | HPS1480W 64                       |
| HPS1356W 60                | HPS1481I 64                       |
| HPS1357I 60<br>HPS1358W 60 | HPS1482W 64<br>HPS1483I 64        |
| HPS1359I 60                | HPS1500E 64                       |
| HPS1360W 60                | HPS1500L 04<br>HPS1500-HPS1599 64 |
| HPS1361I 60                | HPS1501E 64                       |
| HPS1362W 60                | HPS1502E 64                       |
| HPS1363I 60                | HPS1503W 64                       |
| HPS1364W 60                | HPS1509W 65                       |
| HPS1365I 60                | HPS150I 13                        |
| HPS1366W 60                | HPS152W 14                        |
| HPS1367W 60                | HPS1598W 65                       |
| HPS1368I 60                | HPS1599W 65                       |
| HPS1369W 60                | HPS1600E 65                       |
| HPS1370I 61                | HPS1600-HPS1699 65                |
| HPS1371W 61                | HPS1601E 65                       |
| HPS1372W 61                | HPS1603E 65                       |
| HPS1373W 61                | HPS1604E 65                       |
| HPS1374I 61                | HPS1605E 66                       |
| HPS1375W 61                | HPS1606E 66                       |
| HPS1376W 61                | HPS1607E 66                       |
| HPS1377I 61                | HPS1608E 66                       |
| HPS1378I 61                | HPS1609E 66                       |
| HPS1379I 61                | HPS1610E 66                       |
| HPS1380W 61                | HPS1611W 66                       |
| HPS1381I 61                | HPS1612W 66                       |
| HPS1382W 61                | HPS1613W 66                       |
| HPS1383I 62                | HPS1614E 66                       |
| HPS1385W 62<br>HPS1393I 62 | HPS1615E 66<br>HPS1615I 66        |
| HPS1398E 62                | HPS16151 66                       |
| HPS1399I 62                | HPS1616W 67                       |
| 013331 02                  | 111 3101000 07                    |

| HPS1617I 67                | HPS1802W 71                |
|----------------------------|----------------------------|
| HPS1618I 67                | HPS1803W 71                |
| HPS1619E 67                | HPS1804W 71                |
| HPS1620I 67                | HPS1805W 71                |
|                            | HPS1807W 71                |
| HPS1621E 67                |                            |
| HPS1622E 67                | HPS1808W 71                |
| HPS1623E 67                | HPS1810I 71                |
| HPS1628E 67                | HPS1811W 71                |
| HPS1671W 68                | HPS1813W 72                |
| HPS169E 14                 | HPS1814W 72                |
| HPS1700E 68                | HPS1815W 72                |
| HPS1700-HPS1799 68         | HPS1816W 72                |
| HPS1702E 68                | HPS1822W 72                |
| HPS1703I 68                | HPS1823I 72                |
| HPS1704I 68                | HPS1824I 72                |
| HPS1705I 68                | HPS1900E 72                |
| HPS1706I 68                | HPS1900-HPS1999 72         |
| HPS1708T 68                | HPS1901E 72                |
| HPS1709T 68                | HPS1902E 72                |
| HPS1710T 68                | HPS1903E 72                |
| HPS1711T 68                | HPS1904W 72                |
| HPS1712E 69                | HPS1905I 73                |
| HPS1713E 69                | HPS1905W 73                |
| HPS1714E 69                | HPS1906I 73                |
| HPS1715I 69                | HPS1907W 73                |
| HPS1716I 69                | HPS1908I 73                |
| HPS1717I 69                | HPS1909E 73                |
| HPS1718T 69                | HPS1910E 73                |
| HPS1719T 69                | HPS1911E 73                |
| HPS1720T 69                | HPS1911E 73                |
| HPS1721T 69                | HPS1912L 73                |
| HPS1722I 69                | HPS19131 74<br>HPS1914E 74 |
| HPS1723E 70                | HPS2100-HPS2199 74         |
| HPS1724E 70                | HPS2100-11-32199 74        |
|                            |                            |
| HPS1725E 70<br>HPS1726E 70 | HPS2101I 74<br>HPS2102I 74 |
| HPS1727E 70                |                            |
|                            | HPS2103E 74                |
| HPS1728E 70                | HPS2104I 74                |
| HPS1729E 70                | HPS2105E 74                |
| HPS1730E 70                | HPS2106I 74                |
| HPS1731E 70                | HPS2107I 74                |
| HPS1732E 70                | HPS2108I 74                |
| HPS1733E 70                | HPS2109E 74                |
| HPS1734E 70                | HPS2110I 74                |
| HPS1735E 70                | HPS2111I 74                |
| HPS1736E 70                | HPS2112I 74                |
| HPS1737E 70                | HPS2113I 75                |
| HPS1738E 70                | HPS2114W 75                |
| HPS1739E 71                | HPS2115I 75                |
| HPS173E 14                 | HPS2116I 75                |
| HPS1740I 71                | HPS2117I 75                |
| HPS1741E 71                | HPS2118I 75                |
| HPS1744E 71                | HPS2119W 75                |
| HPS1745E 71                | HPS2120W 75                |
| HPS1800-HPS1899 71         | HPS2121W 75                |
| HPS1800W 71                | HPS2122I 75                |
|                            |                            |

| HPS2123I 75        | HPS2513E 79        |
|--------------------|--------------------|
| HPS2124W 75        | HPS2514E 79        |
|                    |                    |
| HPS2125I 75        | HPS2515T 79        |
| HPS2126I 75        | HPS2516T 79        |
| HPS2127I 75        | HPS2529E 79        |
| HPS2128I 75        | HPS2530E 79        |
| HPS2129I 76        | HPS2600-HPS2699 80 |
| HPS2130I 76        | HPS2601I 80        |
|                    |                    |
| HPS2131I 76        | HPS2602I 80        |
| HPS2132I 76        | HPS2603W 80        |
| HPS2133I 76        | HPS2604E 80        |
| HPS2134I 76        | HPS2606E 80        |
| HPS2135E 76        | HPS268I 14         |
| HPS2135I 76        | HPS3000E 80        |
|                    |                    |
| HPS2136E 76, 77    | HPS3000-HPS3099 80 |
| HPS2137E 76        | HPS3000I 80        |
| HPS2138W 76        | HPS3001E 80        |
| HPS2139E 76        | HPS3001I 80        |
| HPS2140E 77        | HPS3002I 80        |
| HPS2152I 77        | HPS3002T 80        |
| HPS2400E 77        | HPS3003I 80        |
|                    |                    |
| HPS2400-HPS2499 77 | HPS3003T 80        |
| HPS2404E 77        | HPS3004I 80        |
| HPS2405E 77        | HPS3005I 80        |
| HPS2406E 77        | HPS3006I 80        |
| HPS2407E 77        | HPS3007T 80        |
| HPS2408I 77        | HPS3008T 81        |
| HPS2409E 77        | HPS3009T 81        |
|                    |                    |
| HPS2410E 77        | HPS3010T 81        |
| HPS2411E 77        | HPS3011T 81        |
| HPS2412E 77        | HPS3012T 81        |
| HPS2413E 77        | HPS3013T 81        |
| HPS2414E 77        | HPS3014T 81        |
| HPS2415E 77        | HPS3015I 81        |
| HPS2416E 78        | HPS3031I 81        |
|                    |                    |
| HPS2417E 78        | HPS3100-HPS3199 81 |
| HPS2418I 78        | HPS3100W 81        |
| HPS2419I 78        | HPS3107W 81        |
| HPS2420W 78        | HPS3108W 81        |
| HPS2421E 78        | HPS3109W 81        |
| HPS2422E 78        | HPS3113E 82        |
| HPS2425I 78        | HPS3200-HPS3299 82 |
|                    |                    |
| HPS2426W 78        | HPS3200I 82        |
| HPS245I 14         | HPS3201I 82        |
| HPS2500-HPS2599 78 | HPS3202I 82        |
| HPS2501E 78        | HPS3220E 82        |
| HPS2502E 78        | HPS3300-HPS3399 82 |
| HPS2503W 78        | HPS3300W 82        |
| HPS2505W 78        | HPS3301W 82        |
|                    |                    |
| HPS2506E 78        | HPS3302W 82        |
| HPS2507E 79        | HPS3303I 83        |
| HPS2508E 79        | HPS3304W 83        |
| HPS2509E 79        | HPS3305W 83        |
| HPS2510E 79        | HPS3306W 83        |
| HPS2511E 79        | HPS3307W 83        |
| HPS2512E 79        | HPS3308W 83        |
| <b></b> / •        | 2223 33            |

| HPS3309W 83        | 0                                  |
|--------------------|------------------------------------|
| HPS3332I 83        |                                    |
| HPS3600-HPS3699 84 | online help 9                      |
| HPS3601I 84        | ·                                  |
| HPS3602I 84        |                                    |
| HPS3603I 84        | R                                  |
| HPS3604E 84        |                                    |
| HPS3605W 84        | ReadMe file 7                      |
| HPS3606I 84        | related documents, ChangeMan SSM 8 |
| HPS3607I 84        |                                    |
| HPS3608I 84        | _                                  |
| HPS3609W 84        | S                                  |
| HPS3610W 85        |                                    |
| HPS3613E 85        | SER0001T 92                        |
| HPS3613W 85        | SER0002T 92                        |
| HPS3614E 85        | SER0003T 92                        |
| HPS3614W 85        | SER0004T 92                        |
| HPS3615W 85        | SER0200E 92                        |
| HPS3616W 85        | SER0201E 93                        |
| HPS3617W 85        | SER0202E 93                        |
| HPS3618W 86        | SER0203E 93                        |
| HPS3619W 86        | SER0204E 93                        |
| HPS3620W 86        | SER0205E 93                        |
| HPS3636I 86        | SER0206E 93                        |
| HPS3642I 87        | SER0207E 93                        |
| HPS3651W 87        | SER0208E 93                        |
| HPS3680I 87        | SER0209E 94                        |
| HPS3901I 87        | SER0210E 94                        |
| HPS4000-HPS4099 87 | SER0220I 94                        |
| HPS4001E 87        | SER0221I 94                        |
| HPS4002E 87        | SER0222I 94                        |
| HPS4003E 88        | SER0230E 94                        |
| HPS4004E 88        | SER0231I 94<br>SER0300 94          |
| HPS4005E 88        | SER03001 95                        |
| HPS598E 14         | SER0301I 95                        |
| HPS599E 14         | SER0302I 95                        |
|                    | SER0303I 95                        |
| -                  | SER0304I 95                        |
| I                  | SER0305I 96                        |
| ICDE mossages 12   | SER0306I 96                        |
| ISPF messages 13   | SER0307I 96                        |
|                    | SER0308I 96                        |
| L                  | SER0309I 96                        |
| <b>-</b>           | SER0310I 96                        |
| LOG data set 11    | SER0311I 96                        |
|                    | SER0312I 97                        |
|                    | SER0313I 97                        |
| M                  | SER0314I 97                        |
|                    | SER0315I 97                        |
| messages           | SER0316I 97                        |
| about 11, 13       | SER0317I 97                        |
| descriptions 91    | SER0318I 97                        |
| format 11, 91      | SER0319I 98                        |
| locating 91        | SER0320I 98                        |
| three digit 13     | SER0321I 98                        |
|                    |                                    |

| SER0322I 9 | 98  | SER0378I 106      |
|------------|-----|-------------------|
| SER0323I 9 |     | SER0379I 106      |
| SER0324I 9 |     | SER0380I 106      |
|            |     |                   |
| SER0325I 9 |     | SER0381I 106      |
| SER0326I 9 |     | SER0382I 107      |
| SER0327I 9 | 99  | SER0383I 107      |
| SER0328I 9 | 99  | SER0384I 107      |
| SER0329I 9 | 99  | SER0385I 107      |
| SER0330I 9 |     | SER0386I 107      |
| SER03311 9 |     | SER0387I 107      |
| SER0332I 9 |     | SER0388I 107      |
|            |     |                   |
| SER0333I   |     | SER0389I 108      |
| SER0334I   |     | SER0390I 108      |
| SER0335I   |     | SER0391I 108      |
| SER0336I   | 100 | SER0392I 108      |
| SER0337I : | 100 | SER0393I 108      |
| SER0338I 3 | 100 | SER0394I 108      |
| SER0339I   |     | SER0395I 108      |
| SER0340I   |     | SER0396I 109      |
|            |     |                   |
| SER0341I   |     | SER0397I 109      |
| SER0342I   |     | SER0398I 109      |
| SER0343I   |     | SER0399I 109      |
| SER0344I   | 101 | SER0400I 109      |
| SER0345I : | 101 | SER0401I 109      |
| SER0346I 3 | 101 | SER0402I 109      |
| SER0347I   |     | SER0403I 110      |
| SER0348I   |     | SER0404I 110      |
| SER0349I   |     | SER0405I 110      |
| SER0350I   |     | SER0406I 110      |
|            |     |                   |
| SER0351I   |     | SER0407I 110      |
| SER0352I   |     | SER0408I 110      |
| SER0353I   |     | SER0409I 110      |
| SER0354I   | 103 | SER0410I 111      |
| SER0355I : | 103 | SER0411I 111      |
| SER0356I : | 103 | SER0412I 111      |
| SER0357I   |     | SER0413I 111      |
| SER0358I   |     | SER0414I 111      |
| SER03591   |     | SER0415I 111      |
|            |     |                   |
| SER0360I   |     | SER0416I 111      |
| SER0361I   |     | SER0417I 112      |
| SER0362I 1 |     | SER0418I 112      |
| SER0363I : | 104 | SER0419I 112      |
| SER0364I 1 | 104 | SER0420I 112      |
| SER0365I 3 | 104 | SER0421I 112      |
| SER0366I   |     | SER0500I 113      |
| SER0367I   |     | SER0501I 113      |
| SER0368I   |     | SER0502E 113      |
|            |     |                   |
| SER0369I   |     | SER0503E 113      |
| SER0370I   |     | SER0504E 113      |
| SER0371I   |     | SER0505E 113      |
| SER0372I   | 105 | SER0600E 115      |
| SER0373I   | 105 | SER0601I 115      |
| SER0374I   | 105 | SER0610I 115      |
| SER0375I   |     | SER0650E 116      |
| SER0376I   |     | SER0660I 116, 118 |
| SER03771   |     | SER0661W 116      |
| JEN03//1.  |     | CELOCOTAN IIO     |

| SER0662W 116 | SER0871E 123                 |
|--------------|------------------------------|
| SER0663W 117 | SER0872I 123                 |
| SER0700I 118 | SER0873E 123                 |
|              |                              |
| SER0701I 118 | SER0874W 124                 |
| SER0702I 118 | SER0875I 124                 |
| SER0703I 118 | SER0876W 124                 |
| SER0800I 118 | SER0879W 124                 |
| SER0801I 118 | SER0883I 124                 |
|              |                              |
| SER0802E 118 | SER0892I 124                 |
| SER0803E 119 | SER0901I 125                 |
| SER0804W 119 | SER0902I 125                 |
| SER0805E 119 | SER0903I 125                 |
| SER0806E 119 | SER0904I 125                 |
| SER0807E 119 | SER0915I 125                 |
| SER0808E 119 | SER0916I 125                 |
|              |                              |
| SER0809E 119 | SER0917I 125                 |
| SER0810I 119 | SER0920I 126                 |
| SER0811I 119 | SER0921I 126                 |
| SER0812E 120 | SER0922I 126                 |
| SER0820E 120 | SER0923I 126                 |
| SER0821I 120 | SER0924I 126                 |
| SER0822E 120 | SER0940I 127                 |
| SER0823E 120 | SER09401 127<br>SER0941I 127 |
|              |                              |
| SER0824I 120 | SER0942I 127                 |
| SER0825I 120 | SER0943I 127                 |
| SER0826I 120 | SER0944I 127                 |
| SER0830I 120 | SER0952W 128                 |
| SER0831I 121 | SER0953E 128                 |
| SER0832I 121 | SER0954E 128                 |
| SER0833I 121 | SER0955I 128                 |
|              |                              |
| SER0834I 121 | SER0956I 128                 |
| SER0836E 121 | SER0957I 128                 |
| SER0837I 121 | SER0958I 128                 |
| SER0838I 121 | SER0959I 128                 |
| SER0839I 121 | SER0960I 128                 |
| SER0840I 121 | SER0961I 128                 |
| SER0850I 121 | SER0962E 128                 |
| SER0851W 121 | SER0982I 129                 |
|              | SER0983E 129                 |
| SER0852E 121 |                              |
| SER0853E 122 | SER0989I 129                 |
| SER0854E 122 | SER0990I 129                 |
| SER0855E 122 | SER0991I 129                 |
| SER0856W 122 | SER0992I 130                 |
| SER0857W 122 | SER0993I 130                 |
| SER0858W 122 | SER0994I 130                 |
| SER0859W 122 | SER0995I 130                 |
| SER0860W 122 | SER0996I 130                 |
|              |                              |
| SER0861W 122 | SER0999I 130                 |
| SER0862W 123 | SER1000I 130                 |
| SER0863W 123 | SER1001I 130                 |
| SER0864I 123 | SER1005E 130                 |
| SER0865I 123 | SER1017E 130                 |
| SER0866I 123 | SER1018I 131                 |
| SER0867E 123 | SER1019E 131                 |
| SER0868I 123 | SER1019L 131                 |
|              |                              |
| SER0870I 123 | SER1023E 131                 |
|              |                              |

| CED1024E 121                                 | CED 22001 120                                                |
|----------------------------------------------|--------------------------------------------------------------|
| SER1024E 131                                 | SER2200I 139                                                 |
| SER1025E 131                                 | SER2201W 139                                                 |
| SER1026E 131                                 |                                                              |
|                                              | SER2202W 139                                                 |
| SER1057W 131                                 | SER2203I 139                                                 |
| SER1100T 131                                 | SER2204I 140                                                 |
|                                              |                                                              |
| SER1101T 132                                 | SER2205I 140                                                 |
| SER1200W 132                                 | SER2206I 140                                                 |
|                                              |                                                              |
| SER1201W 132                                 | SER2207E 140                                                 |
| SER1202W 132                                 | SER2208W 140                                                 |
|                                              |                                                              |
| SER1204W 132                                 | SER2209E 140                                                 |
| SER1205W 132                                 | SER2210E 140                                                 |
|                                              |                                                              |
| SER1206W 132                                 | SER2211E 140                                                 |
| SER1207W 133                                 | SER2212E 140                                                 |
| SER1208W 133                                 | SER2250T 140                                                 |
|                                              |                                                              |
| SER1209W 133                                 | SER2300E 140                                                 |
| SER1300E 133                                 | SER2301I 141                                                 |
|                                              |                                                              |
| SER1301E 133                                 | SER2302I 141                                                 |
| SER1302E 134                                 | SER2303E 141                                                 |
|                                              |                                                              |
| SER1303E 134                                 | SER2304E 141                                                 |
| SER1304E 134                                 | SER2305E 141                                                 |
| SER1305E 134                                 |                                                              |
|                                              | SER2310E 141                                                 |
| SER1306E 134                                 | SER2311E 141                                                 |
| SER1307E 134                                 | SER2312E 141                                                 |
|                                              |                                                              |
| SER1308I 134                                 | SER2313E 141                                                 |
| SER1400 134                                  | SER2314E 142                                                 |
|                                              |                                                              |
| SER1400E 134                                 | SER2315E 142                                                 |
| SER1401E 134                                 | SER2316E 142                                                 |
|                                              |                                                              |
| SER1402I 134                                 | SER2317E 142                                                 |
| SER1403I 134                                 | SER2400 142                                                  |
| SER1404I 134                                 | SER2400E 142                                                 |
|                                              |                                                              |
| SER1405I 135                                 | SER2401E 142                                                 |
| SER1406I 135                                 | SER2500I 144                                                 |
|                                              |                                                              |
| SER1410T 135                                 | SER2501E 144                                                 |
| SER1600E 135                                 | SER2502E 144                                                 |
|                                              |                                                              |
| SER1601E 135                                 | SER2503E 144                                                 |
| SER1650E 135                                 | SER2504E 144                                                 |
|                                              | SER2505E 144                                                 |
| SER2000I 136                                 |                                                              |
| SER2001I 136                                 | SER2506E 145                                                 |
| SER2003I 137                                 | SER2507E 145                                                 |
|                                              |                                                              |
| SER2004I 137                                 | SER2508E 145                                                 |
| SER2005I 137                                 | SER2509E 145                                                 |
|                                              |                                                              |
| SER2006E 137                                 | SER2510E 145                                                 |
| SER2007W 137                                 | SER2511E 145                                                 |
|                                              |                                                              |
| SER2010I 137                                 | SER3100I 145                                                 |
| SER2011I 137                                 | SER3101I 145                                                 |
| SER2012I 137                                 | SER3102I 146                                                 |
|                                              |                                                              |
| SER2013I 138                                 | SER3103I 146                                                 |
| SER2014I 138                                 | SER3104I 146                                                 |
|                                              |                                                              |
| SER2015I 138                                 | SER3105I 146                                                 |
| SER2016I 138                                 | SER3106I 146                                                 |
|                                              |                                                              |
| SER2017E 138                                 | CED21071 146                                                 |
| CED2010I 120                                 | SER3107I 146                                                 |
| SER2018I 138                                 | SER3107I 146<br>SER3108I 146                                 |
|                                              | SER3108I 146                                                 |
| SER2061W 138                                 | SER3108I 146<br>SER3109I 146                                 |
|                                              | SER3108I 146                                                 |
| SER2061W 138<br>SER2150E 139                 | SER3108I 146<br>SER3109I 146<br>SER3110I 146                 |
| SER2061W 138<br>SER2150E 139<br>SER2151I 139 | SER3108I 146<br>SER3109I 146<br>SER3110I 146<br>SER3111I 146 |
| SER2061W 138<br>SER2150E 139                 | SER3108I 146<br>SER3109I 146<br>SER3110I 146                 |

| SER4001E 147 | SER4130E 152                 |
|--------------|------------------------------|
| SER4002E 148 | SER4131I 152                 |
| SER4003E 148 | SER4132W 152                 |
| SER4004E 148 | SER4133I 152                 |
| SER4005E 148 | SER4134W 152                 |
|              |                              |
| SER4006E 148 | SER4135E 152                 |
| SER4007E 148 | SER4136E 152                 |
| SER4008E 148 | SER4137E 152                 |
| SER4009E 148 | SER4138I 153                 |
| SER4010E 148 | SER4140E 153                 |
| SER4011E 148 | SER4143E 153                 |
| SER4012E 148 | SER4144E 153                 |
| SER4013E 149 | SER4145I 153                 |
| SER4014E 149 | SER4146I 153                 |
| SER4015E 149 | SER4147I 153                 |
| SER4016E 149 | SER4148I 153                 |
| SER4017E 149 | SER4149I 153                 |
| SER4018E 149 | SER4150W 153                 |
| SER4019E 149 | SER4151E 153                 |
| SER4020E 149 | SER4152E 153                 |
| SER4021E 149 | SER4153E 155                 |
| SER4022E 149 | SER4154I 155                 |
| SER4023E 149 | SER4155E 155                 |
| SER4024E 149 | SER4156I 155                 |
| SER4025E 150 | SER4157I 155                 |
| SER4026E 150 | SER4158E 155                 |
| SER4100E 150 | SER4159E 155                 |
| SER4101I 150 | SER4160I 156                 |
| SER4102I 150 | SER4161I 156                 |
| SER4103E 150 | SER41611 156<br>SER4162E 156 |
| SER4104E 150 | SER4163E 156                 |
|              |                              |
| SER4105E 150 | SER4164E 156                 |
| SER4106I 150 | SER4165E 156                 |
| SER4107I 150 | SER4166E 156                 |
| SER4108W 150 | SER4167E 156                 |
| SER4109W 150 | SER4168E 156                 |
| SER4110E 150 | SER4169E 156                 |
| SER4111E 150 | SER4170E 156                 |
| SER4112E 151 | SER4171I 156                 |
| SER4113E 151 | SER4172E 157                 |
| SER4114I 151 | SER4173I 157                 |
| SER4115I 151 | SER4174I 157                 |
| SER4116E 151 | SER4175I 157                 |
| SER4117E 151 | SER4176E 157                 |
| SER4118E 151 | SER4177I 157                 |
| SER4119E 151 | SER4178I 157                 |
| SER4120E 151 | SER4179I 157                 |
| SER4121W 151 | SER4180I 157                 |
| SER4122I 151 | SER4181I 157                 |
| SER4123W 151 | SER4182I 157                 |
| SER4124I 151 | SER4183E 157                 |
| SER4125E 151 | SER4184E 157                 |
| SER4126E 152 | SER4185I 157                 |
| SER4127I 152 | SER4226E 158                 |
| SER4128E 152 | SER4251E 158                 |
| SER4129E 152 | SER4300I 159                 |
|              |                              |

| SER4301I 159                 | SER5106E 164                 |
|------------------------------|------------------------------|
| SER4302I 159                 | SER5107E 164                 |
|                              |                              |
| SER4303I 159                 | SER5150E 165                 |
| SER4304W 159                 | SER5151I 165                 |
| SER4305E 159                 | SER5152E 165                 |
| SER4306E 159                 | SER5153E 165                 |
| SER4307E 160                 | SER5200E 165                 |
| SER4308E 160                 | SER5201E 165                 |
| SER4309E 160                 | SER5202E 165                 |
| SER4310E 160                 | SER5203I 165                 |
| SER4311E 160                 | SER5204E 165                 |
| SER4312E 160                 | SER5205E 165                 |
| SER4313E 160                 | SER5900E 166                 |
| SER4314E 160                 | SER5901E 166                 |
| SER4315E 160                 | SER5902E 166                 |
| SER4316E 160                 | SER5903E 166                 |
| SER4317I 161                 | SER5904E 166                 |
| SER4318W 161                 | SER5905E 166                 |
|                              |                              |
| SER4319I 161                 | SER5906E 166                 |
| SER4320E 161                 | SER5907E 166                 |
| SER4400 161                  | SER5908I 166                 |
| SER4400E 161                 | SER5950E 167                 |
| SER4401E 161                 | SER5951E 167                 |
| SER4402I 161                 | SER5952E 167                 |
| SER4403I 161                 | SER5953E 167                 |
| SER4404I 161                 | SER6001E 167                 |
| SER4407E 161                 | SER6002E 167                 |
| SER4500I 162                 | SER6003W 167                 |
| SER4501I 162                 | SER6004E 168                 |
| SER4502I 162                 | SER6005E 168                 |
| SER4503E 162                 | SER6006E 168                 |
| SER4504E 162                 | SER6007E 168                 |
| SER4505E 162                 | SER6008E 168                 |
| SER4506E 162                 | SER6009E 168                 |
| SER4507E 162                 | SER6010I 168                 |
| SER4508E 162                 | SER6011I 168                 |
| SER4509E 162                 | SER6012E 168                 |
| SER4510E 162                 | SER6013E 168                 |
| SER5000E 163                 | SER6014E 168                 |
| SER5001E 163                 | SER6015E 168                 |
| SER5002E 163                 | SER6016E 169                 |
| SER5003I 163                 | SER6017E 169                 |
| SER5004E 163                 | SER6018E 169                 |
| SER5005E 163                 | SER6019E 169                 |
| SER5050E 163                 | SER6020E 169                 |
| SER5051E 163                 | SER6021E 169                 |
| SER5052E 163                 | SER6022E 169                 |
| SER5053I 163                 | SER6023E 169                 |
| SER5054E 163                 | SER6024E 169                 |
| SER5054E 103<br>SER5056E 164 | SER6025E 169                 |
| SER5100E 164                 | SER6026E 169                 |
| SER5101E 164                 | SER6027E 169                 |
| SER5101E 104<br>SER5102E 164 | SER6031E 170                 |
| SER5102E 164<br>SER5103I 164 | SER6031E 170<br>SER6032I 170 |
| SER5104E 164                 | SER60321 170<br>SER6033E 170 |
| SER5104E 164<br>SER5105E 164 | SER6100E 170                 |
| SEKUTUUL TU4                 | SEKOTOUE 1/0                 |
|                              |                              |

| 05064045 474                                                                                                    | 055670014.470                                                                                |
|----------------------------------------------------------------------------------------------------|----------------------------------------------------------------------------------------------|
| SER6101E 171                                                                                                    | SER6709W 178                                                                                 |
| SER6102E 171                                                                                                    | SER6710I 178                                                                                 |
| SER6103E 171                                                                                                    | SER6712E 178                                                                                 |
|                                                                                                    |                                                                                              |
| SER6104E 171                                                                                                    | SER7002I 179                                                                                 |
| SER6105E 171                                                                                                    | SER7008I 179                                                                                 |
|                                                                                                    |                                                                                              |
| SER6200E 171                                                                                                    | SER7100I 180                                                                                 |
| SER6201E 171                                                                                                    | SER7101I 180                                                                                 |
| SER6202E 171                                                                                                    | SER7102E 180                                                                                 |
|                                                                                                    |                                                                                              |
| SER6203E 171                                                                                                    | SER7103E 180                                                                                 |
| SER6204E 172                                                                                                    | SER7104E 180                                                                                 |
|                                                                                                    |                                                                                              |
| SER6205E 172                                                                                                    | SER7105E 180                                                                                 |
| SER6300E 172                                                                                                    | SER7106E 180                                                                                 |
| SER6301E 172                                                                                                    | SER7107E 180                                                                                 |
|                                                                                                    |                                                                                              |
| SER6302E 172                                                                                                    | SER7108E 180                                                                                 |
| SER6303E 172                                                                                                    | SER7109E 180                                                                                 |
| SER6400E 173                                                                                                    | SER7110E 180                                                                                 |
|                                                                                                    |                                                                                              |
| SER6401E 173                                                                                                    | SER7111E 181                                                                                 |
| SER6402E 173                                                                                                    | SER7112E 181                                                                                 |
|                                                                                                    |                                                                                              |
| SER6403E 173                                                                                                    | SER7113E 181                                                                                 |
| SER6404E 173                                                                                                    | SER7114E 181                                                                                 |
| SER6414I 173                                                                                                    | SER7115E 181                                                                                 |
|                                                                                                    |                                                                                              |
| SER6500 173                                                                                                    | SER7116W 181                                                                                 |
| SER6500E 173                                                                                                    | SER7117E 181                                                                                 |
| SER6501I 173                                                                                                    | SER7118E 181                                                                                 |
|                                                                                                    |                                                                                              |
| SER6502I 173                                                                                                    | SER7119E 181                                                                                 |
| SER6503I 173                                                                                                    | SER7120E 181                                                                                 |
| SER6504E 174                                                                                                    | SER7121E 182                                                                                 |
|                                                                                                    |                                                                                              |
| SER6505E 174                                                                                                    | SER7122E 182                                                                                 |
| SER6600E 174                                                                                                    | SER7200E 182                                                                                 |
| SER6601I 174                                                                                                    | SER7201E 182                                                                                 |
|                                                                                                    |                                                                                              |
| SER6602I 174                                                                                                    | SER7202E 182                                                                                 |
| SER6603I 174                                                                                                    | SER7203E 183                                                                                 |
| SER6604I 174                                                                                                    | SER7204E 183                                                                                 |
| SER6605E 174                                                                                                    |                                                                                              |
|                                                                                                    | SER7205E 183                                                                                 |
| SER6606E 174                                                                                                    | SER7206E 183                                                                                 |
| SER6607E 174                                                                                                    | SER7207E 183                                                                                 |
|                                                                                                    |                                                                                              |
| SER6608E 175                                                                                                    | SER7208E 183                                                                                 |
| SER6609E 175                                                                                                    | SER7209E 183                                                                                 |
| SER6610E 175                                                                                                    | SER7210E 183                                                                                 |
| SER6611I 175                                                                                                    | SER7211E 183                                                                                 |
|                                                                                                    |                                                                                              |
| SER6612E 175                                                                                                    | SER7212W 183                                                                                 |
| SER6613I 175                                                                                                    | SER7213E 183                                                                                 |
|                                                                                                    | SER7214E 183                                                                                 |
| CED661EE 17E                                                                                                    |                                                                                              |
| SER6615E 175                                                                                                    | SER7215E 184                                                                                 |
| SER6615E 175<br>SER6616E 175                                                                                                    | SER8000E 184                                                                                 |
| SER6616E 175                                                                                                    | SER8001W 184                                                                                 |
| SER6616E 175<br>SER6617E 175                                                                                                    |                                                                                              |
| SER6616E 175<br>SER6617E 175<br>SER6618E 175                                                                                                    | SER8002E 184                                                                                 |
| SER6616E 175<br>SER6617E 175<br>SER6618E 175<br>SER6619I 175                                                                                                    | SER8003E 184                                                                                 |
| SER6616E 175<br>SER6617E 175<br>SER6618E 175<br>SER6619I 175                                                                                                    | SER8004E 184                                                                                 |
| SER6616E 175<br>SER6617E 175<br>SER6618E 175<br>SER6619I 175<br>SER6700I 179                                                                                                 |                                                                                              |
| SER6616E 175<br>SER6617E 175<br>SER6618E 175<br>SER6619I 175<br>SER6700I 179<br>SER6700W 177                                                                                 |                                                                                              |
| SER6616E 175<br>SER6617E 175<br>SER6618E 175<br>SER6619I 175<br>SER6700I 179                                                                                                 | SER8005E 184                                                                                 |
| SER6616E 175<br>SER6617E 175<br>SER6618E 175<br>SER6619I 175<br>SER6700I 179<br>SER6700W 177<br>SER6701E 177                                                                 | SER8005E 184                                                                                 |
| SER6616E 175<br>SER6617E 175<br>SER6618E 175<br>SER6619I 175<br>SER6700I 179<br>SER6700W 177<br>SER6701E 177<br>SER6702I 177                                                 | SER8005E 184<br>SER8006E 184                                                                 |
| SER6616E 175<br>SER6617E 175<br>SER6618E 175<br>SER6619I 175<br>SER6700I 179<br>SER6700W 177<br>SER6701E 177<br>SER6702I 177<br>SER6703E 177                                 | SER8005E 184<br>SER8006E 184<br>SER8007E 185                                                 |
| SER6616E 175<br>SER6617E 175<br>SER6618E 175<br>SER6619I 175<br>SER6700I 179<br>SER6700W 177<br>SER6701E 177<br>SER6702I 177                                                 | SER8005E 184<br>SER8006E 184                                                                 |
| SER6616E 175<br>SER6617E 175<br>SER6618E 175<br>SER6619I 175<br>SER6700I 179<br>SER6700W 177<br>SER6701E 177<br>SER6702I 177<br>SER6703E 177<br>SER6704E 177                 | SER8005E 184<br>SER8006E 184<br>SER8007E 185<br>SER8008E 185                                 |
| SER6616E 175<br>SER6617E 175<br>SER6618E 175<br>SER6619I 175<br>SER6700I 179<br>SER6700W 177<br>SER6701E 177<br>SER6702I 177<br>SER6703E 177<br>SER6704E 177<br>SER6705E 177 | SER8005E 184<br>SER8006E 184<br>SER8007E 185<br>SER8008E 185<br>SER8200E 185                 |
| SER6616E 175 SER6617E 175 SER6618E 175 SER6619I 175 SER6700I 179 SER6700W 177 SER6701E 177 SER6702I 177 SER6703E 177 SER6704E 177 SER6705E 177 SER6706E 177                  | SER8005E 184<br>SER8006E 184<br>SER8007E 185<br>SER8008E 185<br>SER8200E 185<br>SER8201E 185 |
| SER6616E 175<br>SER6617E 175<br>SER6618E 175<br>SER6619I 175<br>SER6700I 179<br>SER6700W 177<br>SER6701E 177<br>SER6702I 177<br>SER6703E 177<br>SER6704E 177<br>SER6705E 177 | SER8005E 184<br>SER8006E 184<br>SER8007E 185<br>SER8008E 185<br>SER8200E 185                 |

| CED0202E 10E | CED0607I 10 | 2  |
|--------------|-------------|----|
| SER8203E 185 | SER8607I 19 |    |
| SER8204I 185 | SER8608I 19 |    |
| SER8205E 185 | SER8609I 19 |    |
| SER8206E 185 | SER8610I 19 | 2  |
| SER8207E 185 | SER8611I 19 | 2  |
| SER8208E 186 | SER8612I 19 | 2  |
| SER8209I 186 | SER8613I 19 |    |
| SER8211E 186 | SER8614I 19 |    |
| SER8212W 186 | SER8650I 19 |    |
|              |             |    |
| SER8213I 186 | SER8651I 19 |    |
| SER8214I 186 | SER8652I 19 |    |
| SER8215W 186 | SER8653I 19 |    |
| SER8216E 186 | SER8654I 19 | 3  |
| SER8221E 186 | SER8655I 19 | 3  |
| SER8222E 186 | SER8656I 19 | 3  |
| SER8223I 186 | SER8657I 19 | 3  |
| SER8224E 186 | SER8658I 19 |    |
| SER8225E 187 | SER8659I 19 |    |
| SER8226E 187 | SER8660I 19 |    |
|              |             | _  |
| SER8227E 187 | SER8661I 19 |    |
| SER8228E 187 | SER8662I 19 |    |
| SER8230E 187 | SER8663I 19 |    |
| SER8231E 187 | SER8664I 19 | 3  |
| SER8272E 187 | SER8665I 19 | 3  |
| SER8300E 188 | SER8700I 19 | 4  |
| SER8302E 188 | SER8701I 19 | 4  |
| SER8303E 188 | SER8702I 19 |    |
| SER8304E 188 | SER8703I 19 |    |
| SER8305E 188 | SER8704I 19 |    |
|              |             |    |
| SER8306E 188 | SER8712I 19 |    |
| SER8308E 188 | SER8716E 19 |    |
| SER8309E 188 | SER8717E 19 |    |
| SER8310E 188 | SER8718E 19 | 4  |
| SER8311E 189 | SER8719E 19 | 4  |
| SER8312E 189 | SER8720E 19 | 4  |
| SER8313E 189 | SER8721E 19 | 4  |
| SER8314E 189 | SER8722E 19 | 4  |
| SER8315E 189 | SER8724E 19 |    |
| SER8316E 189 | SER8725E 19 |    |
| SER8317E 189 |             |    |
|              | SER8726E 19 |    |
| SER8318E 189 | SER8727E 19 |    |
| SER8319E 189 | SER8728E 19 |    |
| SER8400E 189 | SER8729E 19 |    |
| SER8401E 190 | SER8730E 19 | 95 |
| SER8402E 190 | SER8732E 19 | 95 |
| SER8403E 190 | SER8733E 19 | 95 |
| SER8404E 190 | SER8734E 19 |    |
| SER8414W 190 | SER8740E 19 |    |
| SER8500E 191 | SER8741E 19 |    |
|              |             |    |
| SER8600E 191 | SER8805E 19 |    |
| SER8601E 191 | SER8806E 19 |    |
| SER8602E 191 | SER8850E 19 |    |
| SER8603I 192 | SER8851E 19 |    |
| SER8604I 192 | SER8852E 19 | 96 |
| SER8605I 192 | SER9200E 19 | 96 |
| SER8606I 192 | SER9201E 19 |    |
|              |             | _  |
|              |             |    |

```
SER9202E 196
SER9203E 196
SER9204E 197
SER9205E 197
SER9206E 197
SER9207E 197
SER9208E 197
SER9209E 197
SER9210E 197
SER9211E 197
SER9300E 197
SER9301E 197
SER9302E 198
SER9303E 198
SER9304E 198
SER9305E 198
SER9306E 198
SER9307E 198
SER9308E 198
SER9400E 198
SER9401E 199
SER9402E 199
SER9403I 199
SER9404E 199
SER9405I 199
SER9406I 199
SER9407I 199
SER9408W 199
SER9409I 199
SER9410I 199
SER9411I 199
SER9412E 200
SER9413I 200
SER9414E 200
SER9415E 200
SER9416E 200
SER9417E 200
SER9418E 200
SER9419W 200
SER9421I 200
SER9422E 200
SER9423E 200
SER9424I 201
SER9425I 201
SER9426W 201
SER9427E 201
SER9500I 201
SERNET
   messages, see messages
```

#### Т

three digit messages 13